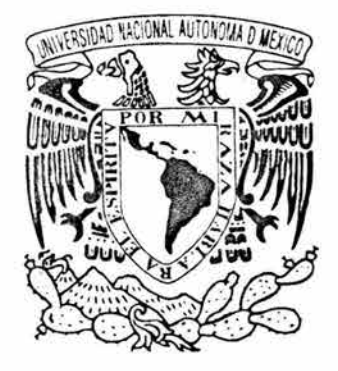

# UNIVERSIDAD NACIONAL AUTÓNOMA DE MÉXICO

# FACULTAD DE INGENIERÍA

DIVISIÓN DE INGENIERÍA CIVIL , TOPOGRÁFICA Y GEODÉSICA

ESTUDIO DE ALTERNATIVAS DE FUNCIONAMIENTO HIDRÁULICO DEL ACUEDUCTO PRESA PASO DE VAQUEROS - SAN LUIS DE LA PAZ, ESTADO DE GUANAJUATO

> TESIS Que para obtener el grado de:

# INGENIERO CIVIL

PRESENTA:

**Julio César Sánchez Delgado** 

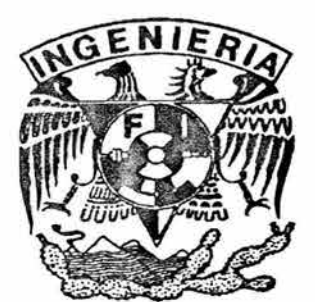

Director: M. en l. Alejandro Sánchez Huerta

Octu bre 2004

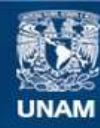

Universidad Nacional Autónoma de México

**UNAM – Dirección General de Bibliotecas Tesis Digitales Restricciones de uso**

# **DERECHOS RESERVADOS © PROHIBIDA SU REPRODUCCIÓN TOTAL O PARCIAL**

Todo el material contenido en esta tesis esta protegido por la Ley Federal del Derecho de Autor (LFDA) de los Estados Unidos Mexicanos (México).

**Biblioteca Central** 

Dirección General de Bibliotecas de la UNAM

El uso de imágenes, fragmentos de videos, y demás material que sea objeto de protección de los derechos de autor, será exclusivamente para fines educativos e informativos y deberá citar la fuente donde la obtuvo mencionando el autor o autores. Cualquier uso distinto como el lucro, reproducción, edición o modificación, será perseguido y sancionado por el respectivo titular de los Derechos de Autor.

# **ESTA TESIS NO SALE OE LA BIBLIOTECA**

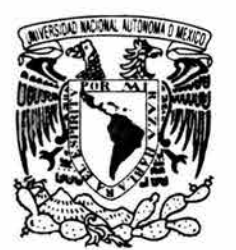

VNIVER4DAD NACIONAL AVIONOMA DE MEXICO

#### FACULTAD DE INGENIERíA DIRECCiÓN FING/DCTG/SEAC/UTIT /097/04

Señor JULIO CÉSAR SÁNCHEZ DELGADO Presente

En atención a su solicitud me es grato hacer de su conocimiento el tema que propuso el profesor M.1. ALEJANDRO SÁNCHEZ HUERTA, que aprobó esta Dirección, para que lo desarrolle usted como tesis de su examen profesional de INGENIERO CIVIL.

#### "ESTUDIO DE ALTERNATIVA DE FUNCIONAMIENTO HIDRÁULICO DEL ACUEDUCTO PRESA PASO DE VAQUEROS - SAN LUIS DE LA PAZ, ESTADO DE GUANAJUATO"

#### INTRODUCCiÓN

- 1. ASPECTOS GENERALES DEL PROYECTO
- 11. ELEMENTOS DE DISEÑO DE UN ACUEDUCTO
- 111. EVALUACiÓN DE OPCIONES DEL TRAMO A BOMBEO
- IV. EVALUACiÓN DE OPCIONES DEL TRAMO A GRAVEDAD
- V. ANÁLISIS DE LOS FENÓMENOS TRANSITORIOS
- VI. ANÁLISIS DE COSTOS
- VII CONCLUSIONES

Ruego a usted cumplir con la disposición de la Dirección General de la Administración Escolar en el sentido de que se imprima en lugar visible de cada ejemplar de la tesis el Título de ésta.

Asimismo le recuerdo que la Ley de Profesiones estipula que deberá prestar servicio social durante un tiempo mínimo de seis meses como requisito para sustentar Examen Profesional.

Atentamente "POR MI RAZA HABLARÁ EL ESPÍRITU" Cd. Universitanta, a 30 Agosto del 2004. EL DIRECTOR M.C. GERARDO FERRANDO BRAVO GFB/GMP/cre.

de voi  $\ddot{\theta}$ 

Autorizo a la Dirección Ganeral de Bibliotecas de la UNAM a difundir en formato alectrónico e impreso el contenido de mí trabajo recepcional.<br>
NOMARE: Dańchez Delgado<br>
Fronta: 18 - X1-04  $F^{r}$ :  $\frac{18 - x}{-04}$ 

*A mi madre* 

 $\circ$ 

 $\gamma_{\vec{k}}$ 

*Con su esfuerzo* y *dedicación pudo lograr sacar adelante a su fam¡Jia. Hoy podrá decir "misión*  cumplida".

# *AgradecÍmÍen tos*

*Al InstÍtuto de IngenÍerÍa por haberme permÍtÍdo usar sus ÍnstalacÍones para la realÍzacÍón de este trabajo.* 

*Especialmente a el M. en I. Alejandro Sánchez Huerta por abrirme las puertas del InstÍtuto* y *dedÍcarle tÍempo a esté trabajo.* 

*A el Dr. Rafael Carmona* y *el M En 1 Eduardo Rodal por sus consejOS oportunos* 

*A el M en 1 SergÍo Ramos* y *a el Ing.* 1. *Arturo Sánchez Huerta personal de CFE QUiénes compartÍeron ÍnformacÍón sobre este proyecto.* 

*A NadÍa por su ayuda para la realÍzacÍón de este trabajo, pero sobre todo por estar conmÍgo en los momentos más difÍCiles.* 

*A los becarÍos del grupo de hÍdromecánÍca," Bafré, Paola* y *Roberto, por su ayuda desÍnteresada.* 

*A todos ellos GracÍas* 

# INDICE

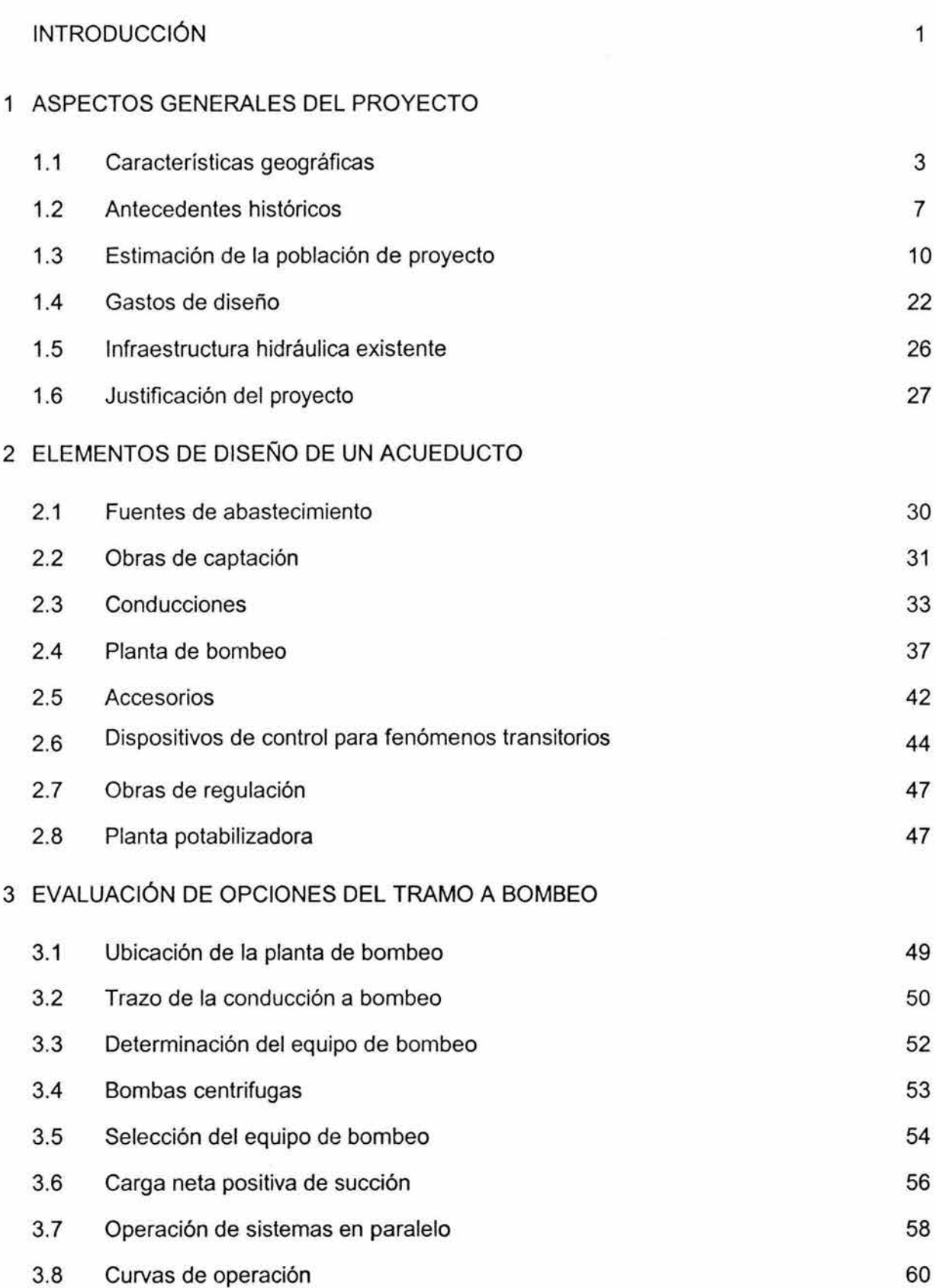

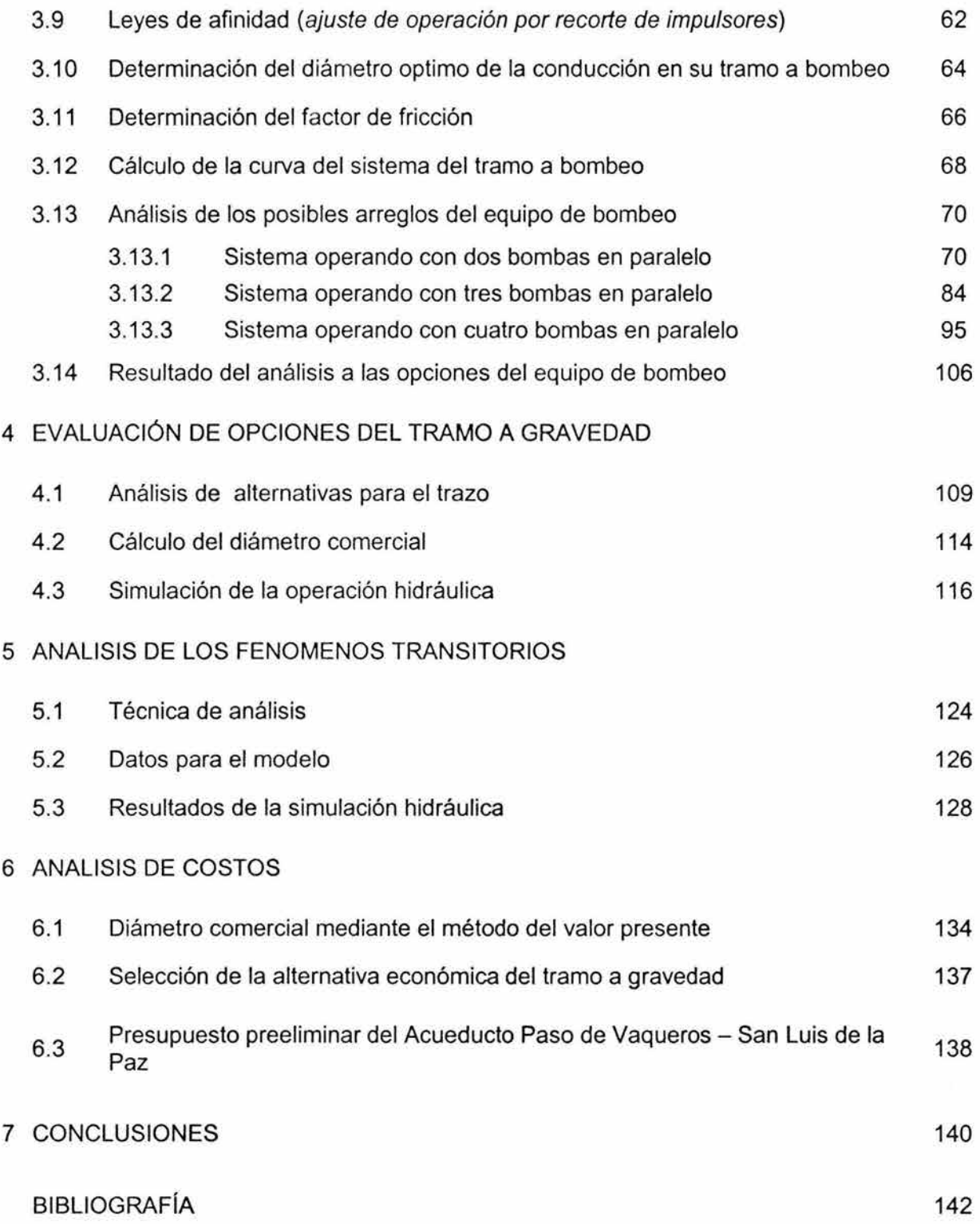

 $\sim$  100  $\,$ 

#### INTRODUCCiÓN

Ante la creciente necesidad de contar con sistemas de abastecimiento de agua potable eficientes, considerando calidad, cantidad y continuidad, y por otra parte dada la sobreexplotación que presentan los mantos acuíferos cercanos a las zonas urbanas, ha sido necesaria la construcción de obras civiles para la captación, conducción y potabilización de agua.

#### Objetivos

- Evaluar diferentes opciones para determinar el trazo y los diámetros de las líneas de conducción a bombeo y a gravedad.
- Determinar el tipo y número de equipos de bombeo, además de los dispositivos de control para los fenómenos transitorios en el tramo a bombeo.

#### Alcances

El presente trabajo se realizó en el marco de un convenio entre CFE y el Instituto de Ingeniería de la UNAM, en él se estudia lo referente a las líneas de conducción, realizando un análisis hidráulico y económico de varias opciones para las conducciones a bombeo y gravedad, así como la determinación del número y tipo de bombas que deberán operar en el sistema y los dispositivos para el control de los fenómenos transitorios.

 $\overline{1}$ 

En la elaboración de cualquier proyecto, es necesario cuidar la definición de los datos básicos. Estimaciones exageradas provocarían la construcción de sistemas sobredimensionados, en caso contrario se lograrían sistemas deficientes o saturados en poco tiempo. Por esta razón en el capítulo uno se trata lo referente a los aspectos geográficos, la estimación de la población, así como la determinación del gasto de diseño y el estado de la infraestructura hidráulica existente.

En el capítulo dos se expone en forma clara y sencilla los principales elementos y lineamientos para el diseño de una conducción a presión para un sistema de abastecimiento de agua potable, dando una visión general de los diferentes tipos de conducciones, estableciendo el empleo de modelos de simulación hidráulica para el diseño.

Para elaborar un proyecto se deben plantear varias opciones, definiendo para cada una de ellas las obras que lo integran, realizando un análisis y selección de la más conveniente en función de los aspectos constructivos, económicos y de eficiencia por lo que en el capítulo tres se hizo una detallada selección del equipo de bombeo, evaluando distintos arreglos y tipos de bombas con diferentes diámetros en el tramo descarga.

En el capítulo cuatro se realizó un análisis hidráulico para determinar los trazos, el perfil y los diámetros comerciales que mejor se ajustaran a la carga disponible del sistema en su tramo a gravedad.

El proyecto integral de un sistema de conducción de agua incluye el diseño de los dispositivos de control de los fenómenos transitorios. En el capítulo cinco se realizó un análisis de los fenómenos transitorios con ayuda de un programa de cómputo realizado en el Instituto de Ingeniería de la UNAM, analizando principalmente el caso más desfavorable, siendo éste el de un paro repentino de bombas por fallas en el suministro eléctrico, incluyendo la simulación con los dispositivos de control recomendados.

En el capítulo seis se realizó un análisis de costos para cada variable que hubiese quedado implícita en los capítulos anteriores, como lo son el diámetro de la conducción en el tramo a bombeo, la alternativa más viable en el caso del tramo a gravedad, además de un presupuesto preeliminar para el acueducto.

## **1.- ASPECTOS GENERALES DEL PROYECTO**

Como primera parte de éste trabajo, se realizó una descripción de los principales aspectos geográficos de la localidad en estudio, posteriormente se llevó a cabo la estimación de la población de proyecto con el fin de obtener los gastos de diseño para el acueducto, además un análisis de la infraestructura hidráulica actual.

#### **1.1 Características geográficas**

#### **Ubicación**

La ciudad de San Luis de la Paz se localiza al noreste del Estado de Guanajuato, en la zona centro del municipio del mismo nombre. Su localización geográfica se encuentra entre los 100°31' 00" al oeste del meridiano de Greenwich ya los 21°17' 51" de latitud norte, a una altura de 2,020 metros sobre el nivel medio del mar.

La región se encuentra situada en la parte sur de la Altiplanicie Mexicana, antiguamente Ilamada Lomas Arribeñas y hoy conocida como los Altos de Guanajuato. Su configuración es de llanos extensos cuyo origen geológico está asociado a la formación de las dos sierras que limitan a la Altiplanicie Mexicana.

La región montañosa por excelencia es la Sierra Gorda, que está constituida por

numerosos cerros entre los que destacan: Haricho, Huizachal, Manitas; en San Luis la cordillera del Quijay, los cerros del Pelón, Balderas, Infiernillo, Guerrero, Piñito y El Guajolote y las mesas de El Escalante, El Maguey, El Zacate y la Esperanza, con una altura de 2,300 metros sobre el nivel del mar.

#### Fisiografía

De las 15 provincias fisiográficas que se presentan en el País, la zona de estudio pertenece a La Provincia IX Mesa del Centro; a la subprovincia 44, Sierras y Llanuras del Norte de Guanajuato, con el Sistema de Topoformas dominante de Llanuras.

#### Geomorfología

Relativo a la litosfera (relieve, materiales y edad de las formaciones superficiales). En el estado se presentan tres zonas con características morfológicas y fisiográficas propias: Sierra Madre Oriental, Eje Neovolcánico y la Mesa del Centro; la zona de estudio se sitúa en la Provincia Mesa del Centro y específicamente en la Subprovincia Llanuras del Norte de Guanajuato.

#### Clima

El clima predominante es semiseco templado, con lluvias el en verano y con una temperatura media anual entre 12° y 18° C. Al norte el clima se torna más seco, con temperatura media anual entre los 18 °C y los 22 °C. La precipitación pluvial es de 425 mm promedio anual. La temperatura mínima es de 3.6 °C y la máxima de 34.2° C, aproximadamente.

En la zona de la Sierra Gorda el clima tiene un cambio radical a semicálido subhúmedo y templado subhúmedo, ambos presentan lluvias en el verano. La temperatura media anual varía entre los 14.8° y 18.6°C con una precipitación de 481 .8 mm promedio anual.

## Hidrología

La zona pertenece a las regiones hidrológicas lerma Santiago, cuenca Río Laja en la zona poniente y la región de Pánuco, cuenca Río Tamuín al norte y al sur oriente la cuenca Río Moctezuma. Sus principales corrientes y cuerpos de agua son: Laja, El Plan, al norte Santa María, Manzanares, Mezquital, Xichú, la laja y Victoria.

Los arroyos de la zona montañosa del municipio son: El Boso, que recibe las aguas del Bervellón, uno de los principales arroyos, cuenta además con presas como Las Adjuntas y La Encina. El río Manzanares es el más notable del municipio; al norte se encuentra el río Santa María, que en un corto trecho sirve de límite con el estado de San Luis Potosí.

# Geología

La historia geológica de la región se construye a partir del triásico tardío o jurásico temprano, relacionado con los eventos de fragmentación de la Pangea e inicio de la apertura del Atlántico, dando como consecuencia la formación de pilares y cuencas tectónicas, con una posterior trasgresión marina extensa.

En este contexto, el Valle San Luis de La Paz corresponde geológicamente a la provincia de la Mesa del Centro. En él, se encuentra el primer cuadro de la ciudad y su centro de fundación histórica.

Fracturas: El centro de población se encuentra rodeado al norte, este y sur por rasgos estructurales prominentes que presentan fracturas. Se presentan desarrolladas, generalmente en los afloramientos basálticos, y consecuentemente en Riolitas con una orientación general noreste y noroeste y se sitúan:

Al norte: en el C. Las Mesas, hacia la cima en los terrenos de San Rafael, con una disposición paralela a la trayectoria de la Av. Torres Landa, a un kilómetro tomando como punto de referencia la esquina de Av. Velasco Ote. y Planta Solar; y en la continuación de la barranca que aloja al escurrimiento intermitente situado a 400 m de la Calle Tejocote, al Sur de San. Rafael.

Al este: en los C. del Ojo de Agua y de Cristo Rey, teniendo como eje los centroides de ambos domos, en el área que domina el afloramiento de basalto.

# **Estructura urbana regional**

Por su ubicación, a 7 km de uno de los principales ejes troncales del país, Carretera Federal 57 México- Piedras Negras; San Luis de la Paz forma parte de una macro región integrada por las ciudades de Querétaro y San Luis Potosí, con los que mantiene una gran relación por tratarse de sitios de gran centralidad por sus actividades económicas.

A nivel Estatal, sobre la base de lo establecido por el Comité de Planeación para el Desarrollo del Estado de Guanajuato (COPLADEG), el centro de población pertenece a la Región 01 Noreste, en forma conjunta con los municipios de San José Iturbide, Santa Catarina, Dr. Mora, Victoria, Tierra Blanca, Atarjea y Xichú.

En esta región destaca la participación de San Luis de La Paz como Centro de Servicios Regionales por la infraestructura, equipamiento, enlaces carreteros y ferroviarios con que cuenta.

#### Uso actual del suelo urbano

El uso actual del suelo esta distribuido de la manera siguiente.

San Luis de La Paz cubre una superficie de 987.80 ha (100%), la cual se distribuye en dos grandes zonas: la Zona de Servicio Urbano de 890.45 ha (90.14%) y la Zona de Servicio Ambiental de 97.35 ha (9.86%).

La Zona de Servicio Urbano se integra por dos áreas de usos predominantes: Usos Habitacionales con 269.56 ha (30.27%) y Usos No Habitacionales de 620.89 ha (69.73%).

Usos Habitacionales se integra por cuatro áreas de usos predominantes: Residencial con 5.43 ha ó 2.01 %; Interés social: 9.96 ha ó 3.69%; Media: 26.83 ha ó 9.95%; y Popular: 227.34 ha Ó 84.34%. En este panorama casi el 12% es habitación media y residencial, marcando una gran predominancia la de tipo popular.

Usos No Habitacionales se integra por siete áreas de usos predominantes: Comercio y abasto: con 1.25 ha ó 0.20%; Haciendas y Quintas: 22.25 ha Ó 3.58%; Áreas verdes, espacios abierto, recreación y deporte: 26.46 ha ó 4.26%; Equipamiento: 41.40 ha ó 6.67%; Uso Mixto: 57.97 ha ó 9.34%, en donde se puede encontrar habitación con comercio, oficinas, e incluso pequeña industria; Vialidad: 196.66 ó 31 .67%; y áreas subutilizadas y lotes baldíos: 274.90 ha ó 44.28%.

La zona de servicio ambiental se integra por tres áreas de usos predominantes: cauces y escurrimientos con 17.54 ha (18.02%); tierras de agostadero y breñal (zonas de suelo natural, pastizales): 23.55 ha ó 24.19%; la zona agrícola de tierras de riego y temporal con 56.26 ha ó 57.79%).

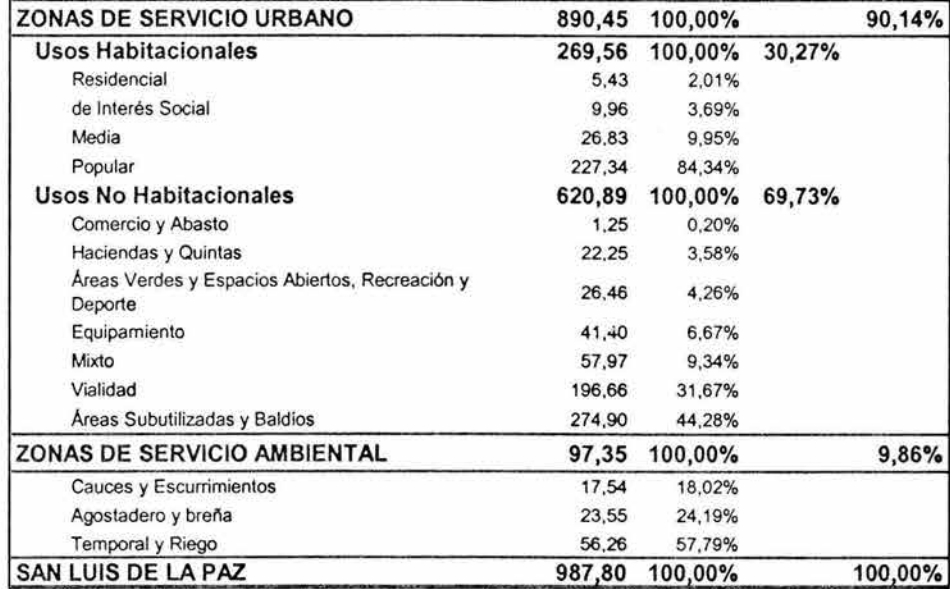

Tabla 1.1.1 Distribución de zonas en el municipio de San Luis de la Paz

#### 1.2 Antecedentes históricos

San Luis de la Paz tiene sus orígenes durante la época del Virreinato a finales del siglo XVI. El nombre del municipio posiblemente se le dio por Nicolás de San Luis, colonizador de la región, y el término Paz en alusión al tratado que realizaron colonizadores y chichimecas, aproximadamente en el año de 1592. Aunque se dice también que fue en honor al Virrey Don Luis de Velasco y a San Luis Rey de Francia cuya fiesta se festeja el 25 de agosto. A finales del siglo XVI el virrey Luis de Velasco da a los jesuitas la tarea de fundar San Luis, localizada en el camino entre Querétaro y las minas de San Luis Potosí, como parte de la estrategia para lograr la pacificación en la Nación Chichimeca. Sin embargo, la incursión española en la zona se debe al descubrimiento de las vetas de plata de Zacatecas y la llamada Ruta de la Plata, por lo que se inició una intensa lucha para someter a los chichimecas y así controlar las tierras y minerales de la región.

Alrededor de 1548 se descubren las vetas de plata de Zacatecas por lo que se abrieron caminos como el de México - Zacatecas que incrementó su importancia con el descubrimiento de plata en Guanajuato.

Este camino cruzaba la Gran Chichimeca formada por las cuatro naciones; pames, guamares, zacatecos y guachichiles, estos grupos se caracterizaban por ser nómadas, cazadores y recolectores; los españoles los conocían por ser los grupos más valientes, astutos, aguerridos y destructores.

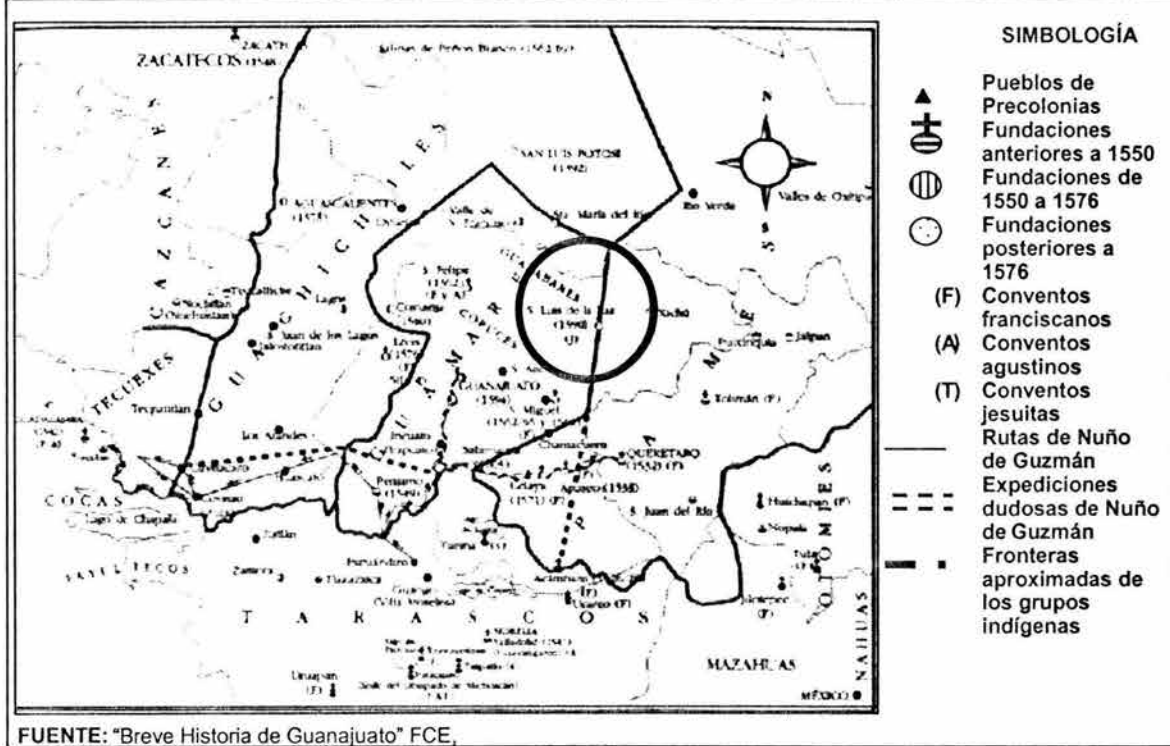

Fig. 1.1.1 Mapa del siglo XVI de San Luis de la Paz

Por el lado de la evangelización, se enviaron misioneros jesuitas (en San Luis de la Paz) y franciscanos a otros poblados por el interés en aprender la lengua indígena y la forma en que trataban a los aborígenes.

En las márgenes del sur del río y la laguna se sitúan las primeras familias de San Luis Xilotepec, quedando las familias chichimecas en la banda norte. Las tierras del derramadero fueron colonizadas levantando una nueva capilla (La Purísima Concepción de María) y trazando las calles de la población otomí.

El río se desvió hacia el noroeste con obras de terracería hacia las tierras de labor y asentando el poblado hacia las lomas en que se encuentra actualmente, por ser ahí donde se encontraba el poblado de los chichimecas.

Se construyó una pequeña capilla para uso de los arrieros, carreteros y otros trabajadores.

La relación regional estaba estructurada por haciendas y estancias, de abastecimiento local y foráneo, siendo principales las haciendas de: Ortega, Manzanares y Santa Ana.

Las actividades económicas del poblado se orientan hacia la creación de productos manufactureros: junto al río las actividades que utilizaban el agua como obrajes, tenerías y huertas; en la periferia el abasto: carbonerías, rastrojerías, canterías y mesones; al centro la administración y el poder eclesiástico. En los alrededores se encontraban viñas, haciendas ganaderas y labor.

De esta manera Velasco da autoridad para acomodar otomíes en San Luis Xilotepec junto con los chichimecas pacificados, a quienes habían de darse cantidades regulares de trigo y maíz una vez por semana y de vestidos una vez al año.

A principios del siglo XVII la población chichimeca se redujo. La región se encontraba sin trabas ya que los misioneros garantizaron los contactos pacíficos con los teochichimecas y el control de los pobladores indígenas llevados del centro a la región, lo que garantizaba a los españoles y criollos el desarrollo de la minería y la agricultura.

La presencia de los jesuitas en San Luis de la Paz fue muy importante para su desarrollo, ya que para evangelizar a los chichimecas establecieron una misión; y para finales del siglo XVII habían obtenido mediante donación tres grandes haciendas, con varios miles de cabezas de ganado mayor y menor; construyeron con mano de obra indígena un acueducto y establecieron varias cofradías. Sin embargo, tras reformas que implantaron los Barbones en donde, los jesuitas representaban uno de los grupos de poder con prominencia que rivalizaba con el Estado, ya que controlaba las actividades que regían la actividad económica, se notificó que el gobierno virreinal decretó la expulsión de la Nueva España de los jesuitas y la confiscación de sus propiedades.

El decreto encontró oposición y reacción de los vecinos quienes fueron severamente castigados, confiscando bienes, desterrando e incluso ejecutando y decapitando a los que se opusieran o resistieran a colaborar con dicha expulsión.

En 1786 se reorganiza el territorio de la Nueva España formando intendencias y alcaldías. San Luis de la Paz fue una de las cinco alcaldías de Guanajuato. Durante el Siglo XVIII San Luis de la Paz se vio envuelto en la lucha de independencia, la inestabilidad social, política y económica influyeron en el poco desarrollo que se da en este periodo.

En 1849 se le confirió el título de villa; el 1<sup>º</sup> de diciembre de 1853 se le nombra capital del departamento de la Sierra Gorda, reintegrándose al estado de Guanajuato en 1859. En 1895 se le concedió la categoría de ciudad.

Durante el Porfiriato mantuvo un impulso para la actividad minera, comercial y agrícola de la zona. Empero, los movimientos armados de principios de siglo; tales como la Revolución Mexicana, la Guerra Cristera y aspectos externos como la gran depresión, lograron que la industria minera se fuera a la ruina y la producción agrícola cayó severamente.

La incorporación de la Hacienda se debe fundamentalmente al decaimiento del auge minero y la crisis de la economía indígena comunitaria.

#### 1.3 Estimación de la población de proyecto

#### Población de proyecto

La población de proyecto es la que se estima habrá al final del horizonte de proyecto en la localidad. Ésta se utiliza para el diseño los sistemas de agua potable y alcantarillado.

La proyección de la población será para un horizonte de proyecto de 21 años (año 2025), tomando en cuenta, por un lado, la tasa de crecimiento a nivel municipal registrada desde 1960 al 2000 por los censos del INEGI, y por otro lado la utilización de los métodos que propone la Comisión Nacional del Agua, para la determinación de población futura, a fin de realizar una comparativa entre los resultados obtenidos y escoger el más apropiado.

#### Análisis y procesamiento de la información

Se procedió a realizar y determinar los datos básicos para condiciones actuales (según el XII censo de Población y Vivienda. 2000.) y condiciones a futuro (año 2025). Para llevar a cabo el diagnóstico y análisis, fue necesario conocer datos básicos de la localidad, así como de los sistemas existentes:

- Población de la localidad
- Período de diseño
- Fuentes de abastecimiento
- **Dotaciones**
- Gastos de diseño
- Regularización

#### Población actual

La población actual, según el último censo (XII Censo de Población y Vivienda. 2000. Resultados Definitivos) del centro de población de San Luis de la Paz es de 42,588 habitantes. El comportamiento demográfico de los centros de población en el Municipio de San Luis de la Paz ha incrementado su dinámica durante las últimas décadas del siglo pasado como se muestra en la tabla 1.3.1.

Los acontecimientos históricos se ven reflejados en la población que en 1903 era de 9,747 habitantes, y para 1960 sólo contaba con 8,361; 14.3% menos que al inicio del siglo XX.

A partir de 1970 el comportamiento cambia significativamente: de 12,564 habitantes se incrementó a 42,588 habitantes para el 2000; que equivale a 3.4 veces la de 1970.

En la Misión de Chichimecas, que en el año 1990 contaba con una población de 2,400 habitantes, se ha presentado un incremento poblacional del orden del 5%, contando en el año 2000 con 3,738 habitantes.

La Ciénega actualmente cuenta con 1,247 habitantes, en diez años incrementó su población 161 habitantes y durante el periodo 1995-2000 disminuyó en 51 habitantes.

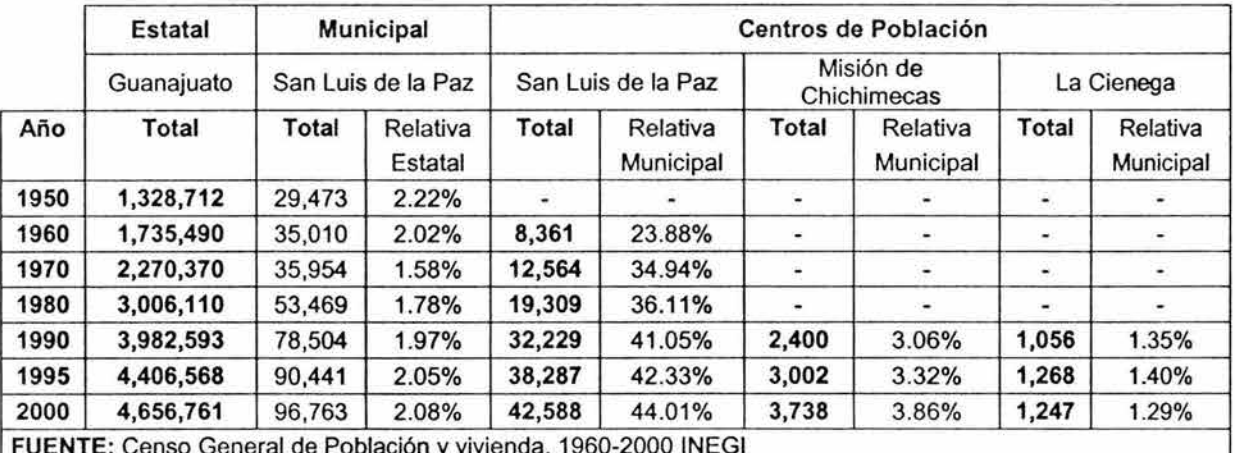

Tabla 1.3.1 Censos de 1960-2000 en el municipio de San Luis de la Paz

# Concentración urbana

San Luis de la Paz concentra el 44% de la población del municipio y el 0.9% estatal. La concentración urbana se ha incrementado un 20 por ciento pasando de 23.9% en 1960 al 44% en el 2000. El incremento en los centros de población refleja por un lado, el incremento de la población urbana del municipio; y por el otro la concentración y dispersión de la población.

De los 475 centros de población registrados por el INEGI en el municipio, la ciudad de San Luis de la Paz es la única que se encuentra en el rango de 20,000 a 49,999 habitantes.

#### Tendencias de crecimiento

89

Las tasas de crecimiento que ha presentado el centro de población de San Luis de la Paz durante el periodo de 1950 al 2000, muestran una tendencia alta, registrando la de mayor incremento de 1980 a 1990, del orden de 5.3% y la menor en el último quinquenio 1995-2000 de 1.1% como se muestra en la tabla 1.3.2.

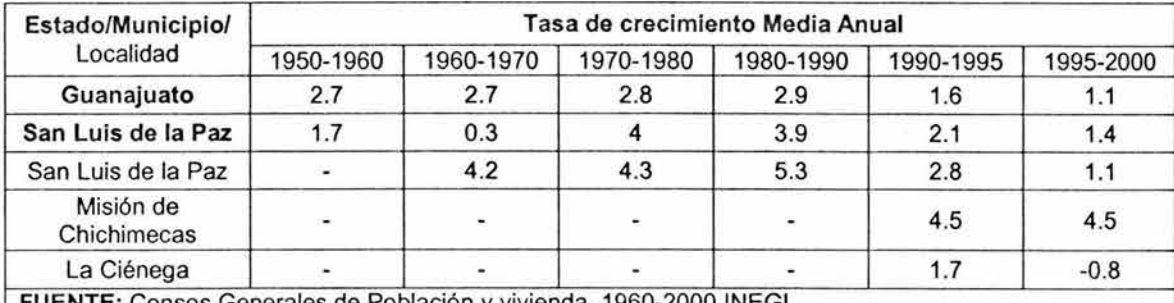

FUENTE: Censos Generales de Población y vivienda, 1960-2000 INEGI Tabla 1.3.2 Tasas de crecimiento promedio anual estatal, municipal y del centro de población San Luis de la paz, Guanajuato 1960-2000

Gracias a la accesibilidad de los servicios médicos, a la medicina preventiva y campañas tanto de vacunación como de control de la natalidad, se han logrado disminuir las tasas de mortalidad y de natalidad, aumentando la esperanza de vida de 70.6 años en 1990 a 74.01 años en el 2000 (ámbito estatal).

La tasa de mortalidad infantil en niños menores de un año disminuyó de 38 defunciones por cada mil nacidos vivos en 1990 a 18.5 en el mismo periodo.

La tasa bruta de mortalidad en el municipio de San Luis de la Paz presentó una disminución significativa, pasando de 7.9 defunciones por cada mil habitantes en 1990 a 5.5 en 1995. Este índice, aunque importante, no ha superado al estatal (4.9).

La tasa global de fecundidad en San Luis de la Paz bajó de 4.8 por cada mil mujeres en edad reproductiva, a 4.5 en el año 2000, en el Estado bajo de 3.5 a 3.3.

# Escenarios de crecimiento demográfico

La población considerada para realizar la proyección del crecimiento demográfico esperado para los centros de población de San Luis de La Paz, Misión de Chichimecas y La Ciénega, tomando como base los censos desde 1990, se estableció para el presente plan una población de 47,573 habitantes en el 2000, distribuida de acuerdo a la tabla 1.3.3.

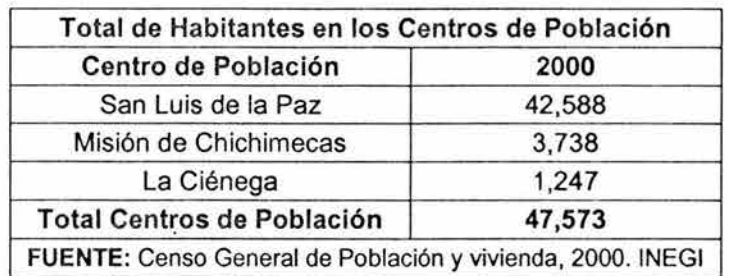

Tabla 1.3.3 Total de habitantes en los centros de población

Con lo anterior se realizaron y evaluaron posibles escenarios de crecimiento de los centros de población, de los cuales se presentan los resultados para elegir el más apropiado. El análisis de crecimiento se realizó como si fuera un sólo centro de población, dada su cercanía y similares influencias de crecimiento para los tres centros de población, tomándose las tendencias de crecimiento histórico como si fuera una población equivalente tal como se muestra en la tabla 1.3.4.

| Año  | Población |
|------|-----------|
| 1960 | 8,361     |
| 1970 | 12,564    |
| 1980 | 19,309    |
| 1990 | 35,685    |
| 1995 | 42,557    |
| 2000 | 47,573    |

Tabla 1.3.4 Censos como población equivalente.

# Métodos para el cálculo de crecimiento poblacional

Existen varios métodos de predicción de la población de proyecto, recomendándose los siguientes:

- Método Aritmético
- Método Geométrico
- Método de interés compuesto
- Método Geométrico Decreciente
- Método de Incrementos Diferenciales
- Método de ajuste por Mínimos Cuadrados

## **Método aritmético**

35

**El** modelo aritmético tiene como característica un incremento de población constante para incrementos de tiempo iguales y en consecuencia, la velocidad de crecimiento, o sea la relación del incremento de habitantes con respecto al periodo de tiempo, es una constante. Esto es:

$$
P = P_2 + K_a (T - t_2)
$$
 1.3.1

De donde podemos obtener K<sub>a</sub> como:

$$
K_a = \frac{P_2 - P_1}{t_2 - t_1}
$$
 1.3.2

#### donde

- P Población en el año T al que se desea proyectar
- T El año en el que se desea saber la población
- P1 Población anterior al último censo
- P<sub>2</sub> Población en el último censo
- t<sub>1</sub> Año en que se realizo un censo poblacional anterior al último
- t<sub>2</sub> Año en que se realizo el último censo

Utilizando el método con los datos de la población equivalente se obtienen los siguientes resultados al sustituir en las ecuaciones 1.3.1 y 1.3.2.

| Año  | Población | K,      |
|------|-----------|---------|
| 1960 | 8,361     |         |
| 1970 | 12,564    |         |
| 1980 | 19,309    |         |
| 1990 | 35,685    |         |
| 1995 | 42,557    |         |
| 2000 | 47,573    | 1,003.2 |
| 2005 | 52,589    |         |
| 2010 | 57,605    |         |
| 2015 | 62,621    |         |
| 2020 | 67,637    |         |
| 2025 | 72,653    |         |

**Tabla** 1.3.5 Resultados con el método antmético

#### Método geométrico

El modelo geométrico de crecimiento de población se caracteriza por tener una velocidad de crecimiento directamente proporcional al valor de la población en cada instante de tiempo, es decir:

$$
P = P_2 e^{K_G(T - t_2)}
$$

Donde podemos obtener K<sub>G</sub> como:

$$
K_{G} = \frac{\ln P_2 - \ln P_1}{t_2 - t_1}
$$
 1.3.4

Ahora, utilizando este método con los mismos datos y sustituyendo en las ecuaciones 1.3.3 y 1.3.4 obtenemos los siguientes valores:

| $K_G$  | Población | Año  |  |
|--------|-----------|------|--|
|        | 8,361     | 1960 |  |
|        | 12,564    | 1970 |  |
|        | 19,309    | 1980 |  |
|        | 35,685    | 1990 |  |
|        | 42,557    | 1995 |  |
| 0.0224 | 47,573    | 2000 |  |
|        | 53,180    | 2005 |  |
|        | 59,448    | 2010 |  |
|        | 66,455    | 2015 |  |
|        | 74,288    | 2020 |  |
|        | 83,044    | 2025 |  |

Tabla 1.3.6 Resultados con el método geométrico

#### Método geométrico decreciente

Cuando la población tiende a una valor máximo denominado "de saturación", es conveniente estimar la población futura con los parámetros de la ley de crecimiento que puede considerarse geométrica decreciente.

La población puede llegar a ese valor máximo de saturación, a causa de limitaciones de sus recursos económicos, naturales, o del área urbanizable, por ejemplo. La velocidad de saturación sería directamente proporcional a la población faltante de saturación, es decir:

$$
P = P_2 + (L - P_2) (1 - e^{-K_0 (T - t_2)})
$$
 1.3.5

Donde L es la población máxima o de saturación y K<sub>o</sub> se obtiene como:

$$
K_{D} = \frac{-\ln\frac{(L-P_{2})}{(L-P_{1})}}{(t_{2}-t_{1})}
$$
 1.3.6

En este caso supondremos una población de saturación L = 300,000 habitantes, sustituyendo en las ecuaciones 1.3.5 y 1.3.6 obteniendo lo siguiente:

| Año  | Población | K,      |
|------|-----------|---------|
| 1960 | 8,361     |         |
| 1970 | 12,564    |         |
| 1980 | 19,309    |         |
| 1990 | 35,685    |         |
| 1995 | 42,557    |         |
| 2000 | 47,573    | 0.00393 |
| 2005 | 52,491    |         |
| 2010 | 57,314    |         |
| 2015 | 62,042    |         |
| 2020 | 66,679    |         |
| 2025 | 71 225    |         |

2025 71,225 .. Tabla 1.3.7 Resultados con el método geometnco decreciente

# Método de interés compuesto

Éste método es una representación del modelo geométrico, en esté el interés periódico se capitaliza aumentando el capital anterior y usualmente e<sup>K<sub>G</sub></sup> se representa como (1+ i), donde i es la tasa de interés y la expresión para el cálculo poblacional P quedará.

$$
P_{i+1} = P_i (1 + i_{\text{prom anual}})^t
$$

Donde i se puede calcular como:

$$
i = t_0 \sqrt{\frac{P_{i-1}}{P_i}} - 1
$$

$$
i_{\text{promanual}} = \frac{\sum i}{n}
$$

donde

- ř Tasa de crecimiento en el período  $t_i - t_{i+1}$
- $P_{i+1}$  Población en el año  $t_{i+1}$
- $P_i$  Población en el año  $t_i$
- $P_{i-1}$ Población en el año  $t_{i-1}$
- Número de años entre la población P<sub>i+1</sub> y la población P<sub>i</sub> t
- $t_0$  Número de años entre la población  $P_{i-1}$  y la población  $P_i$
- n Número de datos

Calculando la tasa promedio anual con las ecuaciones 1.3.8 y 1.3.9, que en éste caso es de 4.14%, podremos predecir la población utilizando la ecuación 1.3.7 obteniendo los resultados mostrados en la tabla 1.3.8.

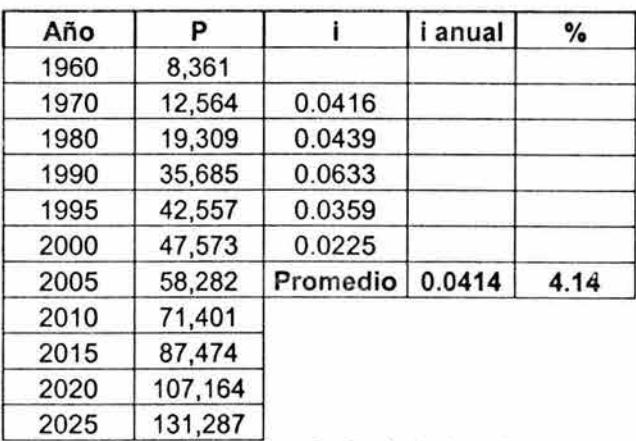

Tabla 1.3.8 Resultados con el método de interés compuesto

### Método de crecimiento tendencial

Este método consiste en comparar la tendencia del crecimiento histórico de la población estudiada y adaptarla a la tasa media de crecimiento de ellas.

Para determinar la tasa de crecimiento de la población entre dos datos de censos dados o bien para el año "t<sub>i+1</sub>", se utiliza la ecuación:

$$
i = \left(\frac{P_i - P_{i-1}}{P_{i-1}}\right) * \left(\frac{100}{t}\right)
$$
 1.3.10

Para nuestra población en estudio podemos observar que la tendencia de las tasas de crecimiento en las últimas décadas tiende al 2%, después de un ligero ascenso entre 1980- 1990, como se muestra en la tabla 1.3.9.

| Año       | Tasa $(\%)$ |  |
|-----------|-------------|--|
| 1960-1970 |             |  |
| 1970-1980 | 5.37        |  |
| 1980-1990 | 8.48        |  |
| 1990-1995 | 3.85        |  |
| 1995-2000 | 2.36        |  |

Tabla 1.3.9 Tasa de crecimiento anual desde 1960

Por lo que tomaremos la tasa del 2% como constante para predecir la población en el año 2025. Sustituyendo en la ecuación 1.3.7 se obtiene la predicción del incremento de población mostrado en la tabla 1.3.10.

| Año  | P      | i [%] |
|------|--------|-------|
| 1960 | 8,361  |       |
| 1970 | 12,564 |       |
| 1980 | 19,309 |       |
| 1990 | 35,685 |       |
| 1995 | 42,557 |       |
| 2000 | 47,573 |       |
| 2005 | 52,524 | 2.00  |
| 2010 | 57,991 |       |
| 2015 | 64,027 |       |
| 2020 | 70,691 |       |
| 2025 | 78,048 |       |

Tabla 1.3.10 Resultados con el método tendencial

# Método de mínimos cuadrados

Este procedimiento consiste en calcular la población de proyecto a partir de un ajuste de los resultados de los censos en años anteriores a una recta o curva, de tal modo que los puntos pertenecientes a éstas difieran lo menos posible de los datos observados.

Para determinar la población de proyecto será necesario considerar el modelo matemático que mejor represente el comportamiento de los datos de los censos históricos (lineal, exponencial, logarítmica, o potencial), obteniendo a las constantes "a" y "b" que se conocen como coeficientes de la regresión.

A continuación se presentan sólo los modelos lineal y exponencial de ajuste, donde se definirán las expresiones para el cálculo de los coeficientes "a", Y "b".

#### Ajuste lineal

En el caso de que los valores de los censos históricos graficados como población en el eje de las ordenadas y los años en el de las abscisas, se ajustan a una recta, se utiliza la siguiente expresión característica que da el valor de la población para cualquier año, "t":

$$
P = a + bt
$$
 1.3.11

Para determinar los valores de "a" y "b" se utilizan las ecuaciones siguientes:

$$
a = \frac{\sum P_i - b \sum t_i}{n}
$$

$$
b = \frac{n \sum t_i P_i - \sum t_i \sum P_i}{n \sum t_i^2 - (\sum t_i)^2}
$$

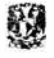

Capítulo 1 Aspectos generales del proyecto

donde

- n Número total de datos
- $\Sigma t_i$  Suma de los años con información
- $\Sigma P_i$  Suma del número de habitantes

Con la sumatoria de los censos anteriores y sustituyendo en las ecuaciones 1.3.11,1 .3.12 Y 1.3.13 obtenemos las proyecciones de la población al año 2025 y los coeficientes de la correlación como se muestra en las siguientes tablas:

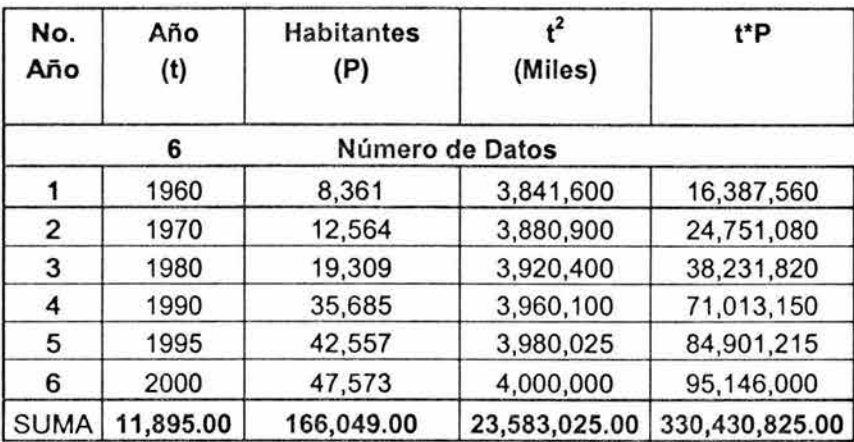

Tabla 1.3.11 Sumatorias de los censos anteriores de la población equivalente

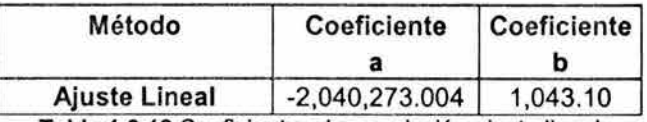

Tabla 1.3.12 Coeficientes de correlación ajuste lineal

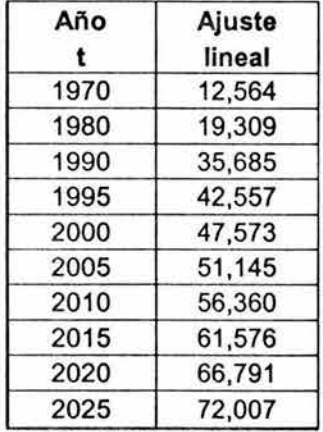

Tabla 1.3.13 Resultados con el método mínimos cuadrados ajuste lineal

# Ajuste exponencial

Cuando los datos de los censos históricos de población, se comporten como una curva en lugar de una recta, se pueden ajustar estos datos a una curva exponencial.

La expresión general esta dada por:

$$
P = ae^{bt} \tag{1.3.14}
$$

donde a y b son las constantes que se obtienen mediante las ecuaciones:

$$
a = e^{\left[\frac{\left(\sum irP_i - b\sum t_i\right)}{n}\right]}
$$
 1.3.15

$$
b = \frac{n \sum t_i ln P_i - \sum t_i \sum ln P_i}{n \sum t_i^2 - (\sum t_i)^2}
$$
 1.3.16

Los valores de las sumatorias se obtienen de manera similar a las del ajuste lineal. Sustituyendo los valores necesarios en las ecuaciones 1.3.15 y 1.3.16 se obtienen los coeficientes de la correlación.

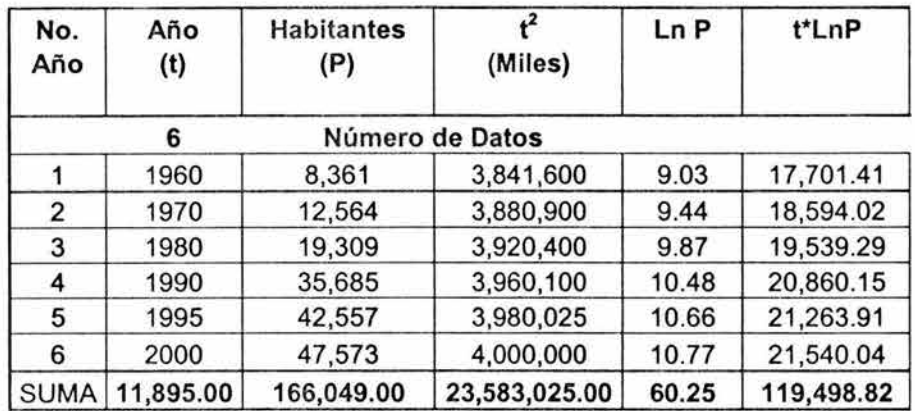

Tabla 1.3.14 Sumatorias de los censos anteriores de la población equivalente

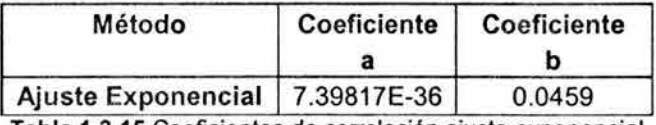

Tabla 1.3.15 Coeficientes de correlación ajuste exponencial

鄹

Una vez obtenido el comportamiento histórico de los datos censales mediante el ajuste exponencial, se calcula la población para cualquier año futuro, sustituyendo el valor del tiempo "1" en la ecuación 1.3.14.

| Año  | Ajuste      |  |  |
|------|-------------|--|--|
|      | exponencial |  |  |
| 1970 | 12,564      |  |  |
| 1980 | 19,309      |  |  |
| 1990 | 35,685      |  |  |
| 1995 | 42,557      |  |  |
| 2000 | 47,573      |  |  |
| 2005 | 64,446      |  |  |
| 2010 | 81,059      |  |  |
| 2015 | 101,953     |  |  |
| 2020 | 128,234     |  |  |
| 2025 | 161,289     |  |  |

Tabla 1.3.16 Resultados con el método mínimos cuadrados ajuste exponencial

# Análisis de resultados

En la tabla 1.3.16 y la figura 1.3.1 se presentan los resultados definitivos de los métodos de proyección de población. Como puede observarse existe una gran diferencia entre los valores extremos. Para efectos de este trabajo se elegirá el resultado del método tendencial ya que se considera que es el que más se ajusta a los factores sociales y económicos que rigen en la región, además de ser uno de los valores más frecuentes arrojados por los demás métodos de predicción de población.

| Año  | Aritmético |        | Geométrico Decreciente | Interés<br>Compuesto | Lineal | <b>Exponencial Tendencial</b> |        |
|------|------------|--------|------------------------|----------------------|--------|-------------------------------|--------|
| 2005 | 52,589     | 53,180 | 52,491                 | 58,282               | 51,145 | 64,446                        | 52,524 |
| 2010 | 57,605     | 59,448 | 57,314                 | 71,401               | 56,360 | 81,059                        | 57,991 |
| 2015 | 62,621     | 66,455 | 62,042                 | 87,474               | 61,576 | 101,953                       | 64,027 |
| 2020 | 67,637     | 74,288 | 66,679                 | 107,164              | 66,791 | 128,234                       | 70,691 |
| 2025 | 72,653     | 83,044 | 71,225                 | 131,287              | 72,007 | 161,289                       | 78,048 |

Tabla 1.3.17 Resumen de resultados con diferentes métodos

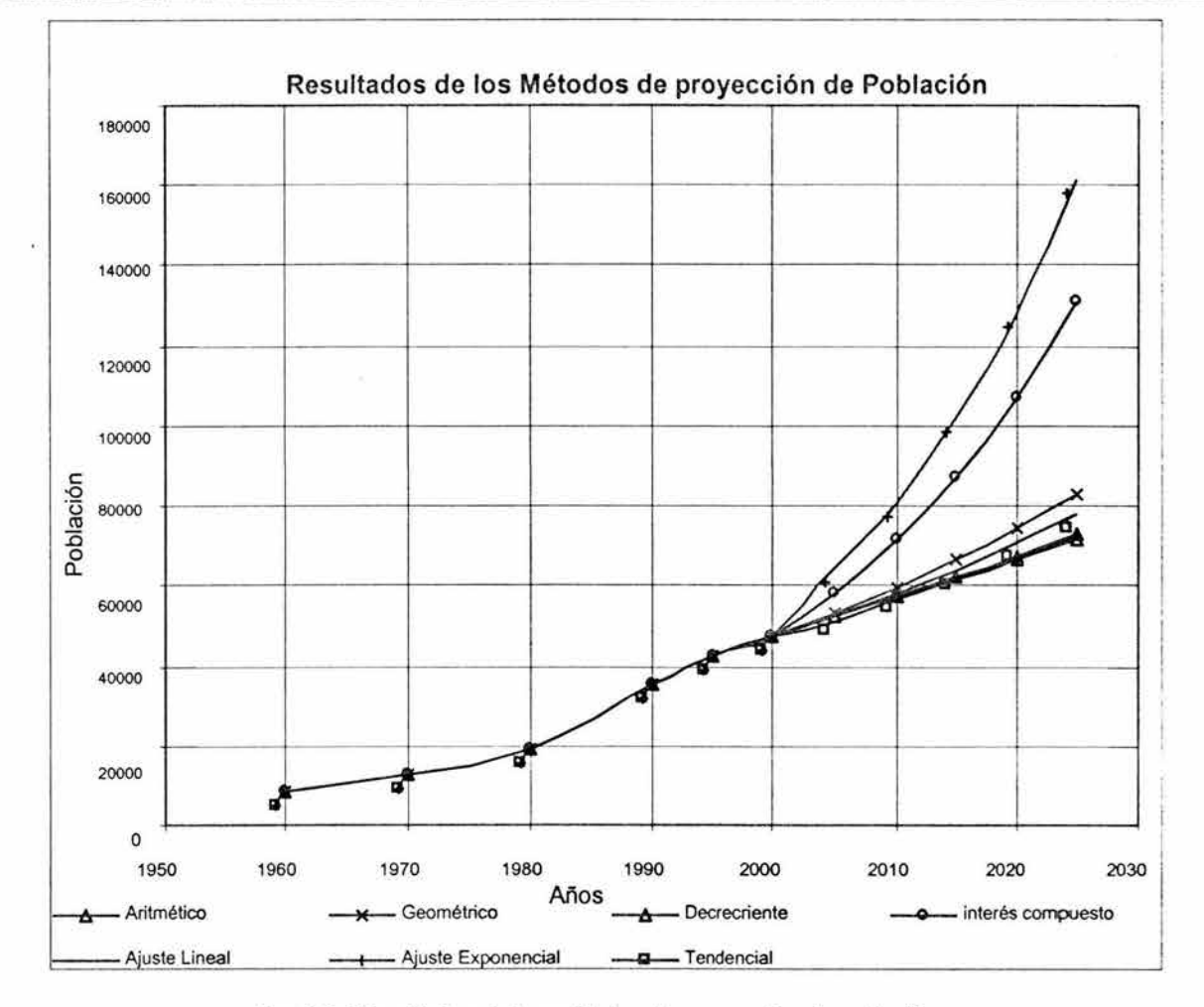

Fig. 1.3.1 Resultados de los métodos de proyección de población

#### 1.4 Gastos de diseño

#### Dotación

La dotación es la cantidad de agua asignada a cada habitante considerando todos los consumos y las pérdidas en la red en un día promedio anual. Así pues, la dotación debe ser igual a la demanda "per-cápita" promedio anual expresada en I/hab./día. Sin embargo, existen factores técnicos (lejanía de la fuente, cantidad y calidad del agua disponible, etc.), y económicos (financiamiento, etc.), que influyen para determinar la dotación que debe ser utilizada como dato de diseño.

Considerando la optimización y ampliación del sistema de agua potable (proyecto ejecutivo) el consumo doméstico mínimo recomendado por la CNA para una localidad de clase media popular y un clima templado es de 100 I/hab./día. A continuación se presentan recomendaciones de los diferentes consumos domésticos según el clima y clase socioeconómica.

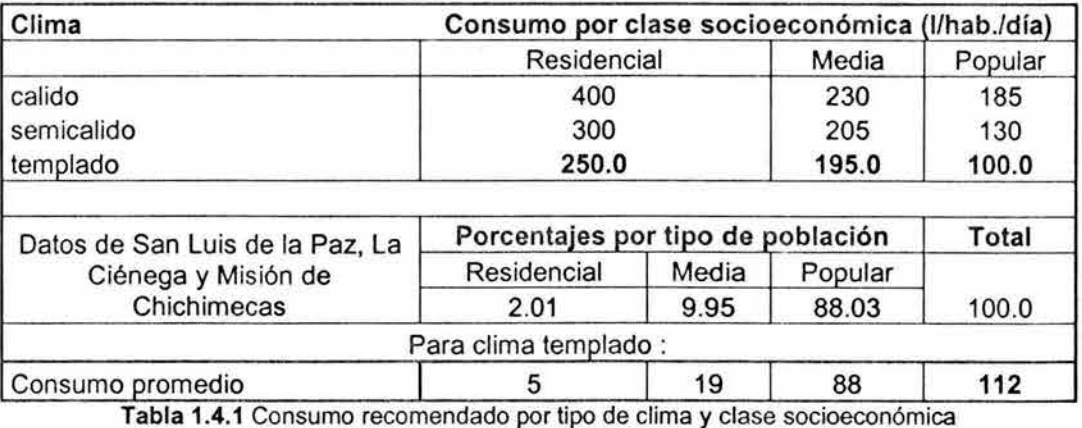

Según este criterio la dotación promedio sería de 112 I/hab./día.

Por otro lado la CNA también recomienda ciertas dotaciones según el tamaño de la población como se indica en la siguiente tabla.

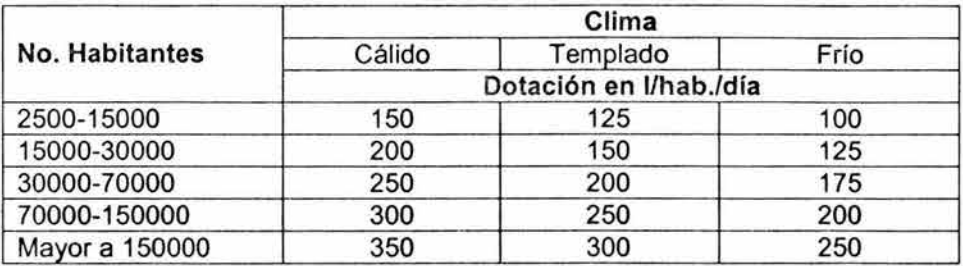

Tabla 1.4.2 Consumo recomendado por tipo de clima y tamaño de la población

Del cuadro anterior podemos deducir que la dotación para nuestra población de proyecto será de 250 l/hab./día.

Debido a que la primera dotación calculada se considera muy baja (112 I/hab./día), y a que esta última se considera un poco alta (250 I/hab./día) podemos considerar que una dotación de 200 I/hab./día es más razonable de acuerdo al tamaño de la población, que superará los 70,000 habitantes pero se considera lejos de los 150,000 hab.

# Determinación de las demandas actuales (2003) y de diseño (2025)

El consumo de agua potable, y por lo tanto la demanda, varían con la hora del día y con la estación del año. Las fluctuaciones respecto a su valor medio correspondiente son mayores en comunidades pequeñas (por el tamaño de la población) que en las grandes; la gente con mayores recursos tiene un mayor consumo de agua potable; así como también son mayores en regiones secas que en las húmedas.

#### Coeficiente de variación diaria

Î.

烈

Los valores del coeficiente de variación diaria (CVD), varían de 1.2 a 2. En localidades donde se usa parte del agua para riego doméstico y el volumen es poco para estos fines, se utiliza el valor inferior del coeficiente. Si la demanda de agua para riego se considera más o menos constante, se puede tomar valores más cercanos al mínimo; no obstante si se requiere de más agua para riego en la época de sequía, el valor más apropiado del coeficiente es alguno más cercano al límite superior. Un coeficiente de variación diaria de 1.4 es apropiado.

#### Coeficiente de variación horaria

Las variaciones horarias en la demanda dependen de las costumbres y de las actividades económicas y laborales existentes. El coeficiente de variación horaria tiende a ser mayor en sistemas pequeños (como son los rurales), que en los grandes (mayores a 5000 habitantes).

El intervalo de variación de este coeficiente comúnmente es de 1.55 a 2. En ausencia de información local, se puede tomar un valor de 1.55.

De acuerdo con lo anterior se adoptan los valores de 1.40 y 1.55 para los coeficientes de variación diaria y horaria respectivamente.

#### Gasto medio

El gasto medio es la cantidad de agua requerida para satisfacer las necesidades de la población de proyecto en un día de consumo promedio.

El gasto medio  $Q_m$  se calcula con la ecuación:

$$
Q_m = \frac{\text{Pob.xDot.}}{86400} \tag{1.4.1}
$$

donde

Qm Gasto medio (Ips)

Pob. Población de proyecto (habitantes)

Dot. Dotación (I/hab./día)

#### **Gasto máximo diario**

La demanda máxima de agua potable en el día, que puede traducirse en el gasto máximo diario, es uno de los parámetros más importantes, ya que sirve para el diseño de: la capacidad de la fuente, el diámetro de la conducción, la planta potabilizadora, la capacidad del tanque de regularización y las tuberías principales de la distribución.

El gasto máximo diario se calcula a partir del coeficiente de variación diaria, el cual se define como la relación de la demanda promedio en el día de máximo consumo entre la demanda promedio diaria, en un período de un año.

El gasto máximo diario,  $Q_{\text{maxd}}$  será entonces:

$$
Q_{\text{maxd}} = Q_{\text{m}} \cdot 1.4 \tag{1.4.2}
$$

donde

Qmaxd Gasto máximo diario (Ips)

Qm Gasto medio (Ips)

1.4 Coeficiente de variación diaria

#### **Gasto máximo horario**

La demanda de agua potable en la hora de máximo consumo o demanda pico, que puede traducirse en gastos máximo horario ( $Q<sub>maxh</sub>$ ), se utiliza para diseñar la red de distribución. La demanda pico ocurre en el día de máximo consumo diario.

El gasto máximo horario se obtiene a partir del gasto máximo diario, multiplicado por el coeficiente de variación horaria.

El gasto máximo horario,  $Q_{\text{maxh}}$  será:

$$
Q_{\text{maxh}} = Q_{\text{maxd}} \cdot 1.55 \tag{1.4.3}
$$

donde

Q<sub>maxh</sub> Gasto máximo horario (Ips)

Qmaxd Gasto máximo diario (Ips)

1.55 Coeficiente de variación horaria

De acuerdo a lo anterior, los gastos de diseño se pueden calcular de la siguiente manera:

 $\bigcirc$  =  $\frac{\text{Pob.xDot.}}{\text{Pob.xDot.}}$  =  $\frac{(78048)(200)}{3}$  = 180.67lps m 86400 86400

 $Q_{\text{maxd}} = Q_m$  \* 1.4 = 180.67 \* 1.4 = 252.93lps

$$
Q_{\text{maxh}} = Q_{\text{maxd}} \cdot 1.55 = 252.93 \cdot 1.55 = 392.04 \text{ips}
$$

Finalmente, los gastos de diseño que se manejarán en lo siguiente son los que se presentan en la tabla 1.4.3.

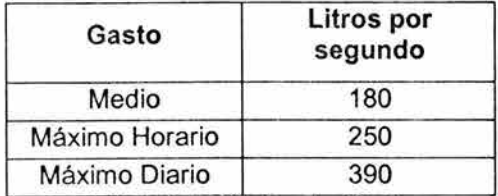

Tabla 1.4.3 Gastos de diseño

#### 1.5 Infraestructura hidráulica existente

#### Fuente de abastecimiento

La localidad de San Luis de la Paz tiene como fuente actual de abastecimiento de agua potable 7 pozos ubicados en diferentes zonas de la localidad. Estos son: Santa Elena, Planta Solar, La Quinta, San Francisco, Chichimecas 1, Cerro Prieto 11 y Ojo de Agua. En la siguiente tabla se muestra la capacidad instalada y los aforos registrados hasta la fecha.

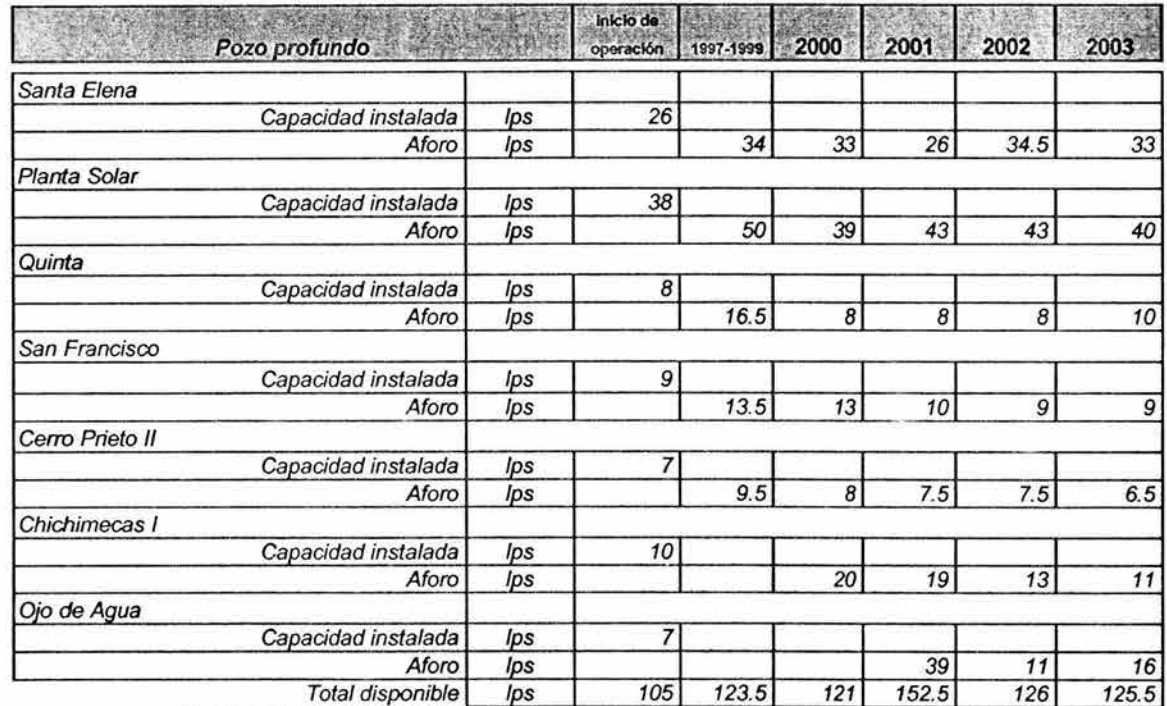

Tabla 1.5.1 Capacidad instalada de las fuentes de abastecimiento existentes

# **Tanques de distribución**

Existen en la localidad de San Luis de la Paz 7 tanques de distribución con capacidades que van de los 400 hasta los 750 m<sup>3</sup>, ubicados en distintas zonas de San Luis de la Paz. La capacidad total instalada es de 3 710 m<sup>3</sup> (sin contar otro tanque de 200 m<sup>3</sup> que se encuentra fuera de servicio). En la siguiente tabla se presenta la relación de pozos profundos y la capacidad de sus tanques de distribución.

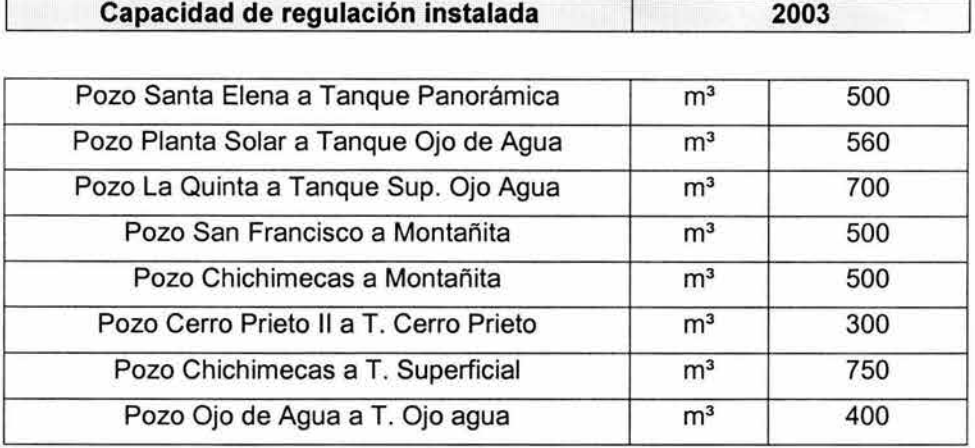

Tabla 1.5.2 Relación de pozos y sus tanques de distribución

## 1.6. **Justificación del proyecto**

Debido a la sobreexplotación de los pozos y a la inminente contaminación que han sufrido en los últimos años, además del crecimiento demográfico que presenta la ciudad de San Luis de La Paz, Guanajuato, se hace imperioso que el Gobierno Estatal establezca las estrategias concernientes a la previsión y conservación de fuentes de abastecimiento suficientes en cantidad y calidad, para satisfacer la creciente demanda del servicio.

Previéndose que esta dinámica se mantenga a futuro, se ha determinado tomar la medida de cerrar los pozos existentes y sustituirlos por la extracción de agua de la presa Paso de Vaqueros, construida para dicho fin.

El sitio de la presa Paso de Vaqueros se localiza sobre el río Santiaguillo, en la porción nororiente del Estado de Guanajuato, aguas abajo de la comunidad de Manzanares, en el municipio de San Luis de La Paz (figura 1.6.1). Se pretende tomar agua de este aprovechamiento para transportarla a la cabecera municipal de San Luis de La Paz. Como fue discutido en la sección anterior el gasto de diseño con el que se desarrollará el presente proyecto ejecutivo es de 250 litros por segundo mismo que será extraído en su totalidad de la presa.

敽

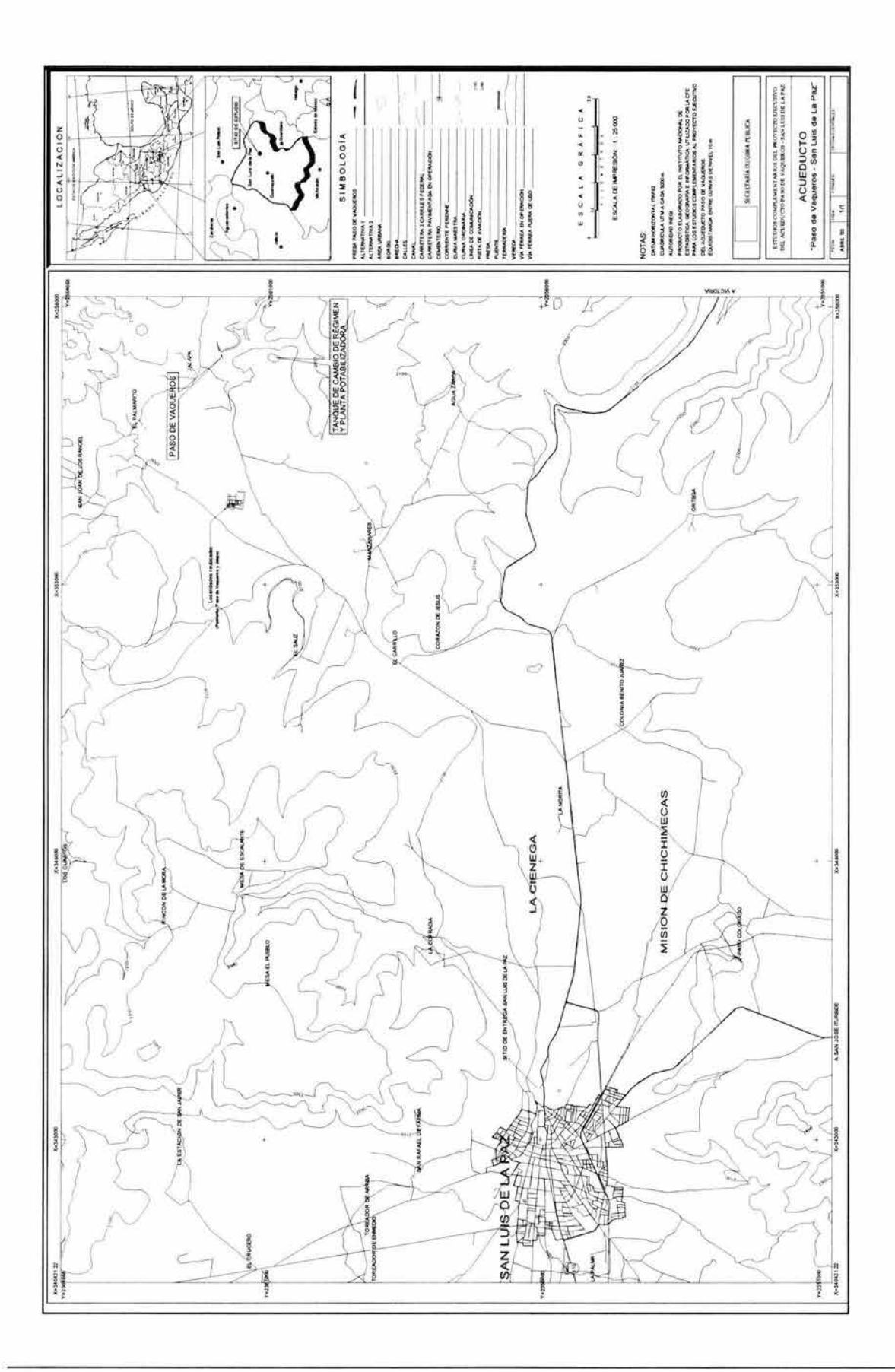

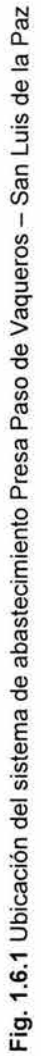
# 2.- **ELEMENTOS DE DISEÑO DE UN ACUEDUCTO**

Los principales componentes de un sistema de abastecimiento por bombeo son los que se muestran en la figura 2.1.1. En determinados sistemas se puede prescindir de alguno de los elementos. La finalidad de este capítulo es describir brevemente algunos de ellos.

- 1. Fuente de abastecimiento (presa, río, manantial, acuíferos, etc.)
- 2. Obra de toma
- 3. Planta de bombeo (equipo electromecánico)
- 4. Conducción
- 5. Accesorios (válvulas, codos, uniones, etc.)
- 6. Dispositivos de control para fenómenos transitorios
- 7. Planta potabilizadora
- 8. Tanque de regulación

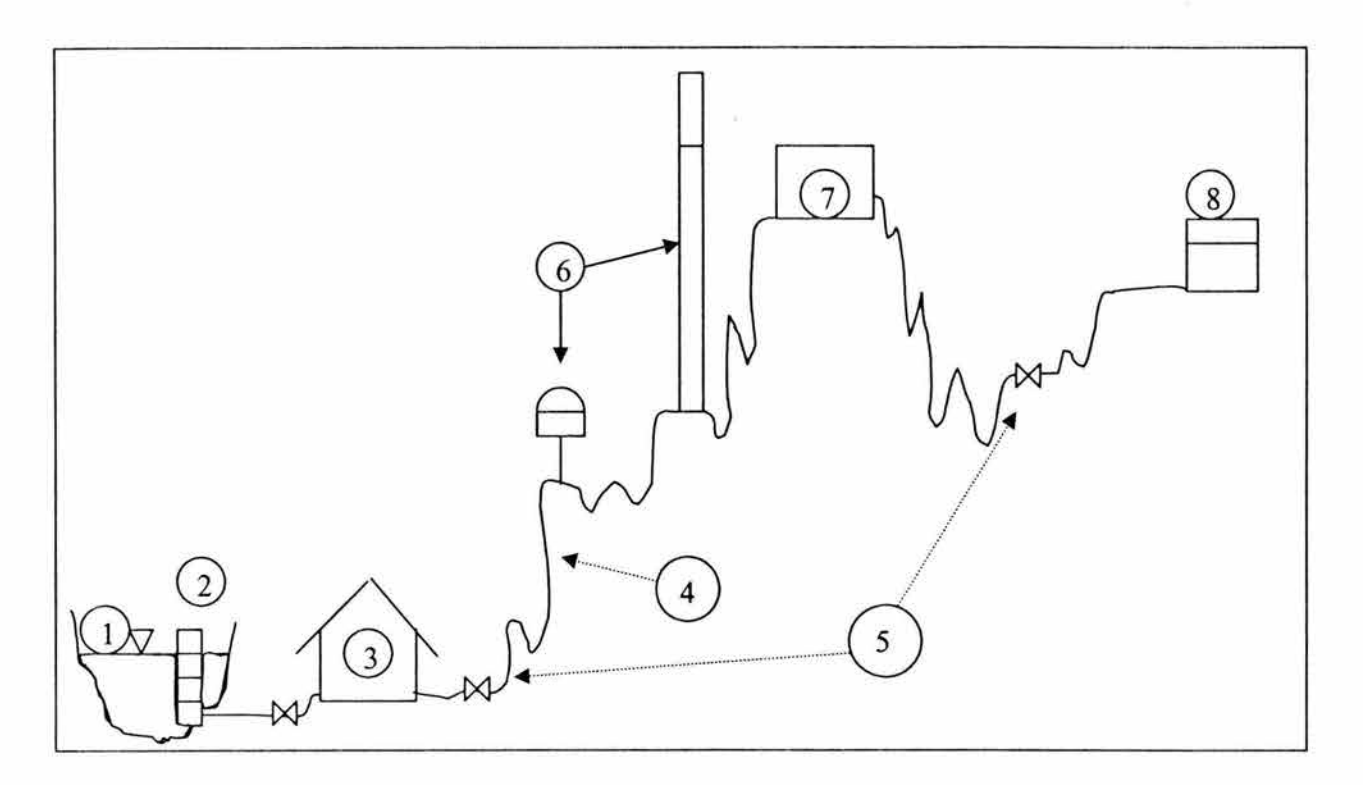

Fig. 2.1.1 Principales componentes de un sistema de abastecimiento de agua potable

## 2.1 Fuentes de abastecimiento

La fuente de abastecimiento debe proporcionar el gasto máximo diario requerido para las necesidades futuras (horizonte de proyecto).

Las fuentes de abastecimiento comprenden aguas superficiales y subterráneas, siendo necesaria la elaboración de un diagnóstico de la calidad del agua a utilizarse.

Aguas superficiales. Se consideran aguas superficiales aquellas que se captan de canales, ríos y embalses artificiales o naturales.

Aguas subterráneas. Se consideran aguas subterráneas aquellas que se captan de pozos, manantiales y galerías filtrantes.

Como se ha referido anteriormente, para este proyecto se cancelarán las fuentes actuales de abastecimiento de agua subterránea (pozos), y se habilitará una presa de almacenamiento como fuente de abastecimiento superficial.

# 2.2 Obras de captación

Son obras civiles y electromecánicas que permiten disponer del agua superficial o subterránea de la fuente de abastecimiento.

# Captación de aguas superficiales en presas de almacenamiento

Los elementos principales que deben integrar una obra de captación de aguas superficiales son los siguientes:

- **•** Dispositivos de toma (orificios, tubos, etc.)
- Dispositivos de control de excedencias (vertedores, etc.)
- Dispositivos de limpieza (rejillas, cámaras de decantación, etc.)
- Dispositivos de control (compuertas, válvulas de seccionamiento, etc.)
- Dispositivos de aforo (tubo pitot, canal Parshall, vertedor, etc.)

Una presa de almacenamiento se construye en el cauce de un río con el objeto de almacenar agua que aporta la corriente, para emplearla de acuerdo a las demandas que se tengan. Sus partes esenciales son: la cortina, la obra de toma y el vertedor de demasías.

En el proyecto de una presa de almacenamiento para abastecimiento de agua para usos domésticos de una localidad, intervienen dos factores principales: el agua disponible aportada por la corriente, en base al estudio hidrológico, y la demanda de agua de la comunidad, que depende del gasto máximo requerido.

Para la localización y el diseño de la obra de toma de una presa de almacenamiento, con fines de abastecimiento de agua potable, se toman en cuenta los siguientes factores.

- Gasto por aprovechar. Correspondiente al gasto máximo diario.
- Carga hidráulica. Depende de la altura de la cortina y del perfil de la conducción
- Tipo de cortina
- Localización de la planta de bombeo

La obra de toma consta, en esencia, de una estructura de controlo torre, y un conducto (galería y tubería) trabajando a presión o como canal.

El tipo de obra recomendable es una torre localizada aguas arriba y al pie de la cortina, continuando con una galería a través de la cortina. En la torre se disponen de 3 a 4 entradas, situadas a diferentes niveles, con el fin de poder captar el agua a la profundidad adecuada para obtener la de mejor calidad.

Las tres o cuatro entradas de la toma deben quedar situadas entre las elevaciones correspondientes al NAMINO y al NAMO. Cada toma debe tener una rejilla constituida por un marco y barras de acero espaciadas a ejes de 5 a 7 cm. La velocidad del agua en la entrada de la toma no debe ser superior a 0.6 m/s.

En el proyecto ejecutivo de la presa Paso de Vaqueros se diseño un área para el umbral de toma de 42" por 42", como se muestra en la figura 2.2.1, por lo que en el presente trabajo, sólo se verificó si la pérdida de carga en el orificio, y la velocidad son aceptables hidráulicamente.

De la ecuación de descarga de los orificios:

$$
Q_{MD} = cA\sqrt{2gh} \qquad \qquad 2.2.1
$$

donde

Q<sub>MD</sub> Gasto máximo diario en m<sup>3</sup>/s

A  $\text{Area}$  del orificio en m<sup>2</sup>

c Coeficiente de descarga, 0.8

- g Aceleración de la gravedad,  $9.81 \text{ m/s}^2$
- h Pérdida de carga hidráulica en el orificio, en m

Despejando la pérdida de carga en el orificio, h, y sustituyendo los datos de proyecto, obtenemos:

$$
h = \frac{Q_{MD}}{2c^2A^2g} = \frac{0.25^2}{2(0.8^2)(1.138^2)(9.81)} = 0.0038m
$$

De la ecuación de continuidad podemos obtener la velocidad:

$$
V = \frac{Q}{A} = \frac{0.25}{1.138} = 0.22 \frac{m}{s} < 0.6 \frac{m}{s}
$$

De lo cual se concluye que tanto la velocidad como la perdida dé carga en el orificio son aceptables hidráulicamente, y por lo tanto el área diseñada cumple con los requerimientos del proyecto.

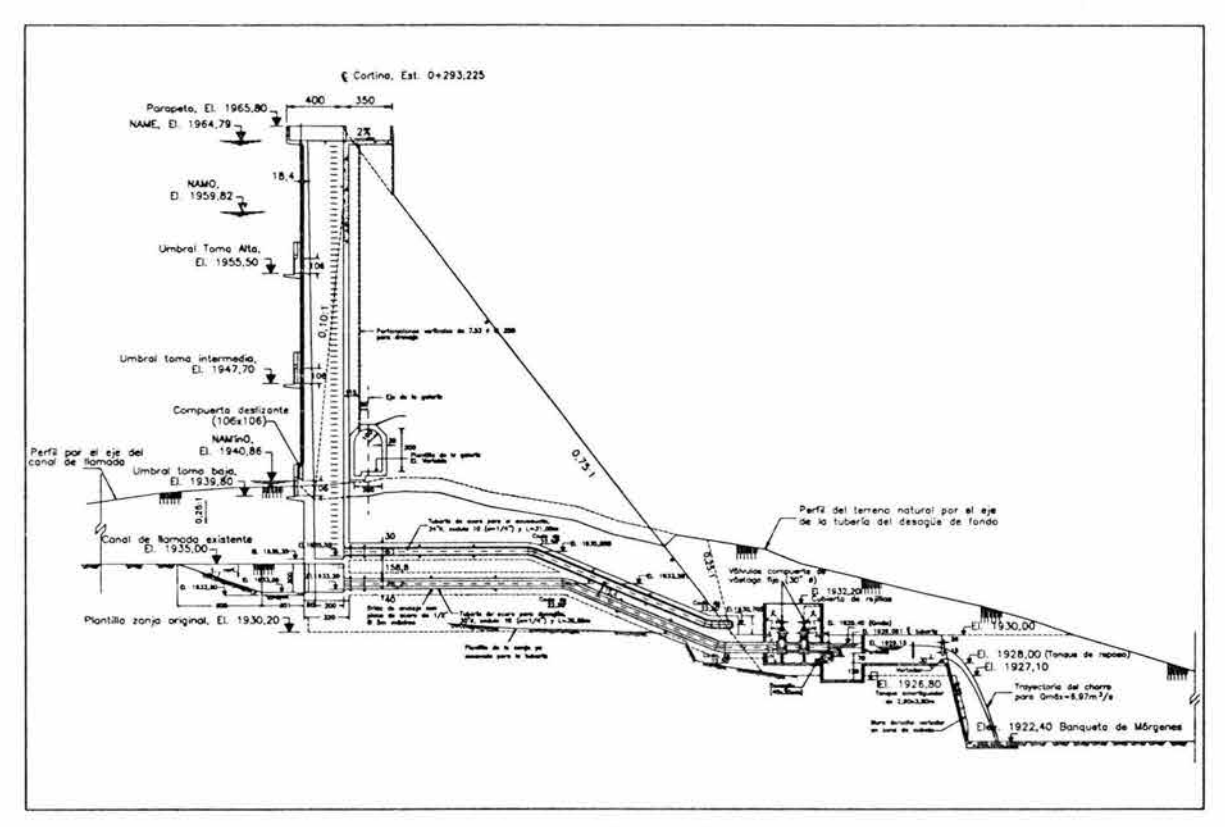

Fig. 2.2.1 Obra de Toma

# 2.3 Conducciones

La línea de conducción es la parte del sistema formada por el conjunto de tuberías que, junto con las estaciones de bombeo, estructuras de operación, de protección y especiales, permiten transportar el agua desde el sitio de la captación hasta un tanque de regularización o una planta potabilizadora.

Su capacidad se calcula con el gasto máximo diario, o con el que se considere conveniente extraer de la fuente de abastecimiento.

En la fabricación de tuberías utilizadas en los sistemas de agua potable los materiales de mayor uso son: acero, fibrocemento, concreto presfrorzado, policloruro de vinilo (PVC), hierro dúctil y polietileno de alta densidad entre otros.

### Conducciones a gravedad

Una conducción por gravedad se presenta cuando la elevación del agua en la fuente de abastecimiento es mayor a la altura piezométrica requerida o existente en el punto de entrega del agua, el transporte del fluido se logra por la diferencia de energía disponible.

El escurrimiento del agua en las conducciones por gravedad se puede efectuar de dos maneras: trabajando a superficie libre (canales) o funcionando a presión, siendo este caso el que se considera en la casi totalidad de las obras de conducción.

### Conducciones a bombeo

La conducción por bombeo es necesaria cuando se requiere adicionar energía para obtener la carga dinámica asociada con el gasto de diseño. Este tipo de conducción se usa generalmente cuando la elevación del agua en la fuente de abastecimiento es menor a la altura piezométrica requerida en el punto de entrega o cuando la energía disponible es insuficiente para vencer las pérdidas de energía. En cualquier caso el equipo de bombeo proporciona la energía necesaria para lograr el transporte del agua.

Para definir las características geométricas de una línea de conducción debe realizarse un análisis de diámetro económico.

#### Conducciones bombeo-gravedad

Si la topografía del terreno obliga al trazo de la conducción a cruzar por partes más altas que la elevación de la superficie del agua en el tanque de regulación, conviene analizar la colocación de un tanque intermedio en ese lugar. La instalación de este tanque, denominado de cambio de régimen, ocasiona que se forme una conducción por bombeo-gravedad, donde el primer tramo es por bombeo y el segundo por gravedad.

### Cálculo de las pérdidas en conducciones a presión

Para calcular las pérdidas por fricción en una conducción existen varias ecuaciones, las más comunes son las de Darcy-Weisbach (ecuación 2.3.1) Y la de Manning (ecuación 2.3.2).

$$
h_f = f \frac{L}{D} \frac{Q^2}{A^2 2g}
$$

$$
h_{t} = \frac{LQ^{2}}{A^{2}R_{h}^{\frac{2}{3}}}n^{2} = \frac{4^{\frac{10}{3}}LQ^{2}}{\pi D^{\frac{10}{3}}}n^{2}
$$

donde

- gasto, en m<sup>3</sup>/s Q
- A área, en m 2
- L longitud de la tubería, en m
- o diámetro de la tubería, en m
- radio hidráulico, para tubo lleno es 0/4, en m  $R_h$
- g aceleración de la gravedad en m/s<sup>2</sup>
- pérdida de carga por fricción, en m  $h_f$
- f factor de fricción, adimensional
- n coeficiente de rugosidad, en s/m $\frac{y}{3}$

El valor del coeficiente de rugosidad de Manning (n) varía según la clase de material de las tuberías (tabla 2.3.1).

| <b>Material</b>                | Coeficiente n (s/m <sup>1/3</sup> ) |
|--------------------------------|-------------------------------------|
| Asbesto – Cemento              | 0.010                               |
| Concreto liso                  | 0.012                               |
| Concreto áspero                | 0.016                               |
| Concreto presforzado           | 0.012                               |
| Acero galvanizado              | 0.014                               |
| Fierro fundido                 | 0.013                               |
| Acero soldado                  | 0.014                               |
| Interior a base de epoxy       | 0.011                               |
| P.V.C. (policloruro de vinilo) | 0.009                               |
| Polietileno de alta densidad   | 0.009                               |

Tabla 2.3.1 Coeficiente de rugosidad

Para flujo laminar se demuestra, por medio de un análisis debido a Poiseuille, que f=64/R.

Donde, el número de Reynolds (R), que es proporcional a la razón entre las fuerzas inerciales y viscosas, se define como:

$$
R = \frac{DV}{V}
$$
 2.3.3

donde

怒

D diámetro interior de la tubería, en cm

V velocidad promedio del flujo, en cm/s

v viscosidad cinemática, en cm<sup>2</sup>/s

Para valores pequeños de R (< 2000 aproximadamente), el flujo es laminar. Para R>2000, el flujo se convierte en turbulento. Cabe hacer notar que no existe una transición bien definida.

Para flujo turbulento, f depende no sólo de R, sino también de la rugosidad relativa del tubo,  $\epsilon/D$ , donde  $\epsilon$  representa la altura de las asperezas de la superficie interior del tubo.

La tabla 2.3.2 muestra algunos valores representativos de  $\epsilon$  (en milímetros) para diferentes materiales:

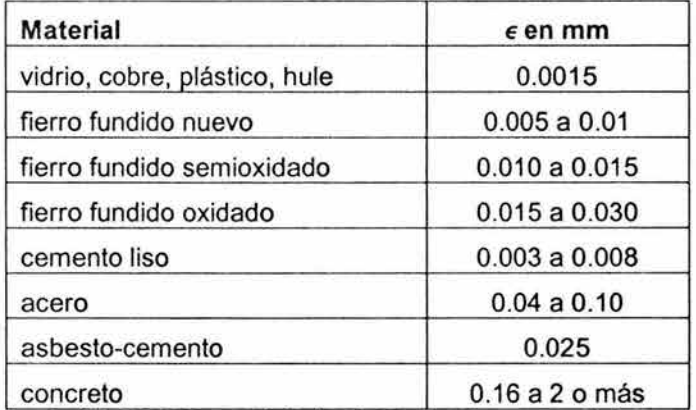

Tabla 2.3.2 Rugosidad absoluta  $\epsilon$  en tubos comerciales

Para determinar el valor de f se puede utilizar la formula de Swamee (ecuación 2.3.4), o bien el Diagrama de Moody-Guerrero.

$$
f = \frac{0.25}{\left[\log_{10}\left(\frac{\varepsilon}{3.7D} + \frac{5.75}{R_e^{0.9}}\right)\right]^2}
$$
 2.3.4

Se puede demostrar que existe una equivalencia entre las ecuaciones 2.3.1 y 2.3.2, por lo que resulta indistinto diseñar con una u otra ecuación. Esto es

$$
f = \alpha n^2 \tag{2.3.5}
$$

Donde *a* es la constante de proporcionalidad que relaciona el coeficiente de rugosidad (n) de Manning y el factor de fricción (f) de Darcy-Weisbach

$$
\alpha = \frac{2Dg}{R_h^{2/3}} = \frac{4^{1/6}g}{D^{1/3}}
$$
 2.3.6

## Cálculo de pérdidas locales

Además de la pérdida por fricción en tramos de tubería, se presentan pérdidas localizadas en conexiones, como codos y reducciones, y en válvulas. Estas pérdidas se calculan como:

$$
h_t = K \frac{Q^2}{A^2 2g} \tag{2.3.7}
$$

donde

- K coeficiente sin dimensiones que depende del tipo de accesorio
- Q gasto, en m<sup>3</sup>/s

A área, en m<sup>2</sup>

- G aceleración de la gravedad en m/s<sup>2</sup>
- $h<sub>I</sub>$ pérdida de carga local, en m

En la tabla 2.3.3 se presentan, a manera de ejemplo, algunos valores aproximados de K:

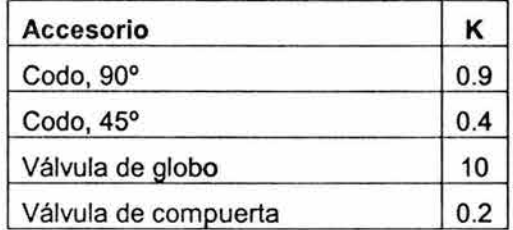

Tabla 2.3.3 Coeficientes de K para algunos accesorios

### 2.4 Planta de bombeo

La estación de bombeo es la obra electromecánica, hidráulica y civil, constituida por una subestación eléctrica, cárcamo de bombeo, bombas, equipo eléctrico, válvulas y accesorios requeridos para su operación. Su función es proporcionar las condiciones energéticas de diseño para que la conducción transporte adecuadamente el agua, de un nivel topográfico inferior, generalmente en la fuente, a uno mayor en el sitio de distribución.

Una bomba debe ser capaz de entregar el gasto requerido en el sistema hidráulico con la carga que éste impone para ese gasto. El sistema hidráulico está formado por la(s) tubería(s) y accesorios necesarios para llevar el líquido desde la captación hasta el sitio de entrega.

La carga total que impone el sistema hidráulico está compuesta por la suma de la carga estática más las pérdidas de carga, figura 2.4.1. Esto es:

$$
H_{SIS} = H_e + \sum h_r
$$
 2.4.1

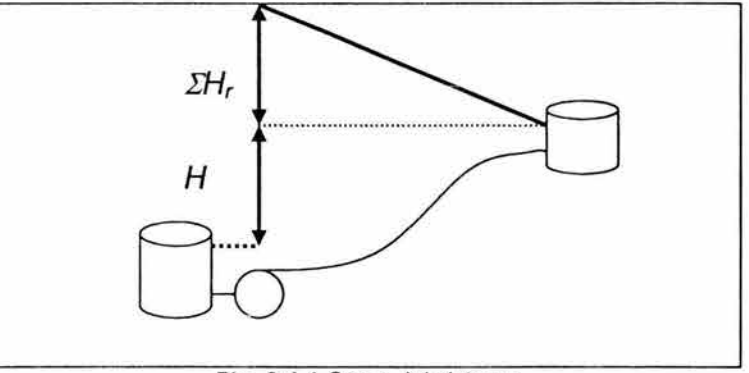

Fig. 2.4.1 Carga del sistema

Recordando que las pérdidas se dividen en:

• Pérdidas por fricción, dadas por:

翮

$$
h_f = f \frac{L}{D} \frac{V^2}{2g}
$$
 2.4.2

• Pérdidas locales, dadas por:

ă

ċ

$$
h_{\parallel} = K \frac{V^2}{2g}
$$
 2.4.3

Entonces, para un sistema formado por m tubos colocados en serie, la suma de pérdidas de carga estará dada por:

$$
\sum h_r = \sum_{i=1}^m \left[ h_f + \sum_{j=1}^p h_j \right]
$$
 2.4.4

Donde p es el número de accesorios que producen pérdida de carga local en cada uno de los m tramos que forman el sistema.  $s$ t, sin el sistema el sistema el sistema el sistema el sistema el sistema el sistema el sistema el sistema el sistema el sistema el sistema el sistema el sistema el sistema el sist

Sustituyendo (2.4.2) y (2.4.3) en (2.4.4) resulta que:

$$
\sum h_r = \sum_{i=1}^{m} \left[ f \frac{L}{D} \frac{V^2}{2g} + \sum_{j=1}^{p} \left( K \frac{V^2}{2g} \right) \right]
$$
 2.4.5

Utilizando la definición de velocidad media en términos del gasto volumétrico (Q) y del área de sección del tubo (A):

$$
V = \frac{Q}{A}
$$
 2.4.6

Puede escribirse la ecuación (2.4.6) como:

$$
\sum h_r = K_{\text{SIS}} \cdot Q^2 \tag{2.4.7}
$$

Siendo

$$
K_{\text{SIS}} = \sum_{i=1}^{m} \left\{ \left[ f \frac{L}{D} + \sum_{j=1}^{p} (K) \right] \frac{1}{2gA^{2}} \right\}
$$
 2.4.8

Haciendo un análisis similar pero con la ecuación de Manning, se puede llegar a la ecuación 2.4.9, siendo esta equivalente a la ecuación 2.4.8.

$$
K_{\text{SIS}} = \sum_{i=1}^{m} \left\{ \left[ n^2 \frac{L}{R_h^{4/3}} + \sum_{j=1}^{p} \left( \frac{K}{2g} \right) \right] \frac{1}{A^2} \right\}
$$
 2.4.9

Finalmente, sustituyendo (2.4.7) en (2.4.1) resulta:

$$
H_{\text{SIS}} = H_{\text{e}} + K_{\text{SIS}} \cdot Q^2 \qquad 2.4.10
$$

## **Curva de sistema**

La relación entre el gasto en el sistema hidráulico y la carga que es necesaria vencer, dada por la ecuación (2.4.10), se denomina "curva del sistema" o "curva de la instalación".

Asumiendo que los valores de H<sub>e</sub> y del coeficiente de resistencia del sistema K<sub>SIS</sub> son constantes, la representación gráfica de la ecuación (2.4.10) es una parábola como la mostrada en la figura 2.4.2.

Según las ecuaciones  $(2.4.8)$  y  $(2.4.9)$ ,  $K_{SIS}$  depende del factor de fricción de las tuberías y de la geometría de las mismas (longitudes, diámetros, accesorios, etc.)

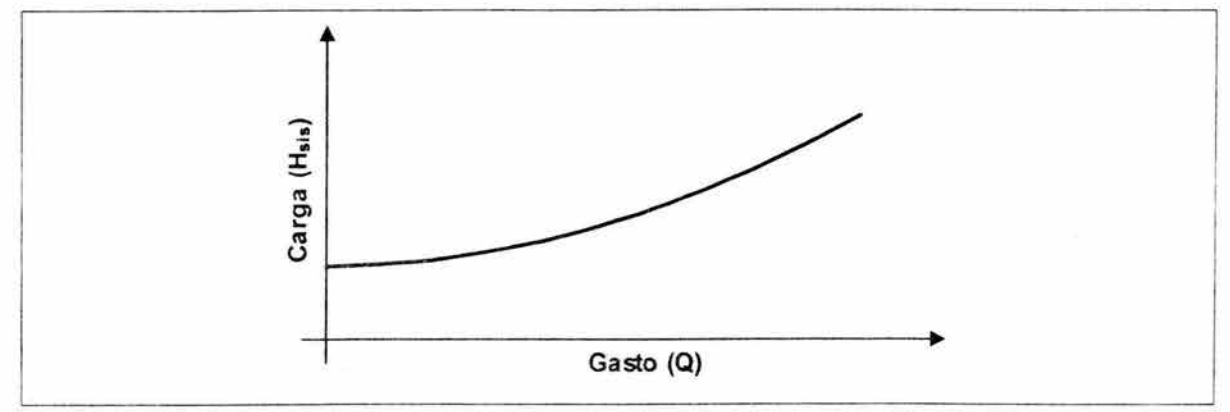

Fig. 2.4.2 Curva del sistema

En la práctica, es común suponer que el flujo en un sistema de bombeo es francamente turbulento, en cuyo caso los valores del factor de fricción de las tuberías son independientes del Número de Reynolds y, consecuentemente, constantes.

## **Curva característica de la bomba**

El comportamiento real de una bomba se representa normalmente a través de curvas proporcionadas por su fabricante. Estas curvas son:

- a) curva carga gasto (conocida como la curva característica de la bomba)
- b) curva eficiencia gasto
- c) curva carga neta positiva de succión gasto

En este capítulo se discuten las dos primeras curvas. La tercera está relacionada con el problema de cavitación y será comentada más adelante.

```
a) Curva Carga - Gasto (H_B vs Q)
```
La carga entregada por una bomba disminuye al aumentar el gasto bombeado. En teoría la relación entre estas variables es lineal, sin embargo en la práctica tal relación es una línea curva que depende del diseño propio de la bomba. La figura 2.4.3 muestra un ejemplo de esta curva.

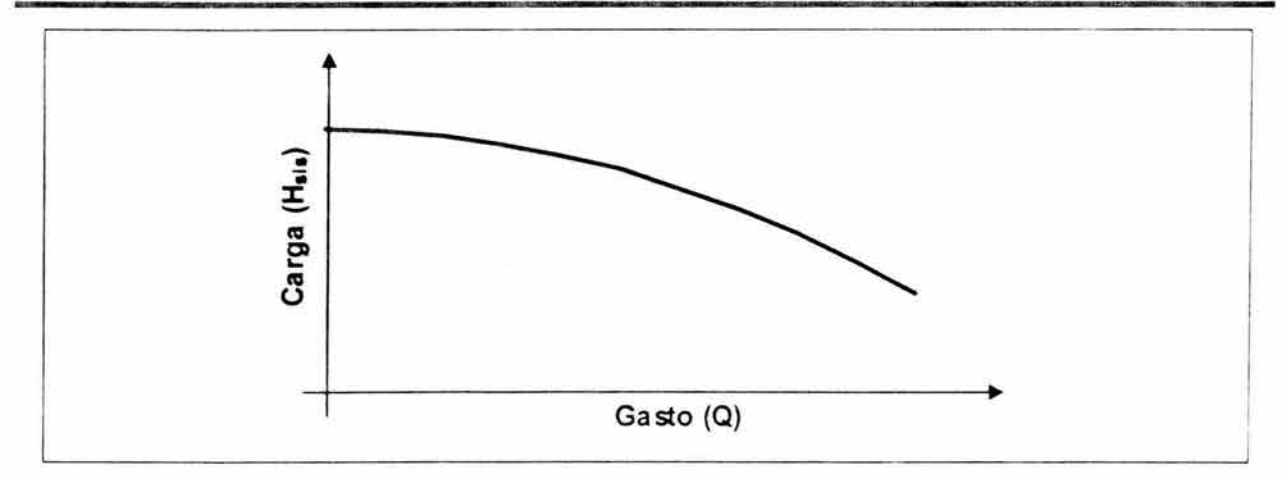

Fig.2.4.3 Curva característica (carga-gasto) de una bomba

## b) Curva Eficiencia-Gasto ( $n_B$  vs Q)

Al igual que la carga, la eficiencia depende del gasto y debe ser proporcionada por el fabricante. Como puede observarse en la figura 2.4.4, la curva eficiencia - gasto normalmente presenta un valor máximo (nBMAX) correspondiente al gasto de diseño de la bomba (Qdiseño). Finalmente de la curva carga - gasto se puede obtener, para este gasto, la carga de diseño de la bomba (HBdiseño).

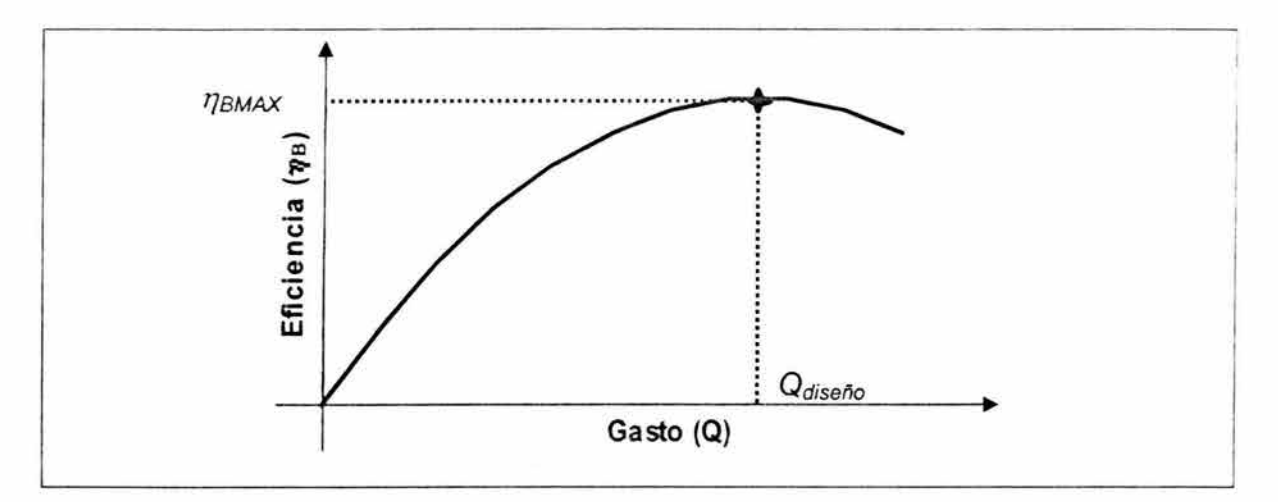

Fig. 2.4.4 Curva eficiencia - gasto

#### **Punto de operación**

El funcionamiento de una determinada bomba en un sistema hidráulico dado debe satisfacer, en forma simultánea, la curva del sistema y la curva característica de la bomba, lo que gráficamente implica la intersección entre ambas curvas (ver figura 2.4.5). Dicha intersección se denomina "punto de operación" y al caudal correspondiente se le denomina gasto de operación (Oop.)

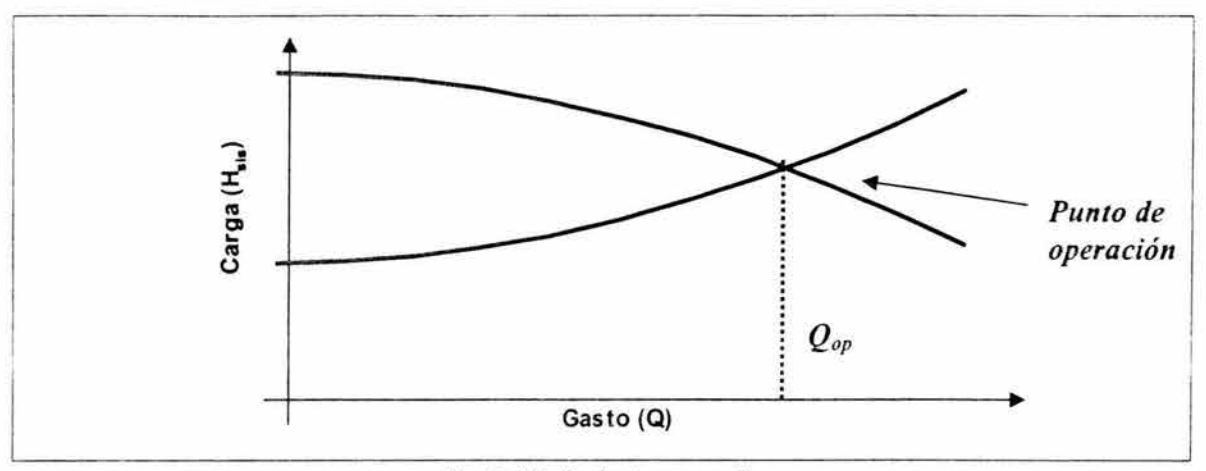

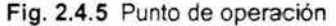

### 2.5 Accesorios

Los accesorios se instalan para aislar y drenar secciones de tubería con fines de prueba, inspección, limpieza, reparación y seguridad.

## Válvula eliminadora de aire

La válvula eliminadora de aire cumple la función de expulsar el aire de la tubería que continuamente se acumula en las partes altas del perfil de la conducción cuando ésta se encuentra en operación.

## Válvula de seccionamiento

La válvula de seccionamiento se utiliza para controlar el flujo dentro del tubo. ya sea para impedir el paso del agua o reducir el gasto a un valor requerido. Estas permiten aislar tramos de tubería, para operación y mantenimiento, sin necesidad de vaciar toda la línea.

#### Válvulas de flotador y de altitud

Las válvulas de flotador controlan el nivel máximo del agua en un tanque, son accionadas directamente mediante un flotador. La válvula de acción directa se coloca a una elevación cercana al nivel máximo del agua, ya sea a un lado del tanque o encima de la losa del techo.

Si la válvula es de acción indirecta, se coloca a una elevación inferior y fuera del tanque, se utiliza un dispositivo de flotador y válvula piloto de diámetro reducido (3/4"), que se comunica al tanque mediante una línea del mismo diámetro que transmite la presión con la cual se acciona la válvula del flotador.

Las válvulas de altitud se colocan a una elevación inferior al nivel máximo del agua y cercanas al depósito, controlan el llenado del mismo por medio de un piloto hidromecánico que sustituye al flotador, actúa exclusivamente mediante la presión hidráulica que transmite una línea de diámetro reducido conectada al tanque.

## **Válvulas de admisión y expulsión de aire**

En todos los puntos altos de las líneas a presión se instalan válvulas de admisión y expulsión de aire, operan automáticamente para remover el aire desplazado cuando la línea se comienza a llenar o el que se acumula en dichos puntos.

Estas válvulas automáticas sirven también para admitir aire en la línea, evitando el colapso si se presenta una presión negativa.

## **Válvulas de retención o válvulas de no retorno**

Cuando se suspende la energía eléctrica, debido a un paro programado o imprevisto, se presentan fenómenos transitorios, ocasionando que la masa de agua, en el caso de flujo descendente, actúe sobre el equipo de bombeo, produciendo algunos daños severos a esté. Para interrumpir el flujo inverso y proteger el equipo se utiliza la válvula de retención. Existen varios tipos:

- Válvula check tradicional
- Válvula duo-check
- Válvula check silenciosa
- Válvula roto-check

# **Registros**

Son accesorios útiles durante la construcción y posteriormente durante la operación para inspecciones y reparaciones. En los grandes conductos se instalan registros separados a una distancia que varía de 250 a 500m.

# **Desagües**

Con el propósito de limpiar la línea durante su construcción y también para desaguarla en caso de tener que realizar maniobras para una reparación, se deben instalar válvulas de seccionamiento, de un diámetro adecuado, localizadas en las partes bajas de la conducción.

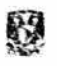

# **Juntas**

Para cada proyecto en particular se deben definir los tipos de juntas a utilizar, tomando en cuenta las condiciones de trabajo externas e internas a que estará sometida la tubería, el tipo de terreno, agresividad en el suelo, entre otros.

Generalmente se utilizan juntas en los siguientes casos:

- Para absorber movimientos diferenciales en la tubería
- Para absorber movimientos en la tubería por efectos de temperatura
- Para unir tuberías del mismo o diferente material
- . Para unir tuberías con piezas especiales y válvulas

# 2.6 **Dispositivos de control para fenómenos transitorios**

Se deben analizar los fenómenos transitorios en la línea de conducción, con el objeto de revisar si el material y espesor de la tubería seleccionada son los adecuados, y si se requieren estructuras de protección, como son tanques unidireccionales , válvulas aliviadoras de presión, torres de oscilación y cámaras de aire.

# **Válvula aliviadora de presión**

Es un dispositivo que puede activarse en forma mecánica mediante un resorte calibrado o en forma eléctrica empleando un solenoide para abrir una compuerta cuando la presión sobrepasa un valor determinado.

Se recomienda colocar este tipo de elemento en conducciones con diámetros pequeños, sin embargo, las presiones negativas tendrán que resolverse con algún otro dispositivo.

# **Válvula anticipadora del golpe de ariete**

La válvula anticipadora del golpe de ariete protege al equipo de bombeo de la onda de sobrepresión causado por el paro de la bomba o falla de energía.

Esta válvula opera con la presión de la línea de conducción, realizando la apertura mediante la activación del solenoide al ocurrir la falla de energía del motor o cuando baja la presión hasta un valor preestablecido y desalojando a la atmósfera el exceso de presión que provoca la onda de sobrepresión.

## Torre de oscilación

La torre de oscilación es una estructura, a menudo de forma circular, que entra en contacto con la atmósfera por la parte superior, cuyo diámetro es por lo general mayor que el de la conducción.

Para evitar los derrames de agua cuando la conducción se encuentra funcionando, la elevación de la corona de la torre de oscilación debe ser mayor al nivel del agua del punto de descarga, y además al nivel piezométrico máximo en el punto de conexión con la conducción, para evitar los derrames cuando el gasto de la conducción es igual a cero, el nivel de la corona debe ser mayor a los niveles del agua de cualquier depósito conectado a la conducción.

La torre de oscilación es de las estructuras más confiables para el control de los transitorios, sin riesgos de funcionamiento al no tener elementos mecánicos de operación.

## Tanque unidireccional

El tanque unidireccional es una estructura que se coloca generalmente a una elevación superior a la del terreno natural y éste por lo general se encuentra en contacto con la atmósfera por la parte superior.

Debe contener un conducto de vaciado y otro de llenado. En el de vaciado se instala una válvula de no retorno para permitir el flujo únicamente del tanque hacia la conducción. En el conducto de llenado debe existir una válvula para cortar automáticamente el flujo cuando se alcanza el nivel máximo del agua.

La elevación de la corona es menor a la carga piezométrica del punto de conexión del tanque de la conducción.

Su función es aliviar fundamentalmente las depresiones causadas por un fenómeno transitorio, provocado por un paro repentino de la bomba.

Se recomienda colocar un tanque unidireccional cuando las cargas piezométricas en flujo establecido, de los posibles lugares de colocación del dispositivo de control, son muy grandes y resulta inadecuado colocar una torre de oscilación demasiado alta.

Dependiendo del perfil de la conducción a menudo se requieren varios tanques para controlar las depresiones de la línea.

45

Para evitar el vaciado del tanque, cuando el gasto de la conducción es igual a cero, la elevación de la plantilla debe ser menor al nivel mínimo del agua en los depósitos conectados a la conducción.

#### **Cámara de aire**

La cámara de aire es un dispositivo cerrado conectado a la conducción, por lo general metálico. En la parte inferior contiene un volumen de agua y en la superior un volumen de aire. Se coloca normalmente al nivel de terreno natural en las cercanías de una planta de bombeo.

Se recomienda su colocación, cuando para flujo establecido, son muy grandes las cargas piezométricas de los posibles lugares de colocación del dispositivo de control, evitando así la colocación de una torre de oscilación demasiado alta o un tanque unidireccional muy elevado.

Una cámara tiene normalmente dos conductos, uno de vaciado y otro de llenado. El primero contiene una válvula de no retorno para permitir la circulación del flujo únicamente de la cámara hacia la conducción. El segundo conducto contiene un dispositivo disipador de energía el cual puede ser, por ejemplo, un orificio, cuya función es evitar el incremento de presión del aire cuando la cámara se esta llenando.

### **By-pass**

Para obtener una rotación inversa controlada en la bomba y evitar sobrepresiones que causen problemas en las tuberías, se puede colocar aguas abajo del equipo de bombeo una válvula de no retorno y un by-pass alrededor de la válvula, cuya capacidad de conducción no permita una velocidad inadmisible en sentido inverso y que asegure la reducción necesaria de las sobrepresiones, provocadas, por un paro accidental del equipo de bombeo.

Cuando la fuente de abastecimiento dispone de un cierto nivel de presión en la succión, como en el caso de un depósito a superficie libre o un tanque elevado, el by-pass puede ser de utilidad en las plantas de bombeo para contrarrestar las presiones negativas provocadas por un paro accidental del equipo de bombeo.

El by-pass se construye colocando un tubo paralelo al equipo de bombeo que se conecta aguas abajo y aguas arriba del equipo de bombeo. En este tubo se instala una válvula de no retorno para impedir la descarga de la bomba hacia el depósito, cuando la operación de la misma es a flujo permanente.

46

# 2.7 Obras de regulación

La regulación tiene por objeto lograr la transformación de un régimen de aportaciones (de la conducción) que normalmente es constante, en un régimen de consumos o demandas (de la red de distribución) que siempre es variable. El tanque de regularización puede ser superficial o elevado, y debe proporcionar un servicio eficiente bajo normas de higiene y seguridad.

En los sistemas de agua potable es recomendable la conducción directa a los tanques y a través de éstos alimentar la red. Cuando la fuente de abastecimiento tenga la capacidad suficiente para proporcionar el gasto máximo horario, existe la opción de eliminar el tanque regulador, diseñando la conducción para este gasto; sin embargo, debe hacerse un análisis económico para determinar la mejor alternativa.

La selección del sitio y tipo de tanque, superficial o elevado, se basa en las características físicas de la localidad, considerando las líneas de conducción y redes de distribución, tanto existentes como de proyecto.

Para el proyecto Paso de Vaqueros - San Luis de la Paz, se convino utilizar la red de distribución y los tanques existentes, por lo que no se realizó el diseño para estas obras.

## 2.8 Planta potabilizadora

En general una planta potabilizadora, puede contar con diversos niveles de tratabil idad que pueden ser

- **Clarificación**
- Desinfección
- Acondicionamiento químico
- Acondicionamiento organoléptico

La clarificación es el proceso utilizado para eliminar la turbiedad, color y microorganismos presentes en el agua, que generalmente consta de

- Mezcla rápida
- **Floculación**
- **Sedimentación**
- **Filtración**

La desinfección es el proceso por el cual se eliminan los organismos infecciosos, como son las bacterias patógenas, virus, etc., generalmente se efectúa mediante el empleo de cloro.

**El** acondicionamiento químico es el proceso empleado para eliminar las sustancias o iones químicos que exceden la norma de agua potable, siendo los procesos más comunes:

- Ablandamiento
- Desmineralización
- **Estabilización**

**El** acondicionamiento organoléptico es un proceso mediante el cual se eliminan los olores producidos por la actividad biológica de las algas y otros microorganismos.

Se deberán realizar análisis físico-químicos en los diversos procesos para verificar si se cumple la normativa en cada una de las etapas en cuanto a calidad del agua.

Para prevenir posibles fallas en el proceso de potabilización. se debe tener presente el manual de operación y mantenimiento al monitorear cada una de las etapas y verificar de esa manera que la operación sea la correcta.

En la parte hidráulica se debe revisar que los sistemas de control hidráulico dentro de la planta potabilizadora, como son vertedores, obturadores, flotadores, compuertas, etc. , operen correctamente ante cualquier falla.

# **3.- EVALUACiÓN DE OPCIONES DEL TRAMO A BOMBEO**

El diseño de la conducción implica la definición de varios aspectos, entre ellos se destaca el establecimiento de su trazado, lo que definirá el perfil del acueducto, el número y tipo de equipos de bombeo para su operación, la determinación de su diámetro y la decisión respecto a la resistencia a la sobrepresión y a la depresión. Naturalmente la decisión final sobre cada uno de los aspectos podrá adoptarse cuando se examinen los problemas de operación estacionaria y transitoria. Sin embargo el diseño supone ir tomando decisiones que luego podrán ser modificadas pero que en su formulación preliminar van definiendo el sistema.

## **3.1 Ubicación de la planta de bombeo**

En el proyecto de la presa Paso de Vaqueros se dispuso que la planta de bombeo se encuentre ubicada aguas abajo de la cortina, en la cota 1,930 msnm, sobre la margen derecha del río Santiaguillo, como se muestra en la figura 3.1.1

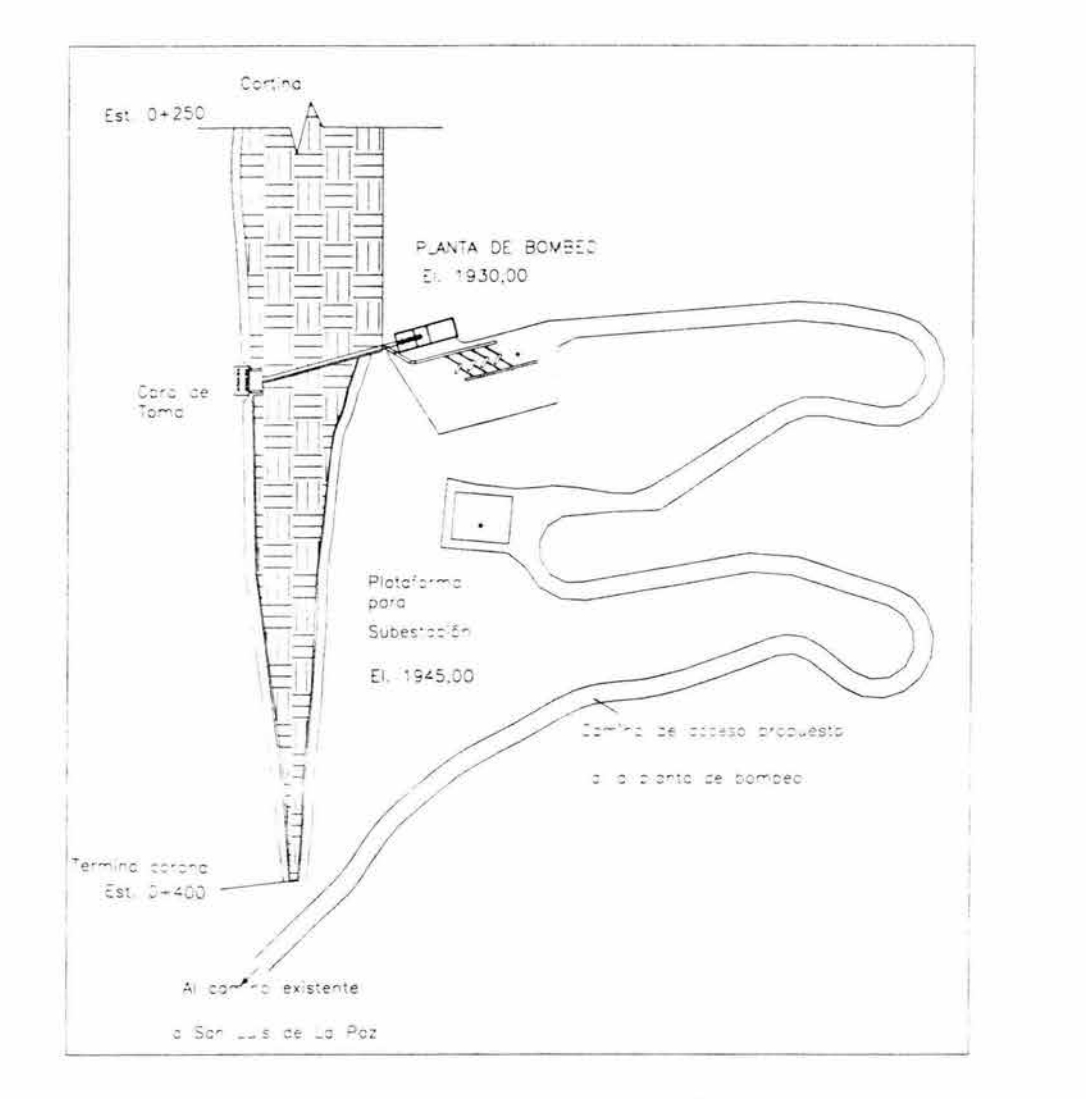

Fig. 3.1 .1 Localización de la planta de bombeo

### 3.2 **Trazo de la** conducción a bombeo.

89

Una vez que se ha definido a la presa Paso de Vaqueros como la fuente de abastecimiento para el poblado de San Luis de la Paz y que se ha determinado el gasto de diseño que se extraerá de ésta, (250 litros por segundo), la cota de entrega para el tramo a bombeo (2,110 msnm en la planta potabilizadora), así como la variación de niveles en la presa, (1,959.82 msnm para el NAMO y 1,940.86 msnm para el NAMINO), se procedió a definir el trazo de la conducción.

Para llevar a cabo el análisis de las opciones del tramo a bombeo se decidió apoyarse sobre cartas topográficas del INEGI para estudiar los posibles trazos, esto se muestra en la figura 3.2.1 .

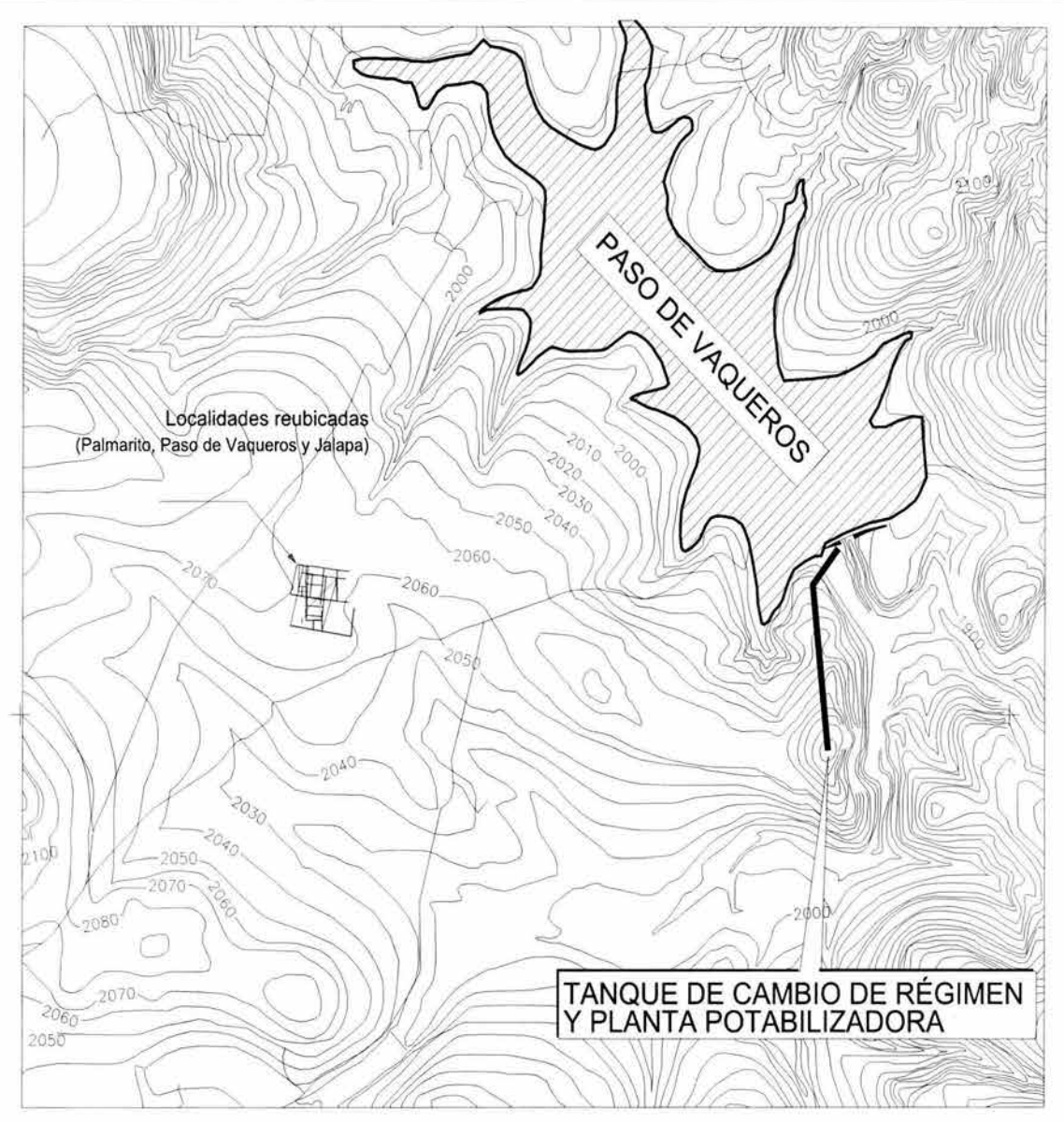

Fig. 3.2.1 Trazo del tramo a bombeo

En la carta topográfica se observa que la mejor opción para trazar la línea de conducción hacia la planta potabilizadora es casi una línea recta desde la planta de bombeo hasta el punto de entrega del tramo a bombeo. Decidiéndose así, que el trazo mostrado en la figura 3.2.1 sea el trazo definitivo para la conducción en su tramo bombeo.

Sobre el trazo de la conducción, fue necesario obtener las coordenadas en altimetría, marcando las elevaciones del terreno natural a cada 50 metros y en los puntos donde existen cambios importantes de la pendiente del terreno.

En la figura 3.2.1 se observa que no existen cruces importantes tales como ríos, arroyos, canales, carreteras o vías de ferrocarril, por lo que no es necesario hacer alguna consideración especial para proteger esta parte de la conducción.

El tramo a bombeo de la conducción se presenta en planta (figura 3.2.1) y en perfil (figura 3.2.2). En el perfil se dibujará la línea de energía a flujo establecido, la cual será determinada más adelante, además de las envolventes de energía máxima y mínima para flujo transitorio, como se vera en el capítulo cinco.

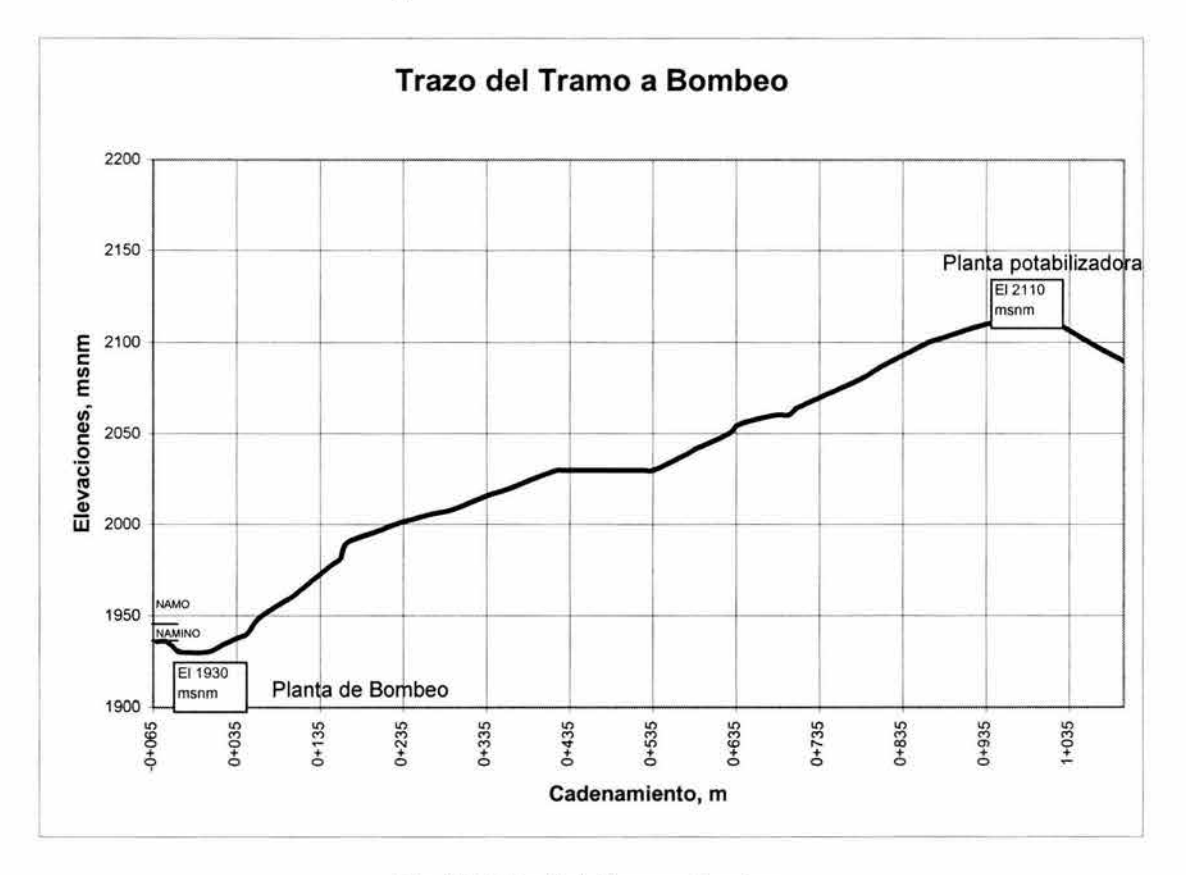

Fig. 3.2.2 Perfil del tramo a bombeo

## 3.3 **Determinación del equipo de bombeo**

Básicamente, una bomba debe cumplir las siguientes funciones:

- 1) entregar un gasto en un tiempo determinado
- 2) vencer la resistencia (presión) impuesta por el sistema proporcionando el gasto requerido.

En la selección de la clase y tipo de una bomba influyen algunos factores como son: requerimientos del sistema, características del fluido, vida útil requerida, costo de consumo de energía, normas y materiales de construcción.

La secuencia para la definición de un sistema de bombeo, después de la decisión inicial de que un equipo de bombeo es requerido para un sistema, puede dividirse en los siguientes pasos generales:

- Requerimientos del sistema
- Selección de la bomba y accionamiento
- Especificación de la bomba

# 3.4 Bombas centrifugas

En los sistemas de conducción de agua a presión se debe seleccionar el equipo de bombeo apropiado para la carga y gasto de diseño. Existen una gran variedad y tipo de bombas. Sin embargo, para sistemas de conducción de agua a presión es común la utilización de bombas centrifugas.

En las bombas centrifugas se genera un diferencial de presión por efecto dinámico debido a la rotación del fluido impartida por un impulsor. Así, se establece un gradiente de presión en la dirección radial resultante del campo de fuerzas centrífugas distribuidas en el líquido. La presión entregada por las bombas centrifugas depende en gran parte de la velocidad de operación.

La bomba centrífuga consiste, en su más simple forma , en una rueda de alabes, llamada también impulsor, que gira dentro de una cámara concéntrica (tazón).

Las paletas imprimen al agua un movimiento de remolino forzado, y se originan presiones dinámicas (figura 3.4.1).

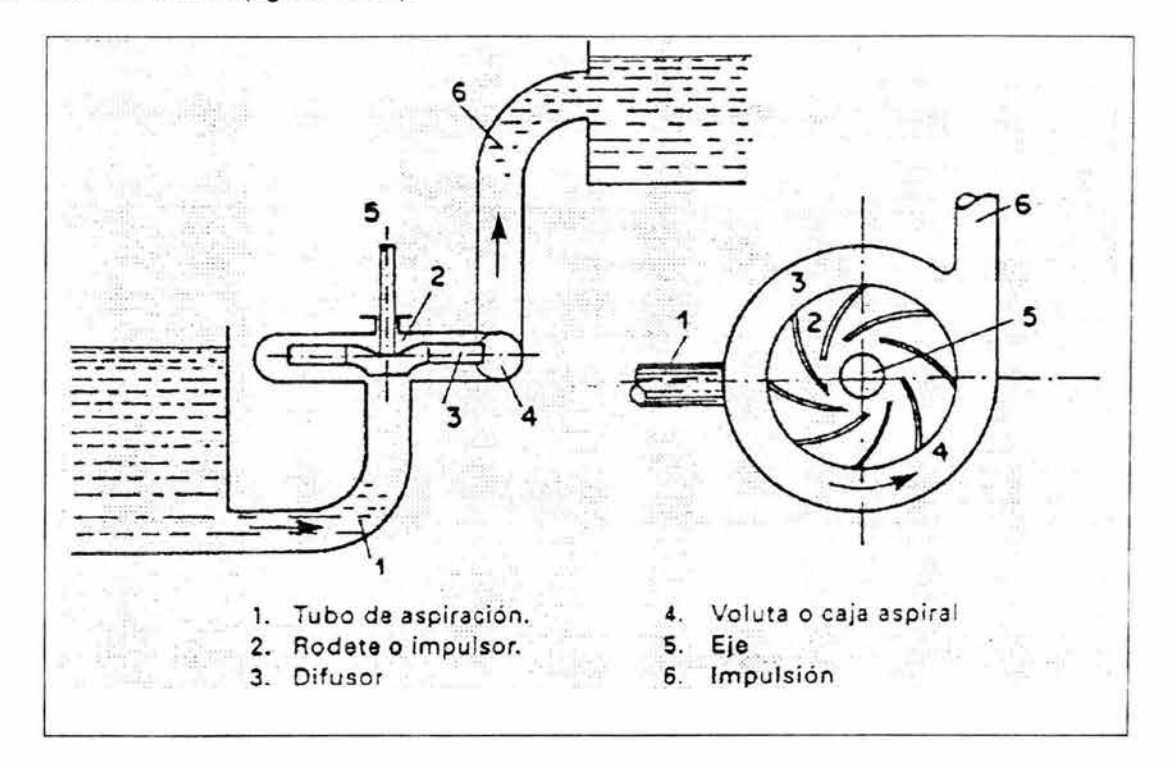

Fig. 3.4.1 Bomba centrífuga

La bomba centrífuga es una generadora de presión dinámica. Por eso, cuando se interpone en una tubería, se debe considerar la corriente, no como producida por el agua impulsada, sino porque la presión originada modifica el gradiente hidráulico, de modo que provoca la circulación.

Existen tres tipos de bombas centrifugas cuyas principales características se enlistan a continuación:

1. Centrífugas horizontales

翮

- El motor y la bomba, con su eje horizontal, están situados fuera del agua.
- El rendimiento típico es del 80%.
- 2. Centrífugas verticales
	- La bomba está sumergida, y el motor, unido a la bomba mediante un eje vertical, está fuera del agua.
	- Resto de características similares a las centrífugas horizontales.
- 3. Centrífugas sumergibles
	- El motor y la bomba están sumergidos dentro del agua.
	- El rendimiento decrece ligeramente respecto de las centrífugas horizontales. Alrededor del 75%.
	- El precio puede llegar a ser doble que el de las centrífugas horizontales, pero presentan grandes ventajas de mantenimiento.

Debido a las características del acueducto en estudio, se evaluará el rendimiento únicamente de bombas centrifugas de tipo horizontal, ya que no existe ninguna ventaja el considerar como opción del tipo vertical o sumergible, por el contrario sólo aumentaría el costo del equipo y el consumo de energía.

# 3.5 Selección del equipo de bombeo

Para la selección del equipo de bombeo interesa formular algunos conceptos básicos referidos a la operación de las bombas hidráulicas, complementando los mencionados en el capítulo dos.

Es muy común que los fabricantes presenten, para un modelo de bomba y velocidad de giro dados, un conjunto de curvas características para diferentes diámetros del impulsor (figura  $3.5.1$ ).

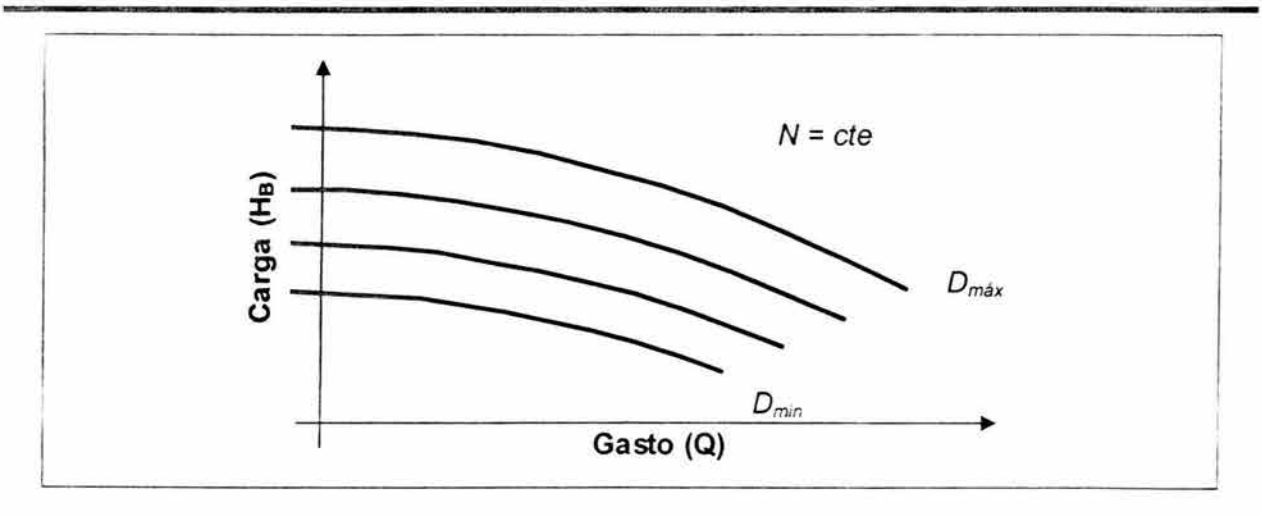

Fig. 3.5.1 Curvas características para diferentes diámetros del impulsor

En una bomba hidráulica, la carga dinámica H es función del gasto Q que circula por la bomba y de la velocidad angular N. Es importante señalar que la velocidad de rotación (N) de la bomba depende del motor al cual está acoplada, siendo N el número de revoluciones de la flecha del rotor principal por unidad de tiempo, expresada comúnmente en revoluciones por minuto (rpm). Además habitualmente N es fija, por lo tanto la carga dinámica dependerá únicamente del gasto.

El elemento más importante de una bomba centrífuga es el impulsor. Su función es transformar la potencia mecánica  $P_m$  que le transmite el motor (a través de la flecha), en potencia hidráulica, que está dada por:

$$
P_H = \gamma \cdot Q \cdot H_B \tag{3.5.1}
$$

donde

y peso específico del líquido

Q gasto volumétrico

H<sub>B</sub> la carga dinámica que desarrolla la bomba

En realidad, la potencia hidráulica que recibe el líquido bombeado es menor que la potencia mecánica disponible en la flecha . La relación entre estas potencias, denominada eficiencia de la bomba, está dada por:

$$
\eta_{\rm B} = \frac{P_{\rm H}}{P_{\rm m}} \tag{3.5.2}
$$

Aunque la relación entre la eficiencia y el gasto mostrada en la figura 2.4.4 es explícita, normalmente los fabricantes prefieren presentar esta información en la misma gráfica de cargagasto, utilizando curvas de isoeficiencia, tal como se muestra en la figura 3.5.2.

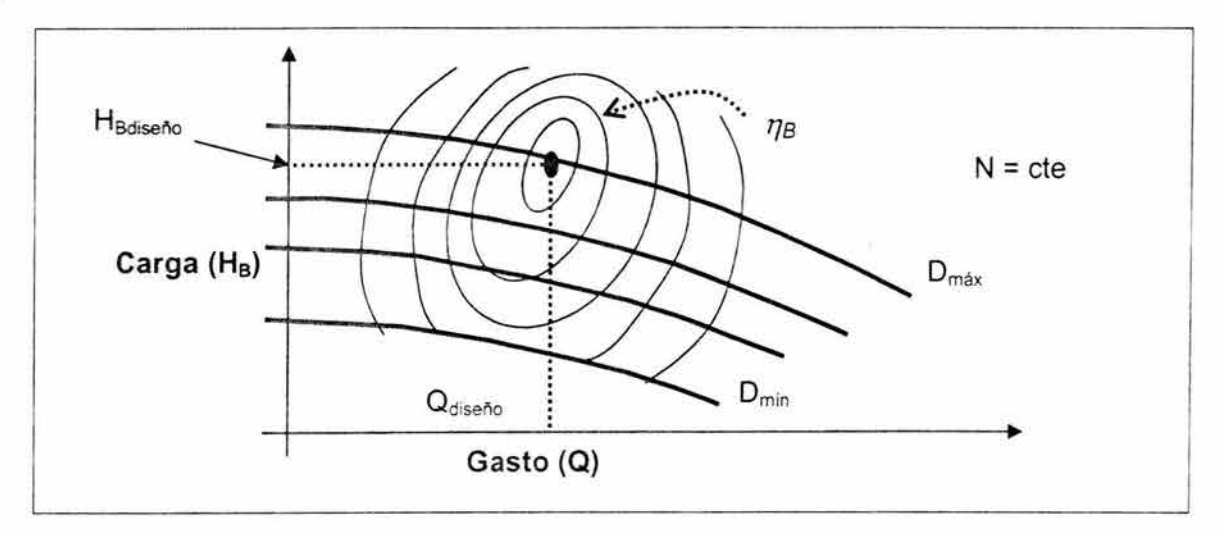

Fig. 3.5.2 Curvas características y curvas de isoeficiencia

En este caso la eficiencia se obtiene por interpolación de los valores de estas curvas en el punto de operación de la bomba. Nótese que la máxima eficiencia corresponde al diámetro máximo de impulsor.

En resumen, dado el gasto de operación de una bomba, la carga dinámica que entrega se obtiene de la curva carga - gasto (figura 2.4.3 ó 3.5.1), mientras que la eficiencia deberá obtenerse de la curva eficiencia - gasto (figura 2.4.4 ó 3.5.2).

Finalmente, las potencias mecánica e hidráulica podrán calcularse con las ecuaciones 3.5.1 y 3.5.2, respectivamente.

## 3.6 Carga neta positiva de succión

La actividad de cavitación en una bomba se determina con base en el parámetro denominado carga neta positiva de succión (CNPS ó net positive suction head NPSH en inglés) siendo ésta la altura media desde la superficie del líquido a nivel mínimo a la campana de succión en una bomba vertical o al eje del impulsor en una horizontal, la cual es requerida para prever vórtices y entradas de aire a la succión de la bomba para garantizar una operación adecuada del equipo de bombeo. La CNPS se define como:

CNPS = energía especifica absoluta (incluyendo la  $P_{atm}/\gamma$ ) -  $P_{vo}$ 

Siendo,  $P_{atm}$  y  $P_{vb}$  las presiones absolutas atmosférica y de vaporización del fluido, respectivamente.

La CNPS es una medida del margen de exceso de energía específica que recibe una bomba en su brida de succión por arriba de la presión de vaporización del líquido. En dicho margen se requiere incluir la presión atmosférica para poder plantear una comparación con la presión de vapor del líquido bombeado. La CNPS constituye una medida indirecta del estado de cavitación interno de la bomba. Las mínimas presiones comúnmente se alcanzan para bombas centrífugas en la vecindad del borde de ataque de los alabes, en la cara de baja presión. Estas son zonas que resultan de difícil acceso y pueden diferir de un diseño a otro, por tal motivo, se optó por generalizar la susceptibilidad a la cavitación de una bomba refiriendo su comportamiento a un nivel de CNPS evaluado en la brida de succión.

La CNPS mínima requerida es determinada experimentalmente por el fabricante y se cuantifica mediante pruebas a gasto constante, variando la CNPS disponible en el banco de pruebas. Generalmente el valor se determina por interpolación ya que es muy difícil encontrar el valor exacto. Las pruebas se realizan para el gasto de diseño y para gastos mayores y menores al de diseño, dentro de la región de operación permisible del equipo de bombeo.

La cuantificación de la CNPS disponible puede realizarse cuando se dispone de un tanque o cárcamo de bombeo como (ver figura 3.6.1):

$$
CNPS_{disp} = z + H_{atm} - H_{vap} - H_{pérdidas}
$$
 3.6.1

donde

夥

- z es la carga bruta existente (desnivel) entre el nivel del tanque de succión de la bomba y el nivel de la brida de succión de la bomba (en bombas centrífugas puede referirse al nivel del ojo del impulsor)
- H<sub>atm</sub> es la carga correspondiente a la presión atmosférica local dividida entre el peso específico del líquido bombeado
- H vap es la carga correspondiente a la presión de vaporización del líquido bombeado dividida entre el peso específico del mismo líquido
- H pérdidas es la energía específica disipada en la conducción del líquido bombeado desde el tanque de succión hasta la brida de la bomba

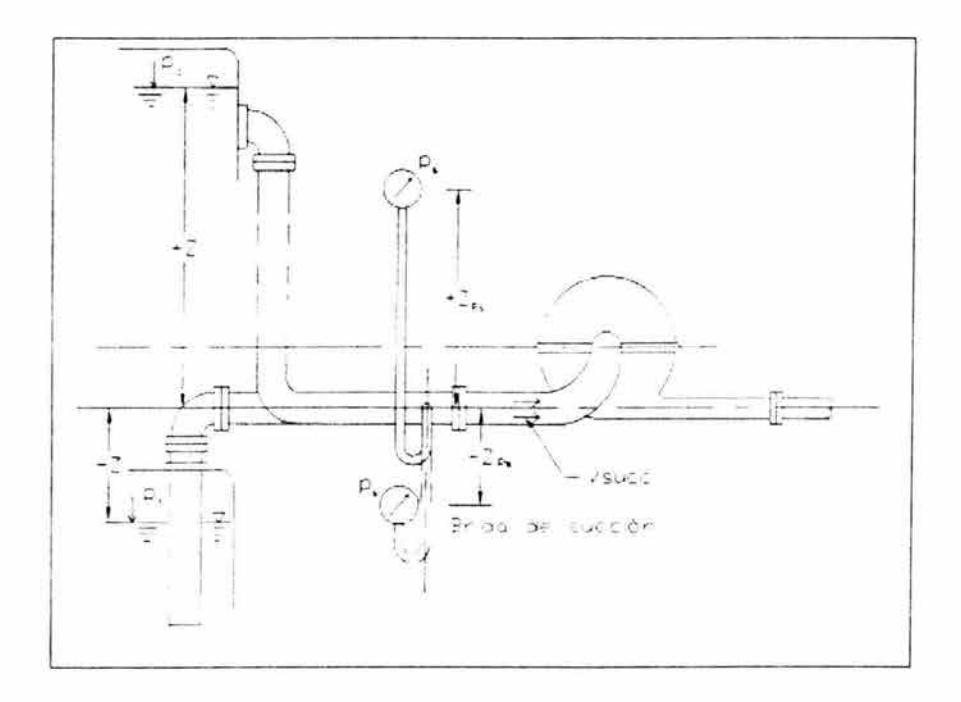

Fig. 3.6.1 Esquema para la obtención de la CNPS

Es este trabajo se utilizará el concepto de CNPS para determinar la elevación adecuada a la cual deberá estar situada la planta de bombeo, comprobando si la propuesta inicial de colocarla en la cota 1930 msnm es aceptable o si es necesario alguna modificación para su ubicación.

### **3.7 Operación de sistemas en paralelo**

Con la finalidad de dar flexibilidad y mayor eficiencia a la operación de los sistemas de bombeo, es práctica común diseñarlos para que operen con una o más bombas en forma simultánea.

Cuando el sistema de bombeo cuenta con una planta o estación donde se localizan dos o más bombas, que comparten un mismo punto de succión y de descarga, se dice que se trata de un sistema de bombas en paralelo. Es muy frecuente que el arreglo sea de "n+1" bombas, lo que denota que el sistema cuenta con "n" bombas para operación normal más una de reserva.

Si la planta tiene instaladas bombas de eje horizontal, es común que tanto la succión como la descarga de las bombas se realicen a un par de tuberías denominadas múltiples de succión y de descarga de la planta de bombeo (ver figura 3.7.1).

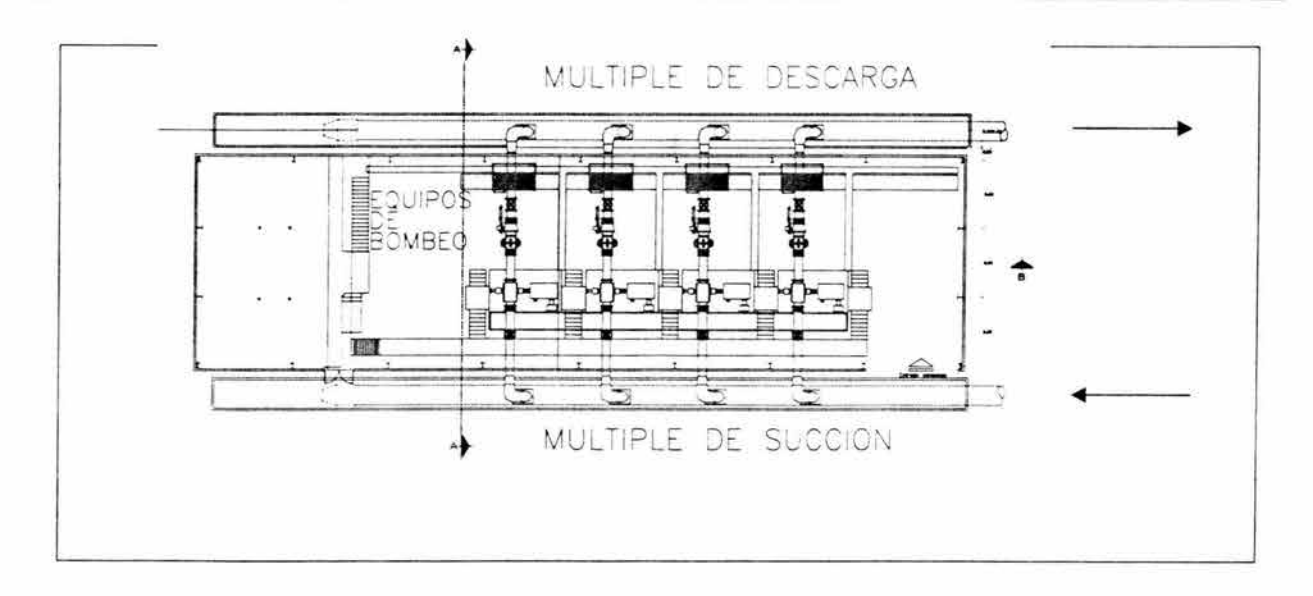

Fíg. 3.7.1 Planta de bombeo con bombas horizontales

Debido a que todas las bombas comparten la misma zona de succión y de descarga es válido suponer, para fines prácticos, que todas trabajan con la misma carga dinámica (H<sub>B</sub>). Además, es muy frecuente que todas las bombas instaladas en la estación sean iguales , por lo que cada una de ellas entregará el mismo gasto (Q\*). Es decir:

 $H<sub>B</sub> = cte$ 

$$
Q_{op} = \sum_{i=1}^{n} Q_i = n \cdot Q^* \qquad (3.7.1)
$$

Entonces, es posible construir la curva carga-gasto equivalente de la planta de bombeo, para la operación simultánea con dos o más bombas instaladas en paralelo, a partir de la curva carga-gasto de una bomba. Dado un número n de bombas en operación sólo es necesario multiplicar el gasto por bomba por el número n.

La figura 3.7.2 muestra, a manera de ejemplo, la construcción de las curvas carga-gasto equivalentes de una planta con tres bombas en paralelo (n =3).

Al sobreponer estas curvas a la del sistema hidráulico, observamos que hay una intersección por cada número n de equipos en operación (figura 3.7.2). Es importante notar que si bien el gasto total crece con dicho número ( $Q_{\text{opt}} < Q_{\text{opt}} < Q_{\text{opt}}$ , <  $Q_{\text{opt}}$ ), el incremento no es proporcional al número de bombas en operación.

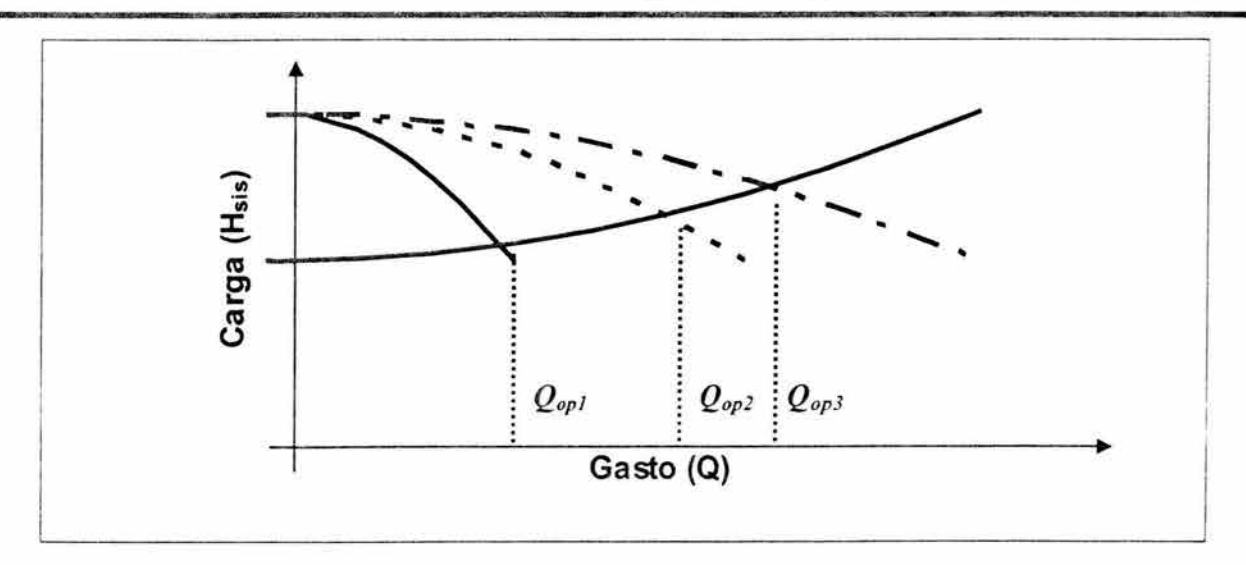

Fig. 3.7.2 Gastos bombeados al variar el número de equipos en operación

En efecto, como se observa en la figura, el gasto por equipo de bombeo va disminuyendo con relación al gasto de operación con una sola bomba, es decir:

$$
Q_{\text{op1}} > Q_{\text{op2}}/2 > Q_{\text{op3}}/3 > \dots \dots > Q_{\text{opn}}/n
$$

Debido a este "corrimiento" del gasto por bomba producido por el aumento del número de equipos en funcionamiento, el gasto de diseño, y por lo tanto el punto de operación a máxima eficiencia , sólo se presenta para un número determinado de bombas operando. Si, por ejemplo, el punto de operación con tres bombas (n = 3 en la figura 3.7.2) correspondiera al punto de máxima eficiencia de las bombas, entonces el gasto de diseño de la bomba debería ser tal que:

$$
Q_{\text{diseño}} = Q_{\text{op}}/3
$$

Lo anterior implicaría que para un número distinto de bombas en operación la eficiencia sería menor.

### 3.8 **Curvas de operación**

Para una determinada bomba, el gasto de operación sólo puede cambiar al hacerlo la curva del sistema. Esto puede ser por cambios en la carga estática (figura 3.8.1) o por la modificación del grado de apertura o cierre de alguna válvula (figura 3.8.2).

En el primer caso, la condición de gasto máximo se presenta para la carga estática mínima (H<sub>e min</sub>), mientras que en el segundo caso es el mínimo coeficiente de resistencia (Ksismin) el que impone la condición de máximo gasto.

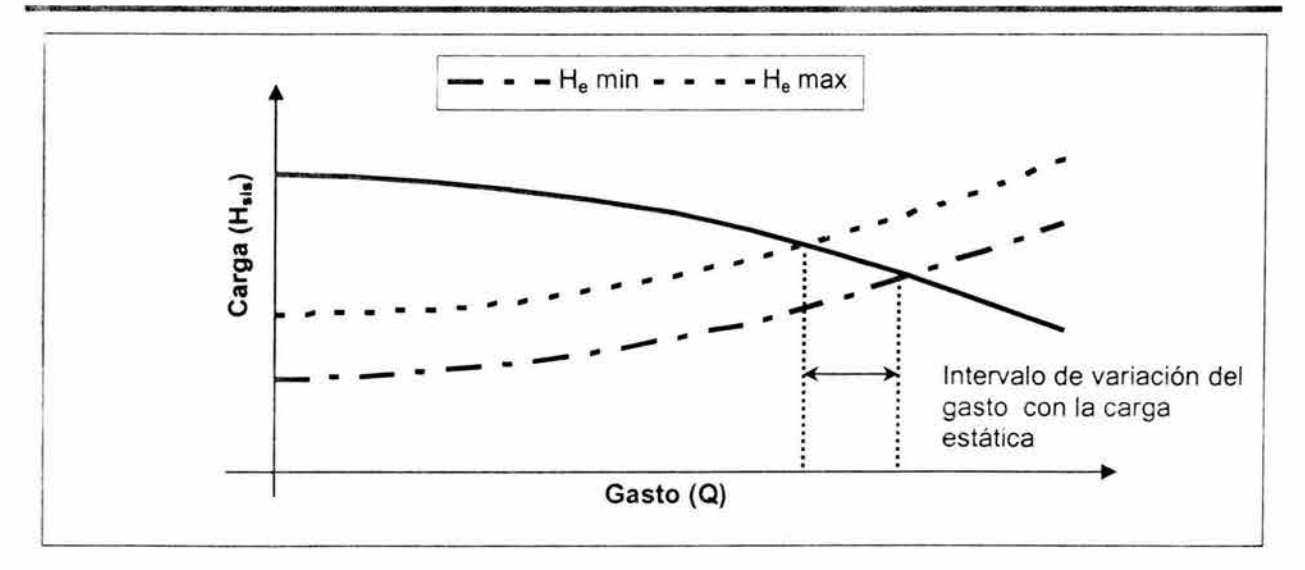

Fig. 3.8.1 Variación del gasto de operación con la carga estática (He)

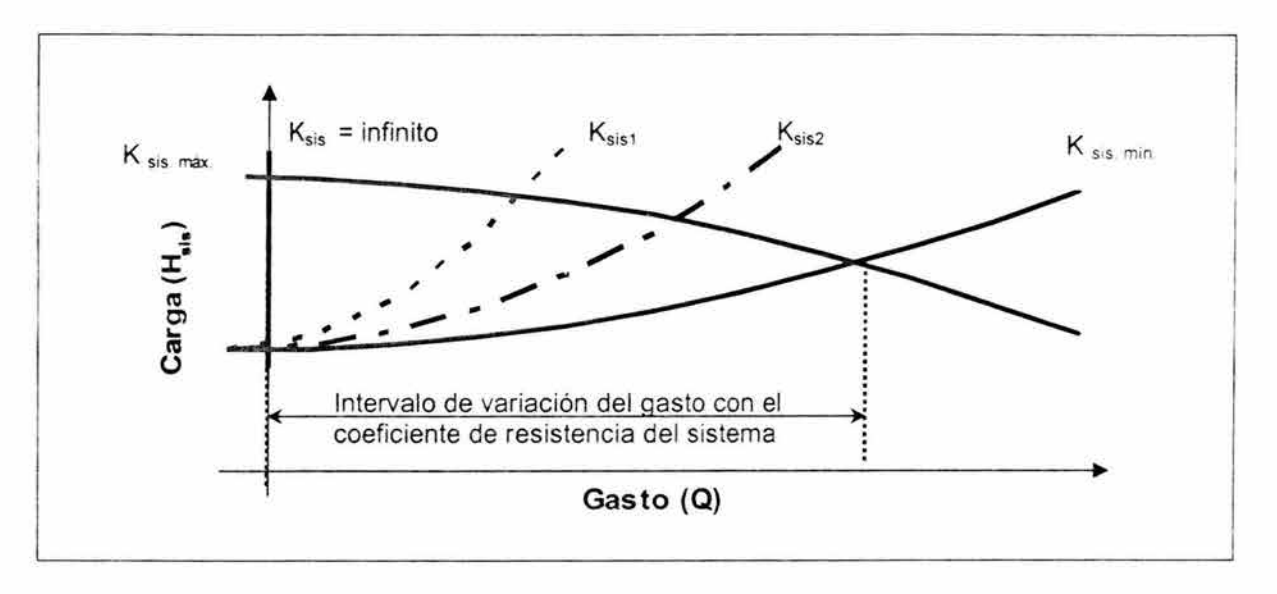

Fig. 3.8.2 Variación del gasto de operación con el coeficiente de resistencia (Ksis)

Entonces, el gasto en un sistema de bombeo depende de factores que en ocasiones están fuera del alcance del operador del sistema, como puede ser el caso del nivel estático o del factor de fricción de las conducciones. Sin embargo, también depende de elementos, tales como el grado de apertura de una válvula, que en general son maniobrados a partir de la experiencia del personal de operación del sistema.

De cualquier forma, el diseño de sistemas de bombeo debe tomar en cuenta que el gasto bombeado podrá variar desde cero, para  $K_{\text{sis}}$  m<sub>áx</sub> e independientemente del valor de H<sub>e</sub>, hasta una gasto máximo que se presentará para K<sub>sis min</sub>y H<sub>e min</sub>.

Otra consideración muy importante en el diseño de sistemas de bombeo se refiere a la eficiencia con la que operará la bomba. Como se ha comentado, los valores de esta eficiencia son proporcionados por el fabricante del equipo y dependen del gasto de operación. Normalmente la curva eficiencia-gasto presenta un valor máximo a un determinado caudal, denominado gasto de diseño de la bomba.

Debido a que no resulta fácil mantener un gasto fijo en un sistema de bombeo, en realidad, es necesario considerar un intervalo de gastos de operación de tal manera que, en dicho intervalo, la eficiencia se mantenga en valores aceptables.

Entonces, es recomendable que:

翮

- a) El gasto de operación más frecuente del sistema corresponda al gasto de diseño del equipo de bombeo
- b) Que la curva eficiencia-gasto de la bomba seleccionada sea lo más plana posible dentro del intervalo de gastos de operación

#### 3.9 Leyes de **afinidad** (ajuste de operación por recorte de impulsores)

Cuando es necesario ajustar el punto de operación de una bomba existente, se puede optar por cambiar su velocidad de salida mediante el recorte de su impulsor. Para tal fin se utilizan las expresiones de afinidad.

En este caso, la misma bomba es tomada como modelo y prototipo, sólo que para este último, la bomba se encuentra modificada.

Al realizar el recorte del diámetro mayor del impulsor, cambiamos la velocidad periférica de salida del flujo, sin embargo no hemos cambiado el tamaño de la bomba y por tanto tampoco cambiamos sensiblemente el área de sección transversal de salida del flujo entre alabes. Por este motivo la alteración de gasto  $Q_P/Q_M$  dependerá sólo de  $D_P/D_M$ . Así las ecuaciones de afinidad se escriben como:

$$
\frac{H_{\rm p}}{H_{\rm M}} = \left(\frac{N_{\rm p}}{N_{\rm M}}\right)^2 \times \left(\frac{D_{\rm p}}{D_{\rm M}}\right)^2 \tag{3.9.1}
$$

$$
\frac{Q_{\rm p}}{Q_{\rm M}} = \left(\frac{N_{\rm p}}{N_{\rm M}}\right) \times \left(\frac{D_{\rm p}}{D_{\rm M}}\right) \tag{3.9.2}
$$

Para determinar el recorte es necesario trasladar el punto de operación requerido a la curva de la bomba para hallar el punto homólogo, posteriormente se determina cual es el  $D_P/D_M$ que satisface la condición de interés.

Para trasladar el punto de operación igualamos las ecuaciones 3.9.1 y 3.9.2, para obtener un polinomio de recorte. Ecuación 3.9.3.

$$
H_M = \left(\frac{H_p}{Q_p^2}\right) Q_M^2
$$
 3.9.3

Una vez obtenidos  $H_M$  y  $Q_M$  para el diámetro que se quiere recortar se sustituyen en la ecuación 3.9.1 H<sub>M</sub> y H<sub>P</sub> o en la ecuación 3.9.2 Q<sub>M</sub> y Q<sub>P</sub>, para obtener el nuevo diámetro, recordando que la velocidad N es constante, por lo que  $N_P / N_M = 1$ .

Para lograr nuestro objetivo, no debemos olvidar que el punto homólogo sufre una alteración por el recorte, tanto en gasto como en carga, por lo que no podemos calcular el recorte utilizando sólo una de las dos expresiones planteadas. Por lo general el fabricante del equipo de bombeo presenta las curvas correspondientes a recortes del impulsor recomendados (figura 3.5.1), como ésta es una maniobra que no corresponde al diseño original, produce una pérdida de eficiencia del orden de 1 % por cada 10% de recorte. Como el planteamiento de las expresiones de afinidad, es una aproximación, el error del cálculo realizado, crece al practicar un recorte significativo, por lo cual no se recomienda llevar a cabo recortes grandes sin el respaldo de pruebas de funcionamiento a diámetros intermedios.

Para nuestro caso en estudio, obtendremos tres polinomios de recorte correspondiente a cada diámetro de conducción que será propuesto, quedando de la siguiente forma:

| Diámetro [in] | $Q_P$ [m <sup>3</sup> /s] | $H_P$ [m] |
|---------------|---------------------------|-----------|
| 18"           | 0.25                      | 167.102   |
| 20"           | 0.25                      | 164,101   |
| 24"           | 0.25                      | 161.424   |

Tabla 3.9.1 Puntos de operación para cada diámetro propuesto

Donde  $Q_P$  es el gasto de diseño, y  $H_P$  es la carga media requerida entre el NAMO y el NAMINO para conducir el gasto de diseño. Por lo tanto, las tres ecuaciones que representan el polinomio de recorte para cada uno de los diámetros quedan de la siguiente manera:

$$
H_M = \left(\frac{167.102}{0.25^2}\right) Q_M
$$
 para 18<sup>m</sup> 3.9.4

$$
H_M = \left(\frac{164.101}{0.25^2}\right) Q_M
$$
 para 20<sup>m</sup> (3.9.5)

$$
H_{\rm M} = \left(\frac{161.424}{0.25^2}\right) Q_{\rm M} \text{ para } 24^{\circ}
$$
 3.9.6

### 3.10 Determinación del diámetro óptimo de la conducción en su tramo a bombeo

Un aspecto relevante del diseño, es la determinación del diámetro de la conducción, cuya solución se decide por condiciones económicas a partir de hacer mínimos los costos de la tubería y su colocación, así como el costo correspondiente a la energía para el bombeo, en los tramos en donde es requerido.

Mientras que el diámetro seleccionado sea menor, disminuye el costo de la tubería, pero se incrementan las pérdidas de energía y con ello el costo de bombeo. Ocurrirá lo contrario si se incrementa el diámetro. En consecuencia se trata de encontrar el valor del diámetro D que minimice la suma de ambos costos.

EL costo de suministro de la tubería y su colocación  $C_T$ , se obtendría a partir de  $C_1$  que es el costo por unidad de diámetro y longitud, incluye la tubería, la excavación de las zanjas en su caso y posterior colocación.

$$
C_T = C_1 D L \tag{3.10.1}
$$

Donde

e, es el costo de suministro e instalación por unidad de diámetro y longitud

L es la longitud de la conducción

D es el diámetro de la conducción

El costo de la energía en operación por bombeo  $C_E$  en un periodo anual, se obtiene a partir de C<sub>2</sub> que es el costo de consumo de energía por unidad de potencia, para bombear el gasto O de diseño durante un año al sitio de descarga.

$$
C_{E} = \frac{(H_{2} - H_{1})\sqrt{Q}}{76\eta}C_{2}
$$
 3.10.2
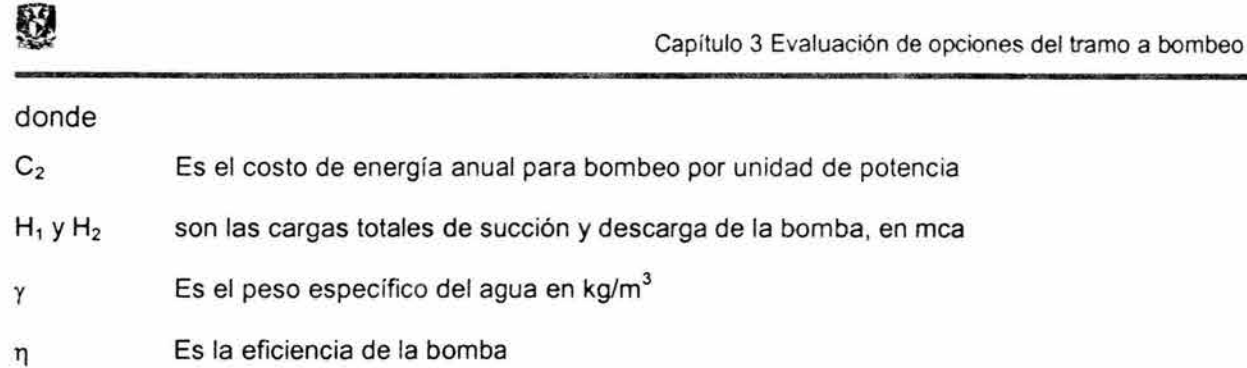

Obteniendo el término de pérdida de carga (H<sub>2</sub>-H<sub>1</sub>) en función del diámetro, ecuación 3.10.3, y sustituyendo en la ecuación de costo anual de energía por bombeo  $C_{E}$ , para posteriormente sumarla a la expresión del costo de la tubería y su instalación CT, resulta una expresión de costos integrados C<sub>i</sub>en función del diámetro (ecuación 3.10.4).

$$
H_2 - H_1 = f \frac{L V^2}{D 2g} + z_2 - z_1 = 8f \frac{LQ^2}{\pi^2 g} \frac{1}{D^5}
$$

$$
C_{1} = C_{1}DL + C_{2}\left(8\frac{fLQ^{2}}{gr^{2}}\frac{1}{D^{5}} + Z_{3} - Z_{0}\right)\frac{yQ}{76\eta}
$$
 3.10.4

El diámetro óptimo D<sub>0</sub> se obtiene de hacer mínimo el costo integrado C<sub>i</sub>= C<sub>T</sub> + C<sub>E</sub>, por lo tanto la derivada de la función  $C_i$  igualada a cero permite la obtención de  $D_0$  resultando.

$$
\frac{dC_1}{dD} = C_1 L - C_2 \frac{40fLQ^3\gamma}{76\eta 6\eta^2 D^6}
$$
 3.10.5

La segunda derivada es positiva, lo cual indica que al igualarla a cero el diámetro corresponde al costo mínimo.

$$
D_0 = \sqrt[6]{\frac{10}{19} \frac{C_2 \text{f} \gamma}{C_1 \eta \pi^2 g}} \sqrt{Q}
$$
 3.10.6

Para el sistema de unidades MKS se ha encontrado que el radical de la ecuación 3.10.7

$$
\sqrt[6]{\frac{10}{19} \frac{C_2 \text{fy}}{C_1 \eta \pi^2 g}}
$$
 3.10.7

es aproximadamente igual a 1.2. Cuando el diámetro se calcula en pulgadas y el gasto se da en l/s resulta un valor de 1.5 para el radical, por lo que el cálculo del diámetro óptimo queda de la siguiente forma:

$$
D_0(m) = 1.2\sqrt{Q(m^3/s)}
$$
  
\n
$$
D_0(pulg) = 1.5\sqrt{Q(l/s)}
$$
  
\n3.10.8

El diámetro que se obtiene con la ecuación anterior se utiliza para proponer los primeros tres diámetros comerciales; el más próximo, el inmediato superior, y el inmediato inferior a éste.

De acuerdo al gasto de diseño que es de 250 litros por segundo y sustituyendo en la ecuación 3.10.8 el diámetro óptimo será:

$$
D_0 = 1.5\sqrt{250} = 23.71 \text{pulg}.
$$

El diámetro más próximo es de 24", dado que el inmediato superior es de 30", y este valor se considera demasiado grande para este acueducto, por lo que para el análisis de las opciones a bombeo se tomarán los dos diámetros inferiores inmediatos, 20" y 18".

### **3.11 Determinación del factor de fricción**

Otro de los aspectos más importantes para diseño de conductos a presión es la determinación de las pérdidas de carga por fricción en las tuberías. Estas pérdidas pueden calcularse con la expresión de Darcy-Weisbach (ecuación 2.3.1), que depende del factor de fricción (f), o con la fórmula de Manning (ecuación 2.3.2), que esta en función del coeficiente de rugosidad (n), como se explico en el capítulo dos. La mayoría de los acueductos existentes del país fueron diseñados con coeficiente de rugosidad convencionales. Es importante señalar que estos valores corresponden a tuberías nuevas bajo condiciones de prueba. Lamentablemente, hay evidencia clara de que estos factores se mantienen por muy poco tiempo al inicio de la operación del sistema, incrementándose gradualmente y, en consecuencia, ocasionan disminución de la capacidad de conducción.

En estudios se ha podido constatar el crecimiento del factor de fricción con la edad de las tuberías para diversos materiales y diámetros, los cuales se muestran en la figura 3.11.1.

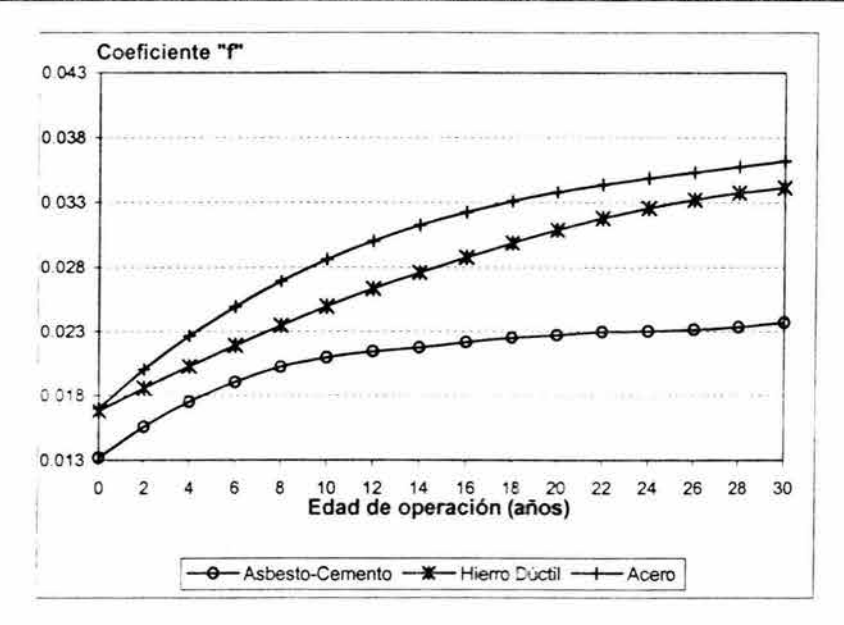

Fig. 3.11.1 Variación del coeficiente de fricción

Se puede observar un intervalo medio de variación del factor de fricción de f = 0.013 a 0.036, con treinta años en operación.

Por lo anterior, es indispensable que la selección de la rugosidad relativa para diseño del Acueducto Paso de Vaqueros - San Luis de la Paz esté de acuerdo con las siguientes condiciones:

- a). Bombear el agua de la presa Paso de Vaqueros en su estado natural hasta el punto donde se encontrará ubicada la planta potabilizadora.
- b). Conducir a gravedad agua limpia previo tratamiento del agua en la planta potabilizadora hasta los tanques de regularización.

En el caso del tramo a bombeo es necesario considerar, con alto grado de probabilidad, que la rugosidad equivalente de la pared interior de la tubería se incrementará a lo largo del tiempo, por lo que será conveniente utilizar una rugosidad equivalente de diseño mayor a la propuesta por los fabricantes. En el caso del acueducto Paso de Vaqueros - San Luis de la Paz se propone diseñar con una rugosidad de 1,5 mm. Esta rugosidad representa un promedio entre los valores observados en diversos acueductos.

En la segunda condición correspondiente al tramo a gravedad se podrá contar con las condiciones suficientes en cuanto a la calidad del agua necesarias para asegurar que la rugosidad se mantendrá a lo largo del tiempo en valores cercanos a los propuestos por los fabricantes, del orden de 0.25 mm.

El factor de fricción está en función del diámetro propuesto y del gasto que circula por la tubería. En la siguiente tabla se muestran los factores de fricción para los diámetros propuestos y un gasto de 250 Ips.

|     | <b>Bombeo</b> | Gravedad |
|-----|---------------|----------|
| 18" | 0.027         | 0.018    |
| 20" | 0.026         | 0.017    |
| 24" | 0.025         | 0.017    |

Tabla 3.11.1 Factores de fricción propuestos

Por lo tanto, mientras se definen los parámetros definitivos se considera que, sólo para efectos de selección de alternativas, los valores antes mencionados de f sean los que se utilicen para el anteproyecto del Acueducto Paso de Vaqueros - San Luis de la Paz.

### 3.12 Cálculo de la curva del sistema del tramo a bombeo

De las características de la presa y la ubicación destinada para la planta potabilizadora Tabla 3.1 2.1, podemos observar las siguientes variaciones de la carga estática:

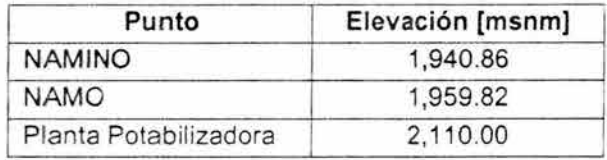

Tabla 3.12.1 Variación de elevaciones en la presa y cota de entrega

 $H_{\text{estática maxima}} = 2110 - 1940.86 = 169.14 \text{ m}$  $H_{\text{estática minima}} = 2110 - 1959.82 = 150.18 \text{ m}$ 

El diámetro y la longitud de succión se obtuvieron de las figura 2.2.1 y 3.2.2 respectivamente, así como de esta última, también se obtuvo la longitud de descarga. Los diámetros propuestos para la descarga son los presentados anteriormente; 24, 20 Y 18 pulgadas. Tablas 3.12.2 y 3.12.3.

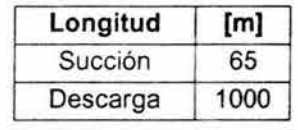

Tabla 3.12.2 Longitudes

| Diámetro     | [in] | [m]    |
|--------------|------|--------|
| Succión      | 24   | 0.6096 |
| Descarga (1) | 24   | 0.6096 |
| Descarga (2) | 20   | 0.5080 |
| Descarga (3) | 18   | 0.4572 |

Tabla 3.12.3 Diámetros

Utilizando la formula 2.4.9 obtenemos la K del sistema para cada diámetro propuesto, despreciando las perdidas locales y considerando totalmente abiertas las válvulas (tabla 3.12.4).

| $K_{sist24}$ | 28 223  |  |
|--------------|---------|--|
| $K_{sist20}$ | 67.665  |  |
| K sist18"    | 113.397 |  |

Tabla 3.12.4 K del sistema para cada diámetro propuesto

Con la ecuación 2.4.10 obtenemos la curva del sistema para cada variación de la carga estática y diámetro propuesto respectivamente como se muestra en la figura 3.12.1 y se resume en la tabla 3.12.5

| Diámetro [in] | $Q [m^3/s]$ | H total NAMINO [m] | H total $_{NAMO}$ [m] |  |
|---------------|-------------|--------------------|-----------------------|--|
| 18"           | 0.25        | 176.227            | 157.267               |  |
| 20"           | 0.25        | 173.369            | 154,410               |  |
| 24"           | 0.25        | 170.904            | 151.944               |  |

Tabla 3.12.5 Punto de operación para cada diámetro y variación estática

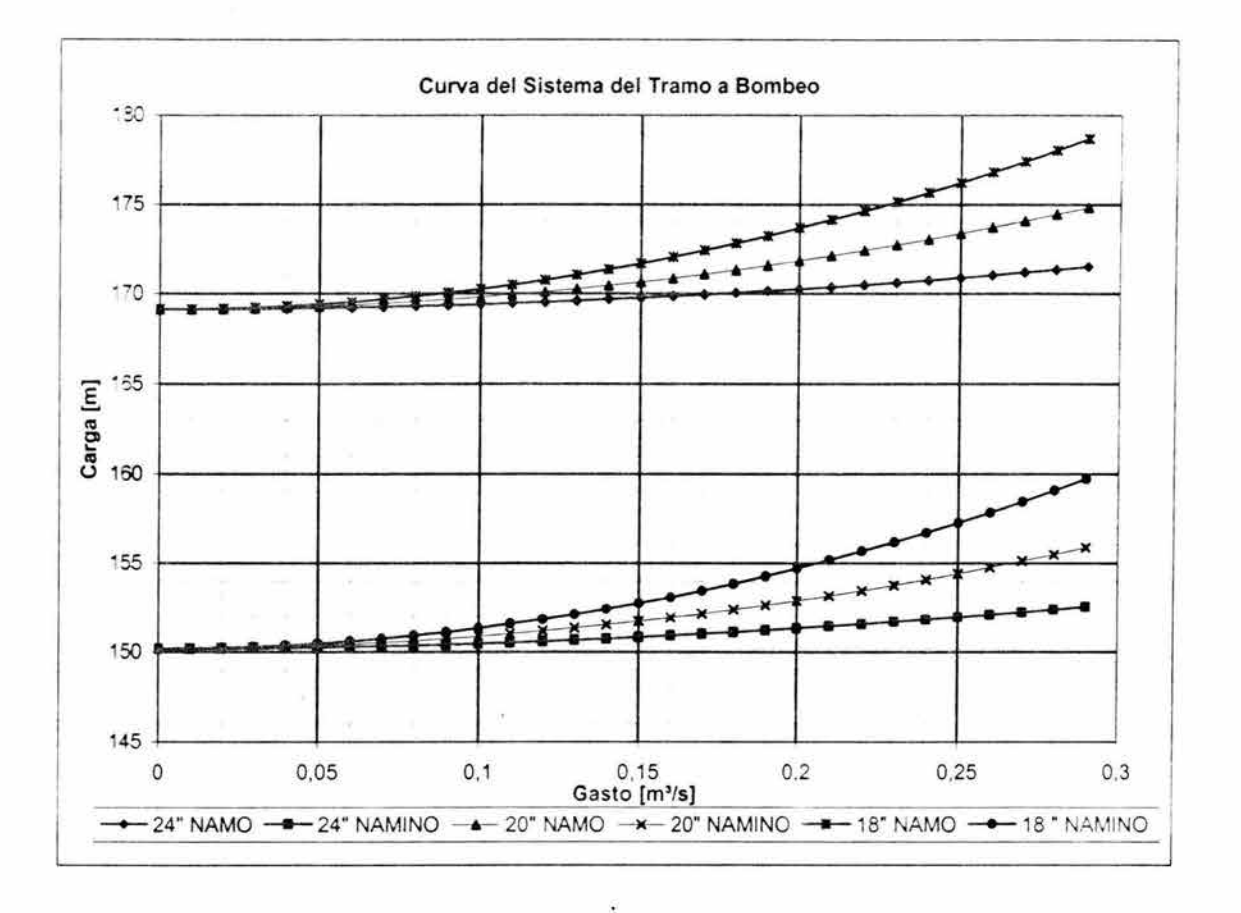

Fig. 3.12.1 Curva del sistema para cada diámetro y variación estática

# 3.13 Análisis de los posibles arreglos del equipo de bombeo

Se propone analizar sistemas con dos, tres y cuatro bombas en paralelo de tipo vertical. De los catálogos de bombas de Byron Jackson & United Centrifugal Horizontal Pumps y PSI (Pump Selector for Industry), se seleccionaron las curvas características de aquellas bombas que su punto de operación se acercara a las condiciones de diseño, las cuales se muestran en la siguiente tabla

| N° de<br>equipos | Gasto/Bomba<br>$[m^3/s]$ | Diámetro<br>[in] | H DISEÑO<br>[m] |
|------------------|--------------------------|------------------|-----------------|
|                  |                          | 18"              | 167.102         |
| 2                | 0.1250                   | 20"              | 164.101         |
|                  |                          | 24"              | 161.424         |
| 3                |                          | 18"              | 167.102         |
|                  | 0.0833                   | 20"              | 164.101         |
|                  |                          | 24"              | 161.424         |
|                  |                          | 18"              | 167.102         |
| 4                | 0.065                    | 20"              | 164.101         |
|                  |                          | 24"              | 161.424         |

Tabla 3.13.1 Punto de operación requerido por bomba para cada diametro propuesto

## 3.13.1 Sistema operando con dos bombas en paralelo

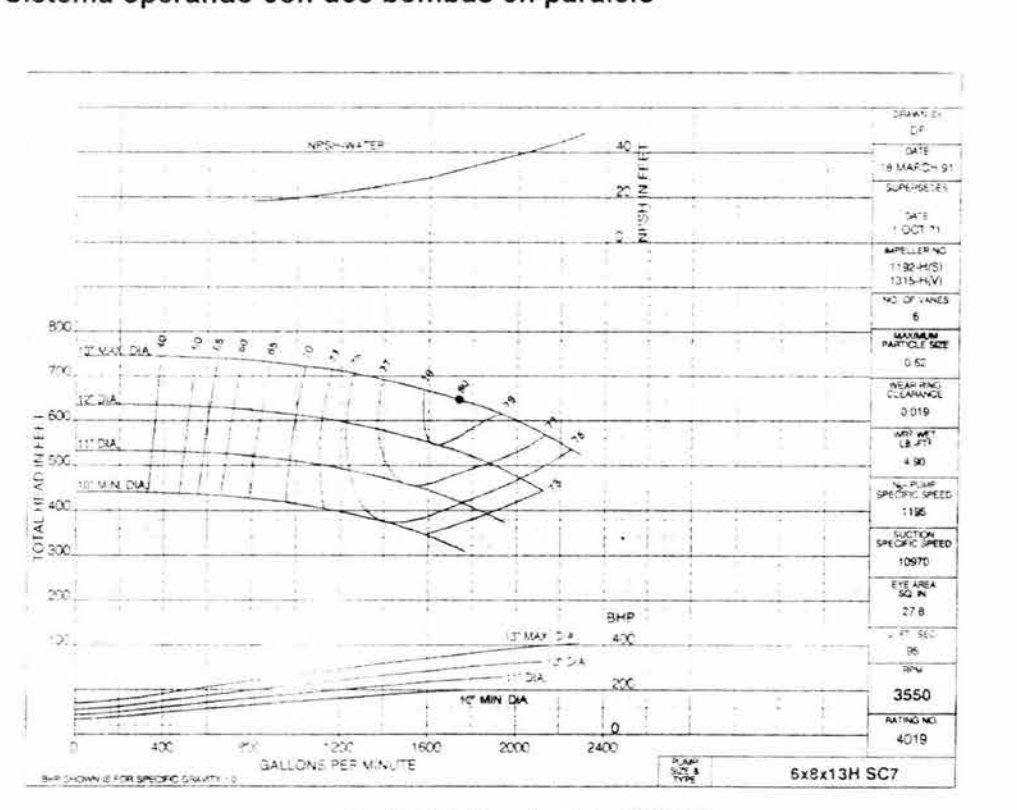

Fig. 3.13.1.1 Bomba 6x8x13H SC7

Para la propuesta de un sistema con dos bombas en paralelo de tipo horizontal, se eligió la bomba 6x8x13H SC7, que en su punto de máxima eficiencia (80%) entrega un caudal de 1740 gpm =  $0.113$  m<sup>3</sup>/s con una carga de 645 ft = 196.6 m, como se muestra en la figura 3.13.1.1.

Con los datos obtenidos de las curvas del fabricante se construyeron curvas similares cambiando las unidades de gasto en galones por minuto a metros cúbicos por segundo y de carga en pies a metros (figura 3.13.1.2).

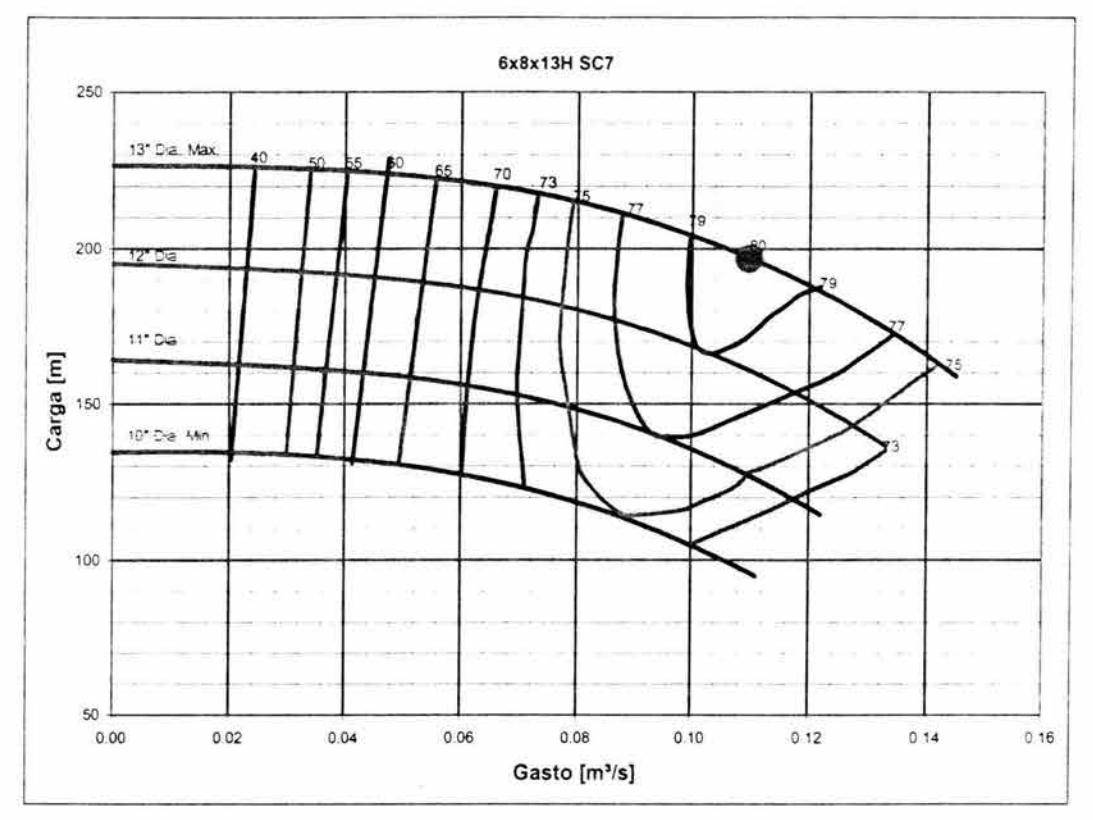

Fig. 3.13.1.2 Bomba del tipo 6x8x13H SC?

Para la selección del tamaño del impulsor se sobrepone la curva del sistema, considerando cada uno de los diámetros propuestos para la descarga, (18, 20 Y 24 pulgadas), contra las curvas características de la bomba, operando con dos equipos en paralelo, para lo cual, multiplicaremos los datos de gasto por dos, de acuerdo a la ecuación 3.7.1. Figuras 3.13.1 .3, 3.13.1.4 Y 3.13.1 .5. Para una mejor apreciación se han omitido las curvas de los diámetros de 10 Y **11** pulgadas, así como las curvas de eficiencia.

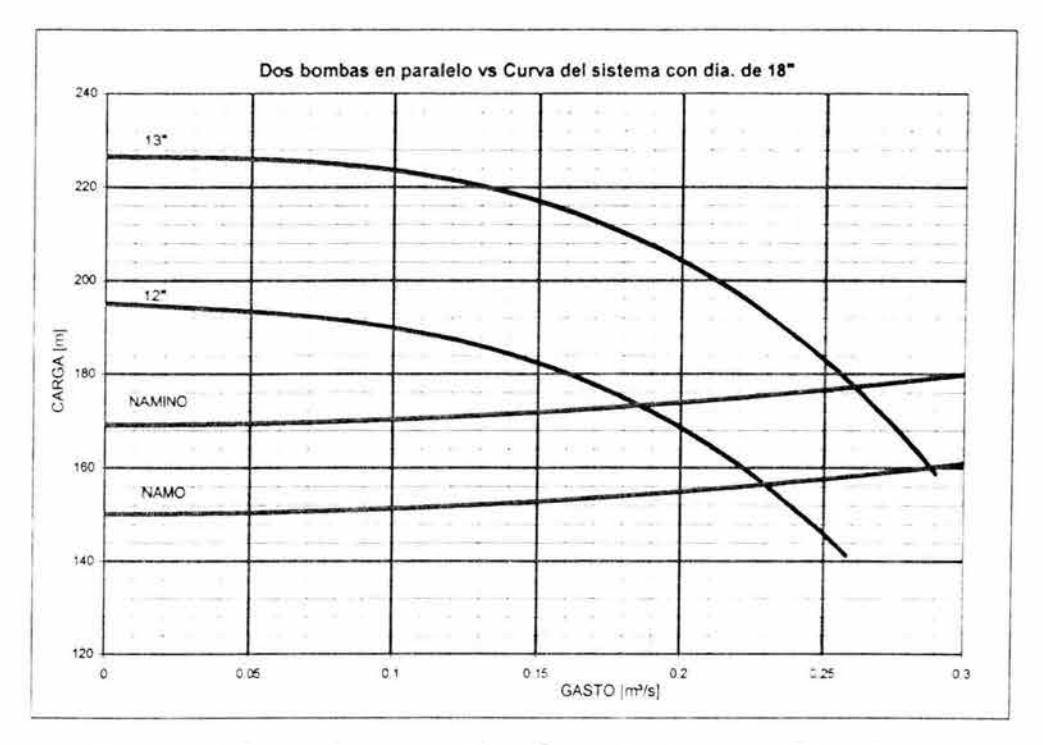

RŞ.

Fig. 3.13.1.3 Dos bombas en paralelo vs Curva del sistema con 18<sup>-</sup> de diámetro

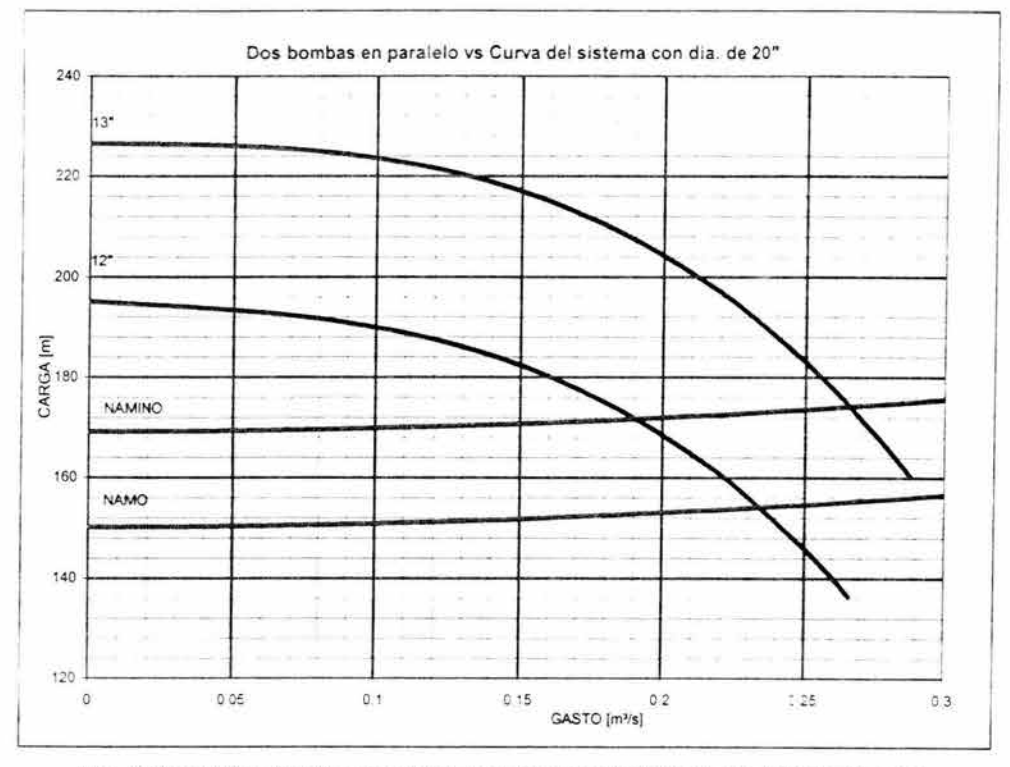

Fig. 3.13.1.4 Dos bombas en paralelo vs Curva del sistema con 20" de diámetro

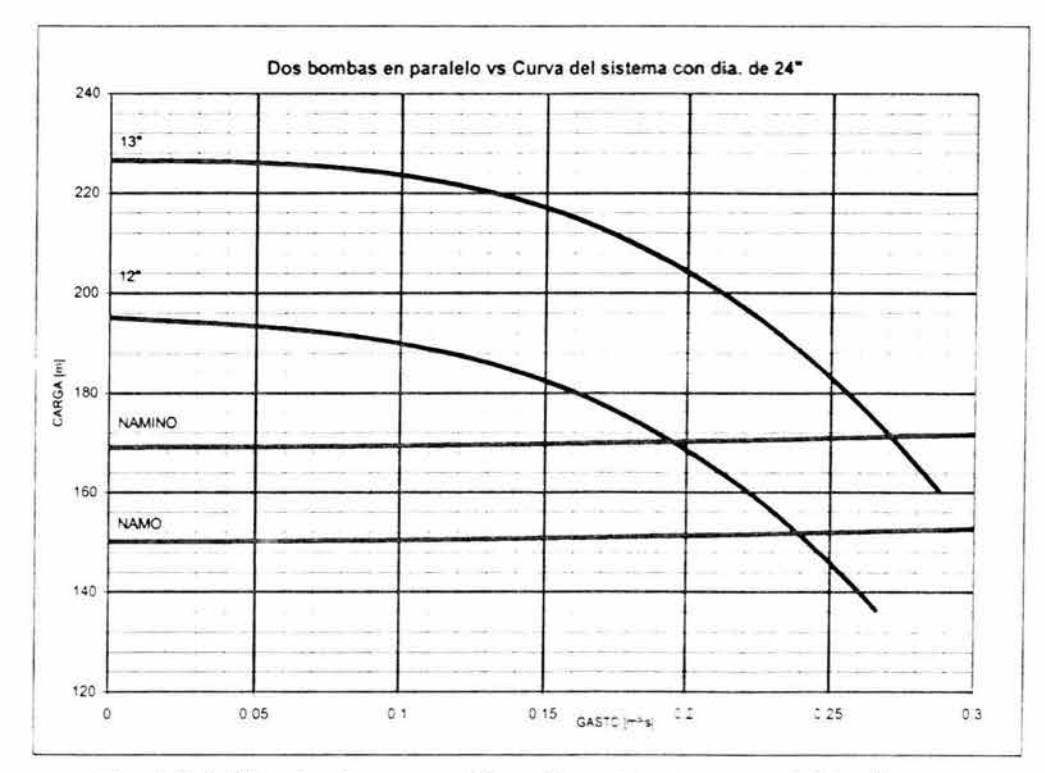

Fig. 3.13.1.5 Dos bombas en paralelo vs Curva dei sistema con 24<sup>-</sup> de diámetro

De acuerdo a las condiciones de diseño para la propuesta de un sistema con dos equipos operando y los diámetros propuestos en la descarga (tabla 3.13.1), se observa en las figuras que para encontrar el diámetro del impulsor, cuyo punto de operación satisfaga dichas condiciones, es necesario realizar un recorte al diámetro de 13 pulgadas para lo cual utilizaremos las leyes de afinidad.

Utilizando las ecuaciones 3.9.4 a 3.9.6, generamos las curvas de polinomio de recorte para cada uno de los diámetros propuestos para la descarga, los cuales se muestran en las figuras 3.13.1.6 a 3.13.1.8

Se sustituyen en las ecuaciones 3.9.1 o 3.9.2 los valores obtenidos de la intersección de el polinomio de recorte (tabla 3.13.1.1) y la curva característica Carga vs Gasto correspondiente al impulsor de 13 pulgadas de diámetro, para encontrar el valor del diámetro del impulsor recortado.

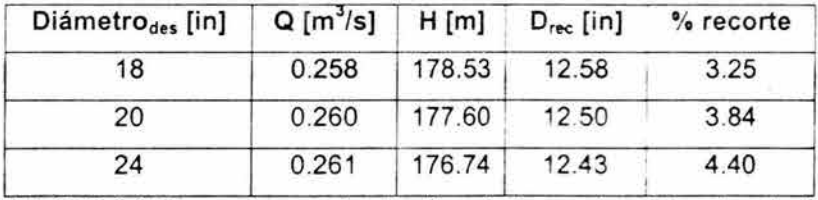

Tabla 3.13.1.1 Intersecciones entre el polinomio de recorte y el impulsor de 13<sup>\*</sup>

$$
\frac{Q_{p}}{Q_{M}} = \left(\frac{N_{p}}{N_{M}}\right) \times \left(\frac{D_{p}}{D_{M}}\right)
$$
 dados que  $\frac{N_{p}}{N_{M}} = 1$  la ecuación queda  $\frac{Q_{p}}{Q_{M}} = \left(\frac{D_{p}}{D_{M}}\right)$   
 $\frac{Q_{p}}{Q_{M}} = \frac{0.25}{0.25} = 0.969$  0.969x13 = 12.58" para 18"

$$
\frac{Q_{p}}{Q_{M}} = \frac{0.25}{0.268} = 0.969 \qquad 0.969 \times 13 = 12.50^{\circ} \text{ pata to}
$$
\n
$$
\frac{Q_{p}}{Q_{M}} = \frac{0.25}{0.260} = 0.961 \qquad 0.961 \times 13 = 12.50^{\circ} \text{ para } 20^{\circ}
$$
\n
$$
\frac{Q_{p}}{Q_{M}} = \frac{0.25}{0.261} = 0.957 \qquad 0.957 \times 13 = 12.43^{\circ} \text{ para } 24^{\circ}
$$

El tamaño del diámetro recortado resulta de multiplicar el factor  $Q_P/Q_M$  por 13". De igual manera al multiplicar  $Q_P/Q_M$  por los datos de los gastos del impulsor de 13 pulgadas y por  $(Q_P/Q_M)^2$  los valores de la carga, se obtiene la curva característica Carga vs Gasto del impulsor recortado, que igualmente se muestran en las figuras 3.13.1.6 a 3.13.1.8.

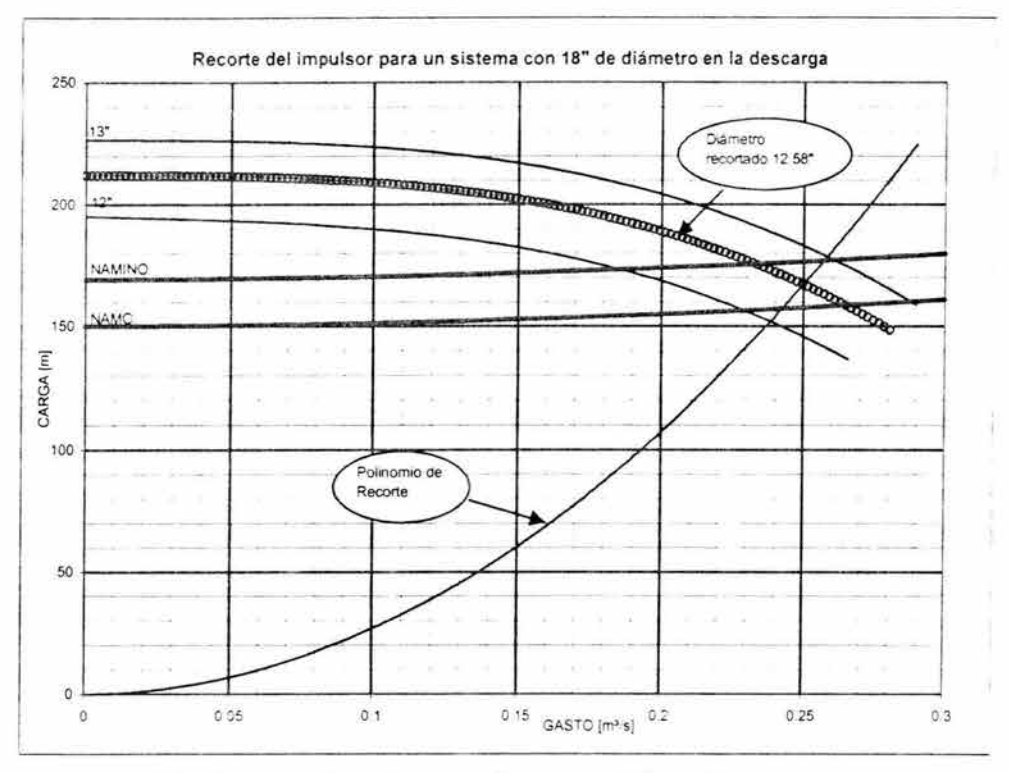

Fig. 3.13.1.6 Recorte del impulsor para sistema con 18" de diámetro en la descarga

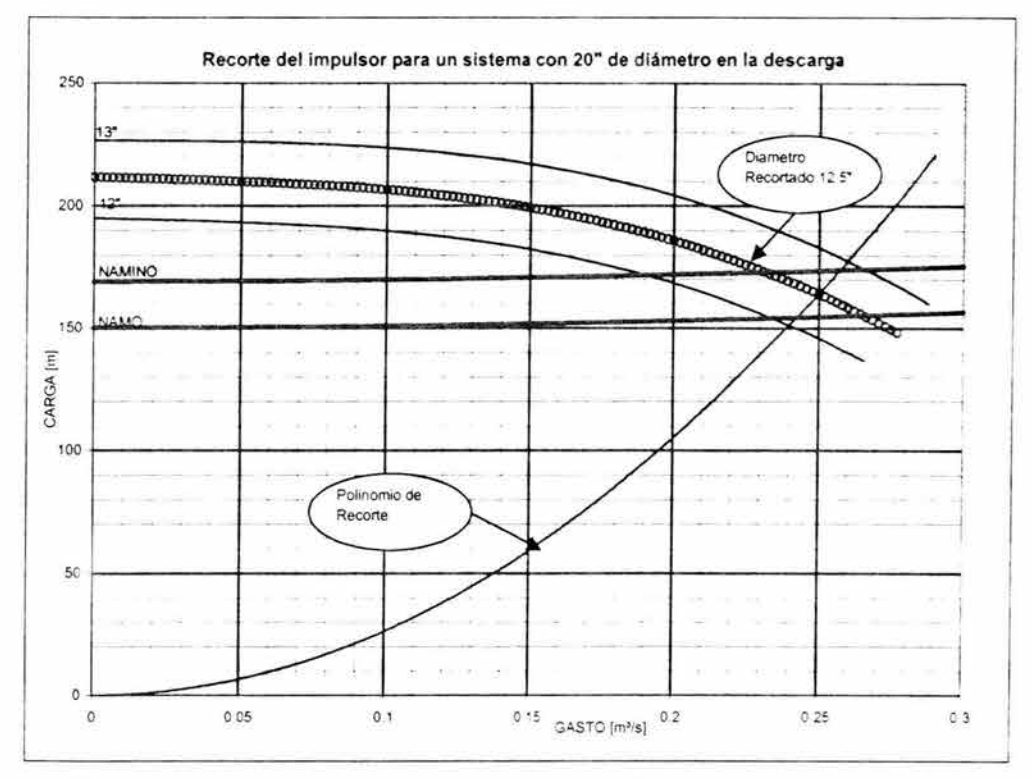

89

Fig. 3.13.1.7 Recorte del impulsor para sistema con 20" de diámetro en la descarga

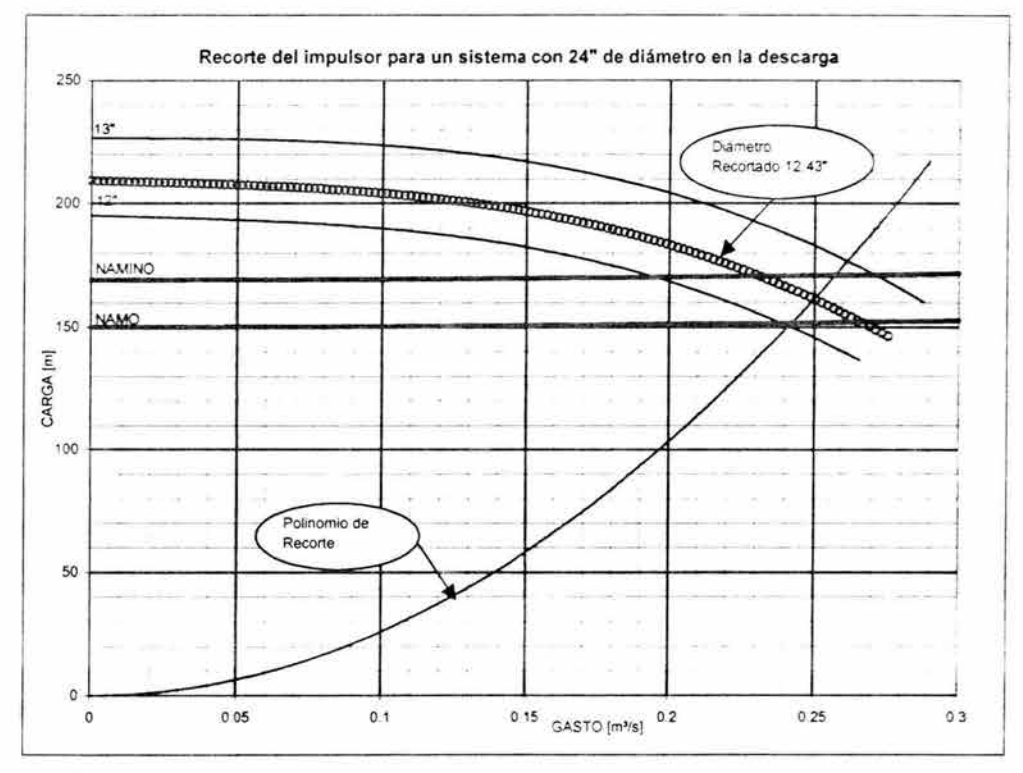

Fig. 3.13.1.8 Recorte del impulsor para sistema con 24" de diámetro en la descarga

Una vez obtenidas las curvas características Carga vs Gasto de los impulsores recortados, junto con las curvas de los sistemas propuestos, se pueden encontrar los puntos de operación, así como las curvas características CNPS vs Gasto y Eficiencia vs Gasto.

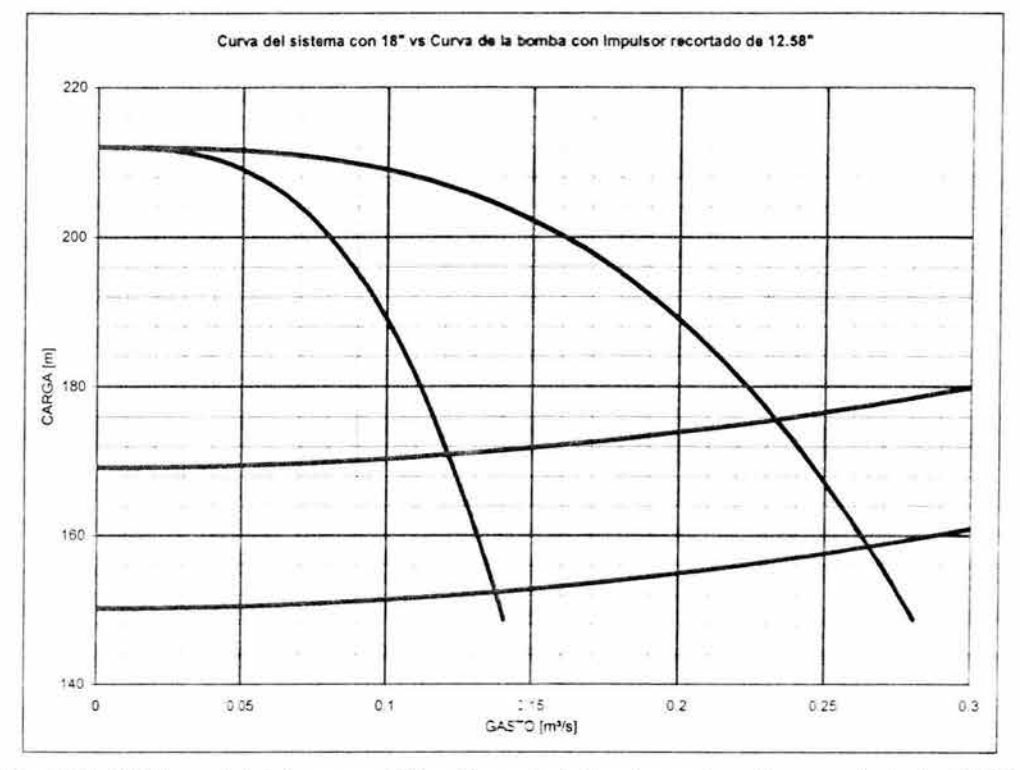

Fig. 3.13.1.9 Curva del sistema con 18" vs Curva de la bomba con impulsor recortado de 12.58"

En la figura 3.13.1 .9 podemos observar los intervalos de variación de gasto con respecto a la variación de la carga estática, siendo estos de [0.233 m<sup>3</sup>/s a 0.265 m<sup>3</sup>/s] cuando el sistema opera con dos bombas y de [0.121 m<sup>3</sup>/s a 0.137 m<sup>3</sup>/s] cuando trabaja con una sola bomba (tabla 3.13.1.2).

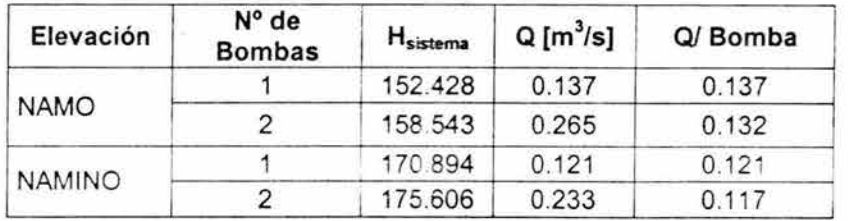

Tabla 3.13.1.2 Intervalos de operación con el impulsor recortado de 12. 58

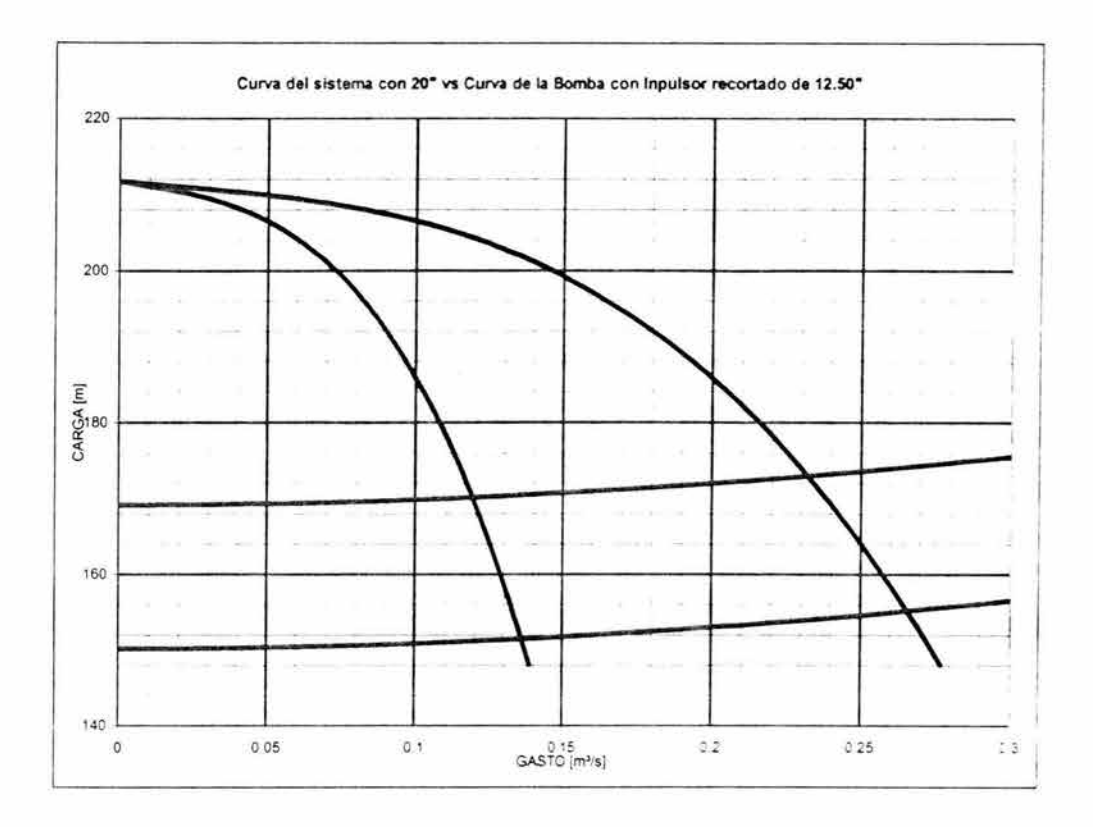

Fig. 3.13.1.10 Curva del sistema con 20" vs Curva de la bomba con impulsor recortado de 12.50"

Para la propuesta de 20 pulgadas en la descarga, (figura 3.13.1.10), podemos observar que los intervalos de variación de gasto con respecto a la variación de la carga estática, son de [0.266 m $^3$ /s a 0.232 m $^3$ /s] cuando el sistema opera con dos bombas y de [0.136 m $^3$ /s a 119 m $^3$ /s] cuando trabaja con una sola bomba (tabla 3.13.1 .3).

| Elevación     | N° de<br><b>Bombas</b> | H <sub>sistema</sub> | $Q [m^3/s]$ | Q/ Bomba |
|---------------|------------------------|----------------------|-------------|----------|
| <b>NAMO</b>   |                        | 151.492              | 0.136       | 0.136    |
|               |                        | 155.197              | 0.266       | 0.133    |
|               |                        | 170.147              | 0.119       | 0.119    |
| <b>NAMINO</b> |                        | 172.967              | 0.232       | 0.116    |

Tabla 3.13.1.3 Intervalos de operación con el impulsor recortado de 12.50

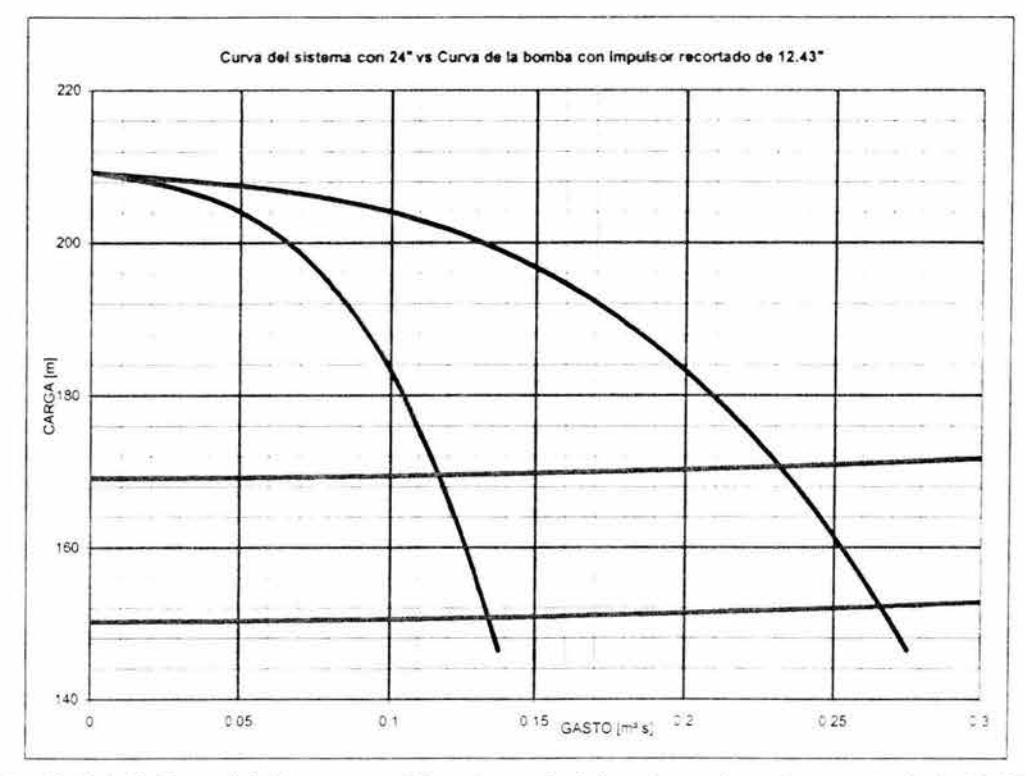

Fig. 3.13.1.11 Curva del sistema con 24" vs Curva de la bomba con impulsor recortado de 12.43"

Para el impulsor de 12.43 pulgadas de diámetro, (figura 3.13.1.11), podemos observar los intervalos de variación del gasto con respecto a la variación de carga estática, siendo de [0.266 m<sup>3</sup>/s a 0.231 m<sup>3</sup>/s] cuando el sistema opera con dos bombas y de [0.134 m<sup>3</sup>/s a 117 m<sup>3</sup>/s] cuando trabaja con una sola bomba (tabla 3.13.1.4).

| Elevación     | N° de<br><b>Bombas</b> | Hsistema | $Q [m^3/s]$ | Q/ Bomba |
|---------------|------------------------|----------|-------------|----------|
| <b>NAMO</b>   |                        | 150.689  | 0.134       | 0.134    |
|               |                        | 152.180  | 0.266       | 0.133    |
|               |                        | 169.526  | 0.117       | 0.117    |
| <b>NAMINO</b> |                        | 170.651  | 0.231       | 0.116    |

Tabla 3.13.1.4 Intervalos de operación con el impulsor recortado de 12.43

Como se comento anteriormente la curva característica Gasto vs CNPS se utilizará en este trabajo para verificar si la cota de la planta de bombeo es adecuada o no, para evitar problemas de cavitación.

La presión atmosférica la podemos obtener de la ecuación 3.13.1.1 representada en la figura 3.13.1.12.

Capítulo 3 Evaluación de opciones del tramo a bombeo

ESTA TESIS NO SALE<br>ELA TESIS NO SALE

$$
\frac{P_a}{P_0} = (1 - 2.26 \times 10^{-5} \text{ z})^{5.256} \tag{3.13.1.1}
$$

donde

Ж

- $P_0$  presión atmosférica estándar 10,333 kg/m<sup>2</sup>
- z altitud en msnm

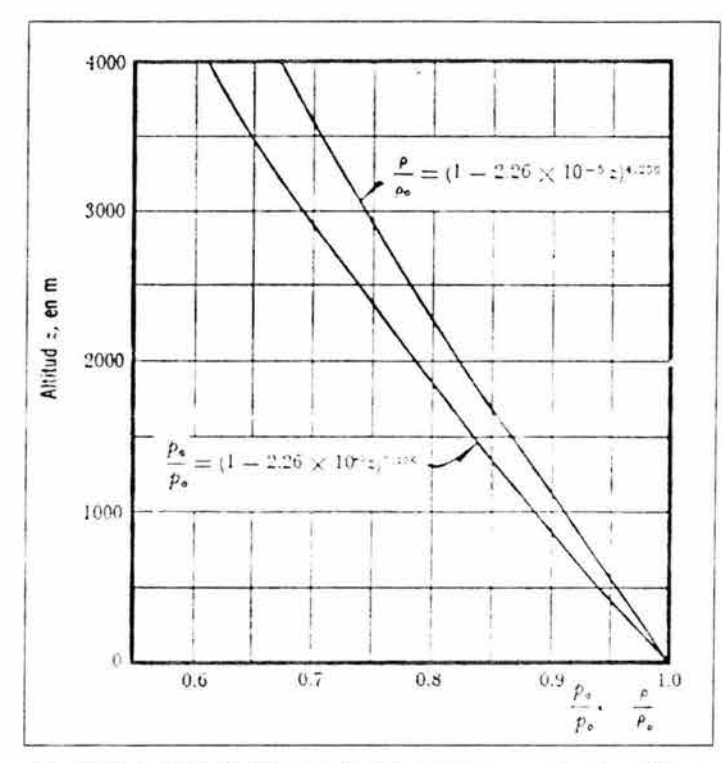

Fig. 3.13.1 .12 Variación con la altitud de la presión atmosférica

Sustituyendo los valores del NAMO y el NAMINO en la ecuación 3.13.1.1 para obtener la variación de la presión atmosférica en el sitio de estudio, obtenemos los siguientes resultados:

> $P_{\text{a NAMO}}$  = 8143.6 kg/m<sup>2</sup>  $\Rightarrow$  P<sub>a</sub>/<sub>Y</sub> = 8.144 mca  $P_{a \text{ NAMINO}} = 8162.8 \text{ kg/m}^2 \Rightarrow P_{a} / \gamma = 8.163 \text{ mca}$

De acuerdo a lo visto en el capítulo uno y a los registros de temperatura del INEGI, podemos proponer una temperatura de trabajo de 35 °C y de la figura 3.13.1.13 obtener H<sub>vap</sub>. En la cual, se observa que para un temperatura de 35 °C, la presión absoluta de vaporización es 775 kg/m<sup>2</sup>, por lo que P<sub>vap</sub>/ $\gamma$  = 0.775 mca.

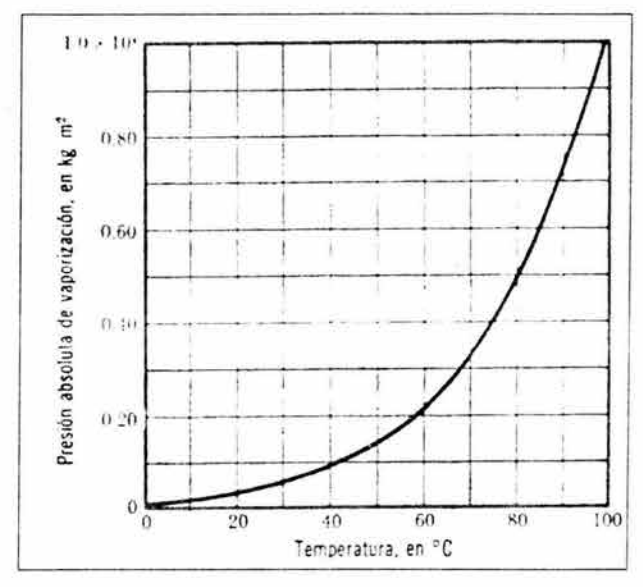

Fig. 3.13.1.13 Presión absoluta de vaporización del agua

Para el cálculo de las pérdidas en la succión fue necesario apoyarse en las figuras 2.2.1 y 3.1 .1, determinando los accesorios y la longitud en la succión, los cuales se enlistan en la tabla 3.13.1.5 con su correspondiente valor de k para la utilización de la ecuación 2.4.5.

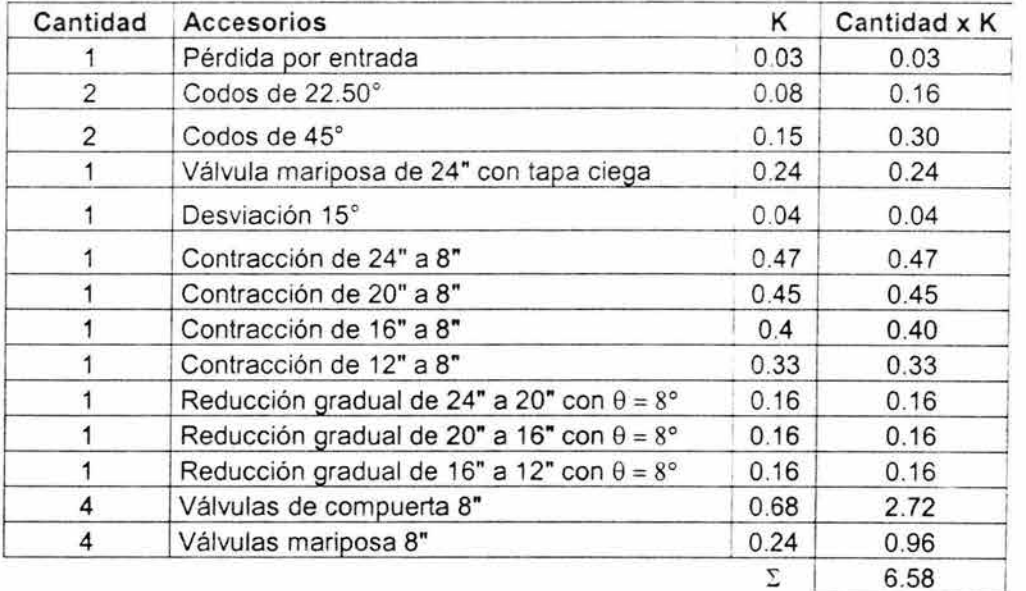

Tabla 3.13.1.5 coeficiente k de los accesorios en la succión

NOTA: Para estar de lado de la seguridad se considerará el valor máximo de perdidas locales, el cual se da con un arreglo de cuatro bombas en paralelo, dado que la diferencia en pérdidas de esté con respecto a los otros dos es mínimo.

Utilizando la ecuación 2.4.5, obtenemos las pérdidas en la succión:

$$
h_r = f \frac{L}{D} \frac{V^2}{2g} + \sum k \frac{V^2}{2g}
$$

donde  $V = 0.856$  m/s y  $D = 0.6096$  m

$$
h_r = 0.027 \frac{65}{0.6096} \frac{0.856^2}{19.62} + 6.58 \frac{0.856^2}{19.62} = 0.353m
$$

Con los valores obtenidos anteriormente, despejando z de la ecuación 3.6.1 y con ayuda de la figura 3.13.1 .14 podemos encontrar la elevación mínima a la que se debe encontrar la planta de bombeo. Resultando una ecuación de la siguiente manera:

$$
z = H_{atm} - CNPS - H_v - H_5
$$
 3.13.1.2

donde

 $z =$  Nivel en la Presa (NP) - Nivel en la Planta de Bombeo (NPB)  $3.13.1.3$ 

Sustituyendo la ecuación 3.13.1.3 en la ecuación 3.13.1 .2 y despejando el nivel en la planta de bombeo, además de aplicarle un factor de seguridad de 2 a la CNPS, obtenemos la ecuación 3.13.1.4.

$$
NPB = NP + H_a - 2CNPS - H, -H_p
$$
 3.13.1.4

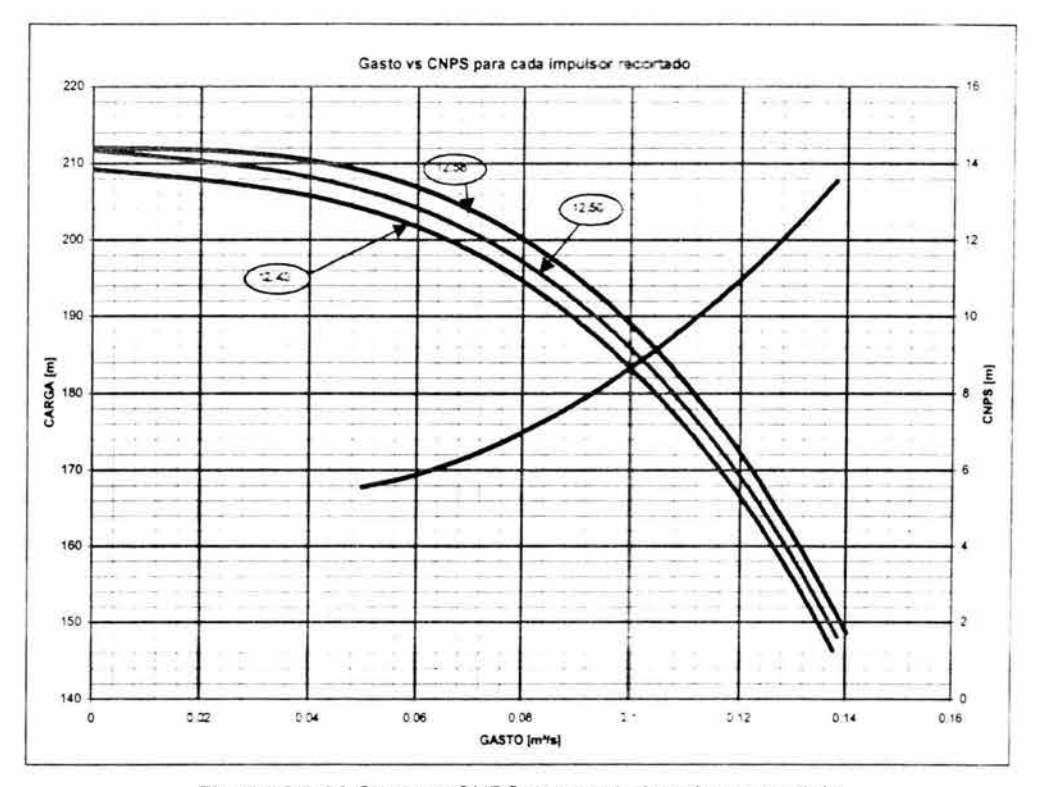

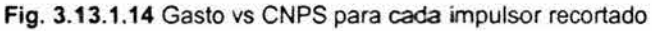

翮

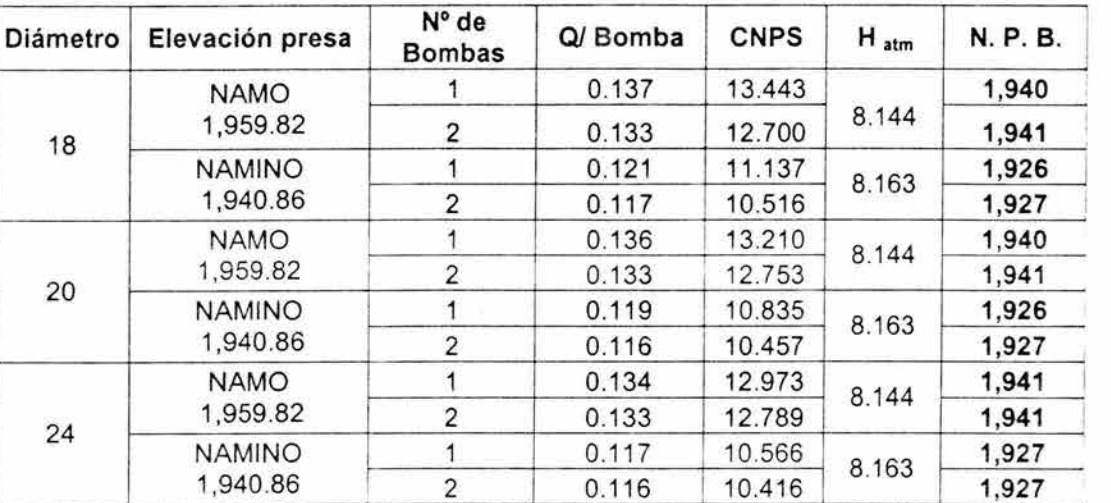

En la siguiente tabla se resumen los valores mínimos de elevación calculados para la planta de bombeo a partir de la ecuación 3.13.1.4 y un sistema con dos bombas en paralelo.

Tabla 3.13.1.6 Elevaciones mínimas para la planta de bombeo con dos equipos

Ahora con ayuda de las curvas características de Gasto vs Eficiencia de los impulsores recortados (figuras 3.13.1.15 a 3.13.1.17) y las ecuaciones 3.5.1 y 3.5.2, obtencremos la potencia requerida por el sistema para los diámetros propuestos y los intervalos de gasto, así como el consumo de energía por metro cúbico bombeado.

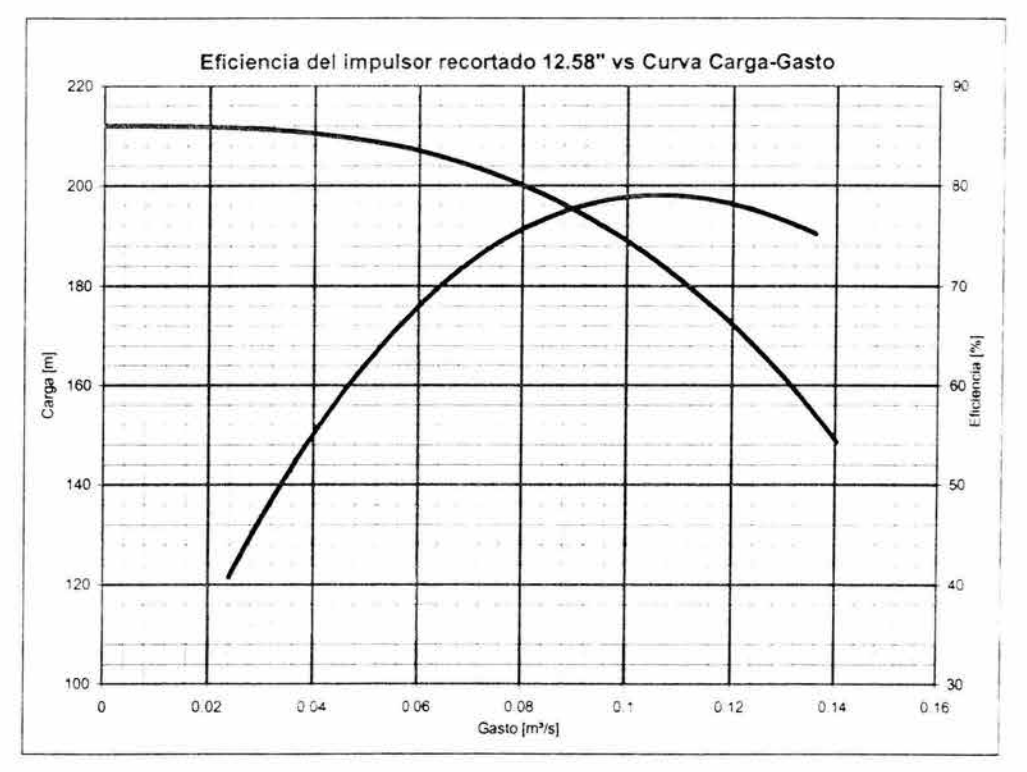

Fig. 3.13.1.15 Eficiencia del impulsor recortado 12.58" vs Curva Carga-Gasto

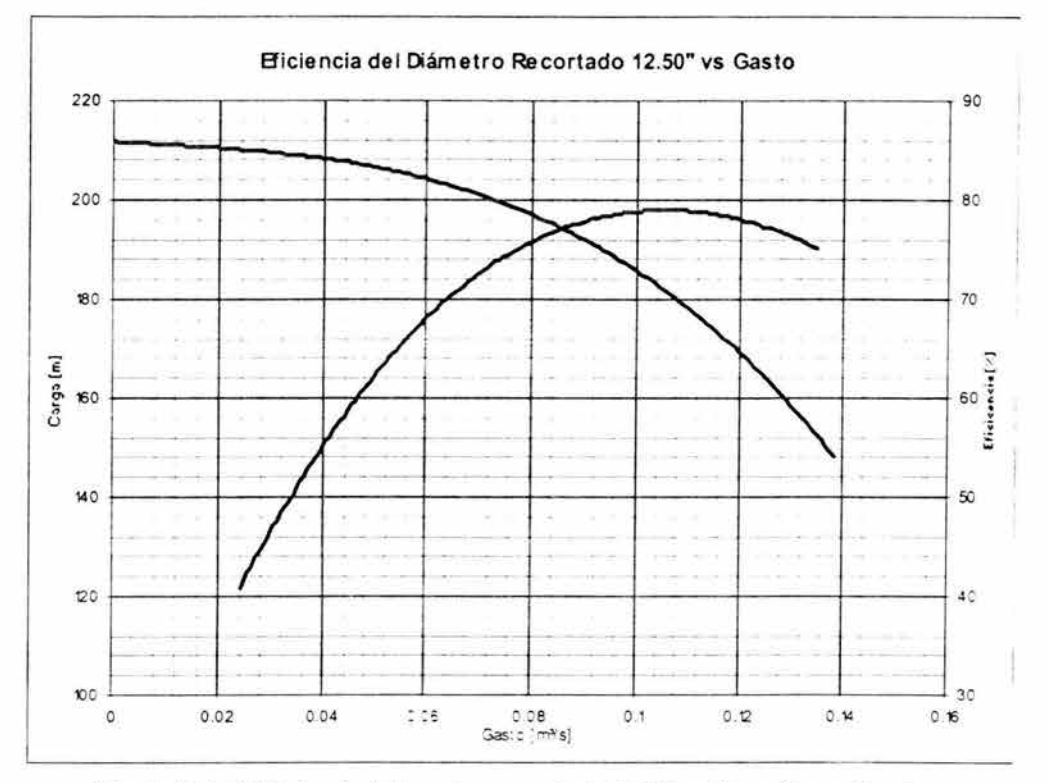

Fig. 3.13.1.16 Eficiencia del impulsor recortado 12.50" vs Curva Carga·Gasto

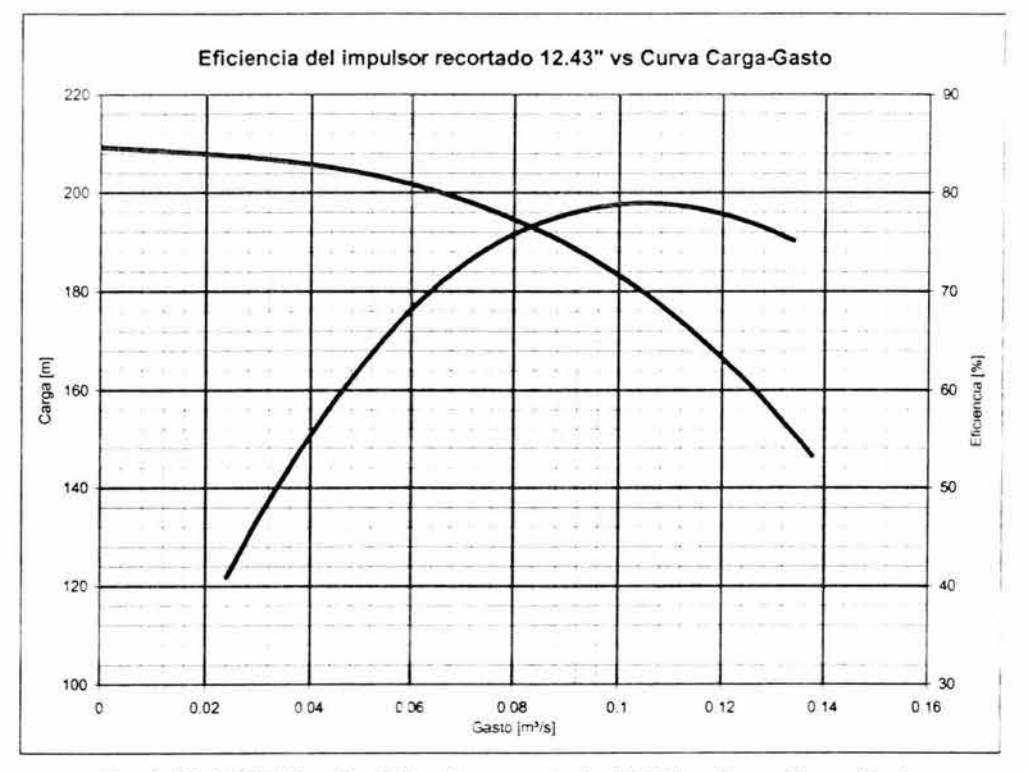

Fig. 3.13.1.17 Eficiencia del impulsor recortado 12.43" vs Curva Carga-Gasto

| Diámetro<br>descarga | N° de<br><b>Bombas</b> | Elevación<br>en la<br>Presa | Q/ Bomba | η     | Potencia/bomba | Potencia<br>total | $P/m^3$ [kW-H] |
|----------------------|------------------------|-----------------------------|----------|-------|----------------|-------------------|----------------|
|                      |                        | <b>NAMO</b>                 | 0.137    | 74.83 | 274.553        | 274.553           | 0.555          |
| 18                   | $\overline{2}$         | 1,959.82                    | 0.133    | 75.98 | 271.234        | 542.468           | 0.569          |
|                      |                        | <b>NAMINO</b>               | 0.121    | 77.96 | 260.995        | 260.995           | 0.597          |
|                      | $\overline{2}$         | 1,940.86                    | 0.117    | 78.51 | 255.674        | 511.348           | 0.610          |
|                      | $\overline{2}$         | <b>NAMO</b>                 | 0.136    | 74.91 | 269.596        | 269.596           | 0.551          |
| 20                   |                        | 1,959.82                    | 0.133    | 75.64 | 267.450        | 534.900           | 0.559          |
|                      |                        | <b>NAMINO</b>               | 0.119    | 78.10 | 254.399        | 254.399           | 0.594          |
|                      | $\overline{2}$         | 1,940.86                    | 0.116    | 78.43 | 251.055        | 502.111           | 0.601          |
|                      |                        | <b>NAMO</b>                 | 0.134    | 75.03 | 264.658        | 264.658           | 0.547          |
| 24                   | $\overline{2}$         | 1,959.82                    | 0.133    | 75.33 | 263.794        | 527.588           | 0.551          |
|                      |                        | <b>NAMINO</b>               | 0.117    | 78.22 | 248.590        | 248.590           | 0.591          |
|                      | 2                      | 1,940.86                    | 0.116    | 78.35 | 247.237        | 494.474           | 0.594          |
|                      |                        |                             |          |       |                | Promedio          | 0.576          |

Los resultados de los cálculos obtenidos se muestran en la tabla 3.13.1.7.

Tabla 3.13.1.7 Energía por metro cúbico requerida por el sistema

### 3.13.2 Sistema operando con tres bombas en paralelo

Para el sistema con tres bombas en paralelo de tipo horizontal se eligió la bomba 4x6x131/4H SJA, que en su punto de máxima eficiencia (80.5%) entrega un caudal de 1340 gpm = 0.084 m $3/$ s con una carga de 640 ft = 195.1 m, como se muestra en la figura 3.13.2.1

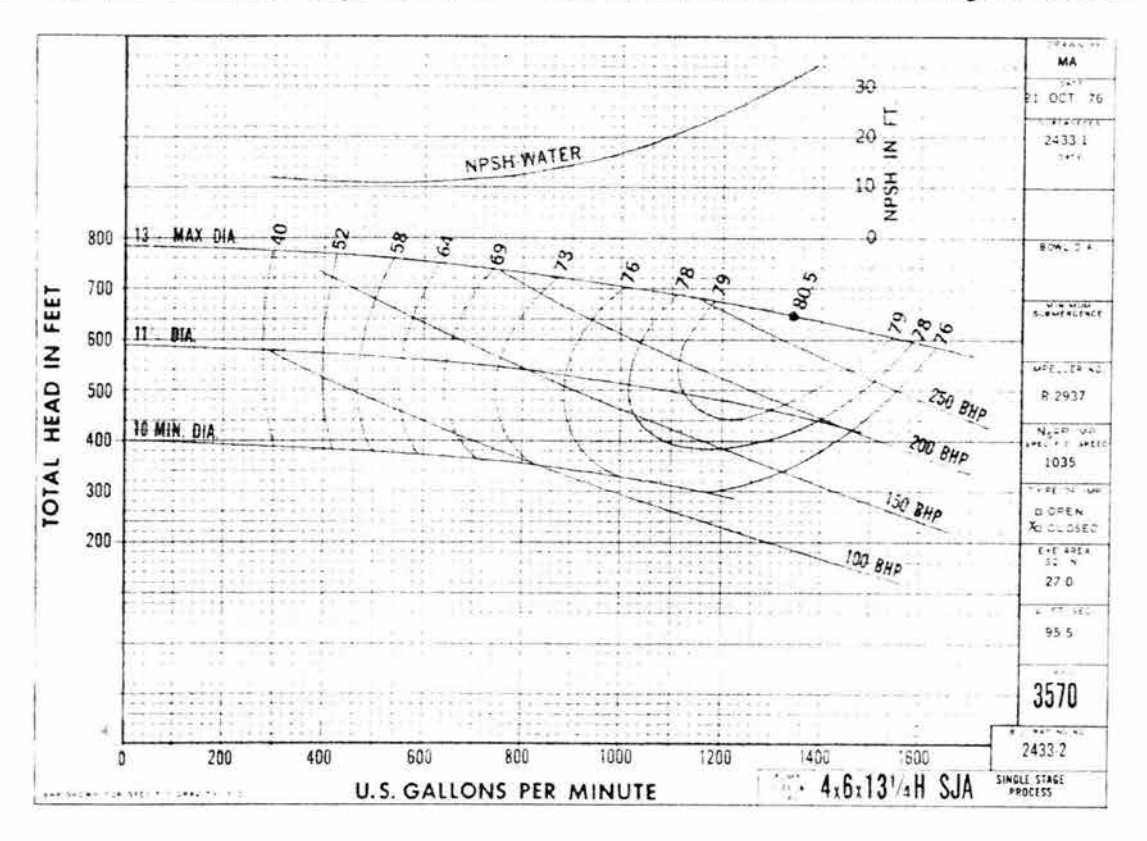

Fig. 3.13.2.1 4x6x13 *Yo* H SJA

Al igual que en caso anterior se construirá una curva similar a la del fabricante, sólo cambiando las unidas de gpm a m $^3\!/\!s$  y de ft a m, figura 3.13.2.2.

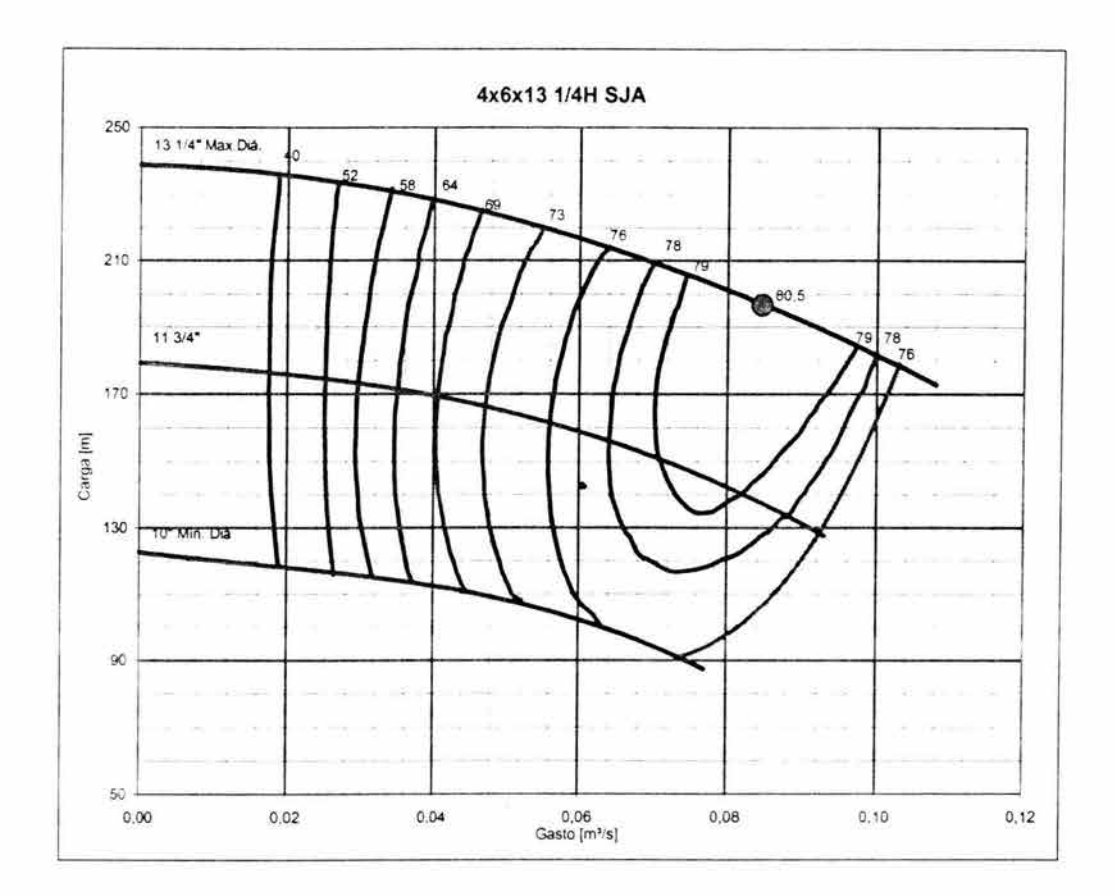

Fig. 3.13.2.2 4x6x13 1/4 H SJA

Para seleccionar el diámetro del impulsor se sobreponen las curvas del sistema para cada uno de los diámetros propuestos, contra las curvas características operando con tres equipos simultáneamente, figuras 3.13.2.3 a 3.13.2.5

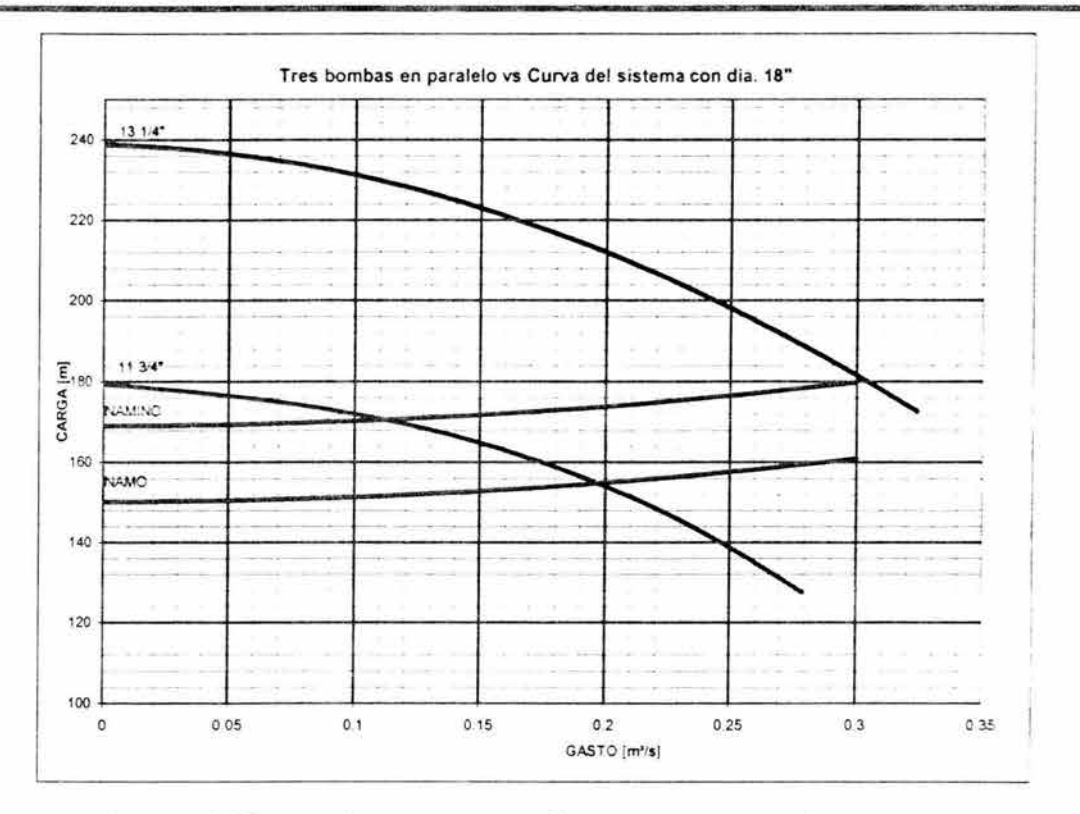

Ø

Fig. 3.13.2.3 Tres bombas en paralelo vs Curva del sistema con 18<sup>-</sup> de diámetro

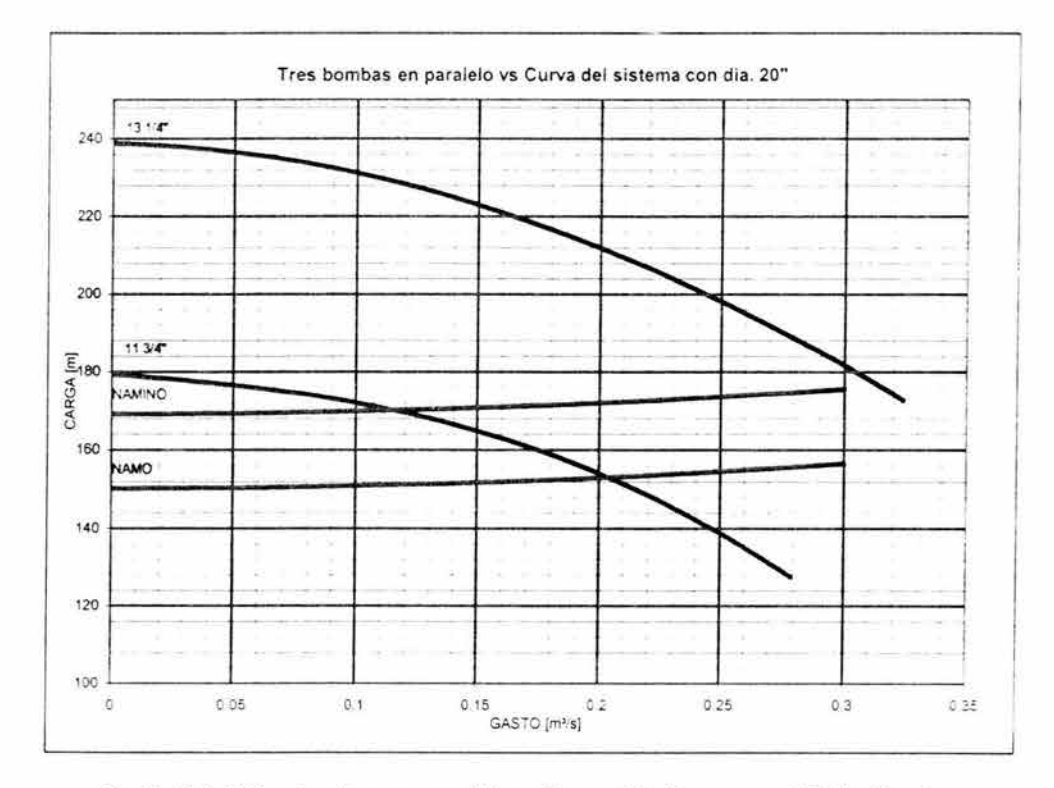

Fig. 3.13.2.4 Tres bombas en paralelo vs Curva del sistema con 20" de diámetro

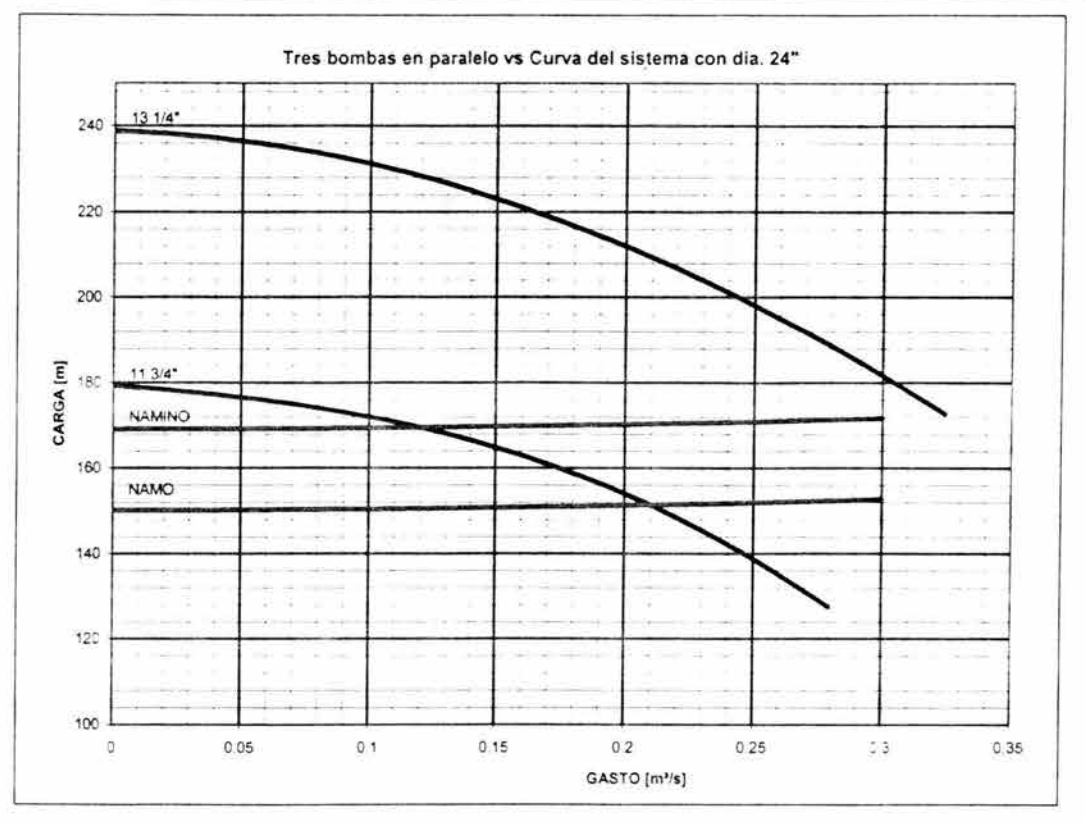

Fig. 3.13.2.5 Tres bombas en paralelo vs Curva del sistema con 24' de diámetro

De nueva cuenta, para encontrar el diámetro del impulsor adecuado a las características de diseño (tabla 3.13.1), es necesario realizar recortes al diámetro de 13 %, por lo que es necesaria la generación de los polinomios de recorte con las ecuaciones 3.9.4 a 3.9.6, los cuales se muestran en las figuras 3.13.2.6 a 3.13.2.8.

Sustituyendo nuevamente los valores obtenidos de la intersección del polinomio de recorte con la curva Carga vs Gasto correspondiente al impulsor de 13 % "(tabla 3.13.2.1), y encontrando los valores del diámetro del impulsor recortado.

| Diámetro <sub>des</sub> [in] | $Q[m^3/s]$<br>H[m] |        | $D_{rec}$ | % recorte |  |
|------------------------------|--------------------|--------|-----------|-----------|--|
| 18                           | 0.268              | 192.36 | 12.63     | 4.69      |  |
| 20                           | 0.270              | 191.71 | 12.54     | 5.88      |  |
| 24                           | 0.272              | 191.12 | 12.46     | 6.00      |  |

Tabla 3.13.2.1 Intersecciones entre el polinomio de recorte y el impulsor de 13 % \*

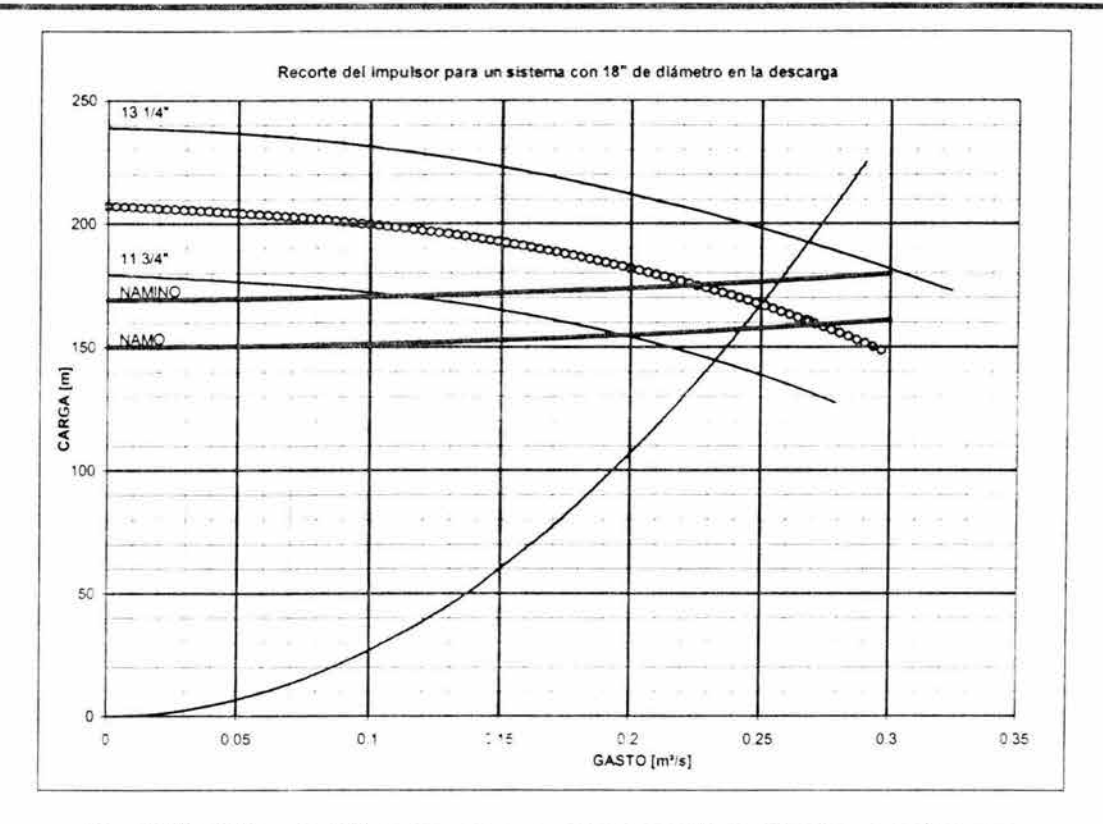

82

Fig. 3.13.2.6 Recorte del impulsor para un sistema con 18" de diámetro en la descarga

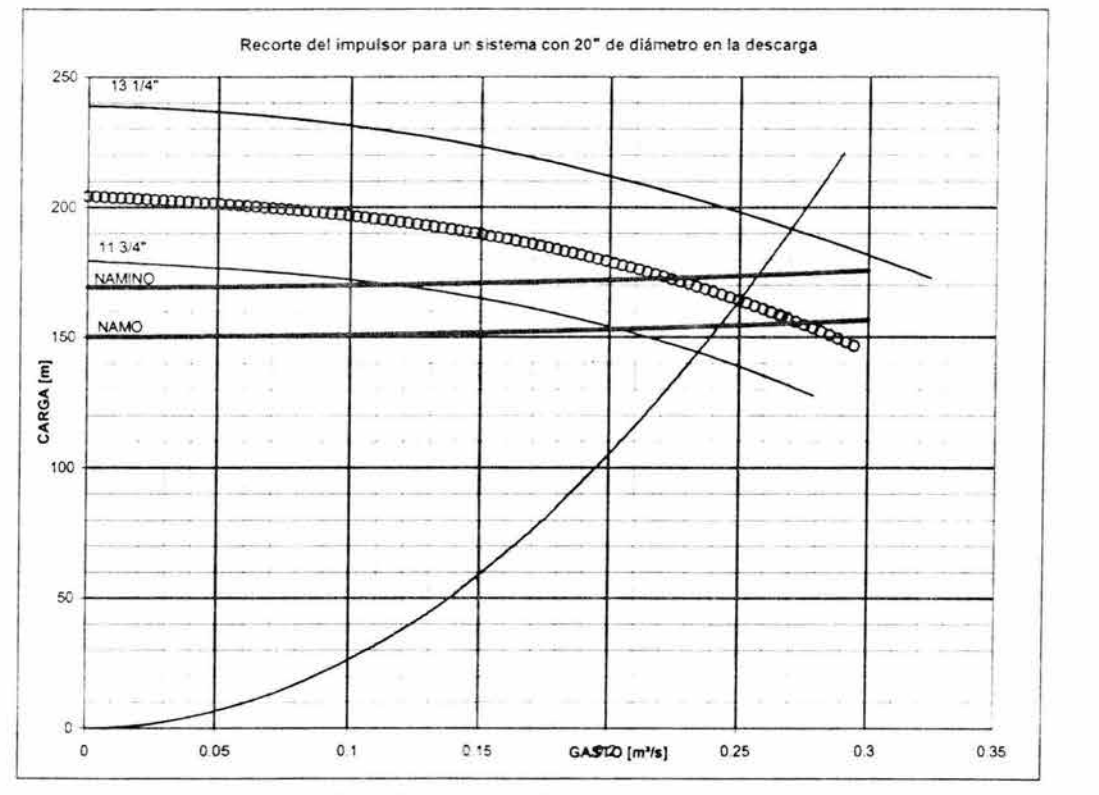

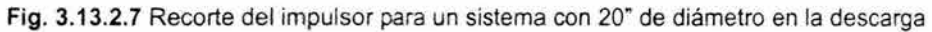

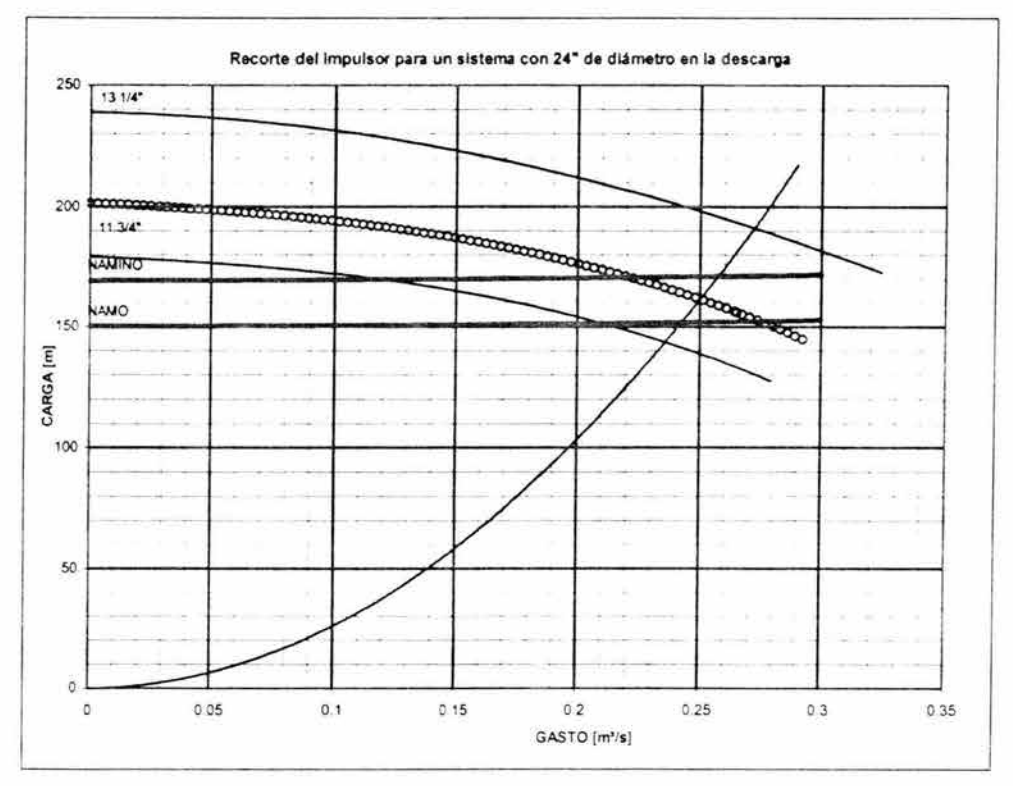

Fig. 3.13.2.8 Recorte del impulsor para un sistema con 24" de diámetro en la descarga

Con las curvas características Carga vs Gasto de los impulsores recortados obtenemos los puntos de operación (figuras 3.13.2.9 a 3.13.2.11), así como las curvas características CNPS vs Gasto y eficiencia vs Gasto (figuras 3.13.2.12 a 3.13.2.15).

En la figura 3.13.2.9 podemos observar el intervalo de variación del gasto con respecto a la variación de carga estática, siendo este de [0.272 m<sup>3</sup>/s a 0.225 m<sup>3</sup>/s] cuando el sistema opera con tres bombas, tabla 3.13.2.2.

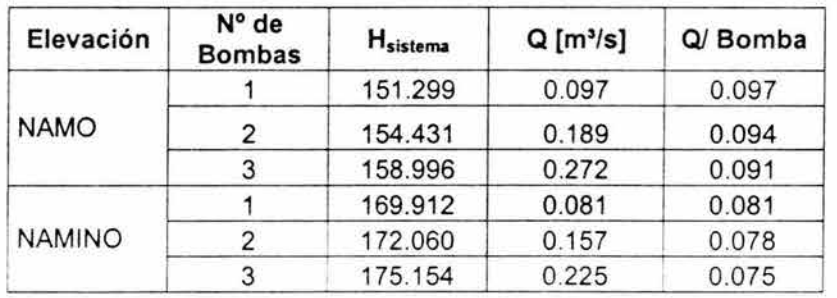

**Tabla** 3.13.2.2 Intervalos de operación con el impulsor recortado de 12.62"

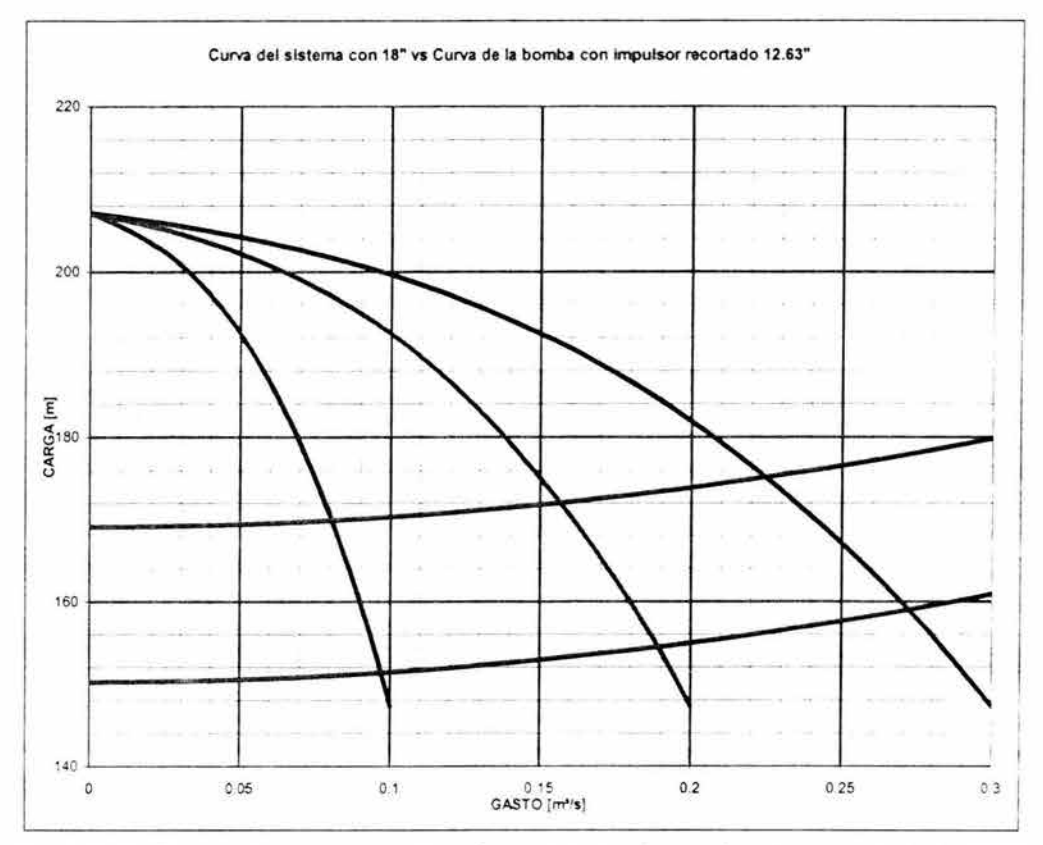

Fig. 3.13.2.9 Curva del sistema con 18" vs Curva de la bomba con impulsor recortado de 12.63"

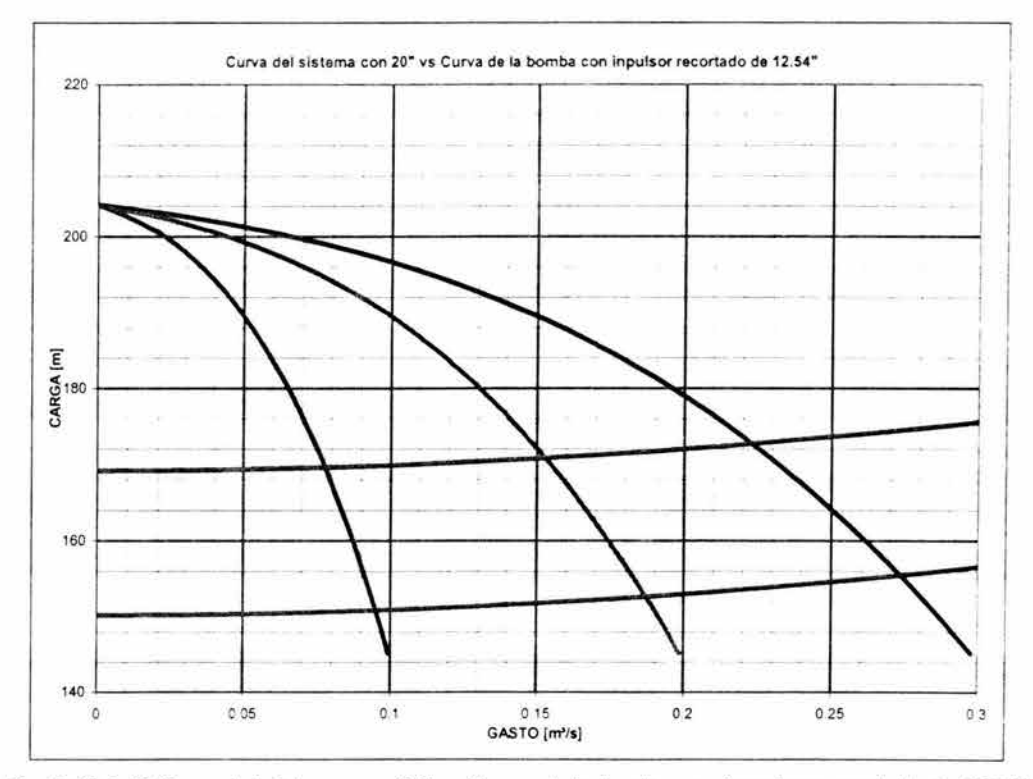

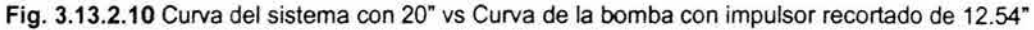

En esta otra figura, (3.13.2.10), podemos observar el intervalo de variación del gasto con respecto a la variación de carga estática, de [0.273 m<sup>3</sup>/s a 0.223 m<sup>3</sup>/s] cuando el sistema opera con tres bombas tabla 3.13.2.3.

翮

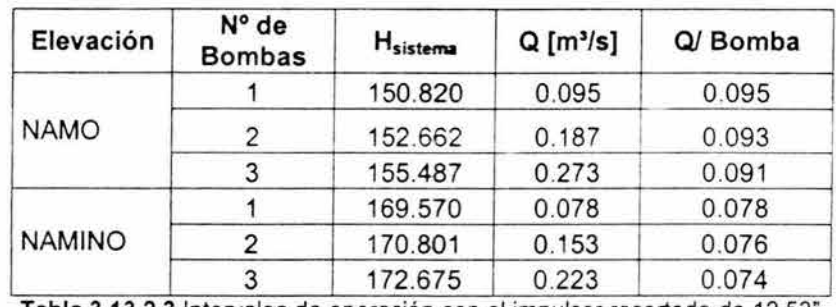

Tabla 3.13.2.3 Intervalos de operación con el impulsor recortado de 12.53"

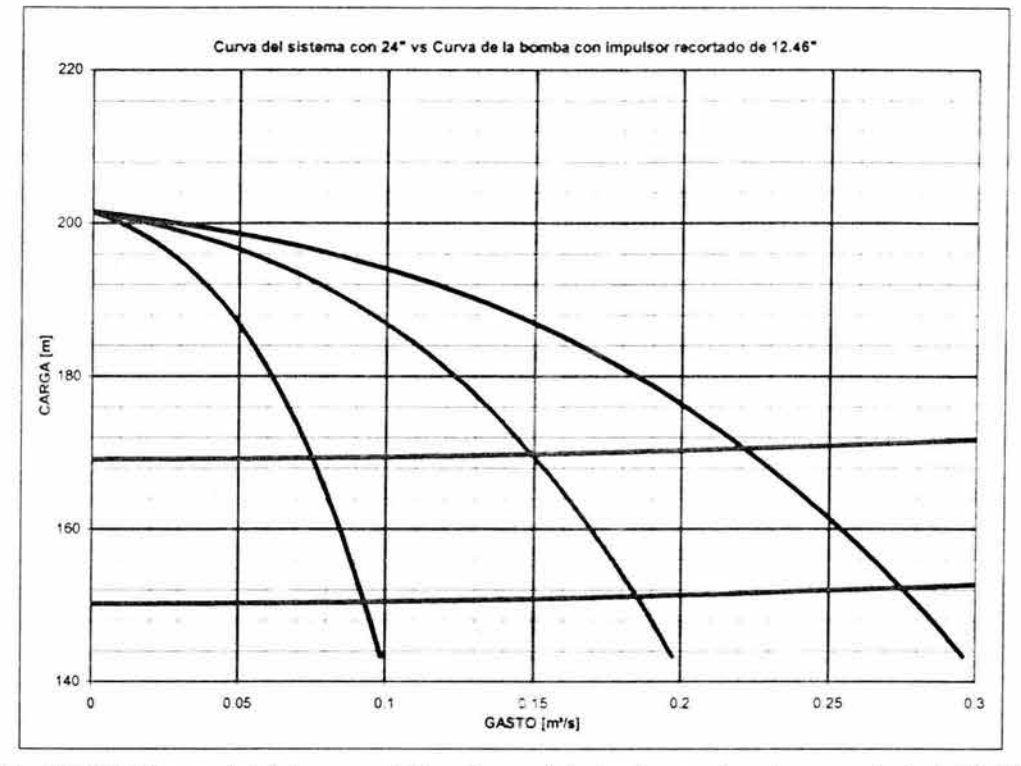

Fig. 3.13.2.11 Curva del sistema con 24" vs Curva de la bomba con impulsor recortado de 12.46"

En esta última figura, (3.13.2.11), observamos que el intervalo de variación del gasto con respecto a la variación de carga estática, es de [0.273 m $^3$ /s a 0.223 m $^3$ /s] cuando el sistema opera con tres bombas. Los gastos cuando no operan todos los equipos se muestran en la tabla 3.13.2.4.

| Elevación     | N° de<br><b>Bombas</b> | Hsistema | Q[m <sup>3</sup> /s] | Q/ Bomba |
|---------------|------------------------|----------|----------------------|----------|
|               |                        | 150.424  | 0.093                | 0.093    |
| <b>NAMO</b>   | 2                      | 151.145  | 0.185                | 0.092    |
|               | 3                      | 152.307  | 0.275                | 0.092    |
| <b>NAMINO</b> |                        | 169.299  | 0.075                | 0.075    |
|               | 2                      | 169.769  | 0.149                | 0.075    |
|               |                        | 170.523  | 0.221                | 0.074    |

Tabla 3.13.2.4 Intervalos de operación con el impulsor recortado de 12.46"

Nuevamente para verificar la elevación de la planta de bombeo se utilizarán la figura 3.13.2.12, además de los conceptos analizados para el sistema anterior.

En la tabla 3.13.2.5 se presenta un resumen de los resultados para el sistema con tres bombas en paralelo.

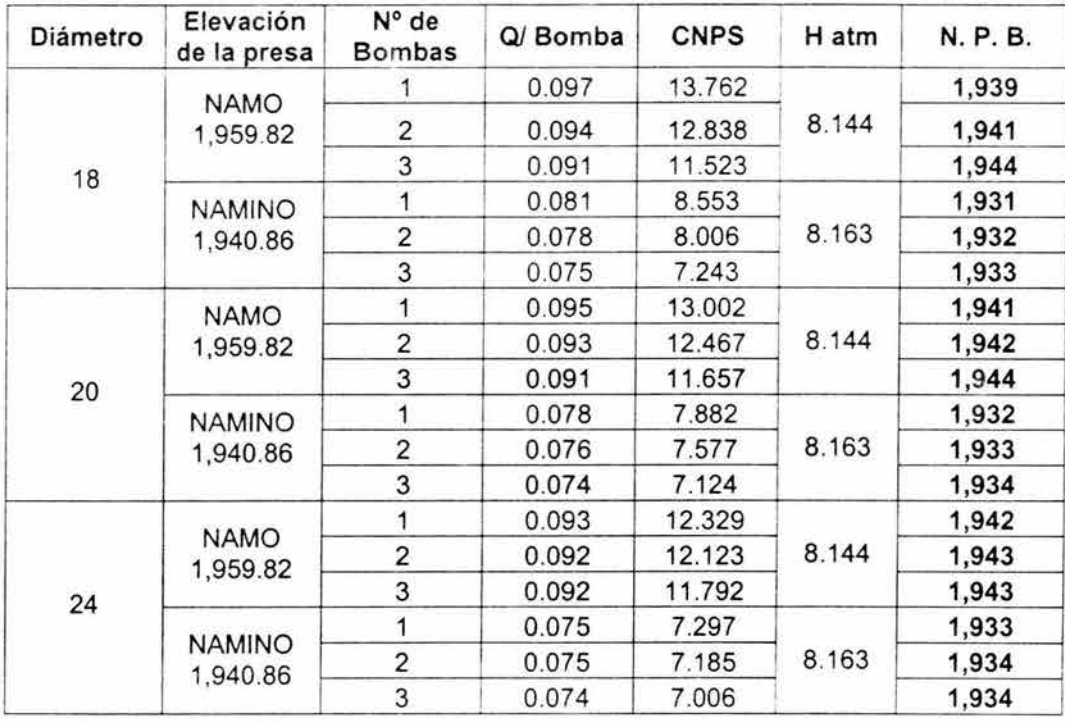

Tabla 3.13.2.5 Elevaciones mínimas para la planta de bombeo con tres equipos

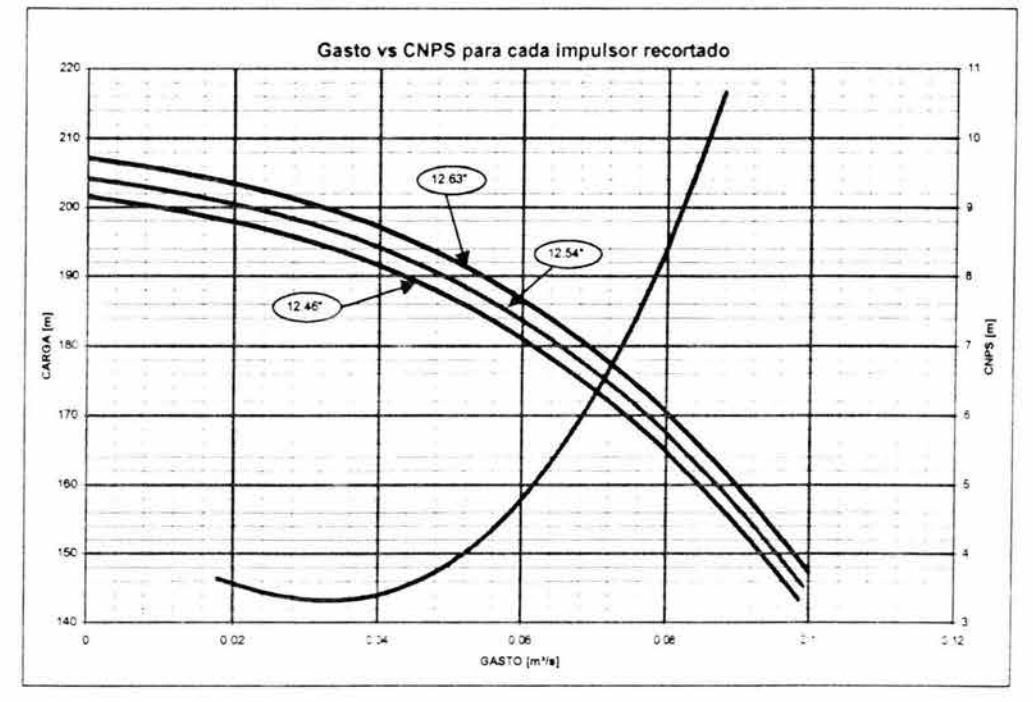

Fig. 3.13.2.12 Gasto vs CNPS para cada impulsor recortado

Por último calcularemos la potencia requerida por el sistema y la energía consumida por metro cúbico de agua bombeada, utilizando las figuras 3.13.2.13 a 3.13.2.15 y las ecuaciones 3.5.1 y 3.5.2. Los resultados se resumen en la tabla 3.13.2.6.

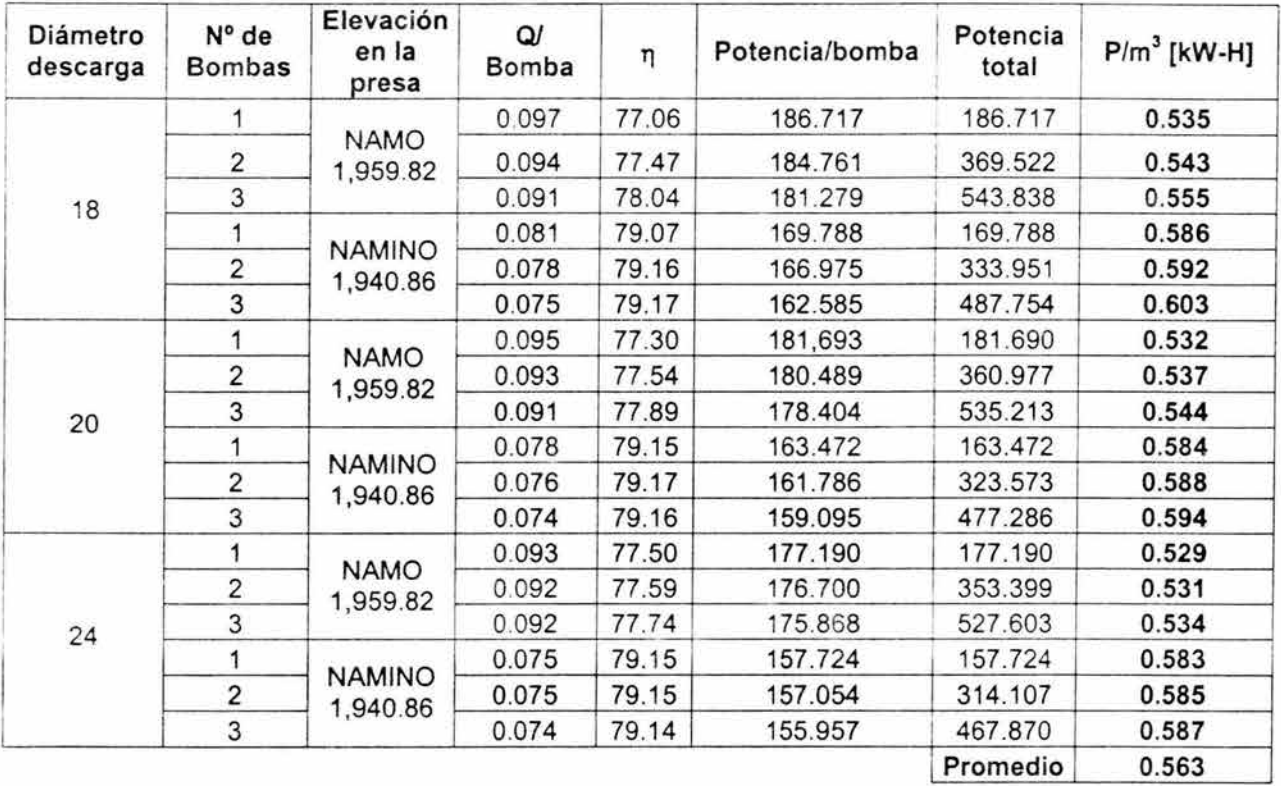

Tabla 3.13.2.6 Energía por metro cúbico requerida por el sistema

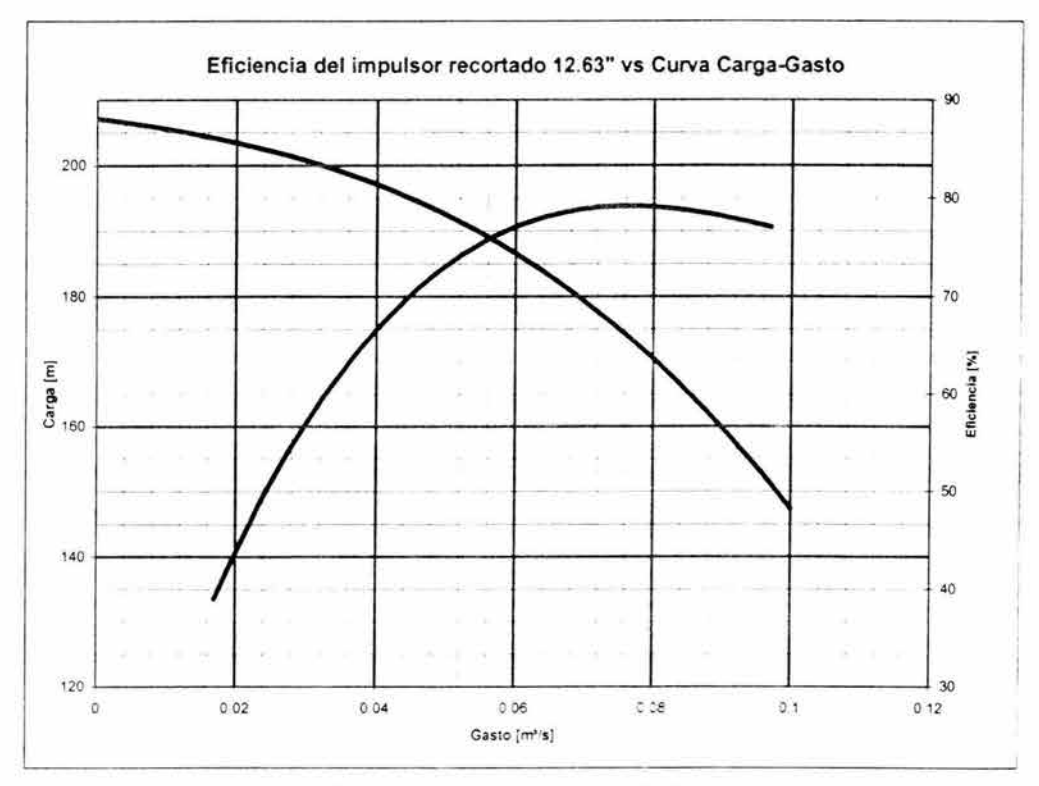

32

Fig. 3.13.2.13 Eficiencia del impulsor recortado de 12.63" vs Curva Carga-Gasto

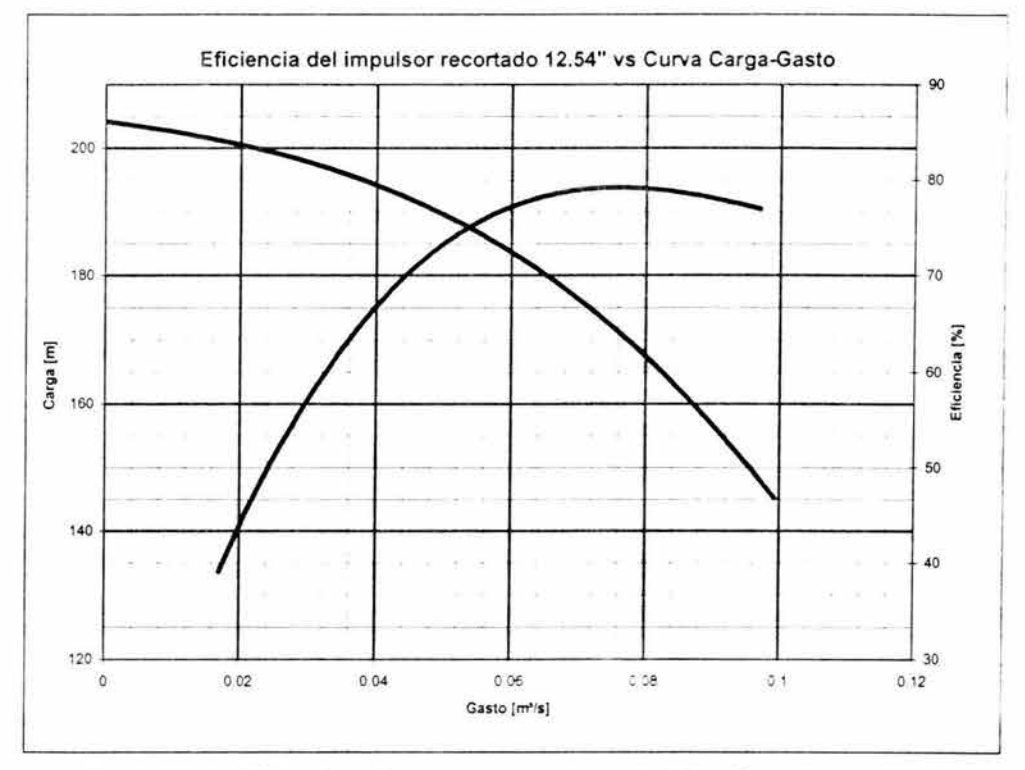

Fig. 3.13.2.14 Eficiencia del impulsor recortado de 12.54" vs Curva Carga-Gasto

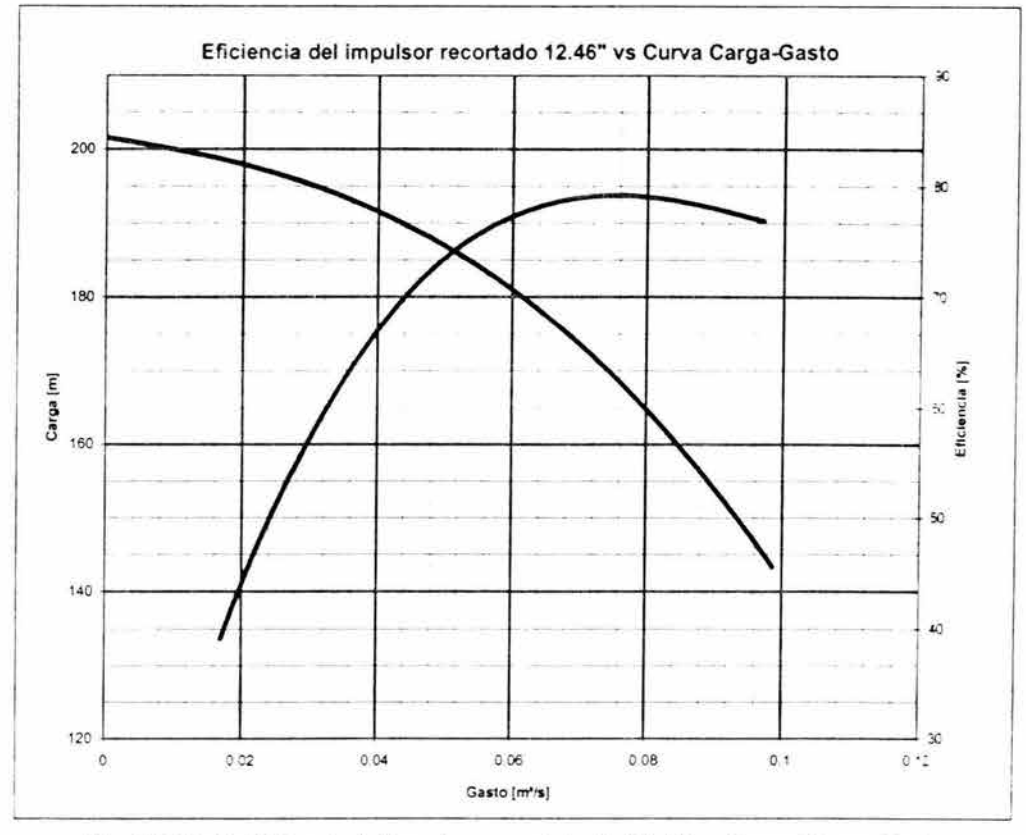

Fig. 3.13.2.15 Eficiencia del impulsor recortado de 12.46" vs Curva Carga-Gasto

## 3.13.3 **Sistema operando con cuatro bombas en paralelo**

Para el sistema con cuatro bombas en paralelo se eligió la bomba 4GTS-J, que en su punto de máxima eficiencia (74%) entrega un caudal de 1050 gpm = 0.066 m<sup>3</sup>/s con una carga de 645 ft = 196.6 m, como se muestra en la figura 3.13.3.1.

De igual manera que en los casos anteriores se construyó una curva cambiando las unidades al sistema MKS, figura 3.13.3.2.

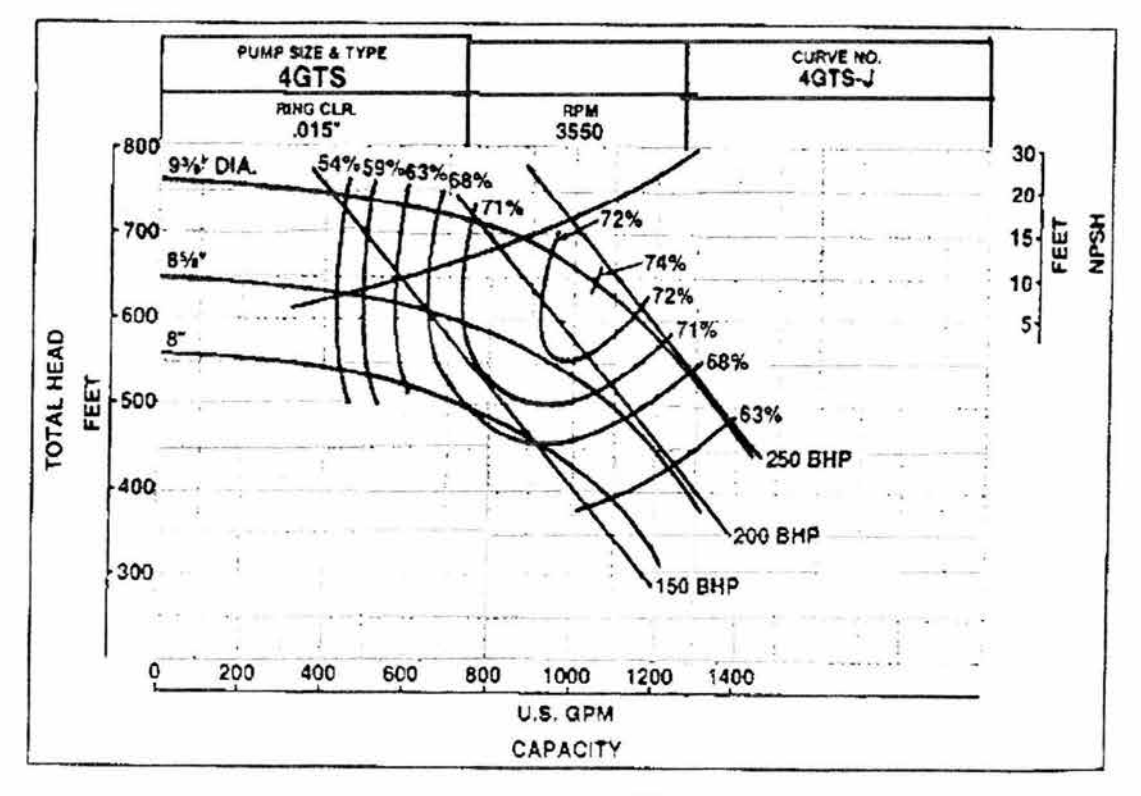

Fig. 3.13.3.1 4GT8

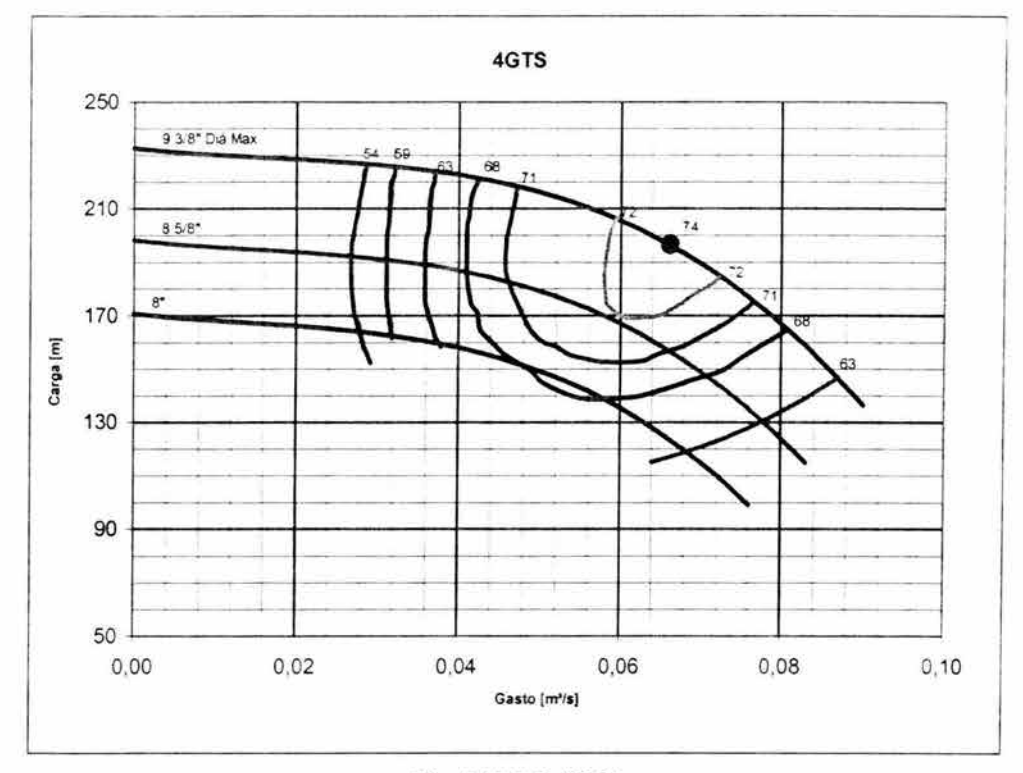

Fig. 3.13.3.2 4GT8

Para seleccionar el diámetro del impulsor se sobreponen las curvas del sistema para cada uno de los diámetros propuestos, contra las curvas características operando con cuatro equipos simultáneamente, figuras 3.13.3.3 a 3.13.3.5

89

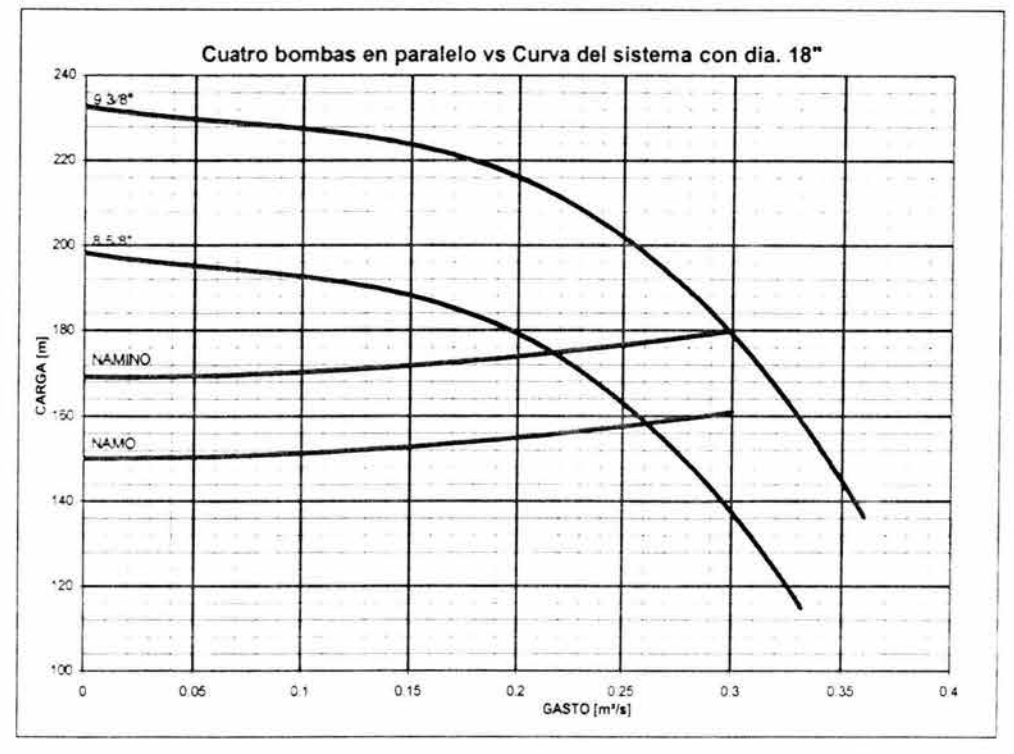

Fig. 3.13.3.3 cuatro bombas en paralelo vs Curva del sistema con 18" de diámetro

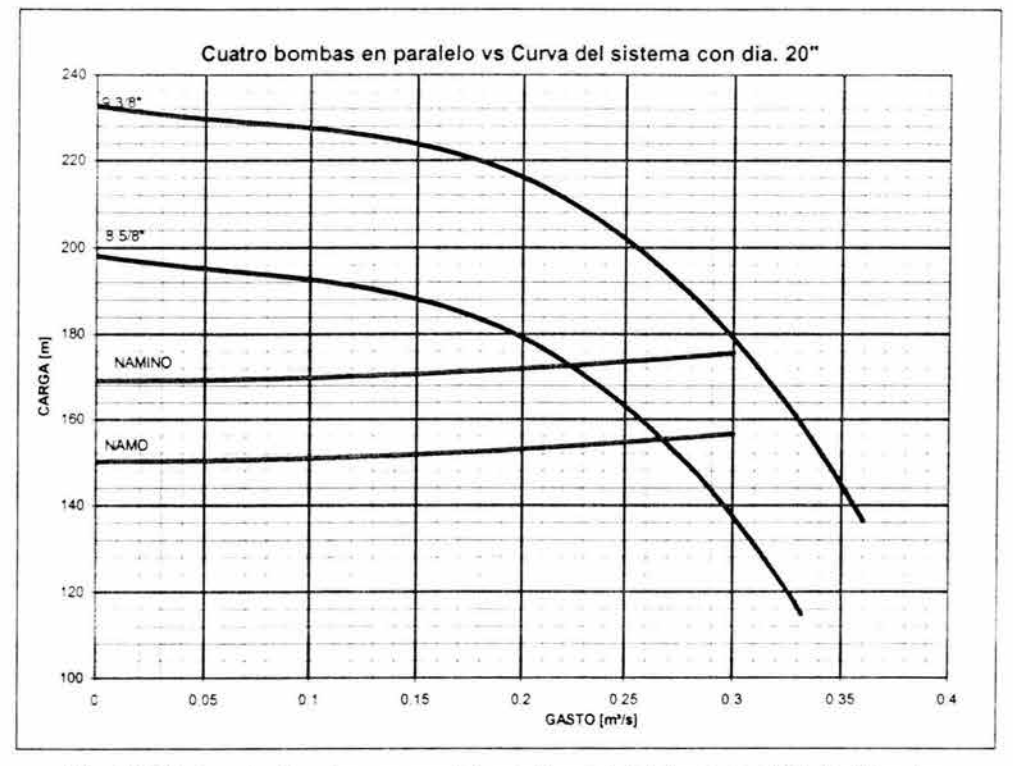

Fig. 3.13.3.4 cuatro bombas en paralelo vs Curva del sistema con 20" de diámetro

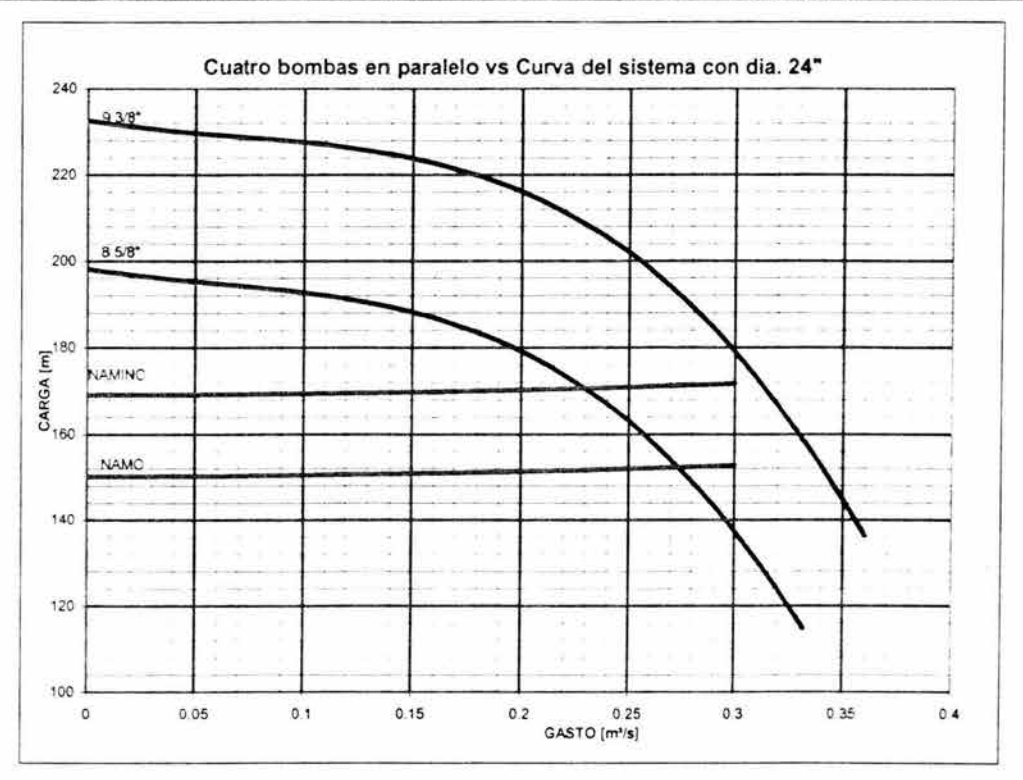

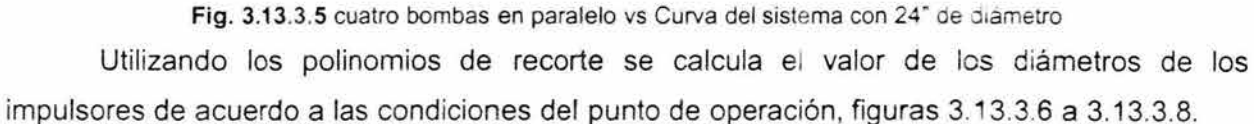

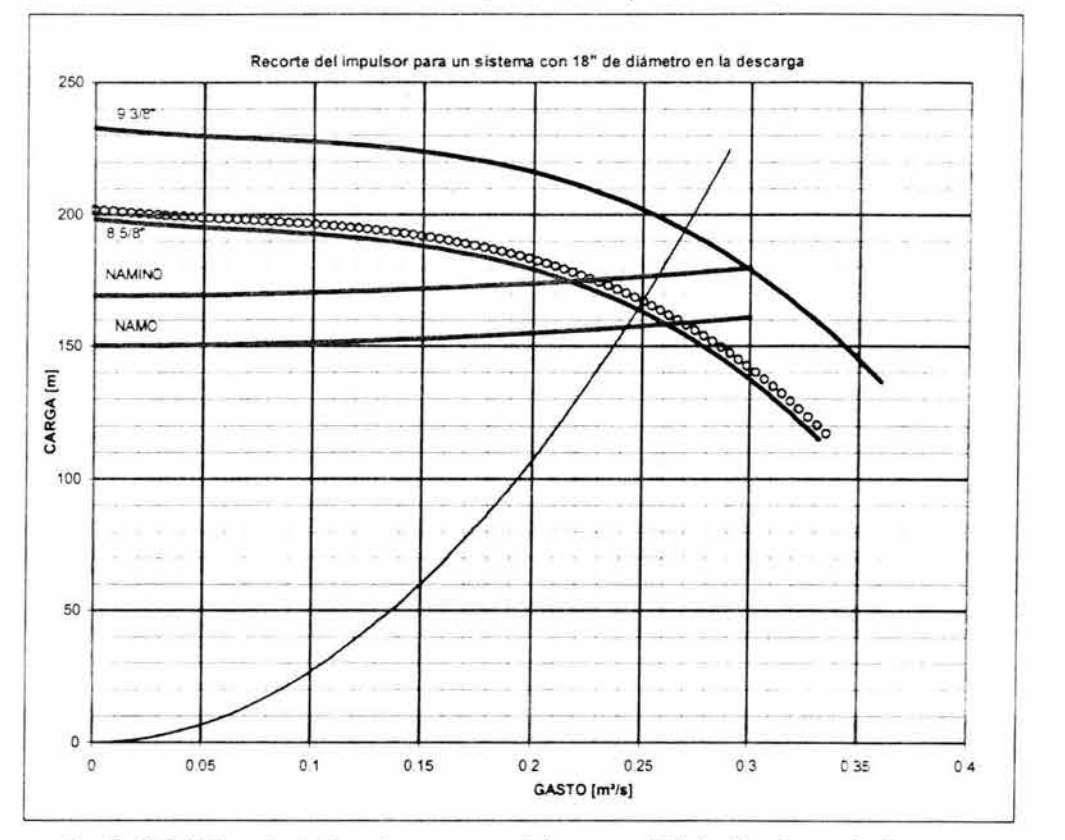

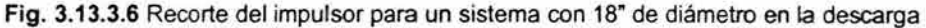

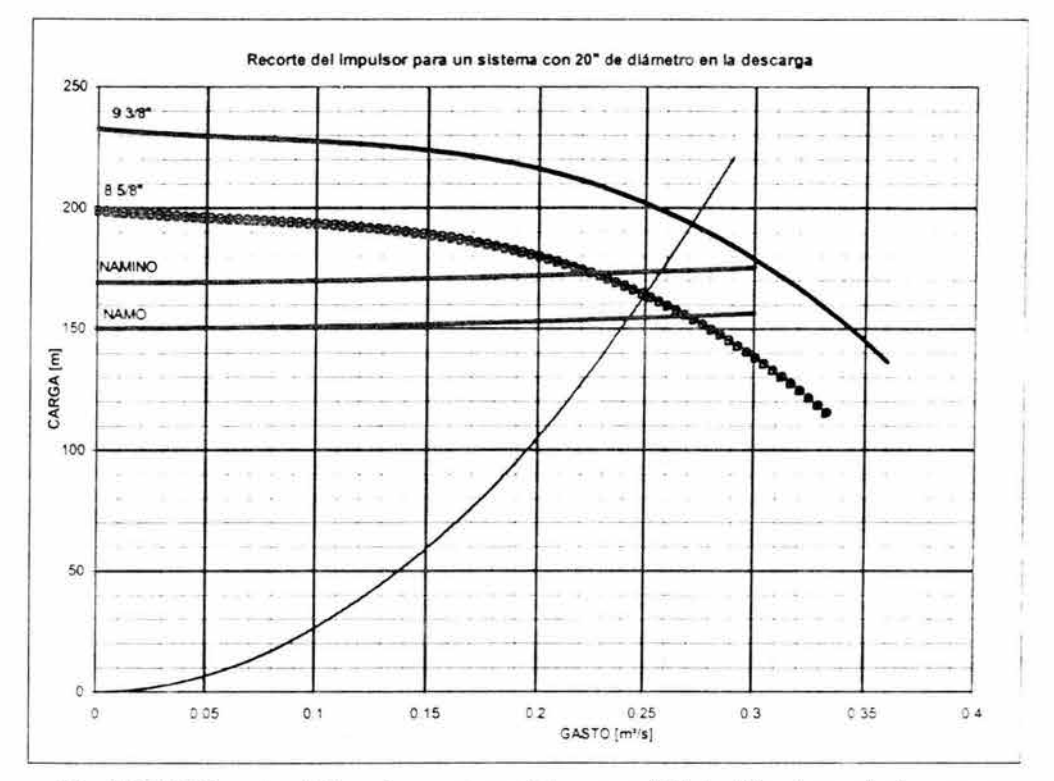

Y

Fig. 3.13.3.7 Recorte del impulsor para un sistema con 20" de diámetro en la descarga

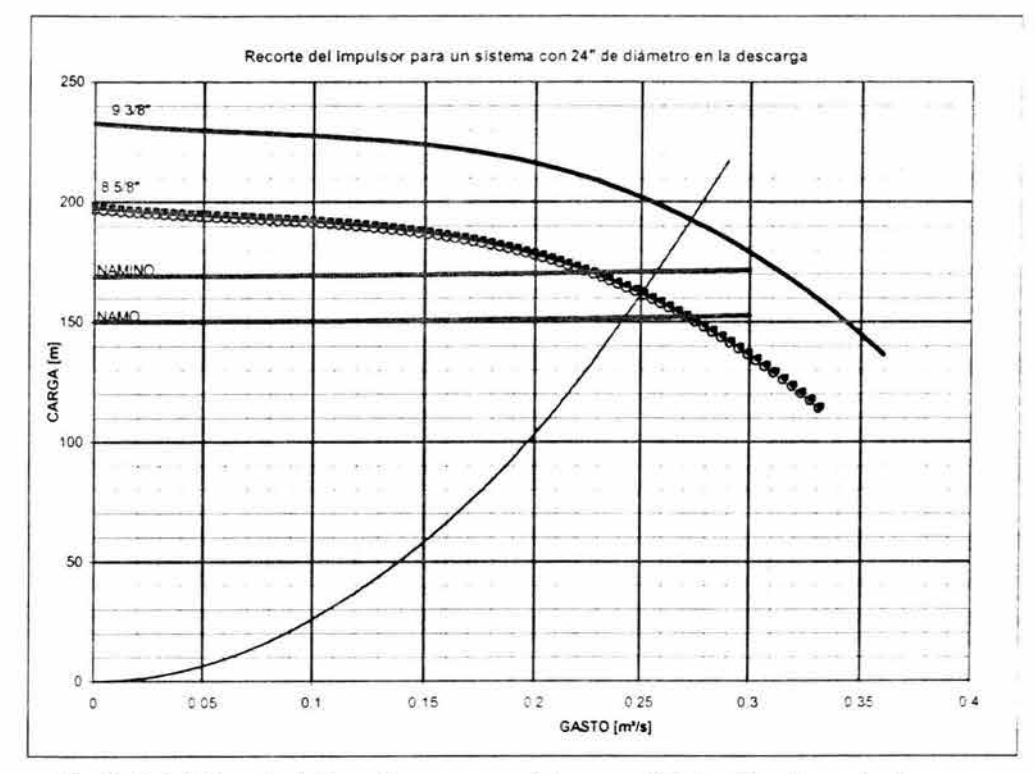

Fig. 3.13.3.8 Recorte del impulsor para un sistema con 24" de diámetro en la descarga

Los resultados de los diámetros calculados y el porcentaje de recorte con respecto al diámetro máximo, que es de 9 3/8", se muestran en la tabla 3.13.3.1.

| Diámetrodes [in] | $Q [m^3/s]$ | H[m]   | $D_{rec}$ | % recorte |
|------------------|-------------|--------|-----------|-----------|
| 18               | 0.269       | 194.15 | 8.70      | 7.14      |
| 20               | 0.271       | 193.33 | 8.64      | 7.78      |
| 24               | 0.273       | 192.57 | 8.60      | 8.35      |

Tabla 3.13.3.1 Intersecciones entre el polinomio de recorte y el impulsor de 9 3/8 •

Con las curvas características Carga vs Gasto de los impulsores recortados obtenemos los puntos de operación (figuras 3.13.3.9 a 3.13.3.11 ), así como las curvas características CNPS vs Gasto y eficiencia vs Gasto (figuras 3.13.3.12 a 3.13.3.15).

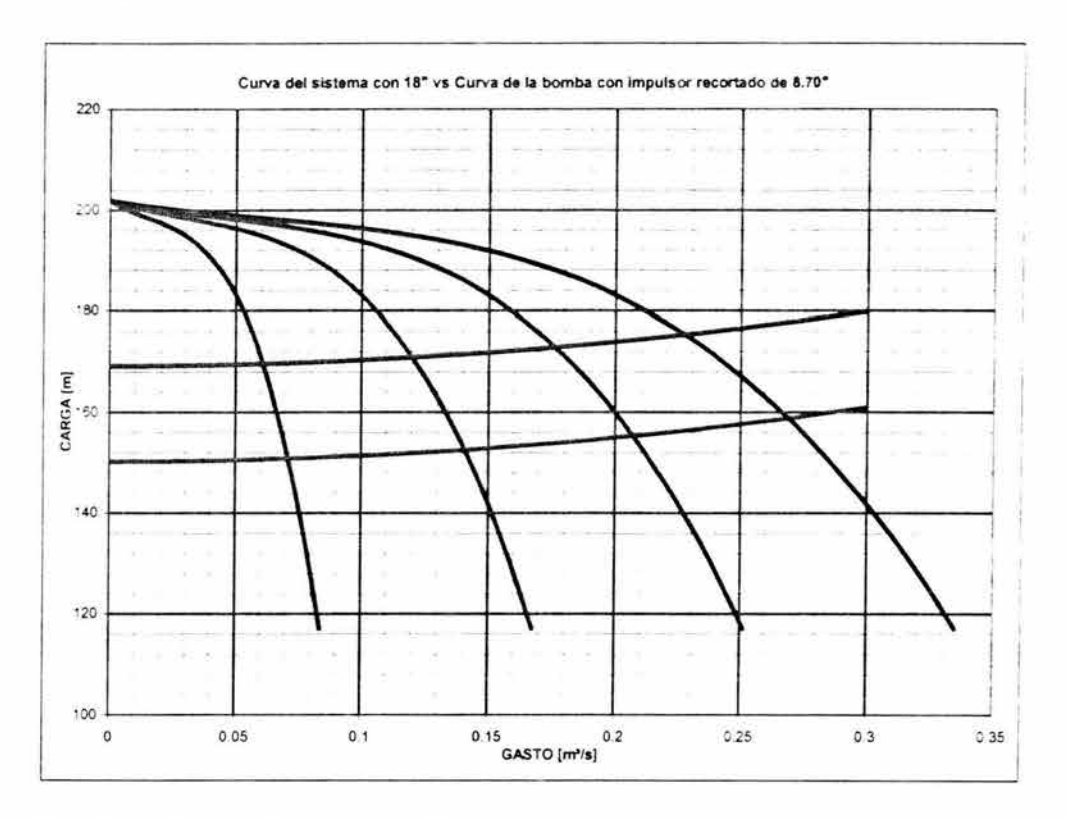

Fig. 3.13.3.9 Curva del sistema con 18" vs Curva de la bomba con impulsor recortado de 8.70'

En la figura 3.13.3.9 podemos observar el intervalo de variación del gasto con respecto a la variación de carga estática, siendo este de [0.269 m<sup>3</sup>/s a 0.227 m<sup>3</sup>/s] cuando el sistema opera con cuatro bombas en paralelo, los gastos cuando no operan todos los equipos se muestran en la tabla 3.13.3.2.
| Elevación     | N° de<br><b>Bombas</b> | Hsistema | Q                                                           | Q/ Bomba |
|---------------|------------------------|----------|-------------------------------------------------------------|----------|
|               |                        | 150.781  | 0.071                                                       | 0.071    |
| <b>NAMO</b>   | 2                      | 152.535  | 0.141<br>0.207<br>0.269<br>0.061<br>0.120<br>0.176<br>0.227 | 0.070    |
|               | 3                      | 155.282  |                                                             | 0.069    |
|               | 4                      | 158.788  |                                                             | 0.067    |
|               |                        | 169.580  |                                                             | 0.061    |
| <b>NAMINO</b> | 2                      | 170.858  |                                                             | 0.060    |
|               | 3                      | 172.830  |                                                             | 0.059    |
|               |                        | 175.295  |                                                             | 0.057    |

Tabla 3.13.3.2 Intervalos de operación con el impulsor recortado de 8.70"

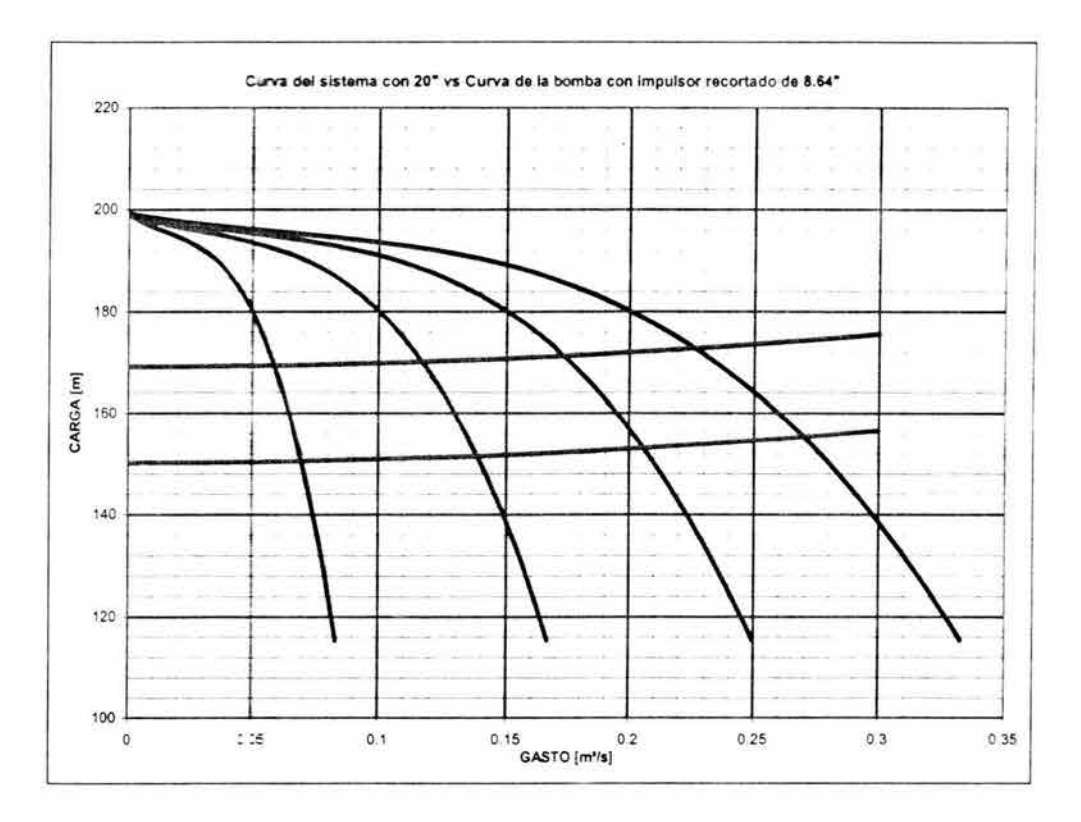

Fig. 3.13.3.10 Curva del sistema con 20" vs Curva de la bomba con impulsor recortado de 8.64"

Los resultados de los intervalos de gasto con respecto a la variación de la carga estática y al número de equipos operando, para el diámetro recortado de 8.64", se muestran en la tabla 3. 13.3.3.

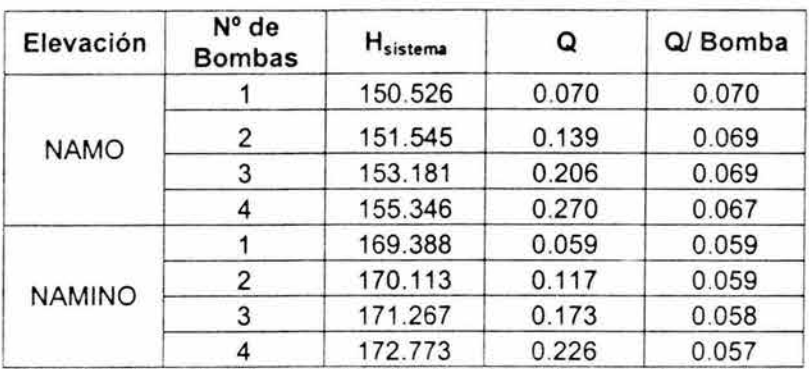

Tabla 3.13.3.3 Intervalos de operación con el impulsor recortado de 8.64"

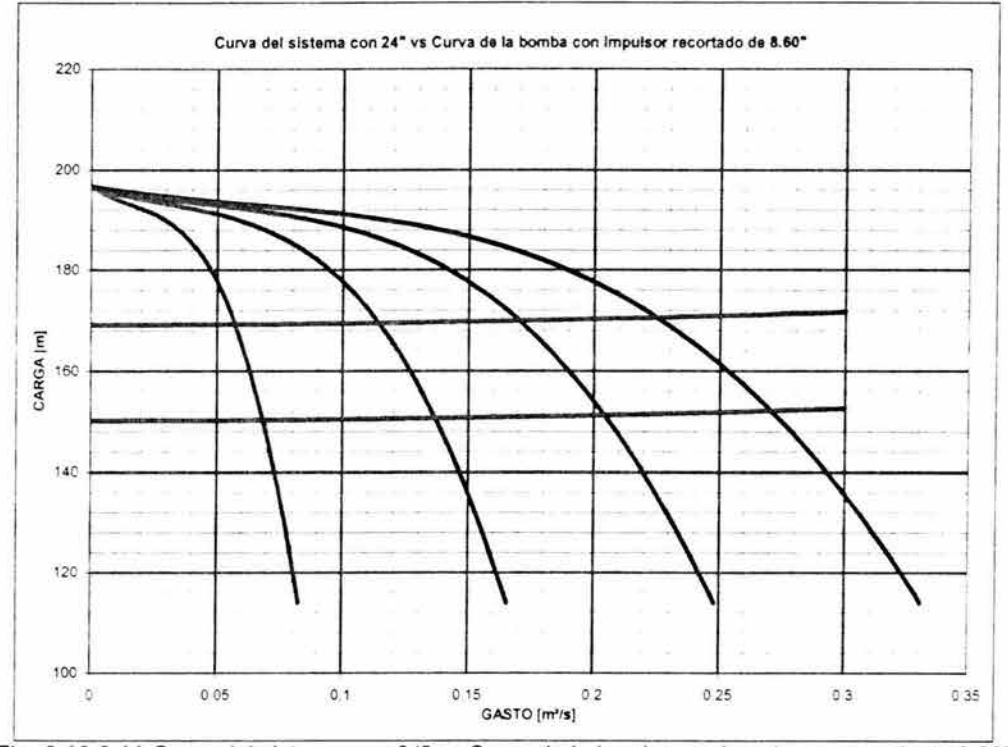

Fig. 3.13.3.11 Curva del sistema con 24" vs Curva de la bomba con impulsor recortado de 8.60"

Los resultados de los intervalos de gasto con respecto a la variación de la carga estática y al número de equipos operando, para el diámetro recortado de 8.60", se muestran en la tabla 3.13.3.4.

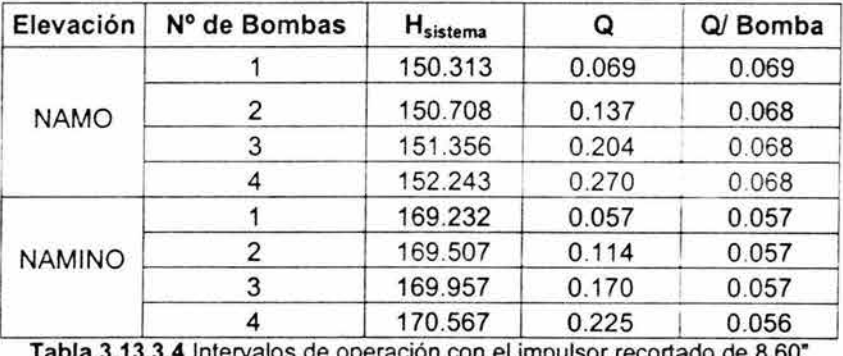

Intervalos de operación con el impulsor recortado de 8.60

Para verificar la elevación de la planta de bombeo, para evitar el fenómeno de cavitación, se utilizan los mismos conceptos que en las dos anteriores opciones y la figura 3.13.3.12. Los resultados se resumen ella tabla 3.13.3.5.

窲

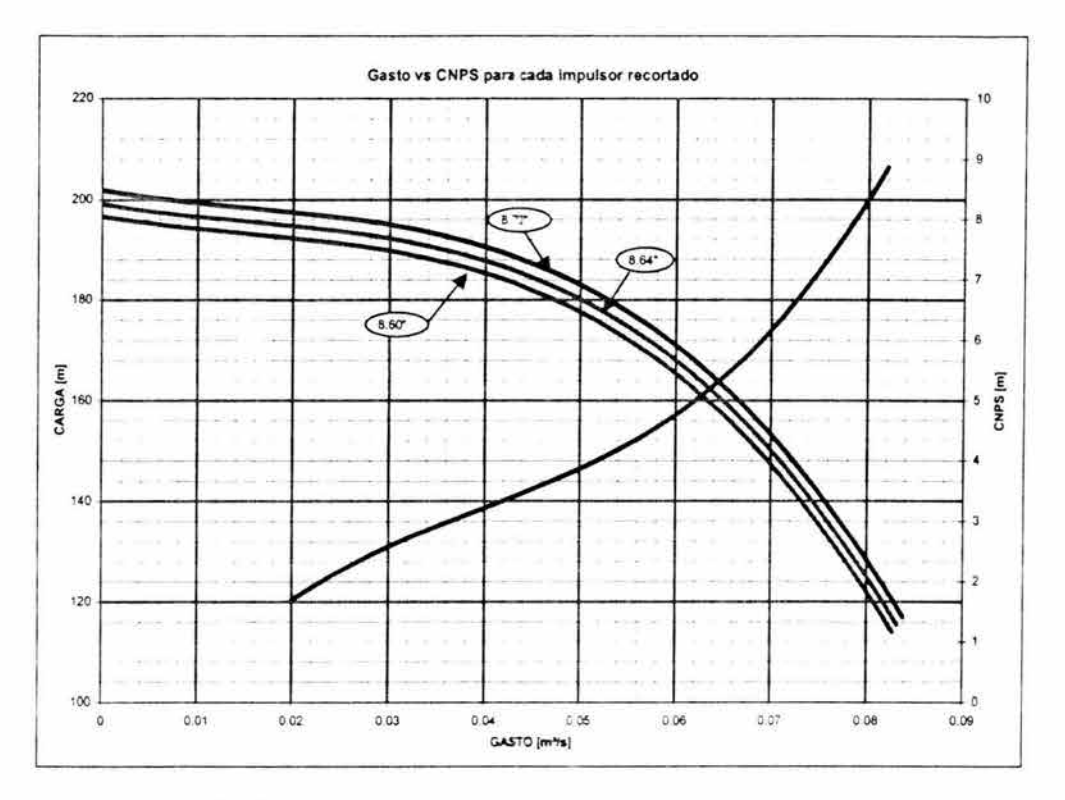

Fig. 3.13.3.12 Gasto vs CNPS para cada impulsor recortado

Posteriormente calculamos la potencia requerida por el sistema y la energía consumida por metro cúbico de agua bombeada, utilizando las figuras 3.13.3.13 a 3.13.3.15 y las ecuaciones 3.5.1 y 3.5.2. Los resultados se muestran en la tabla 3.13.3.6

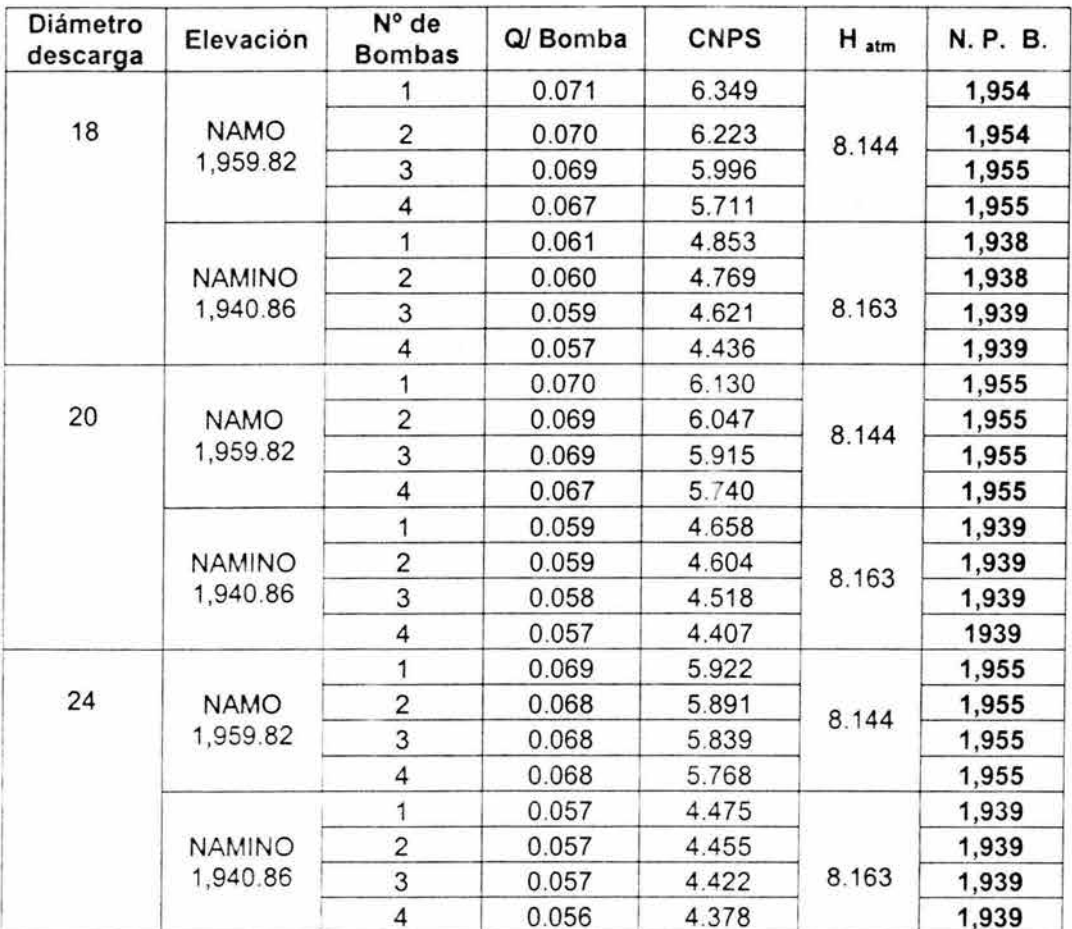

Tabla 3.13.3.5 Elevaciones mínimas para la planta de bombeo con cuatro equipos

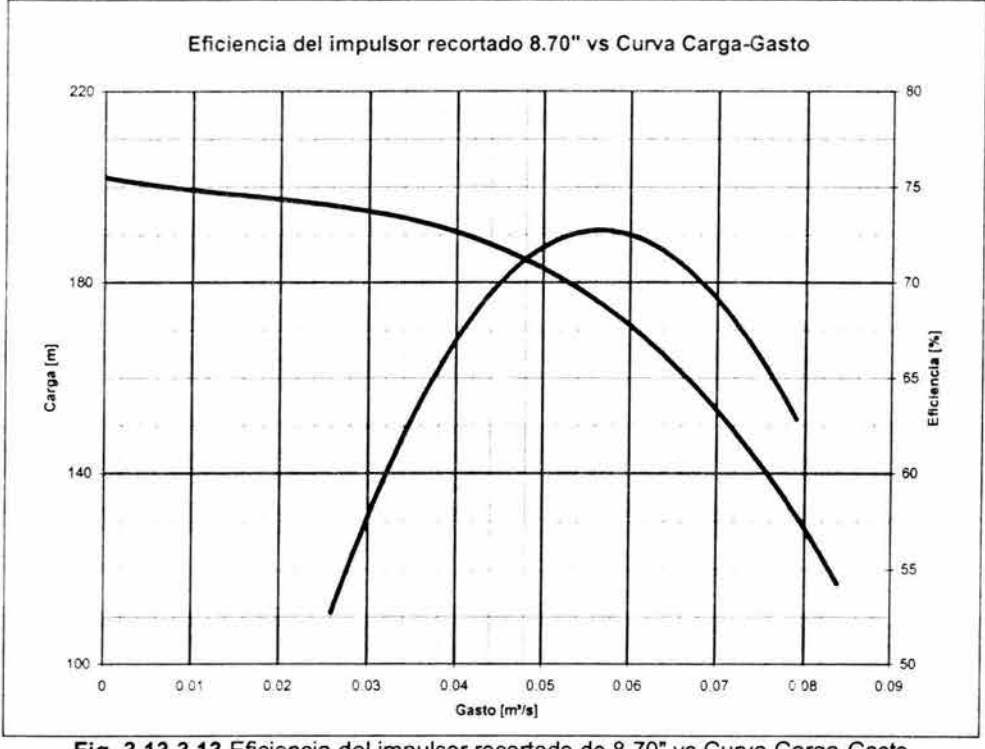

Fig. 3.13.3.13 Eficiencia del impulsor recortado de 8.70" vs Curva Carga-Gasto

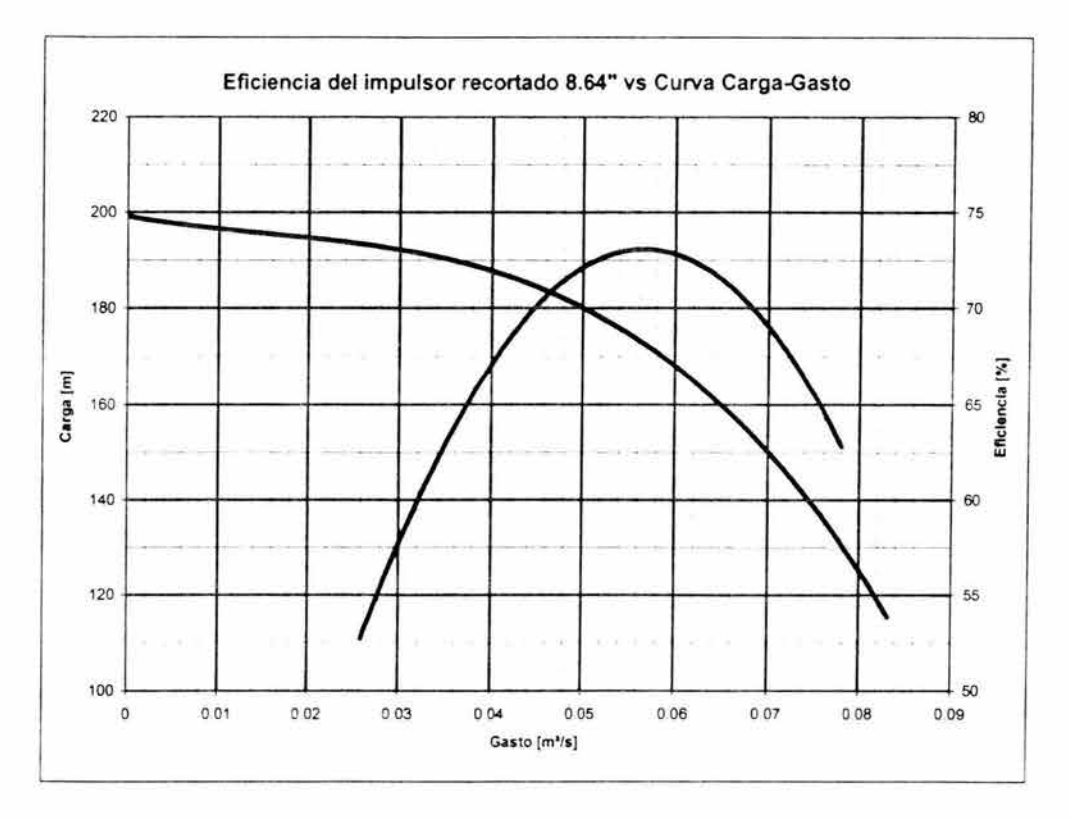

**Fig. 3.13.3.14 Eficiencia del impulsor recortado de** 8.54" **vs Curva Carga-Gasto** 

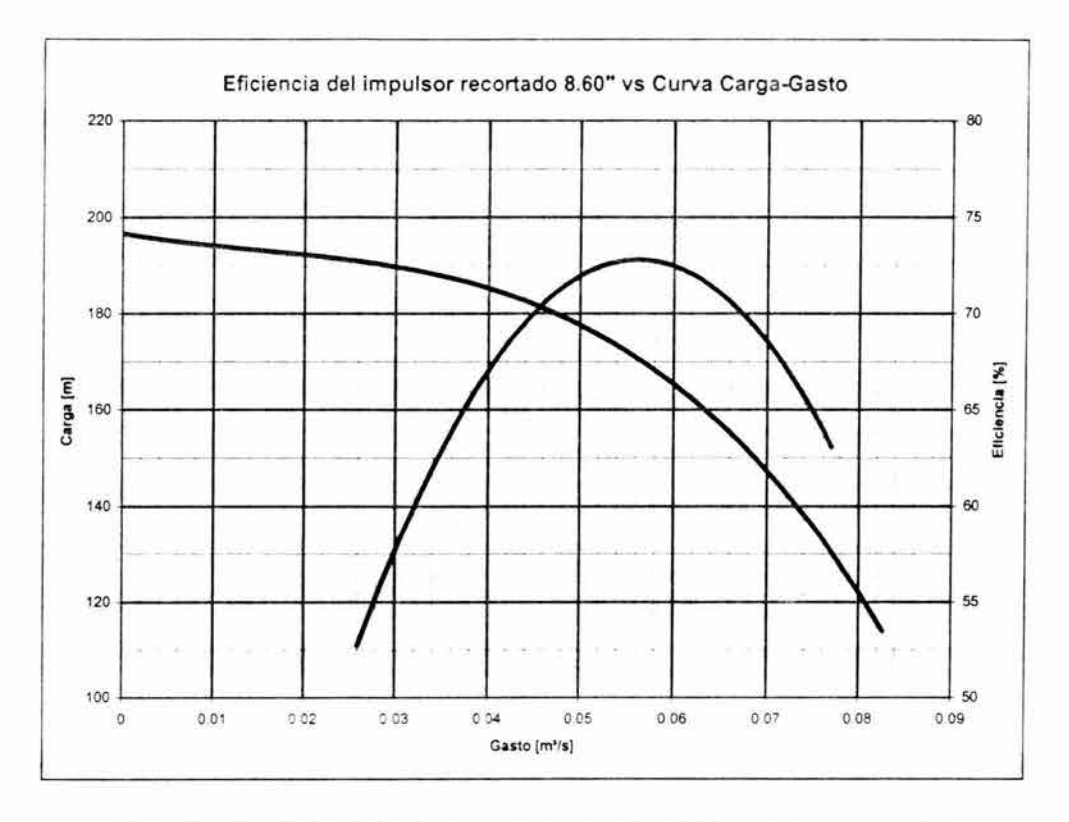

**Fig. 3.13.3.15 Eficiencia del impulsor recortado de** 8.50"vs **Curva Carga-Gasto** 

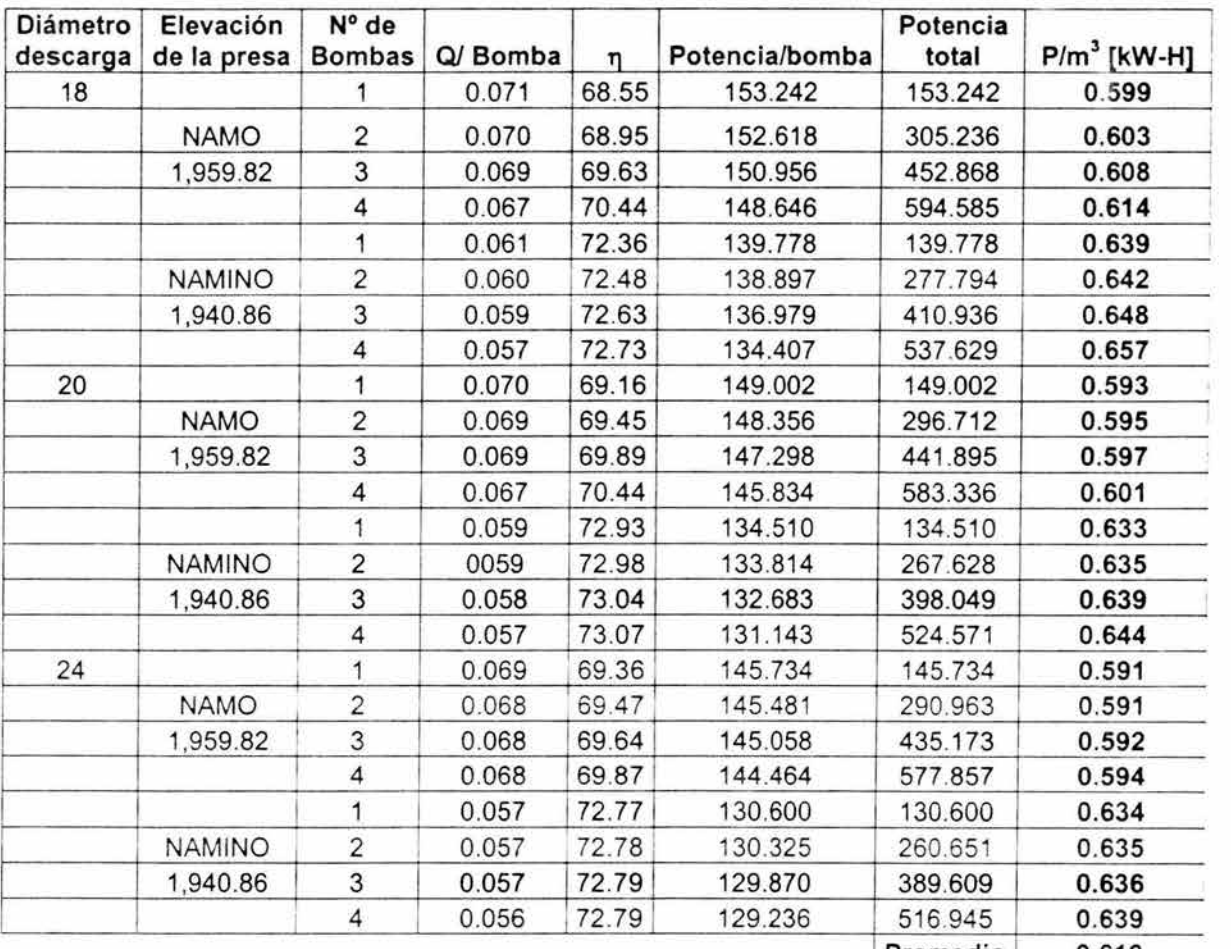

Promedio 0.619 .. Tabla 3.13.3.6 Energía por metro cúbico requerida por el sistema

### 3.14 Resultado del Análisis a las opciones del Equipo de Bombeo

Finalmente, para decidir el tipo y número de equipos que requiere el sistema, utilizaremos como primer criterio de selección, aquella propuesta que consuma menos energía por metro cúbico bombeado. Al comparar los resultados promedio de las tablas 3.13.1.7, 3.13.1.6 Y 3.13.3.6, observamos que el sistema con tres bombas horizontales en paralelo, del modelo 4x6x13 X H SJA, es la opción que consume menos energía por metro cúbico bombeado.

Por otra parte, la comprobación de si es adecuada o no, proponer la cota 1,930 msnm para la planta de bombeo, resulto ser satisfactoria para la opción de tres equipos en paralelo.

Por lo tanto podemos decir que la propuesta de un arreglo con tres bombas horizontales en paralelo del modelo 4x6x13 1/4 H SJA es la opción mas adecuada desde el punto de vista hidráulico.

En la figura 3.143.1 se muestra, a manera de ejemplo, la línea piezométrica de trabajo más desfavorable para tramo a bombeo con el arreglo recomendado, es decir la correspondiente a 18 pulgadas en la descarga.

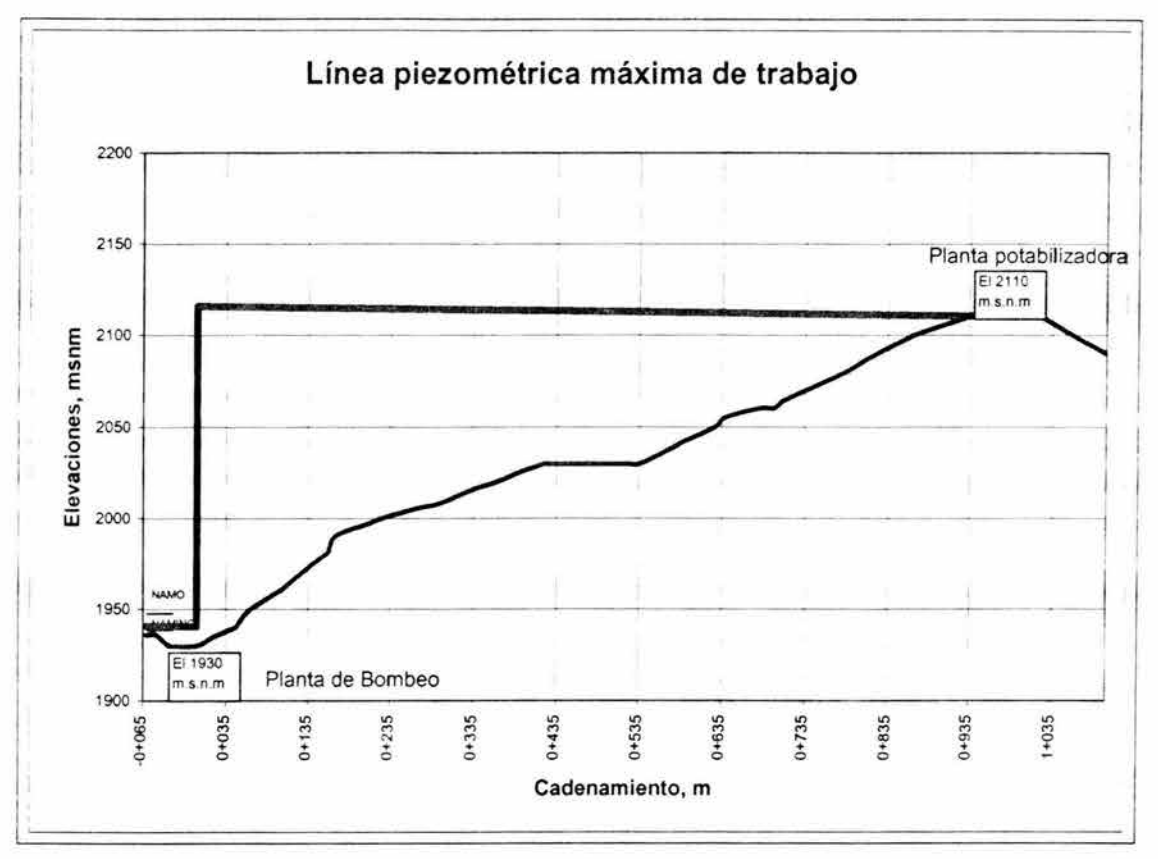

Fig. 3.14.1 Línea piezométrica máxima de trabajo

# **4.- EVALUACION DE OPCIONES DEL TRAMO A GRAVEDAD**

Para definir una conducción a gravedad, es conveniente combinar aspectos económicos y de funcionamiento hidráulico.

Para un mismo material, la tubería es de menor costo cuando la distancia es más corta. Sin embargo, en un perfil de terreno cuyas elevaciones de puntos máximos sean mayores al tanque de entrega, se pueden ocasionar complicaciones en el funcionamiento hidráulico de la conducción cuando se trabaja con gastos parciales.

Ante esta situación, es necesario colocar estructuras especiales tales como orificios disipadores de energía, válvulas de regulación o tanques intermedios, siendo necesario comparar los costos y la operación con respecto a un trazo altemativo.

Las propiedades químicas del terreno pueden determinar la necesidad de colocar un determinado tipo de material del tubo y aplicar a éste algún tratamiento especial, provocando el encarecimiento de la conducción y la conveniencia de analizar un trazo diferente.

# **4.1 Análisis de alternativas para el trazo**

El trazo definitivo de la conducción se debe encontrar mediante el proceso de poner varias alternativas de trazos, considerando la negociación de la afectación a terceros por el derecho de paso de la conducción y revisar para cada una el costo total del sistema.

Las líneas de conducción deben de ser de fácil inspección, preferentemente paralelas a algún camino, en caso contrario se debe analizar la construcción de un camino de acceso, de acuerdo con el establecimiento del derecho de vía correspondiente a la línea de conducción, considerando que el incremento en costo de éste se verá compensado con el ahorro que se tendrá en los gastos de conservación de la conducción.

Para el proyecto de líneas de conducción a presión se deben tomar en cuenta los siguientes aspectos.

La línea debe seguir en lo posible, el perfil del terreno y su localización se escoge para que sea la más favorable, con respecto a los costos de construcción y las presiones resultantes. Se deberá tener especial atención en la línea de gradiente hidráulico, ya que mientras más cercana esté la conducción a esta línea, la presión en los tubos es menor; esta condición puede traer como consecuencia, por un lado ahorro, en el costo de tubería, y por otro la intrusión de aire cuando se opera la línea a gastos parciales.

Cuando la topografía es accidentada se localizan válvulas de admisión y expulsión de aire en los sitios más elevados del perfil, mientras que, cuando la topografía es más o menos plana, se ubican en puntos situados cada 1500 m como máximo y en los puntos más altos del perfil de la línea.

En tramos con pendiente fuerte, ascendente o descendente, se debe analizar la conveniencia de instalar válvulas de admisión o expulsión de aire en puntos intermedios.

Por otra parte, los desagües se utilizan generalmente en los puntos más bajos del perfil, con el fin de vaciar la línea en caso de reparación o mantenimiento durante su operación, así como para el lavado de la línea durante y una vez concluida su instalación.

Para llevar a cabo el anteproyecto del acueducto Paso de Vaqueros - San Luis de la Paz nuevamente se utilizaron las cartas topográficas del INEGI para estudiar los posibles trazos.

En la figura 4.1.1 se presentan dos alternativas por las cuales se propone pase la línea de conducción, en su tramo a gravedad.

Ambas alternativas salen del tanque de cambio de régimen, ubicado en la cota 2,105 junto a la planta potabilizadora, por una vereda que llega hasta las poblaciones reubicadas de Paso de Vaqueros, Jalapa y El Palmarito. De ahí se sugiere que la línea de conducción siga el camino de terracería que comunica a la población de El Carrillo con la Presa Paso de Vaqueros. La alternativa uno sigue por este camino hasta llegar a la desviación que conduce al poblado de La Cienega, donde seguirá el camino de terracería hasta llegar al punto de entrega, ubicado en la cota 2,070, en las afueras de San Luis de la Paz. Por su parte, la alternativa 2 sigue el camino de terracería El Carrillo - Presa paso de Vaqueros hasta encontrar la intersección con la carretera estatal San Luis de la Paz - Cañada de Moreno, a la altura del poblado la Norita, siguiendo por esta carretera hasta llegar al punto de entrega.

Sobre cada trazo de la conducción se obtuvo un levantamiento en altimetría, marcando las elevaciones del terreno natural a cada 50 metros, en los puntos donde existen cambios importantes de la pendiente del terreno.

Sobre ambos trazos de la conducción existen cinco cruces sobre corrientes intermitentes, por lo que será necesario tomar las medidas necesarias en la etapa de construcción.

El proyecto de la conducción se presenta en perfil para cada uno de los trazos en las figuras 4.1.2 y 4.1.3.

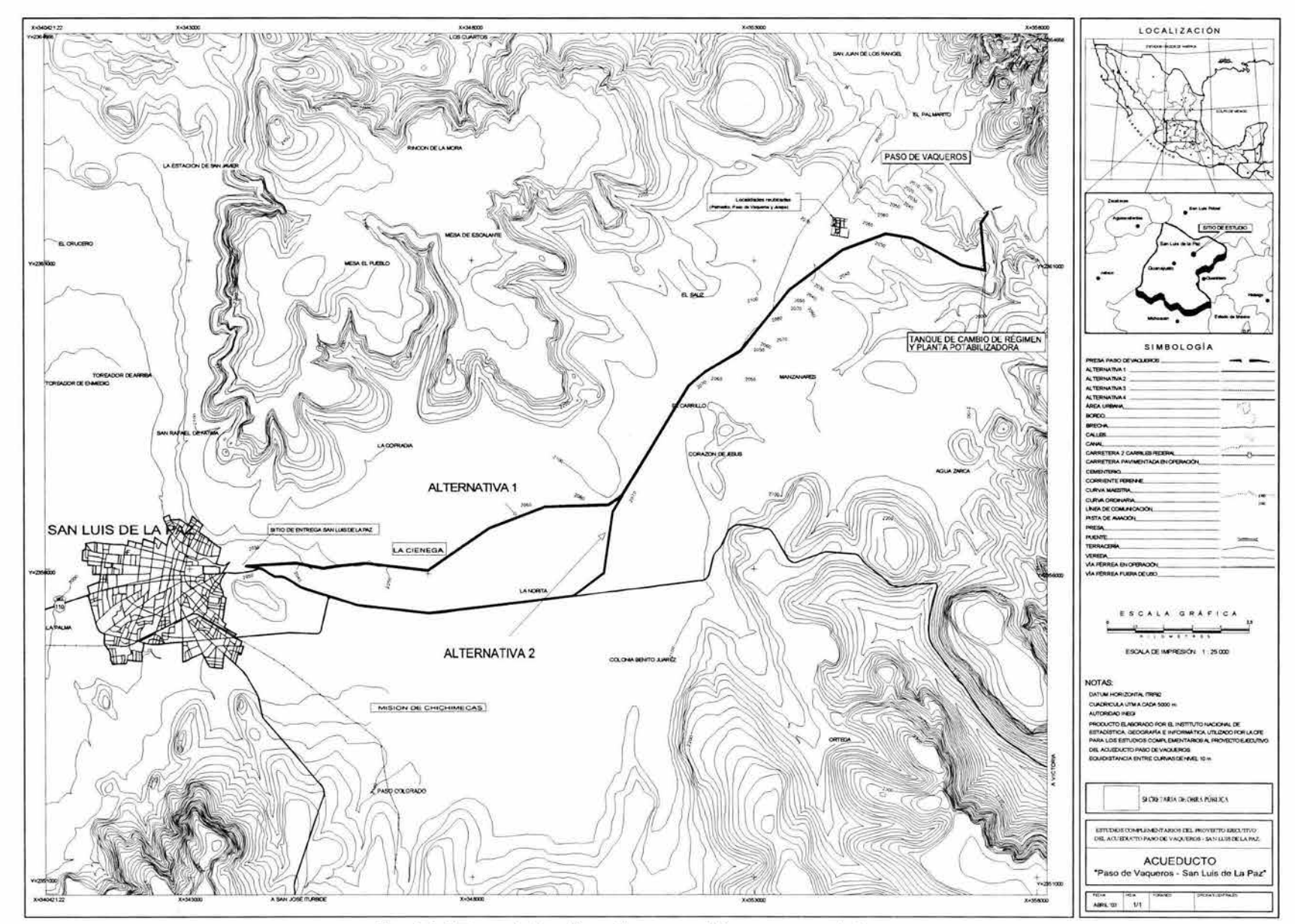

 $111$ 

Fig. 4.1.1 Trazo de las alternativas para el tramo a gravedad

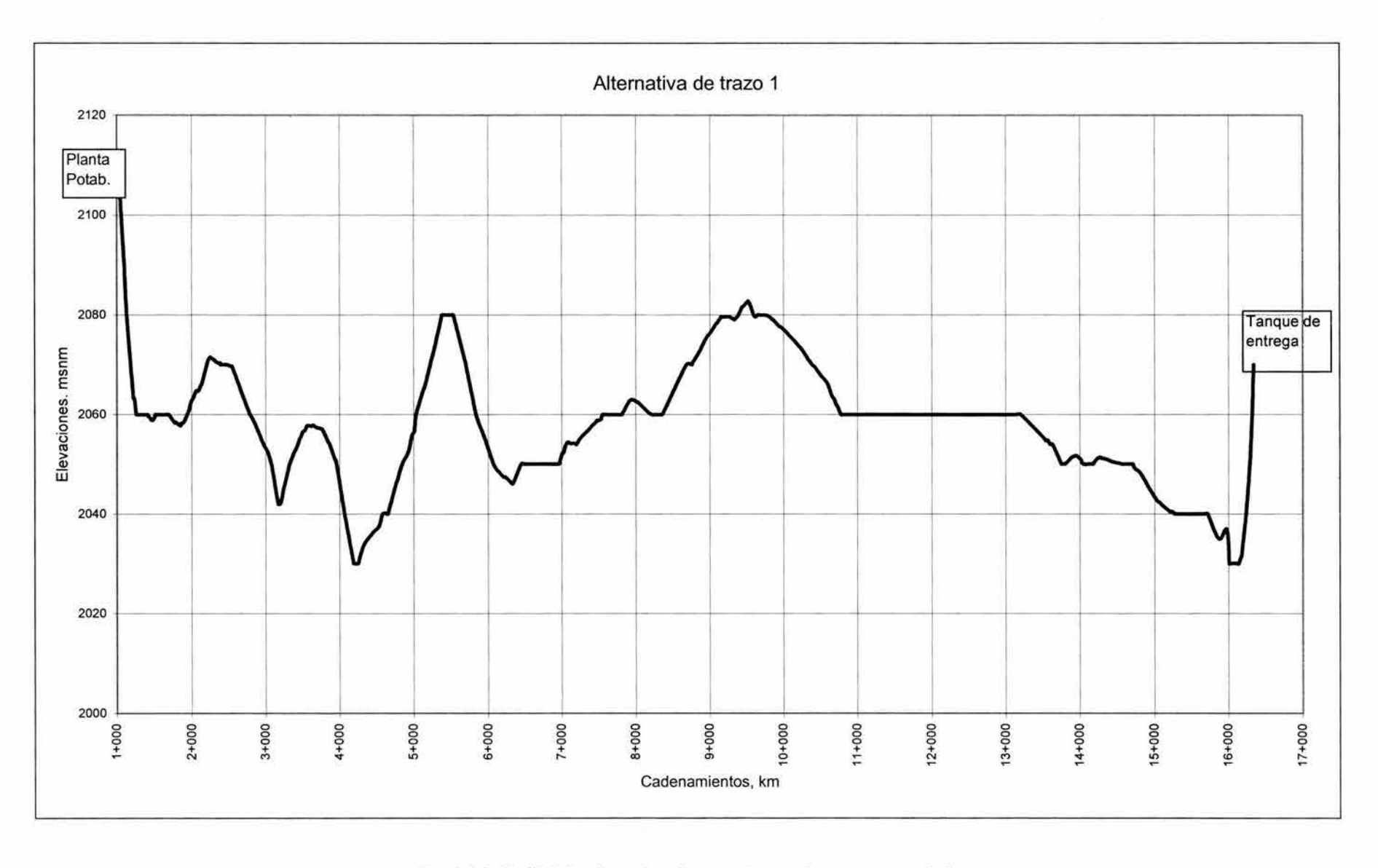

Fig. 4.1.2 Perfil de la alternativa de trazo 1 para el tramo a gravedad

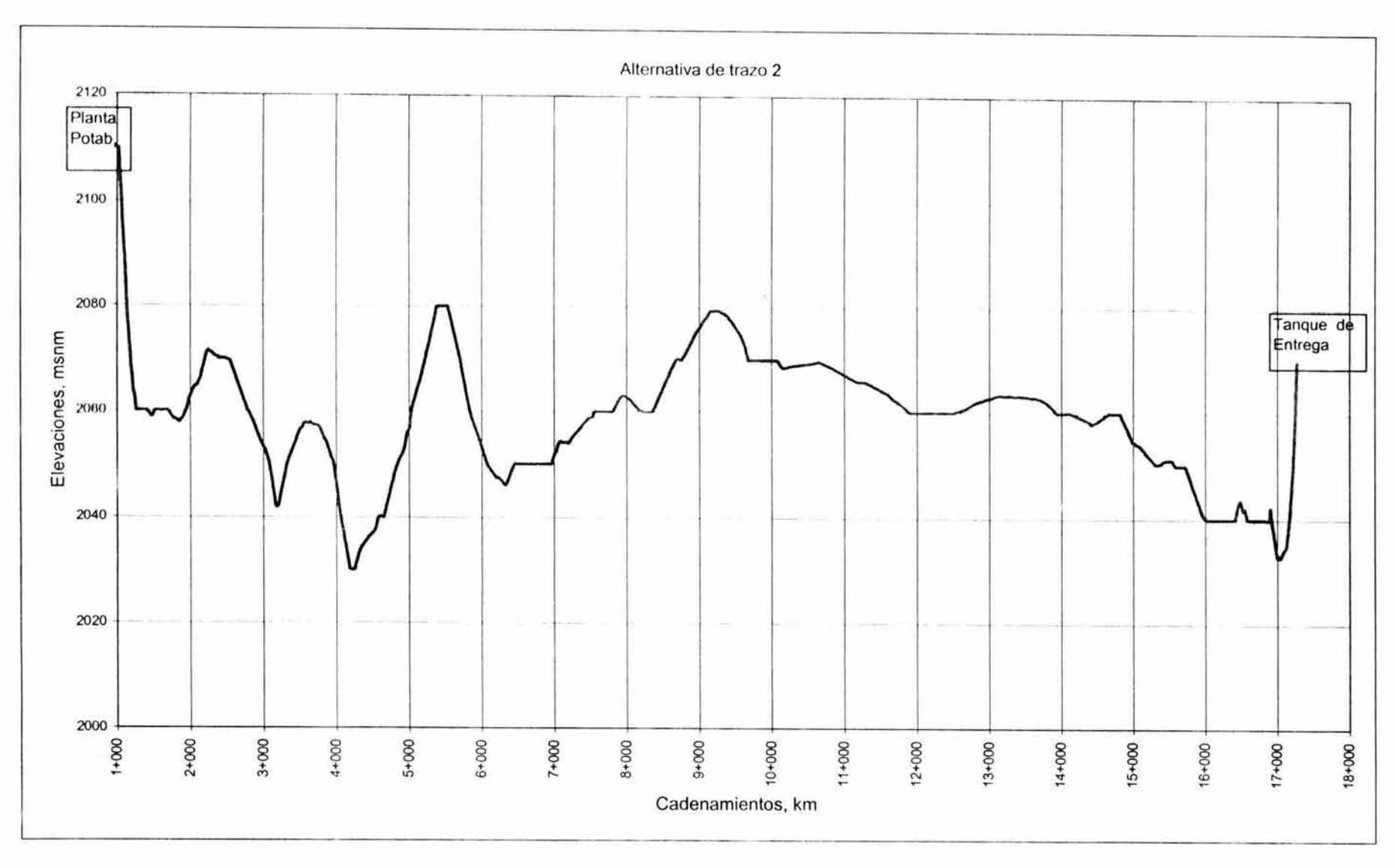

Fig. 4.1.3 Perfil de la alternativa de trazo 2 para el tramo a gravedad

# **4.2 Cálculo del diámetro comercial**

En el cálculo hidráulico de una conducción, el caso más frecuente que se presenta es el de determinar el diámetro, tipo de tubería y clase, en función de lo siguiente:

- Carga disponible (dato topográfico)
- Longitud de la línea de conducción (dato topográfico)
- El gasto por conducir

El escurrimiento del agua en líneas de conducción a gravedad está definido por medio de la siguiente expresión:

$$
h = z_1 - z_2 \tag{4.2.1}
$$

donde:

- h Carga hidráulica disponible o requerida, en m
- z, Elevación en el punto de toma, en msnm
- z<sub>2</sub> Elevación en el punto de entrega, en msnm

Para nuestro caso en estudio la carga hidráulica disponible es de 35 m, dadas las cotas de toma y de entrega, 2,105 Y 2,070 msnm respectivamente.

Para dimensionar la tubería se aplica la formula de Darcy-Weisbach, mostrada en el capítulo II.

$$
h=H_f=f\frac{L}{D}\frac{Q^2}{2gA^2}
$$

Normalmente, se utiliza la carga disponible para vencer las pérdidas por fricción únicamente, ya que en este tipo de obras las pérdidas locales no se consideran por tener valores relativamente bajos en relación a la pérdida total.

El problema consiste entonces en determinar el diámetro del tubo que conducirá el gasto  $Q$  deseado, con una pérdida de carga en la conducción igual a  $H_{disp}$ .

De la fórmula de pérdidas de carga (ecuación 2.3.1), para una  $h = H_{reclenda}$  y un Q dados, puede sustituirse un valor de diámetro comercial que daría la pérdida de carga H requenda. Se proponen los mismos valores de diámetro comercial que en el tramo a bombeo, en la tabla 4.2.1 se presentan las cargas requeridas para cada diámetro comercial y para el gasto máximo que puede ser bombeado (0.275 m<sup>3</sup>/s).

| Trazo          | Diámetro [in] | h <sub>requerida</sub> [m] |
|----------------|---------------|----------------------------|
|                | 18            | 86.38                      |
|                | 20            | 48.17                      |
|                | 24            | 19.36                      |
|                | 18            | 91.59                      |
| $\mathfrak{p}$ | 20            | 51.08                      |
|                |               | 20.53                      |

**Tabla** 4.1.1 Carga requenda para los diámetros comerciales propuestos

Ninguna de estas cargas corresponde a la carga disponible. Para salvar el inconveniente, se propone construir una parte de la conducción con un diámetro inferior comercial (20 pulgadas) y el resto con el diámetro superior (24 pulgadas); de tal forma que la pérdida de carga total en los dos tramos corresponda al valor de H<sub>disp</sub>.

La pérdida de carga total en la conducción puede ser representada como:

$$
H_{\text{disp}} = f_1 \frac{L_1}{D_1} \frac{Q^2}{2gA_1^2} + f_2 \frac{L_2}{D_2} \frac{Q^2}{2gA_2^2}
$$
4.2.2

La ecuación anterior puede ser escrita como:

$$
H_{\text{disp}} = K_1 L_1 Q^2 + K_2 L_2 Q^2 \tag{4.2.3}
$$

donde

$$
K_1 = \frac{f_1}{2gD_1A_1^2}; K_2 = \frac{f_2}{2gD_2A_2^2}
$$

Por otra lado, la suma de las longitudes  $L_1$  y  $L_2$  debe ser la longitud total L de la conducción, es decir

$$
L = L_1 + L_2 \tag{4.2.4}
$$

Las ecuaciones 4.2.3 y 4.2.4 forman un sistema de dos ecuaciones con dos incógnitas  $L_1$  y  $L_2$ , cuya solución es:

$$
L_1 = \frac{H_{\text{disp}} - K_2 L Q^2}{(K_1 - K_2)Q^2}
$$
  

$$
L_2 = L - L_1
$$

Sustituyendo los valores correspondientes para el trazo 1 y 2, se obtiene

• Trazo 1;  $L = 15343$  m

$$
K_{1} = \frac{0.017}{(19.62)(0.508)(0.2026)^{2}} = 0.0415; K_{2} = \frac{0.017}{(19.62)(0.6096)(0.2918)^{2}} = 0.0167
$$
  
\n
$$
L_{1} = \frac{35 - [(0.0167)(15343)(0.275)^{2}]}{(0.0415 - 0.0167)0.275^{2}} = 8330 \text{ m} \text{ con } 20 \text{ pulgadas}
$$
  
\n
$$
L_{2} = 15343 - 8330 = \text{Z013 m} \text{ con } 24 \text{ pulgadas}
$$
  
\n• Trazo 2; L = 16268 m

 $K_1 = \frac{0.017}{(19.62)(0.508)(0.2026)^2} = 0.0415$ ;  $K_2 = \frac{0.017}{(19.62)(0.6096)(0.2918)^2} = 0.0167$  $L = \frac{35 - (0.0167)(16268)(0.275)^2}{2} = 7707$  m con 20 pulgadas  $1 = \frac{(0.0415 - 0.0167)0.275^2}{(0.0415 - 0.0167)0.275^2}$  $L2 = 16268 - 7707 = 8561$  m con 24 pulgadas

#### 4.3 Simulación de la operación hidráulica

Ahora se presentan las líneas piezómetricas de trabajo para ambas alternativas a gasto máximo (0.275 m $^{3}/s$ ) y con gasto mínimo (0.075 m $^{3}/s$ ), figuras 4.3.1 y 4.3.2.

En la alternativa 1 (figura 4.3. 1) se observa que la conducción trabajaría siempre como canal en algunos tramos, mientras que en la alternativa 2 (figura 4.3.2) con un gasto ligeramente menor al máximo, lo hará de la misma forma , por lo que se propone invertir el orden de colocación de los diámetro en las dos alternativas de trazo, es decir, se sugiere que el primer tramo de tubería sea de 24 pulgadas y el segundo de 20 pulgadas (figuras 4.3.3 y 4.3.4), teniendo presente que la tubería trabajará a mayor presión

Por otro lado, en ambas opciones, se observa que cuando la conducción trabaja con el gasto mínimo existen tramos con intrusión de aire, dado que este fenómeno se presenta en ambas alternativas, esto último no será un factor para determinar la alternativa más conveniente

Después de haber encontrado el diámetro comercial y su respectiva longitud en ambas alternativas, se seleccionará la que mejor convenga desde el punto de vista hidráulico y económico, el análisis de este último se realizará en el capítulo seis.

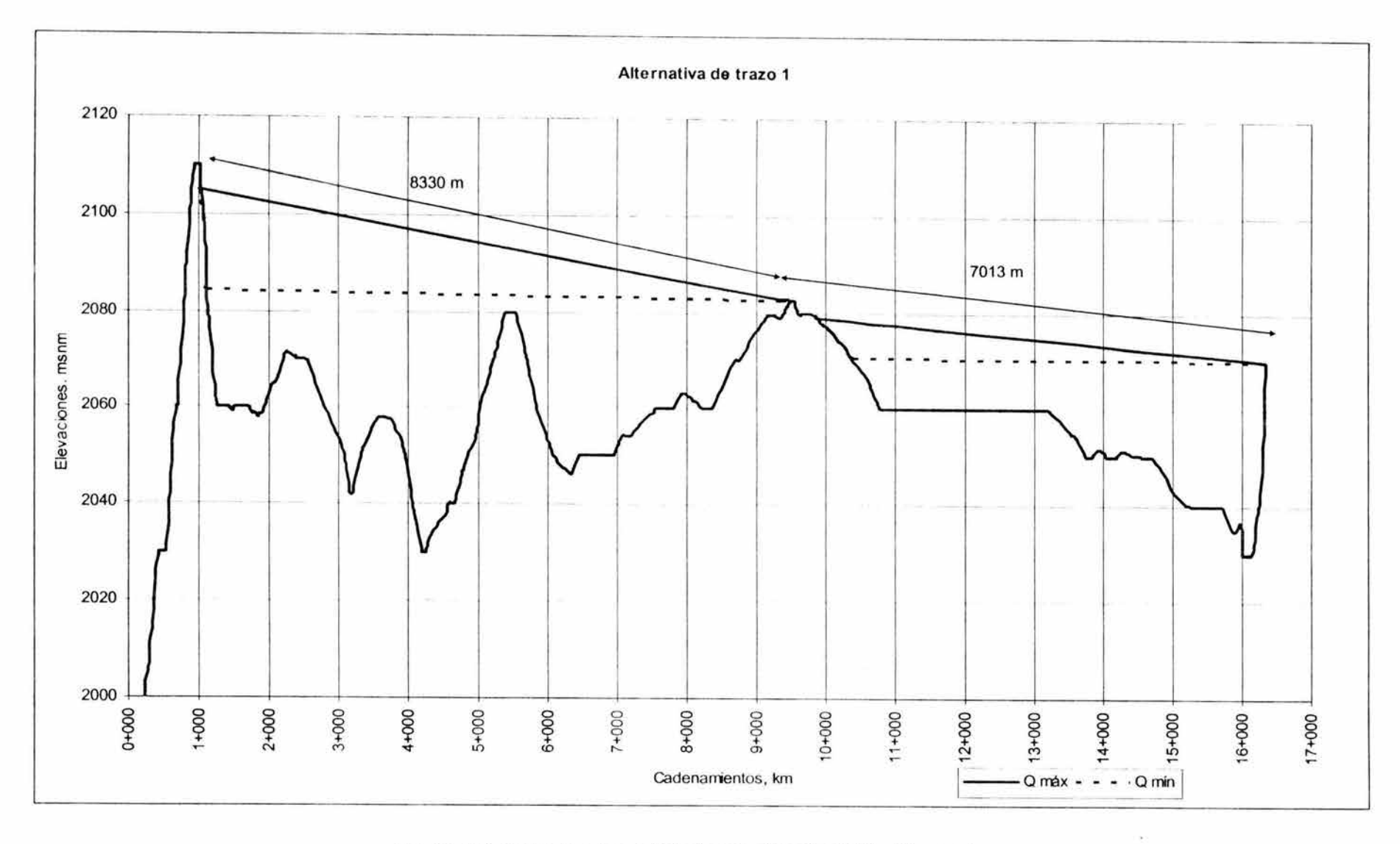

Fig. 4.3.1 Línea piezómetrica de trabajo para alternativa 1 20 y 24 pulgadas

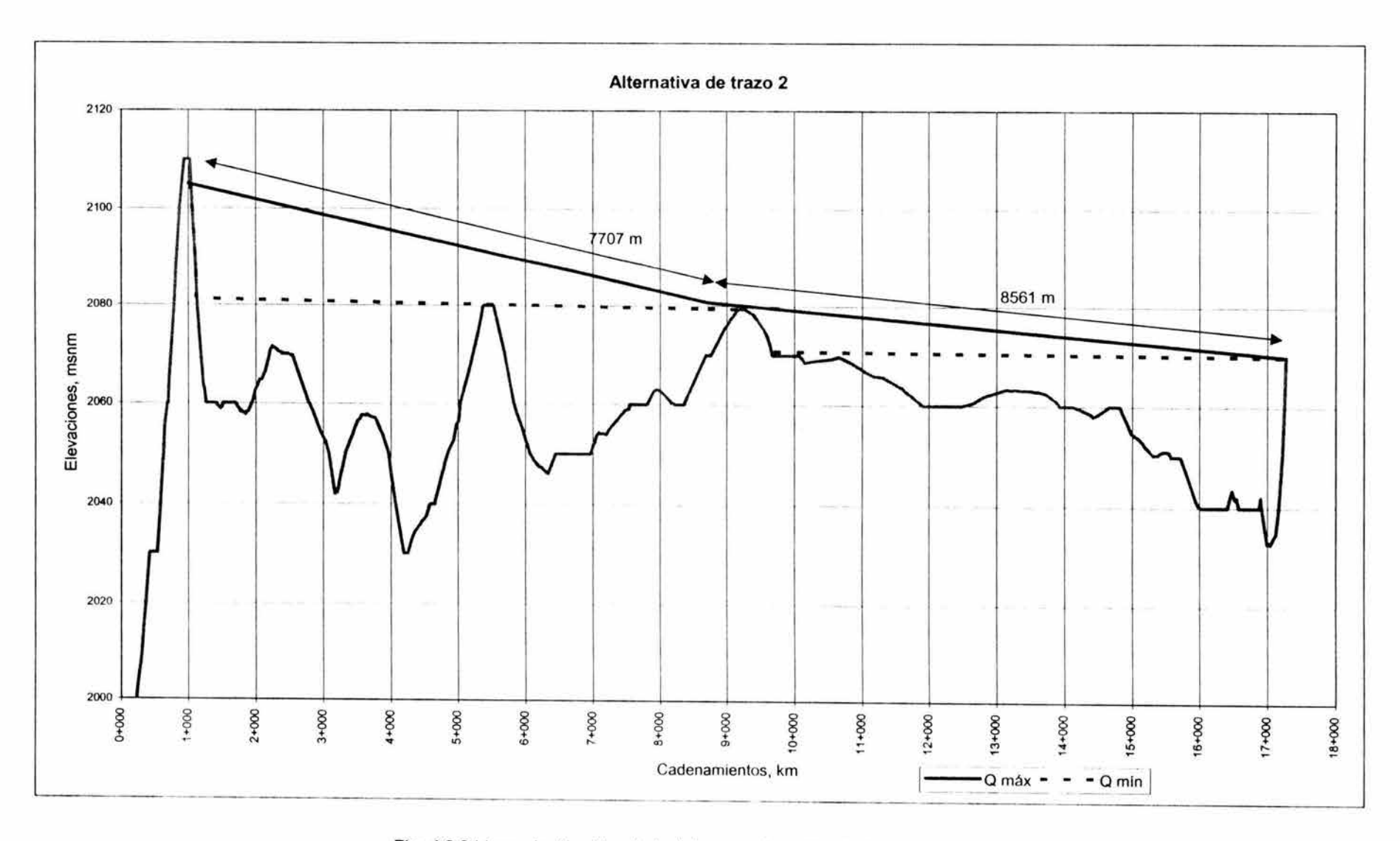

Fig. 4.3.2 Linea piezómetrica de trabajo para alternativa 2 20 y 24 pulgadas

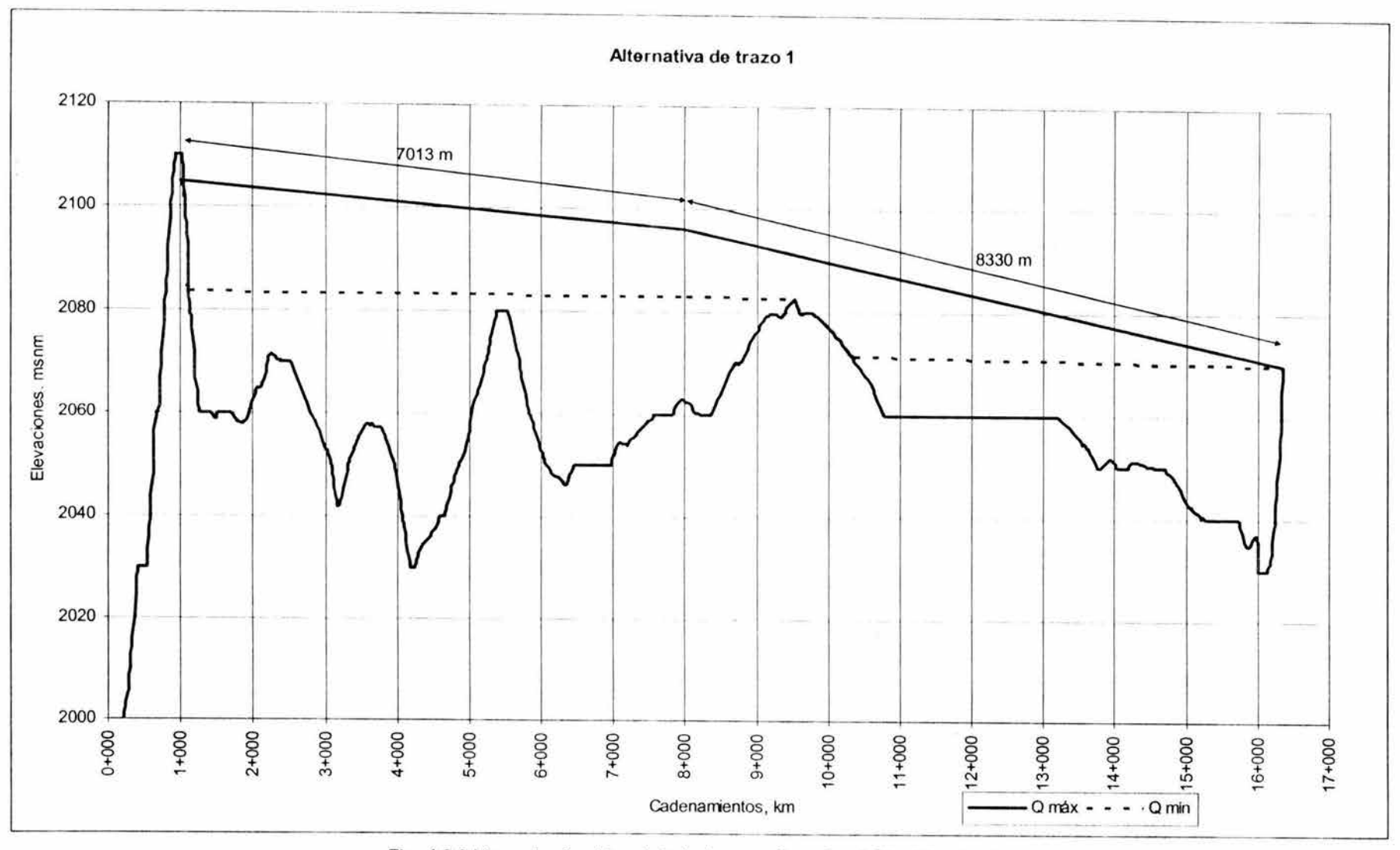

Fig. 4.3.3 Línea piezómetrica de trabajo para alternativa 1 24 y 20 pulgadas

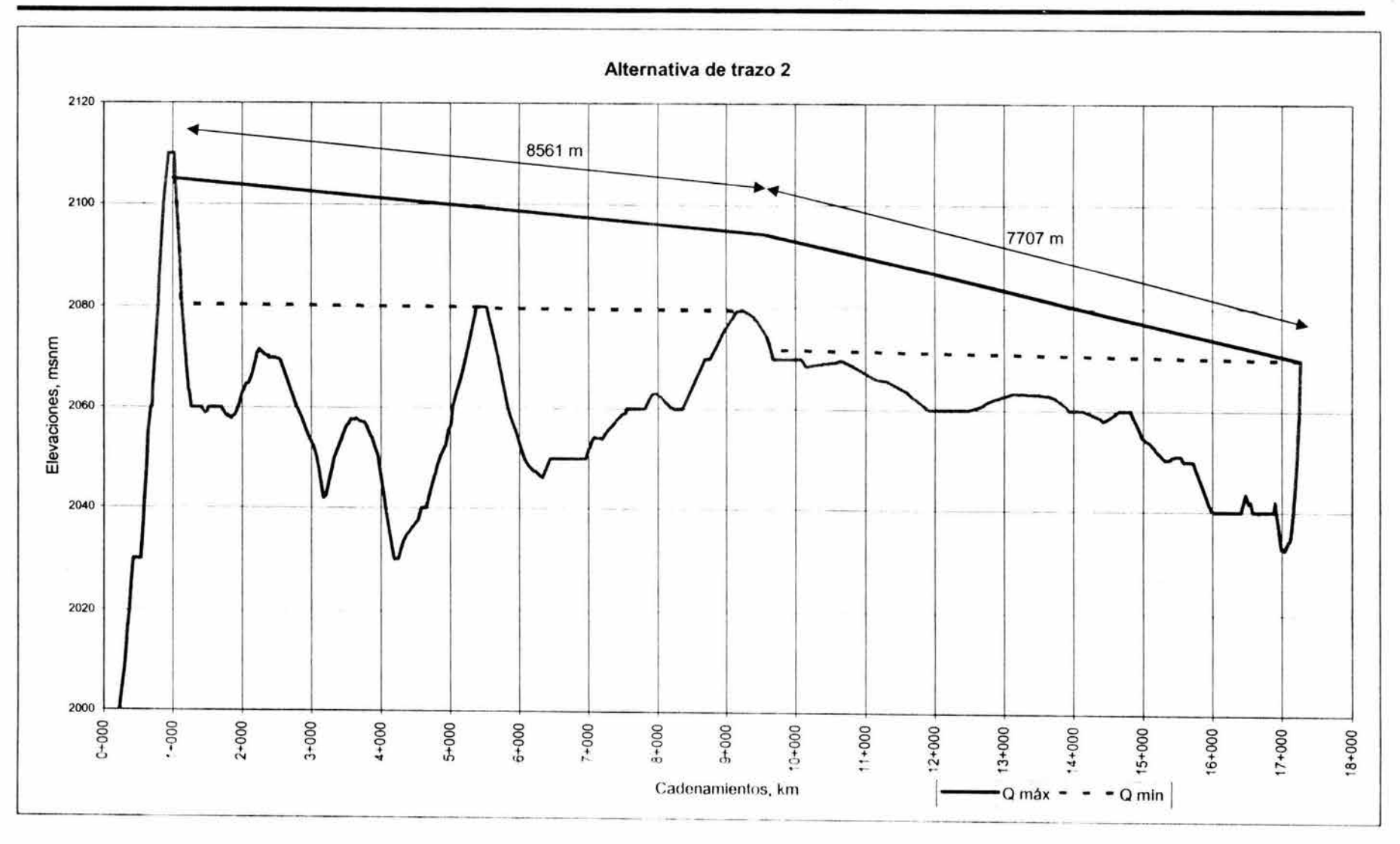

Fig. 4.3.4 Línea piezómetrica de trabajo para alternativa 2 24 y 20 pulgadas

Como puede observarse en las figura 4.3.1 a 4.3.4 las presiones máximas de trabajo a las que estará sometida la tubería son de 7.10 kg/cm<sup>2</sup> para los diámetros de 20 pulgadas y de 6.62 y 6.50 kg/cm<sup>2</sup> para el diámetro de 24 pulgadas en los trazos 1 y 2 respectivamente, las cuales se presentan en el cadenamiento 4+250.

Se calculó el espesor necesario que deberá tener la tubería, una vez que ya se conocen las presiones máximas a las que trabajará la conducción, esto se realiza con la siguiente ecuación.

$$
P_t = \frac{2e}{D - e} \cdot \left(\frac{S}{f_s}\right)
$$
 4.3.1

donde

- P<sub>t</sub> presión nominal de trabajo
- D diámetro
- S esfuerzo de trabajo que depende del material de la tubería (tabla 4.3. 1)
- e espesor de la tubería y
- fs factor de seguridad (entre 1 y 4) normalmente igual a 2

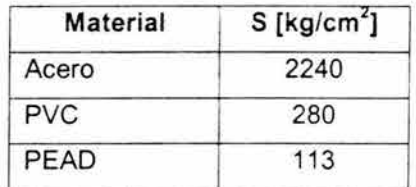

Tabla 4.3.1 Valores de S para algunos materiales

Despejando de la ecuación 4.3.1 el espesor y sustituyendo los valores correspondientes, obtenemos:

$$
e = \frac{Df_s P_t}{2S - f_s P_t} = \frac{(0.508)(2)(7.10)}{[(2)(2240) - ((2)(7.10))} = 0.0016 \text{m} = 1.6 \text{ mm}
$$

$$
e = \frac{Df_s P_t}{2S - f_s P_t} = \frac{(0.6096)(2)(6.62)}{[(2)(2240) - ((2)(6.62))} = 0.0018 \text{m} = 1.8 \text{ mm}
$$

$$
e = \frac{Df_s P_t}{2S - f_s P_t} = \frac{(0.6096)(2)(6.50)}{[(2)(2240) - ((2)(6.50))} = 0.0018m = 1.8 \text{ mm}
$$

Estos espesores son pequeños en relación al mínimo comercial, por lo que se recomienda utilizar los espesores comerciales mínimos que son de  $\frac{1}{4}$ " = 6.35 mm para los diámetros de 20 y 24 pulgadas.

#### 5.- **ANALlSIS DE LOS FENOMENOS TRANSITORIOS**

Para cumplir con su objetivo, las líneas de conducción se diseñan y operan en condiciones de flujo permanente. Sin embargo, en la operación son inevitables regímenes de transición de un flujo permanente a otro. Al menos una vez, en el inicio de su operación, la línea de conducción necesita ser llenada de agua; en ocasiones tiene que ser vaciada y llenada de nuevo. Cada arranque o paro de bombas, y cada apertura o cierre de válvulas en la conducción, generan un régimen de transición en el que varían en forma importante los parámetros hidráulicos (velocidad y presión) en cada punto de la línea. El paro de las bombas puede ser programado y controlado o accidental. Este último caso resulta ser mucho más peligroso y puede presentarse en cualquier conducción por bombeo.

#### **Regímenes posibles del flujo en tuberías a presión**

Un flujo es permanente cuando sus parámetros característicos (presión y velocidad) no varían en el tiempo. Si las condiciones de flujo varían, este será un flujo no permanente. A su vez, los flujos no permanentes se dividen en dos; las oscilaciones estacionarias y los flujos transitorios.

Los transitorios en sistemas hidráulicos a presión dependen básicamente de la rapidez con que se producen los cambios en las variables más significativas del flujo. Por lo que se distinguen los siguientes tipos de transitorios hidráulicos:

- Transitorio lento u oscilación de masa, los cambios de las variables de este tipo de transitorios son significativos, pero no tanto como para tomar en consideración las propiedades elásticas del fluido y de las tuberías. El período de un transitorio de este tipo, normalmente es de varios minutos, y es suficiente un modelo que considere solamente el movimiento y la inercia del volumen de agua en las tuberías, llamado modelo de columna rígida.
- Transitorio rápido o golpe de ariete, es el generado por cambios bruscos de la velocidad en la tubería, derivado de maniobras rápidas como el paro repentino del equipo de bombeo o el cierre rápido de una válvula. Los cambios bruscos en la velocidad se acompañan de alteraciones repentinas en la presión que se propagan por la tubería, generando ondas de presión de período muy corto (segundos). Las variaciones de presión en un transitorio de este tipo son importantes, por lo que resulta necesario considerar los efectos elásticos de la tubería y de líquido, utilizando el modelo llamado de columna elástica.

Los problemas que se producen en las conducciones de agua debido a los transitorios hidráulicos son de tres tipos, a saber:

• Problemas de sobrepresiones

Se denomina sobrepresión en un punto de una conducción, a toda presión superior a la presión nominal de trabajo de la tubería . La principal consecuencia de los problemas de sobrepresione es, evidentemente, la rotura de tuberías.

• Problemas de depresiones

Se denomina depresión a toda presión inferior a la atmosférica. Las consecuencias de las depresiones pueden dividirse en tres clases: separación de la columna rígida, entrada de aire en la tubería y colapso de tubería

• Problemas de sobrevelocidad

En el caso de sistemas de bombeo, puede ocurrir un paro accidental debido al corte del suministro eléctrico, entonces la bomba queda liberada a la acción combinada del flujo que, en un acueducto ascendente tiende a invertirse, y de la inercia de las masas en rotación. De esta acción. resulta en general, una inversión en la velocidad de la máquina que comienza al cabo de pocos segundos, a girar al revés. Si esta velocidad en reversa aumenta por sobre la velocidad de régimen de las máquinas, las partes que giran serán sometidas esfuerzos excesivos debidos a la fuerza centrífuga.

De acuerdo a lo proyectado en el capítulo anterior, no se propone colocar válvulas de control en el tramo a gravedad, por lo que en el presente trabajo no será necesario analizar algún fenómeno transitorio en este tramo, consecuentemente en este capítulo sólo será tratado en el fenómeno transitorio en el tramo a bombeo.

En la línea de conducción por bombeo, un paro accidental del equipo de bombeo es el caso más desfavorable que debe ser analizado y dependiendo si se presentan o no sobrepesiones y depresiones inadecuadas, se propondrán los medios para el control del transitorio (tanques unidireccionales, válvulas aliviadoras de presión, torres de oscilación y cámaras de aire, etc.), efectuando enseguida la simulación hidráulica para revisar si resuelven el problema.

### 5.1 Técnica de análisis

Una herramienta que se emplea comúnmente para determinar la existencia de sobrepresiones o depresiones en algunos puntos de una tubería, durante el fenómeno transitorio hidráulico, es el lugar geométrico o envolvente de las cargas piezométricas máximas y mínimas.

La carga piezométrica máxima  $h = P / \gamma + z$  medida desde un nivel de referencia z<sub>o</sub> depende del punto de la tubería considerado s y del tiempo t.

$$
h = h (s, t)
$$

Para un punto determinado (s fijo), h evoluciona con el tiempo durante un transitorio, los valores extremos de h son:

 $h_M(s)$  - valor máximo de h en s durante el transitorio hidráulico.

 $h_m(s)$  - valor mínimo de h en s durante el transitorio hidráulico.

Entonces, se denomina lugar geométrico de las cargas piezométricas máximas a la función:

$$
h = h_M(s) \qquad \text{para } 0 \leq s \leq L
$$

donde L es la longitud de la tubería.

Análogamente, se denomina lugar geométrico de las cargas piezométricas mínimas, a la función:

$$
h = h_m(s) \qquad \text{para } 0 \leq s \leq L
$$

Por lo tanto, si la envolvente de cargas piezométricas máximas rebasa a la línea de resistencia de la tubería, en los tramos donde ello ocurra, la tubería corre peligro de rotura por sobrepresión transitoria.

Por otro lado, si la envolvente de cargas piezométricas mínimas se ubica por debajo del perfil de la tubería, en los tramos donde ello ocurra, la tubería corre peligro por problemas de depresión transitoria.

Para el análisis de los transitorios rápidos. se usa el modelo de columna elástica, que considera los siguientes principios fundamentales:

- Conservación de la masa
- Conservación de la energía (Ecuación generalizada)
- Compresibilidad del fluido
- Deformación de la tubería

De estos principios se tienen cuatro ecuaciones que pueden combinarse y reducirse a un sistema de sólo dos, que son:

$$
\frac{\partial Q}{\partial s} + \frac{gA}{a^2} \frac{\partial H}{\partial t} = 0
$$
Cons. de la masa + Ecs. Constitutivas del fluido y tuberia  

$$
\frac{\partial Q}{\partial t} + gA \frac{\partial H}{\partial s} + \frac{fQ|Q|}{2DA}
$$
 Dinámica (Ecuación generalizada de la energia)

donde  $Q = Q(s, t)$ , al igual que  $H = H(s, t)$ 

En la primera ecuación, a = ds/dt es la velocidad de propagación de las perturbaciones en la tubería o celeridad.

Se trata de un sistema de ecuaciones no lineal en derivadas parciales, cuya solución sólo puede realizarse en forma numérica a partir de las condiciones iniciales (flujo establecido) y de frontera de cada problema.

Dado que la cantidad de cálculos que se requieren para obtener la solución numérica de las dos ecuaciones anteriores es muy grande, la realización de este proceso se hizo con la ayuda del programa de cómputo TRANS, que fue desarrollado por el grupo de hidromecánica del Instituto de Ingeniería de la UNAM.

El objetivo del programa es simular el transitorio hidráulico mediante el método de las características, determinando las posibles consecuencias del fenómeno en términos de presiones producidas y el comportamiento de las bombas y dispositivos instalados.

### 5.2 Datos para el modelo

Las simulaciones con el programa TRANS utiliza los siguientes parámetros y variables:

- Número de divisiones del primer tramo, este se usa en la discretización de la solución numérica, para este caso utilizaremos un  $\Delta x = 5$  m, dividiendo en 6 tramos la conducción.
- Tiempo de simulación: dada la rapidez del fenómeno, se propuso fuera de 120 segundos, con una grabación de resultados a cada 0.05 segundos.
- Características geométricas de la conducción: Longitud, diámetro, factor de fricción y celeridad, tabla 5.2.1.
- Condiciones en flujo establecido: Nivel de agua en los tanques, gasto y carga de bombeo, tabla 5.2.2.
- Datos para el bombeo: número de bombas en operación, curvas características de carga y de momento de las bombas tabla 5.2.3, 5.2.4 Y figura 5.2.1. Para la simulación del comportamiento transitorio de las bombas se consideró

información de bombas con una velocidad específica  $N_s = 25$  (obtenida de un banco de datos) valor muy semejante al estimado para las bombas del acueducto  $N_s = 20.58$ .

• Datos de los dispositivos de control: ubicación, dimensiones y otras características, esto último será definido una vez que se obtengan los resultados del análisis sin dispositivo.

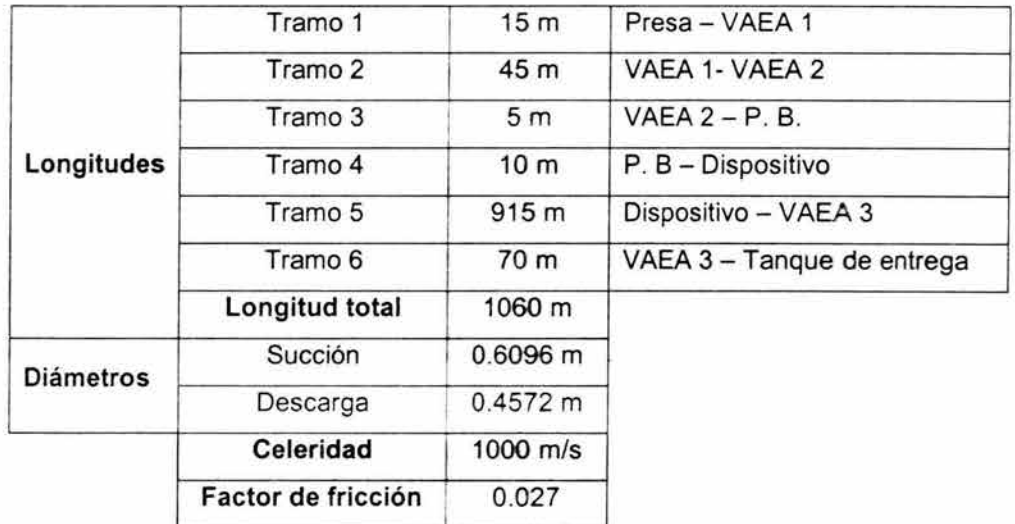

Tabla 5.2.1 Características geométricas del acueducto

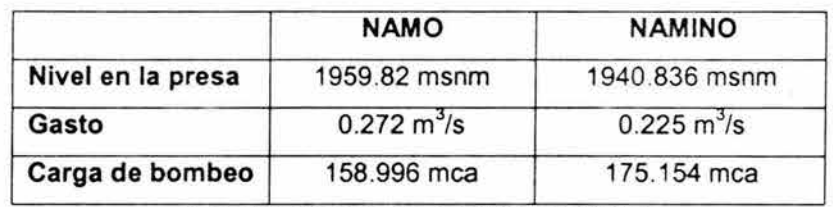

Tabla 5.2.2 Condiciones en flujo establecido

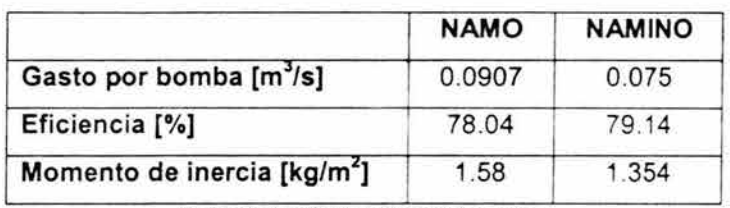

Tabla 5.2.3 Datos para el bombeo

| Angulo | F carga  | F momento | Ángulo | F carga  | F momento |  |
|--------|----------|-----------|--------|----------|-----------|--|
| 0      | $-0.530$ | $-0.350$  | 200    | 0.555    | 0.660     |  |
| 20     | $-0.150$ | 0.037     | 220    | 0.500    | 0.310     |  |
| 40     | 0.345    | 0.425     | 240    | 0.565    | 0.018     |  |
| 60     | 0.900    | 0.612     | 260    | 0.640    | $-0.348$  |  |
| 80     | 1.245    | 0.530     | 280    | 0.484    | $-1.025$  |  |
| 100    | 1.269    | 0.373     | 300    | $-0.154$ | $-1.558$  |  |
| 120    | 1.115    | 0.350     | 320    | $-0.531$ | $-1.632$  |  |
| 140    | 0.945    | 0.605     | 340    | $-0.680$ | $-1.181$  |  |
| 160    | 0.819    | 0.845     | 360    | $-0.530$ | $-0.350$  |  |
| 180    | 0.690    | 0.860     |        |          |           |  |

Tabla 5.2.4 Datos de las funciones de carga y momento para un  $N_s = 25$ 

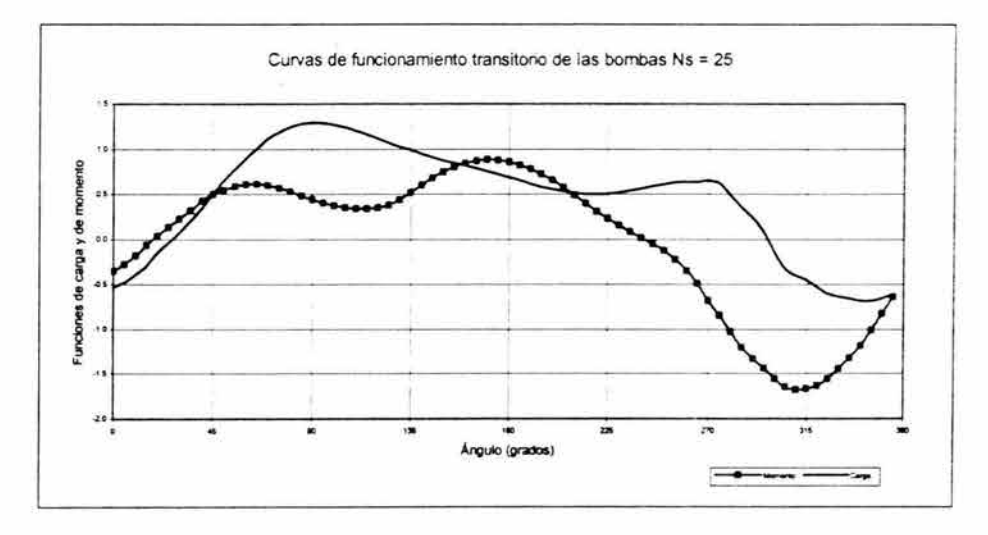

Fig. 5.2.1 Funciones de carga y momento para un  $N_s = 25$ 

Para correr el programa se introducen los datos anteriores en un archivo ACSII, con una estructura dada.

Los resultados se generan en archivos numéricos

### 5.3 Resultados de la simulación hidráulica

El análisis del transitorio se efectuó en el siguiente orden:

Utilizando el programa de computación TRANS se realizó un análisis del transitorio en el sistema sin ningún dispositivo de control a carga estática máxima y a carga estática mínima, figuras 5.3.1 y 5.3.2.

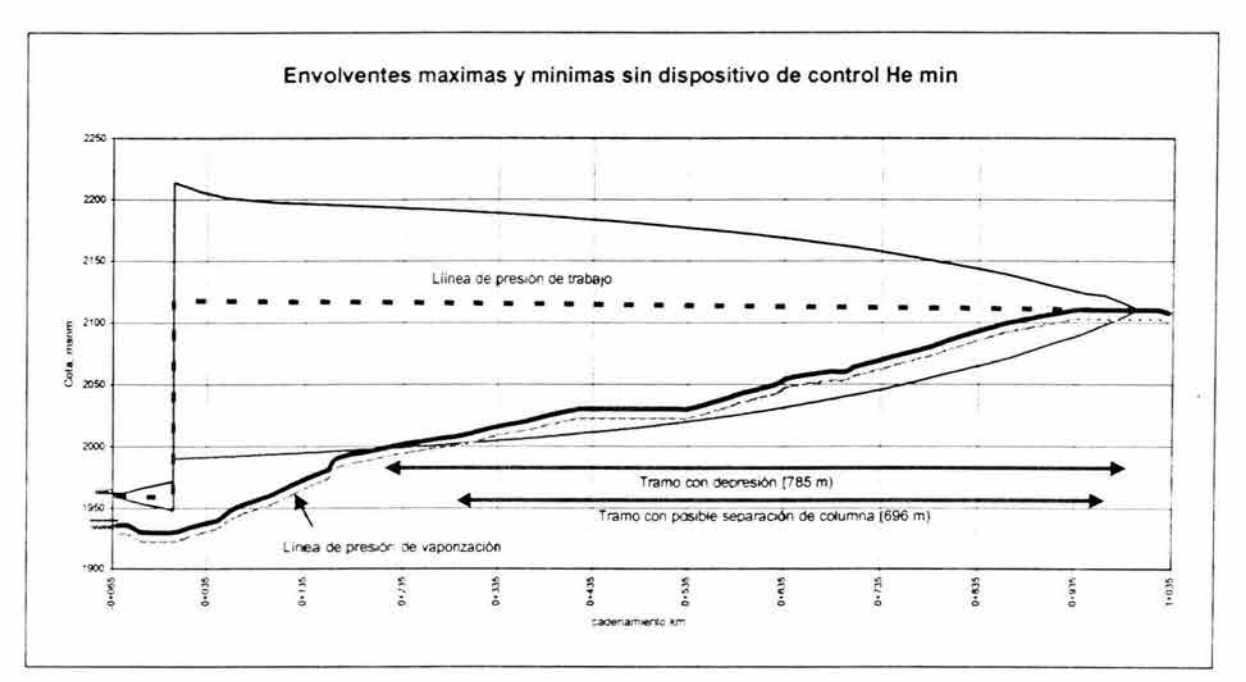

Fig. 5.3.1 Envolventes máximas y mínimas para la carga estática mínima

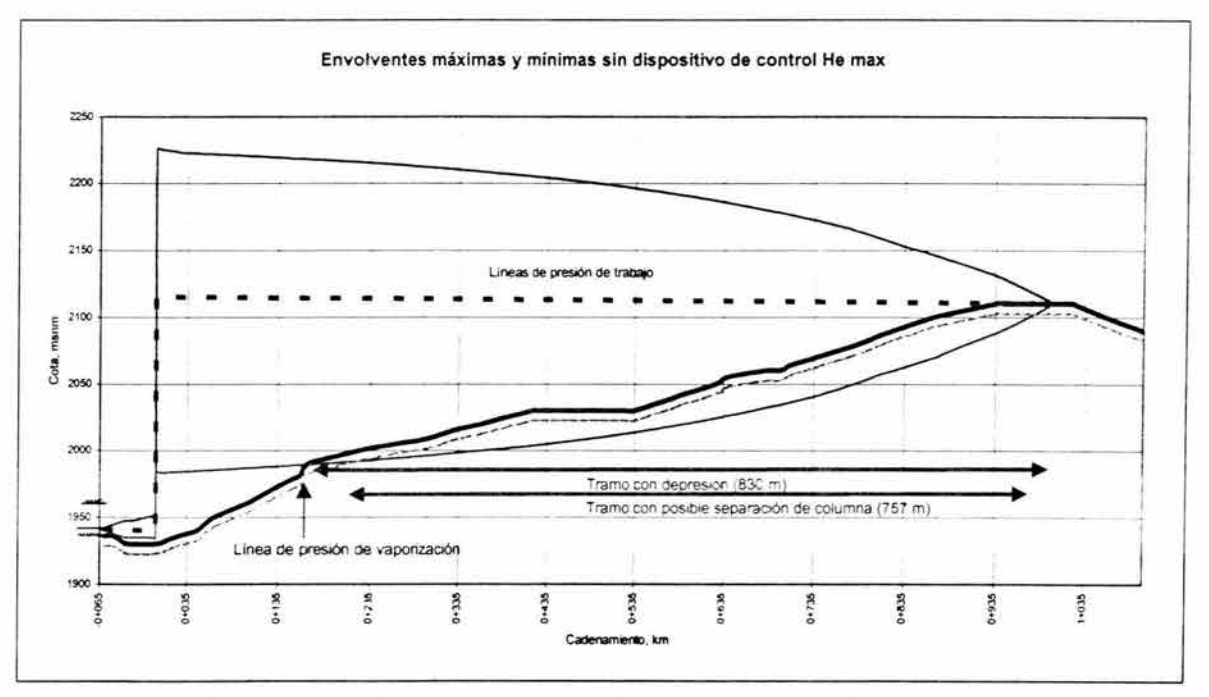

Fig. 5.3.2 Envolventes máximas y mínimas para la carga estática máxima

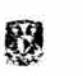

Los resultados de este primer análisis muestran la necesidad de colocar dispositivos de control, ya que se observa que en el caso más crítico (carga estática máxima) existen 830 m con depresión, de los cuales 757 m pueden presentar problemas de separación de columna.

De acuerdo a la forma del perfil topográfico se recomienda la colocación de una cámara de aire, dada la experiencia que se tiene con perfiles similares al de esté acueducto.

Para el predimensionamiento de la cámara de aire se utilizó parte de un método gráfico adimensional propuesto por el M. en 1. Alejandro Sánchez Huerta del el Instituto de Ingeniería de la UNAM (figura 5.3.3), cuyo procedimiento se explica a continuación.

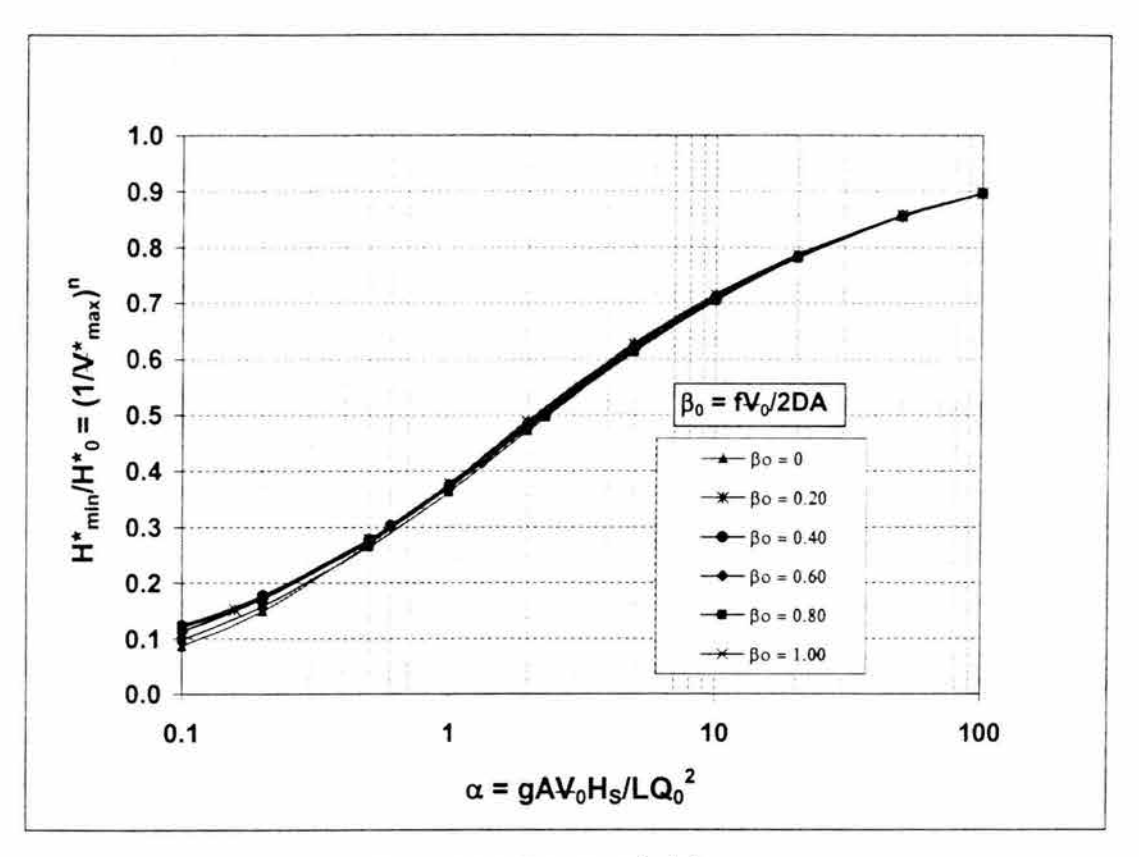

Figura 5.3.3 Relación  $H_{min}^{'}/H_{0}^{'}$  vs.  $\alpha$ 

Sea un sistema de bombeo cuya protección contra los efectos del transitorio hidráulico se realiza con base en una cámara de aire, figura 5.3.4.

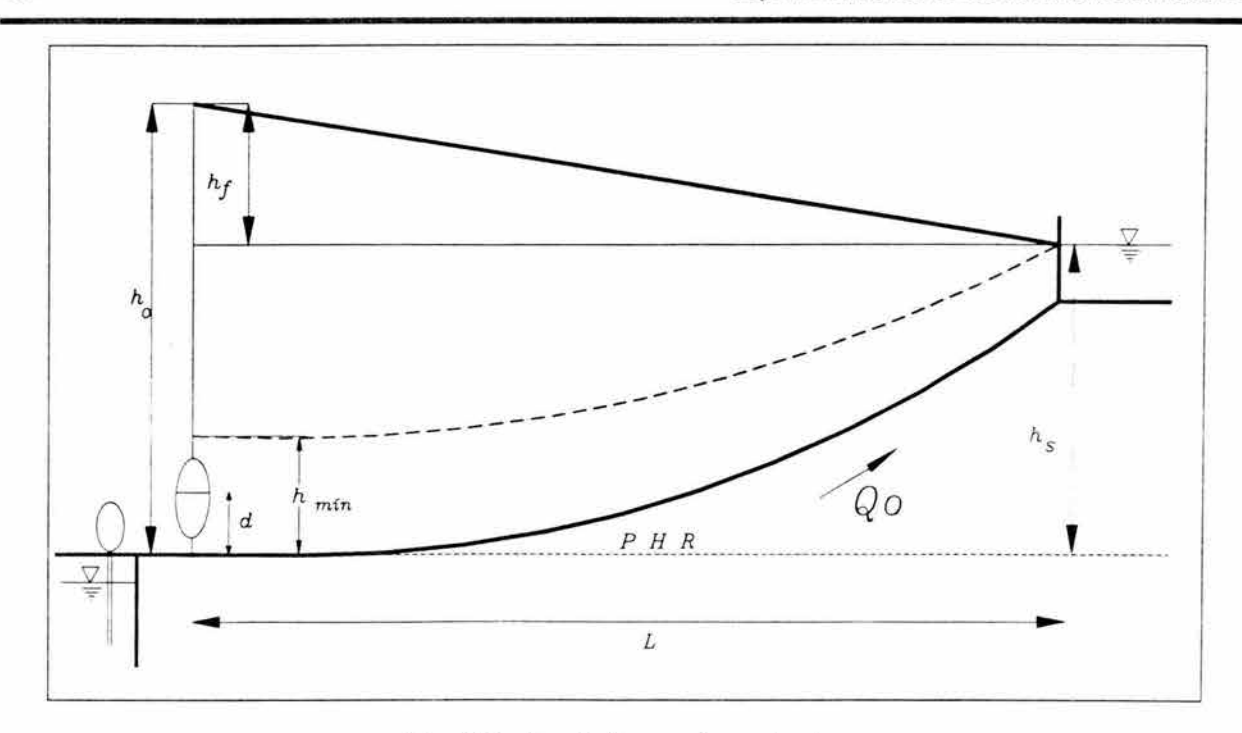

Fig. 5.3.4 Acueducto con cámara de aire

son: Los principales parámetros característicos del sistema que requeriremos para el método

o diámetro (0.4572 m)

82

L longitud, se recomienda que la cámara este situada lo más cerca posible a la planta de bombeo, por lo que se propone se ubique a 10m aguas debajo de la planta

- *0 <sup>0</sup>* gasto volumétrico a régimen establecido (0.225 m $3$ /s)
- ha carga a régimen establecido en el extremo inicial, tomando como P. H. R. la cota 1930, para nuestro caso será  $h_0$  = 186 m
- $h_s$  carga a régimen establecido en el extremo final ( $h_s$  = 180 m)
- $h_a$  altura manométrica correspondiente a la presión atmosférica ( $h_a = 8.163$  m)
- $h_{min}$  Carga transitoria mínima aceptable en el extremo inicial, se propone sea de 120 m

#### Procedimiento

1) Determinar las cargas absolutas

 $H_0 = h_0 + h_a$ ,  $H_{min} = h_{0min} + h_a$  y  $H_s = h_s + h_a$ 

Sutituyendo los valores, obtenemos

 $H_0$  = 194.163 m,  $H_{min}$  = 128.163 m y  $H_s$  = 188.163 m

2) Calcular las variables adimensionales de carga

$$
H_0^{\dagger} = \frac{H_0}{H_s} = \frac{194.163}{188.163} = 1.0319, \ H_{min}^{\dagger} = \frac{H_{min}}{H_s} = \frac{128.163}{188.163} = 0.6811 \text{ y } \frac{H_{min}^{\dagger}}{H_s^{\dagger}} = \frac{0.6811}{1.0319} = 0.66
$$

3) Con el valor de la relación  $H<sub>min</sub>'/H<sub>o</sub>'$  se ingresa a la figura 5.3.3 y se obtiene el valor del parámetro inercial  $\alpha$ , en nuestro caso es igual a 7 y se calcula el valor del volumen inicial de aire requerido en la cámara

$$
\forall_{0} = \frac{\alpha L Q_{0}^{2}}{gAH_{s}} = \frac{(7)(990)(0.225)^{2}}{(9.81)(0.164)(188.163)} = 1.17m^{3}
$$

8) El volumen máximo del aire en la cámara está dado por

$$
\forall_{max} = \forall_{0} \cdot \left(\frac{H_{min}^{*}}{H_{0}^{*}}\right)^{-\frac{1}{\sqrt{n}}} = 1.17 \cdot \left(\frac{0.6811}{1.0319}\right)^{-\frac{1}{\sqrt{1.2}}} = 1.654 m^{3}
$$

siendo n el coeficiente politrópico (= 1.2)

9) El volumen total de la cámara será

$$
\forall_{T} = f_s \cdot \forall_{max} = 1.25 \cdot 1.654 = 2.067 \text{m}^3
$$

siendo  $f_s$  un factor de seguridad (que usualmente se toma de 1.25)

Para definir las características geométricas del dispositivo, se propone sean colocadas dos cámaras de iguales dimensiones, con el objeto de que al momento de darles mantenimiento, el acueducto no quede desprotegido, para lo cual el volumen calculado anteriormente se dividirá entre dos, por lo que el volumen de cada cámara será de 1.033 m<sup>3</sup>.

Estructuralmente se recomienda que la relación de esbeltez entre la altura y el diámetro sea entre 2:1 y 4:1, por lo cual tomaremos una relación inicial de 3:1. Por simplicidad las características geométricas se calcularan como si se tratara de un cilindro.

$$
\forall = 3D \cdot \frac{\pi D^2}{4} = 1.033 m^3
$$

despejando el diámetro

$$
D = \sqrt[3]{\frac{4 \cdot 1.033}{3 \pi}} = 0.760m = 29.9in
$$

la altura de la cámara será entonces 3D = 2.28 m

Redondeando ambas cifras, quedará dimensionada la cámara con un diámetro de 30 pulgadas y una altura de 2.5 m, como se muestra en la figura 5.3.5.

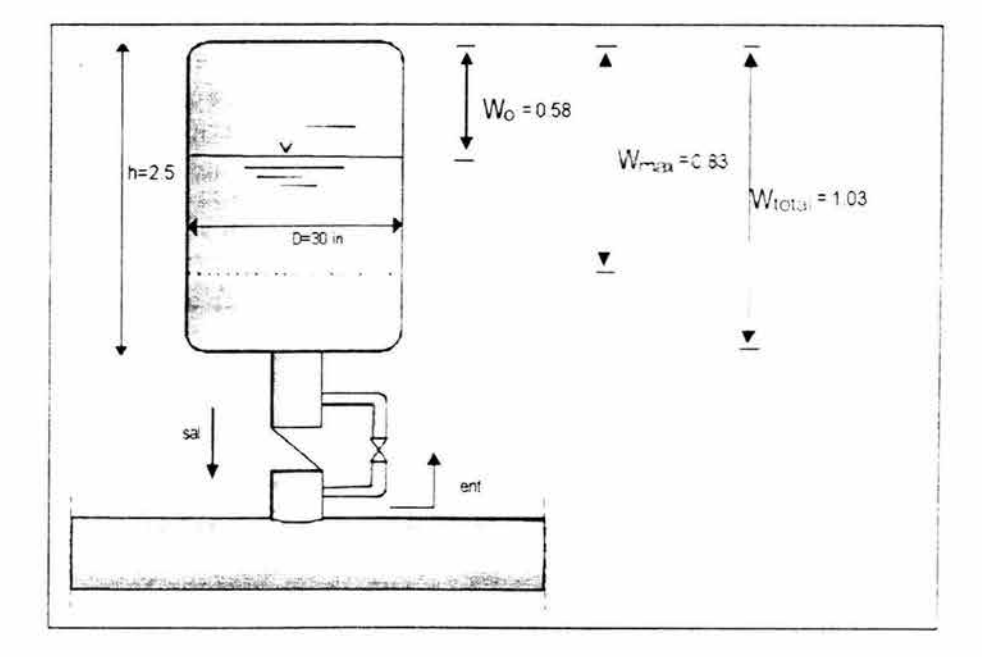

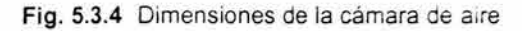

Posteriormente, se efectuó el análisis del transitorio con las cámaras de aire como únicos dispositivos de control, figura 5.3.5, los resultados que se presentan muestran que aunque ya no hay problemas de separación de columna, aún se sigue presentando depresión, por lo que se propone colocar dos válvulas de admisión y expulsión de aire en el lado de la succión en los cadenamientos 0-050, 0-005 Y una más en la descarga, en el cadenamiento 0+915.

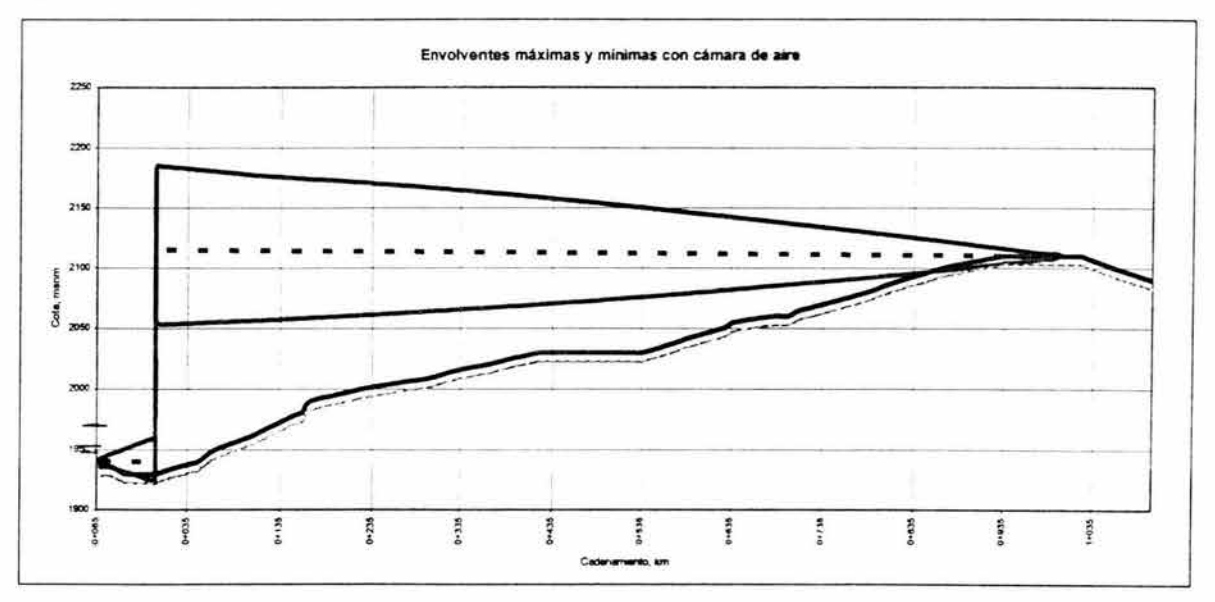

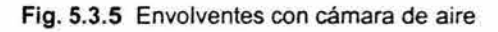

Se realizó nuevamente el análisis del transitorio, figura 5.3.6. Con esto se logra resolver el problema con dispositivos de control aceptables y constructivamente razonables, por lo que se aprueba esta opción como válida.

豫

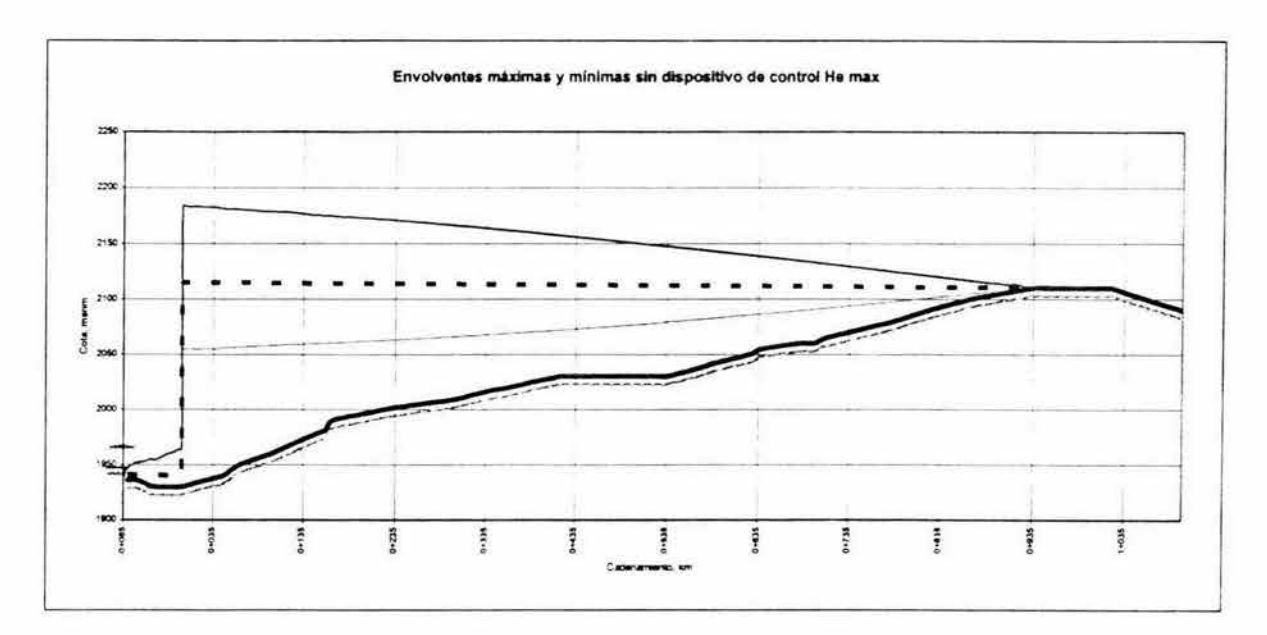

Fig. 5.3.6 Envolventes con cámara de aire y VAEA's

Por último se calcula el espesor necesario que deberá tener la tubería, una vez conocidas las presiones máximas a las que trabajará la conducción en el tramo a bombeo, utilizando la ecuación (4.3.1).

$$
P_t = \frac{2e}{D - e} \cdot \left(\frac{S}{f_s}\right)
$$

Despejando la ecuación 4.3.1 y sustituyendo los valores correspondientes, obtenemos que el espesor:

$$
e = \frac{Df_s P_t}{2S - f_s P_t} = \frac{(0.4572)(2)(26)}{[(2)(2240) - ((2)(26))} = 0.0053 \text{m} = 5.3 \text{ mm}
$$

El espesor comercial más cercano es de ¼ de pulgada, y dado que no se justifica proponer espesores más pequeños conformé la línea se acerca al punto de entrega, dado lo corto de la línea y la poca variación que tendría el espesor, se considera que éste debe ser el espesor a lo largo de todo el tramo a bombeo, en caso de seleccionar un diámetro de 18 o 20 pulgadas, en caso de seleccionar un diámetro de 24 pulgadas el espesor recomendado será de 5/16 de pulgada.

### **6.- ANALlSIS DE COSTOS**

A continuación, se realiza un análisis de costos para las variables que quedaron implícitas en los capítulos anteriores, estas fueron: el diámetro de la conducción en el tramo a bombeo, la alternativa más viable en el caso del tramo a gravedad, además de un presupuesto preeliminar para el acueducto.

#### **6.1 Diámetro comercial mediante el método del valor presente**

Recordemos que en el capítulo tres se seleccionó el número y tipo de bombas, pero se dejo implícito el diámetro comercial que más conviniera al sistema. Este diámetro se seleccionara con el método del valor presente, ecuación 6.1.1 .

$$
VP = \frac{VF}{(1+i)^n}
$$

donde

VP valor presente

VF valor final o futuro

 $\ddot{i}$ tasa de interés, en este caso utilizaremos 12%

n es el número del año en el cual se calcula el valor presente

Con el valor promedio de la energía requerida para bombear un metro cúbico, para cada uno de los diámetros propuestos, multiplicado por el volumen a bombar en un año, obtenemos la energía requerida, en GW-H, por el sistema durante un año.

Estos valores se multiplican por el costo del kW-H, que se estima tenga un incremento del 12% anual y al resultado se le aplica la ecuación 6.1.1 , para obtener el valor presente del costo de operación.

Por último, se suman los costos de operación más el costo inicial por concepto de tubería e instalación tabla 6.1 .1, definiendo como la mejor opción aquella que resulte con el menor costo total.

Lo anterior se resume en la tabla 6.1 .3. Se observa que colocar una tubería de 20 pulgadas es la opción más económica, no obstante la relación que guarda con los costos para las de 18 y 24 pulgadas, es apenas del 0.72% y 0.64% respectivamente, por lo cual se decidió realizar un análisis de sensibilidad con respecto a la rapidez de variación del costo del kW-H, el cual se muestra en la tabla 6.1.2.

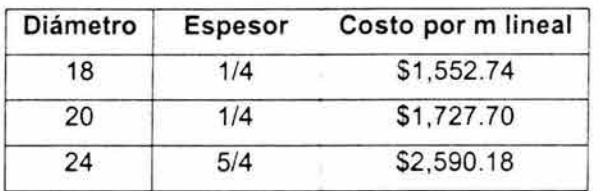

Tabla 6.1.1 Costos de tubería

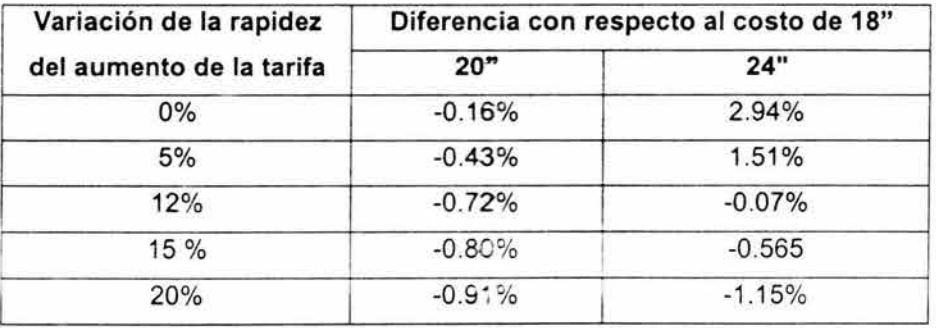

Tabla 6.1.2 Análisis de sensibilidad respecto a la variación de la rapidez de la tarifa

|                |      |           |                        |       | GW-H/año |       | $$/kW-H$ | Costo de operación por año<br>en millones de pesos |                                                          |        | Valor presente<br>en millones de pesos |        |        |
|----------------|------|-----------|------------------------|-------|----------|-------|----------|----------------------------------------------------|----------------------------------------------------------|--------|----------------------------------------|--------|--------|
| n              | año  | Población | millones<br>$m^3/a$ ño | 18"   | 20"      | 24"   | Tarifa   | 18"                                                | 20"                                                      | 24"    | 18"                                    | 20"    | 24"    |
| $\mathbf{0}$   | 2004 | 51495     | 3.760                  | 2.139 | 2.116    | 2.098 | 0.954    | 2.041                                              | 2.020                                                    | 2.001  | 2.040                                  | 2.019  | 2.001  |
| 1              | 2005 | 52524     | 3.834                  | 2.182 | 2.159    | 2.139 | 1.068    | 2.331                                              | 2.307                                                    | 2.286  | 2.081                                  | 2.059  | 2.041  |
| $\overline{2}$ | 2006 | 53575     | 3.911                  | 2.225 | 2.202    | 2.182 | 1.197    | 2.663                                              | 2.635                                                    | 2.612  | 2.123                                  | 2.100  | 2.082  |
| 3              | 2007 | 54646     | 3.989                  | 2.270 | 2.246    | 2.226 | 1.340    | 3.042                                              | 3.010                                                    | 2.984  | 2.165                                  | 2.143  | 2.124  |
| 4              | 2008 | 55739     | 4.069                  | 2.315 | 2.291    | 2.270 | 1.501    | 3.476                                              | 3.439                                                    | 3.408  | 2.208                                  | 2.185  | 2.166  |
| 5              | 2009 | 56854     | 4.150                  | 2.362 | 2.336    | 2.316 | 1.681    | 3.970                                              | 3.928                                                    | 3.894  | 2.253                                  | 2.229  | 2.209  |
| $6\phantom{1}$ | 2010 | 57991     | 4.233                  | 2.409 | 2.383    | 2.362 | 1.883    | 4.536                                              | 4.488                                                    | 4.448  | 2.298                                  | 2.274  | 2.254  |
| $\overline{7}$ | 2011 | 59151     | 4.318                  | 2.457 | 2.431    | 2.410 | 2.109    | 5.182                                              | 5.127                                                    | 5.082  | 2.344                                  | 2.319  | 2.299  |
| 8              | 2012 | 60334     | 4.404                  | 2.506 | 2.480    | 2.458 | 2.362    | 5.920                                              | 5.857                                                    | 5.805  | 2.391                                  | 2.366  | 2.344  |
| 9              | 2013 | 61541     | 4.492                  | 2.556 | 2.529    | 2.501 | 2.646    | 6.763                                              | 6.692                                                    | 6.632  | 2.438                                  | 2.413  | 2.392  |
| 10             | 2014 | 62772     | 4.582                  | 2.607 | 2.580    | 2.557 | 2.963    | 7.726                                              | 7.644                                                    | 7.576  | 2.487                                  | 2.461  | 2.439  |
| 11             | 2015 | 64027     | 4.674                  | 2.660 | 2.631    | 2.608 | 3.319    | 8.826                                              | 8.733                                                    | 8.655  | 2.537                                  | 2.510  | 2.488  |
| 12             | 2016 | 65308     | 4.767                  | 2.713 | 2.684    | 2.660 | 3.717    | 10.083                                             | 9.976                                                    | 9.888  | 2.588                                  | 2.561  | 2.538  |
| 13             | 2017 | 66614     | 4.863                  | 2.767 | 2.738    | 2.713 | 4.163    | 11.519                                             | 11.397                                                   | 11.296 | 2.640                                  | 2.612  | 2.588  |
| 14             | 2018 | 67946     | 4.960                  | 2.822 | 2.793    | 2.768 | 4.662    | 13.160                                             | 13.021                                                   | 12.904 | 2.693                                  | 2.664  | 2.640  |
| 15             | 2019 | 69305     | 5.059                  | 2.879 | 2.849    | 2.823 | 5.222    | 15.033                                             | 14.875                                                   | 14.742 | 2.746                                  | 2.717  | 2.693  |
| 16             | 2020 | 70691     | 5.160                  | 2.936 | 2.905    | 2.880 | 5.848    | 17.173                                             | 16.993                                                   | 16.841 | 2.801                                  | 2.772  | 2.747  |
| 17             | 2021 | 72105     | 5.263                  | 2.995 | 2.964    | 2.937 | 6.550    | 19.6120                                            | 19.413                                                   | 19.239 | 2.857                                  | 2.827  | 2.802  |
| 18             | 2022 | 73547     | 5.369                  | 3.055 | 3.023    | 2.996 | 7.336    | 22.412                                             | 22.177                                                   | 21.979 | 2.914                                  | 2.884  | 2.858  |
| 19             | 2023 | 75018     | 5.476                  | 3.116 | 3.083    | 3.056 | 8.217    | 25.604                                             | 25.335                                                   | 25.109 | 2.972                                  | 2.941  | 2.915  |
| 20             | 2024 | 76518     | 5.586                  | 3.178 | 3.145    | 3.117 | 9.203    | 29.250                                             | 28.943                                                   | 28.685 | 3.032                                  | 3.000  | 2.973  |
| 21             | 2025 | 78049     | 5.697                  | 3.242 | 3.208    | 3.179 | 10.307   | 33.416                                             | 33.064                                                   | 32.769 | 3.093                                  | 3.060  | 3.033  |
|                |      |           |                        |       |          |       |          | Costo total de operación en<br>millones de pesos   |                                                          |        | 55.708                                 | 55.122 | 54.630 |
|                |      |           |                        |       |          |       |          |                                                    | Costo de tubería con instalación<br>en millones de pesos |        | 1.553                                  | 1.728  | 2.590  |
|                |      |           |                        |       |          |       |          |                                                    | Costo total en millones de pesos                         |        | 57.261                                 | 56.850 | 57.220 |
|                |      |           |                        |       |          |       |          |                                                    |                                                          |        |                                        |        |        |

Tabla 6.1.3 Resumen de los costos a valor presente para la elección del diámetro a bombeo

 $\frac{1}{2}$
Como puede observarse en la tabla 6.1.2, al variar la rapidez de crecimiento, la opción de colocar un diámetro de 20 pulgadas, siempre representa un costo menor que la de 18 pulgadas, y sólo para tasas mayores al 15% representa un costo mayor a la opción de 24 pulgadas. Por lo tanto se ha decidido recomendar la colocación de una tubería de 20 pulgadas de diámetro en la descarga.

Puesto que el análisis de los fenómenos transitorios se llevo a cabo suponiendo un diámetro de 18 pulgadas, al recomendarse un diámetro de 20 pulgadas los resultados del análisis de transitorios siguen siendo aceptables, dado que el análisis se realizó para el caso más desfavorable, como se comento al inicio del capítulo cinco.

### 6.2 Selección de la alternativa económica del tramo a gravedad

Para seleccionar una de las alternativas en el tramo a gravedad se realizará un análisis de precios unitarios, considerando únicamente el costo de la compra de terrenos por derecho de vía, afectaciones a terceros y el costo e instalación de la tubería. El costo de las piezas especiales para el control de rápidas y accesorio, no son considerados en el análisis por no ser factores definitorios en la decisión, ya que en ambas alternativas se consideran similares.

En la tabla 6.2.1 se enlistan los costos de tubería por metro lineal de acuerdo a los espesores necesarios para resistir la presión a la que estará sometida la conducción en el tramo a gravedad, recordando que para ambas alternativas es el espesor mínimo comercial el que requieren los dos diámetros de tubería.

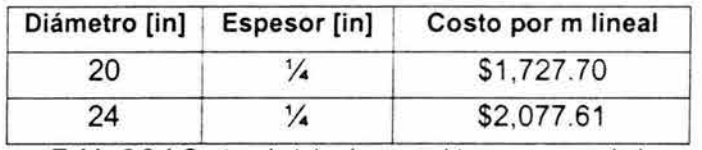

Tabla 6.2.1 Costos de tubería para el tramo a gravedad

En relación con número de hectáreas que se requieren adquirir para cada altemativa de trazo, por concepto de indemnizaciones y derecho de vía, se tiene que, para la altemativa uno son 15,343 m, y para la alternativa dos son de 16,268 m, ambos valores multiplicados por una franja de 15 m, para instalación de tubería y caminos, resulta que para la alternativa uno se requieren adquirir 23.01 ha, mientras que para la alternativa dos son 24.40 ha, con un costo por hectárea de 50,000 pesos.

En la tabla 6.2.2, se resume en análisis de precios unitarios para determinar la mejor opción para el tramo a gravedad, como puede observarse en la tabla la alternativa uno es la de menor costo, y por lo tanto es la que se recomienda para el acueducto.

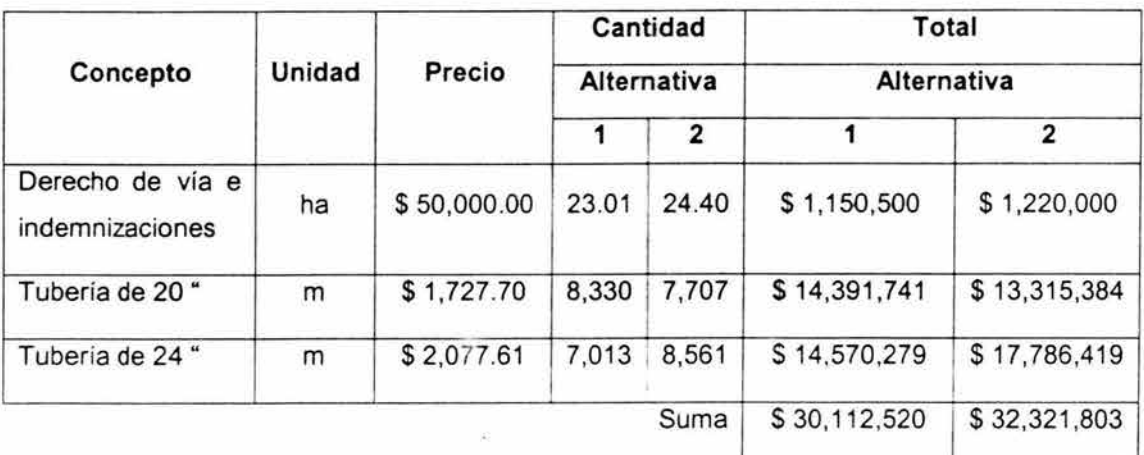

Tabla 6.2.2 Análisis de precios unitarios para las alternativas del tramo a gravedad

## 6.3 Presupuesto preeliminar del Acueducto paso de Vaqueros - San Luis de la Paz

Como parte final de este trabajo se presenta un presupuesto preeliminar basado en el análisis hidráulico y económico que se realizó durante el mismo.

En este se considera el costo total de la presa y se realiza un estimado del costo de la planta de potabilización de acuerdo al gasto máximo a potabilizar.

De acuerdo a lo visto anteriormente en el capítulo tres se cotizan 3 bombas del tipo 4x6x16 ¼ H SJA más una de reserva, se consideran también los motores, accesorios, cabezal de succión y descarga y sistema de enfriamiento, además de la obra civil y los tableros de control.

Asimismo fueron considerados los costos por subestación eléctrica y líneas de transmisión, de acuerdo a la información proporcionada por CFE.

En lo referente a las líneas de conducción, fue definido el precio de acuerdo al espesor requerido para el tramo en el que se diseñaron. De acuerdo al perfil de la tubería se seleccionó un número de válvulas de admisión y expulsión de aire y desfogues, así como el tanque de cambio de régimen, el resto de piezas especiales o accesorios faltantes son considerados en el apartado de imprevistos.

Para el derecho de vía e indemnizaciones fue agregado lo correspondiente al tramo a bombeo (1 .5 ha), de igual manera se contemplaron 500 m de caminos de construcción y operación, requeridos también en el tramo a bombeo.

El presupuesto se realizó con base en un análisis de precios unitarios, el cual se resume en la tabla 6.3.1 , donde puede observarse que la inversión total estimada deberá ser de poco más de 261 millones de pesos del mes de agosto de 2004.

#### ANTEPRESUPUESTO DEL ACUEDUCTO PASO DE VAQUEROS· SAN LUIS DE LA PAZ., GTO.

89

Material: Tubería de acero

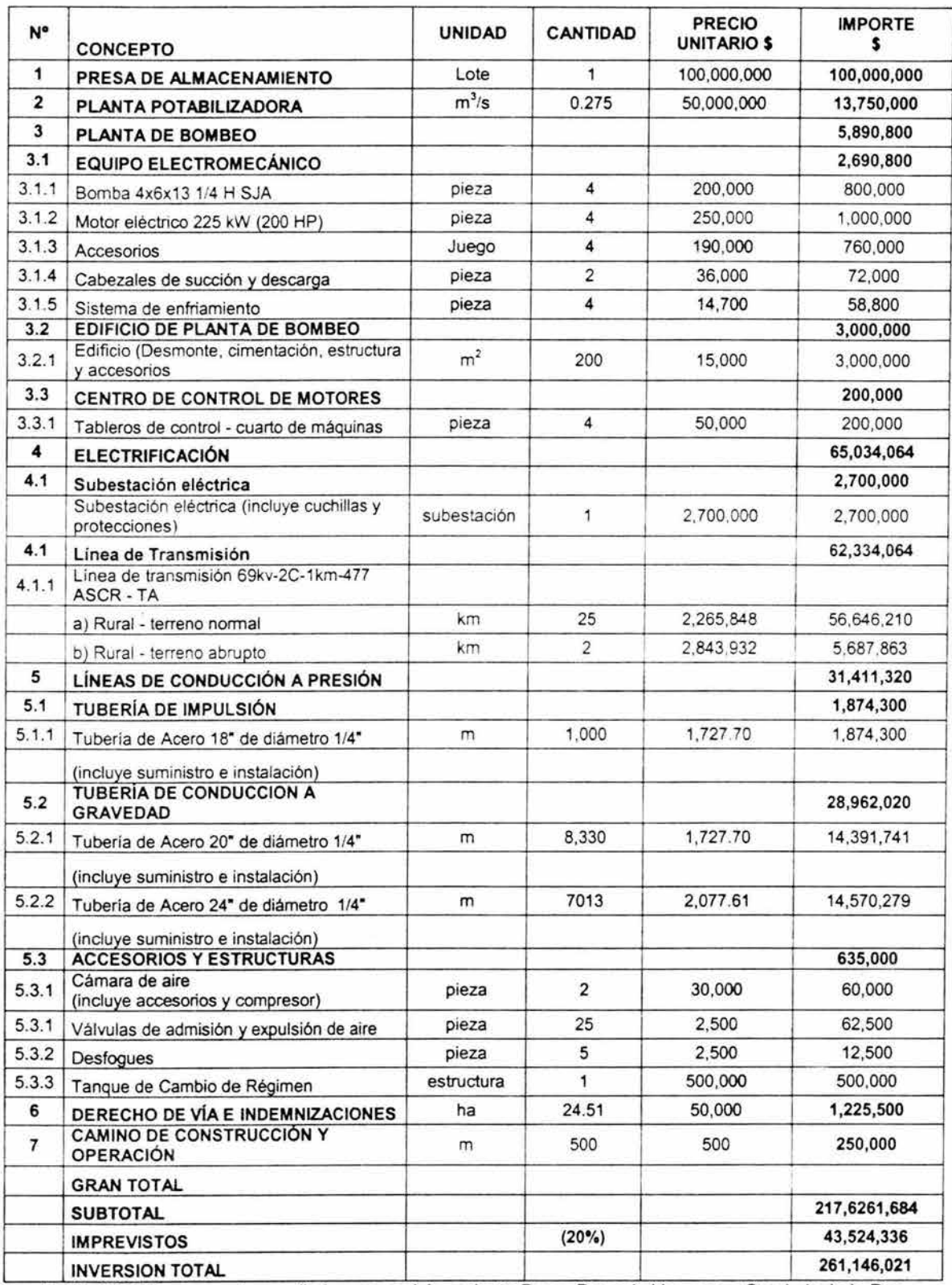

Tabla 6.3.1 Presupuesto preeliminar para el Acueducto Presa Paso de Vaquero - San Luis de la Paz

## **7.- CONCLUSIONES**

Las principales conclusiones de este trabajo son:

- De acuerdo a los métodos de población aplicados en el presente trabajo, podemos decir que la tasa de crecimiento poblacional que mejor se ajusta al poblado de San Luis de la Paz es del 2%, ya que esta es más representativa de los factores sociales y económicos de la región en los últimos años, por lo que se estima para el año 2025 se cuente con aproximadamente 78,000 habitantes en dicha población.
- **El** gasto de diseño con el que fueron realizados los análisis hidráulicos para el acueducto es de 250 litros por segundo, correspondiente a una población de 78,000 habitantes con una dotación de 200 litros por habitante por día.
- Con base en los resultados obtenidos al comparar diferentes tipos y número de bombas centrifugas en condiciones de flujo establecido, se encontró que tres bombas, más una de reserva del tipo y tamaño 4x6x13 % H SJA producidas por Byron Jackson & United Centrifugal, forman el arreglo que mejor satisface las condiciones de consumo de energía y los problemas de cavitación para la planta de bombeo del acueducto.
- Con los resultados del método de valor presente se concluye que el diámetro económico para la descarga del tramo a bombeo debe ser de 20 pulgadas, ya que aunque esté representa una inversión inicial mayor que un diámetro comercial menor, al sumársele el costo por consumo de energía anual resulta ser la de menor costo total.
- En relación a la selección de la alternativa de trazo y diámetro del tramo a gravedad, se seleccionó la alternativa número uno, la cual sale del tanque de cambio de régimen por una vereda que llega hasta las poblaciones reubicadas por la construcción de la presa, de ahí sigue el camino hacia El Carrillo, llegando hasta la desviación hacia La Cienega, donde seguirá este camino hasta llegar al punto de entrega. Este trazo tiene una longitud total de 15,343m, de los cuales 8,330 serán con un diámetro de 20 pulgadas y los restantes 7,013 con 24 pulgadas, con el fin de satisfacer la carga disponible de 35 m.
- Los dispositivos recomendados para evitar los problemas causados por fenómenos transitorios son dos cámaras de aire de 30 pulgadas de diámetro, 2.5 m de altura y un volumen inicial de aire de  $0.6 \text{ m}^3$  cada una, ubicadas 10 m aguas debajo de la planta de bombeo. Además de estos dispositivos es necesaria la colocación de tres válvulas de admisión y expulsión de aire, adicionales a las requeridas para el llenado y vaciado de la conducción, para las cuales se recomienda la siguiente ubicación; la primera 50 m aguas arriba de la planta de bombeo, la segunda inmediatamente aguas arriba de la planta de bombeo y la tercera en el cadenamiento 0+915.
- Se estima que el monto total para la construcción de acueducto Presa Paso de Vaqueros - San Luis de la Paz sea de 261 millones de pesos al mes de agosto de 2004.

# **Bibliografía**

79

- Blanco, M., Parra, A., Ethelia, R. "Breve historia de Guanajuato", FCE, México, 2000.
- César Valdez, E., "Abastecimiento de Agua Potable V1", F.1. UNAM, México, 1994.
- Sotelo Avila, G., "Hidráulica general V1 fundamentos", Limusa, México, 1981.
- Guarga, R., Sánchez, J. L., Carmona, R., Aguilar, L., "Diseño y operación hidráulicos de conducciones de agua a presión", Instituto de Ingeniería UNAM, México, 1985.
- Chicurel, R., León, J., López, R., Rodal, E., Sánchez, A., "Curso de diseño, selección y aplicación de equipos de bombeo", F. 1. UNAM, México 2002.
- "Anuario estadístico del Estado de Guanajuato", Instituto Nacional de Geografía Estadística e Informática, México, 1950 - 2000.
- "Manual de agua potable, alcantarillado y saneamiento V1 Planeación", Subdirección General Técnica CNA, 2001.
- "Manual de agua potable, alcantarillado y saneamiento V2 Proyectos de agua potable, alcantarillado, potabilización y tratamiento", Subdirección General Técnica CNA, 2001.
- Abreu, J. M., Guarga, R., Izquierdo, J., "Transitorios y oscilaciones en sistemas hidráulicos a presión", Universidad de Coimbra (Portugal), Universidad Politécnica de Valencia (España), Universidad de la República Oriental de Uruguay, 1994.
- Karassik, J., Carter, R., "Bombas centrífugas. Selección operación y mantenimiento" C.E.C.S.A.,1980.